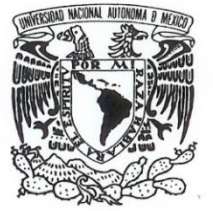

AVPNºMA DE MEXICO

 **UNIVERSIDAD NACIONAL AUTÓNOMA DE MÉXICO** 

# **FACULTAD DE FILOSOFÍA Y LETRAS**<br>
VNIVERADAD NACIONAL

# **COLEGIO DE BIBLIOTECOLOGÍA**

# **LA INFLUENCIA DE LA ARQUITECTURA BARROCA EN LAS BIBLIOTECAS DEL MUNDO**

*TESIS* **QUE PARA OBTENER EL TÍTULO DE LICENCIADO EN BIBLIOTECOLOGÍA Y ESTUDIOS DE LA INFORMACIÓN** 

# **P R E S E N T A:**

# **JAVIER GUADALUPE MARTÍNEZ**

 **ASESORA: DRA. LINA ESCALONA RÍOS** 

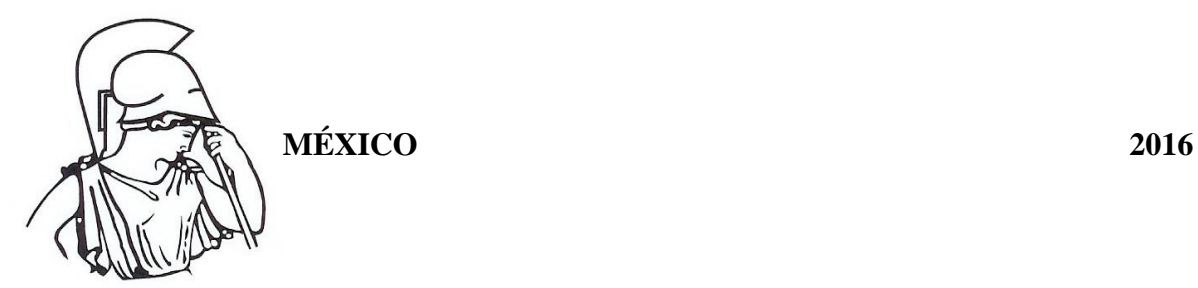

#### **Dedicatorias**

**Al Creador y a la vida A mi má Aurora y mi ti Angelita A mi abuela Damiana, mi primo Daniel y mi tío Hilario… los llevo en mis recuerdos A Alejandra por estar conmigo A Pastore por cambiar mi vida A mi primo Chucho mi amigo y compañero desde la infancia y a mis primos Luis y Karina A mi familia que siempre ahí está A mi hermano y mejor amigo de toda la vida Miguel A Luz por apoyarme desde lejos A los buenos amigos Sam y Juan A la banda de la Prepa 6 Sr. Misa, Sr. Oyosa, Kikín, Aldo, Xul, Don Chucho Llamas y Jr. A los compas de biblio Víctor, Johnatan, Robert, Cuesta y Uscanga A los amigos de la familia: Malena, Rosario y su familia Al Dr. Monroy y al Dr. Gerardo** 

#### **Agradecimientos**

**A la Universidad Nacional Autónoma de México por haberme aceptado en sus filas como estudiante desde la preparatoria, un orgullo ser parte de la máxima casa de estudios de México** 

**A la Facultad de Filosofía y Letras, Colegio de Bibliotecología y a sus docentes que me formaron profesionalmente** 

**A la Dra. Lina Escalona Ríos por dirigir y apoyar en todo momento el desarrollo del presente trabajo** 

**A mis sinodales Lic. Ana María Sánchez, Mtra. Blanca Estela Sánchez, Mtra. Sandra Sotelo y Mtro. Jaime Reyes** 

**Al Dr. Daniel De Lira que cuando se me cerró una puerta él me abrió una ventana** 

**A mi buen amigo Arq. Alejandro Santa Ana que me orientó en los temas arquitectónicos** 

**A los diversos centros de información en los que me apoyé para realizar el presente trabajo: Biblioteca del IIBI, Biblioteca Central, Biblioteca del IISUE, Biblioteca de la Casa de Francia, Biblioteca y Mediateca del CELE, Biblioteca Benjamín Franklin** 

# Contenido

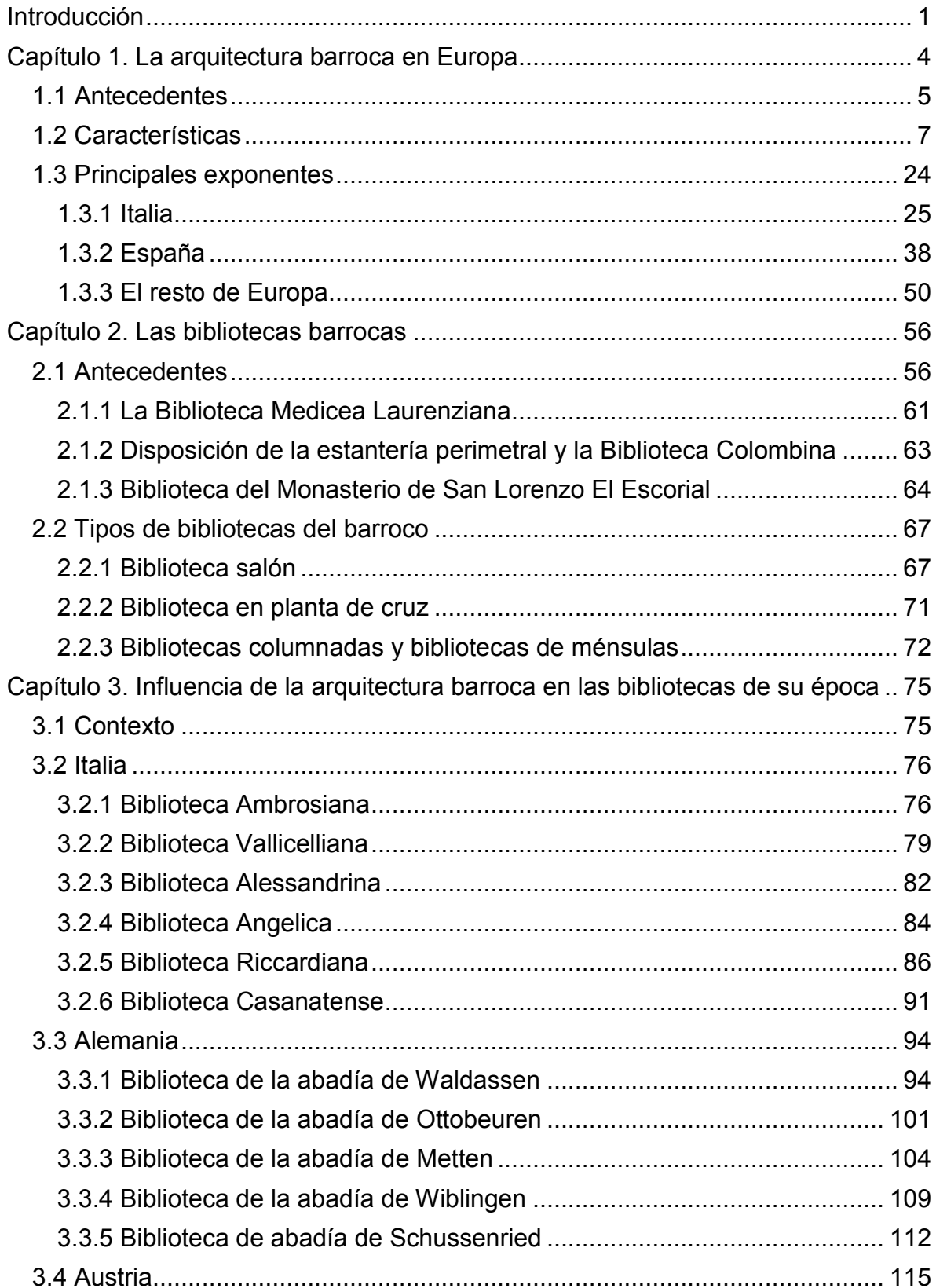

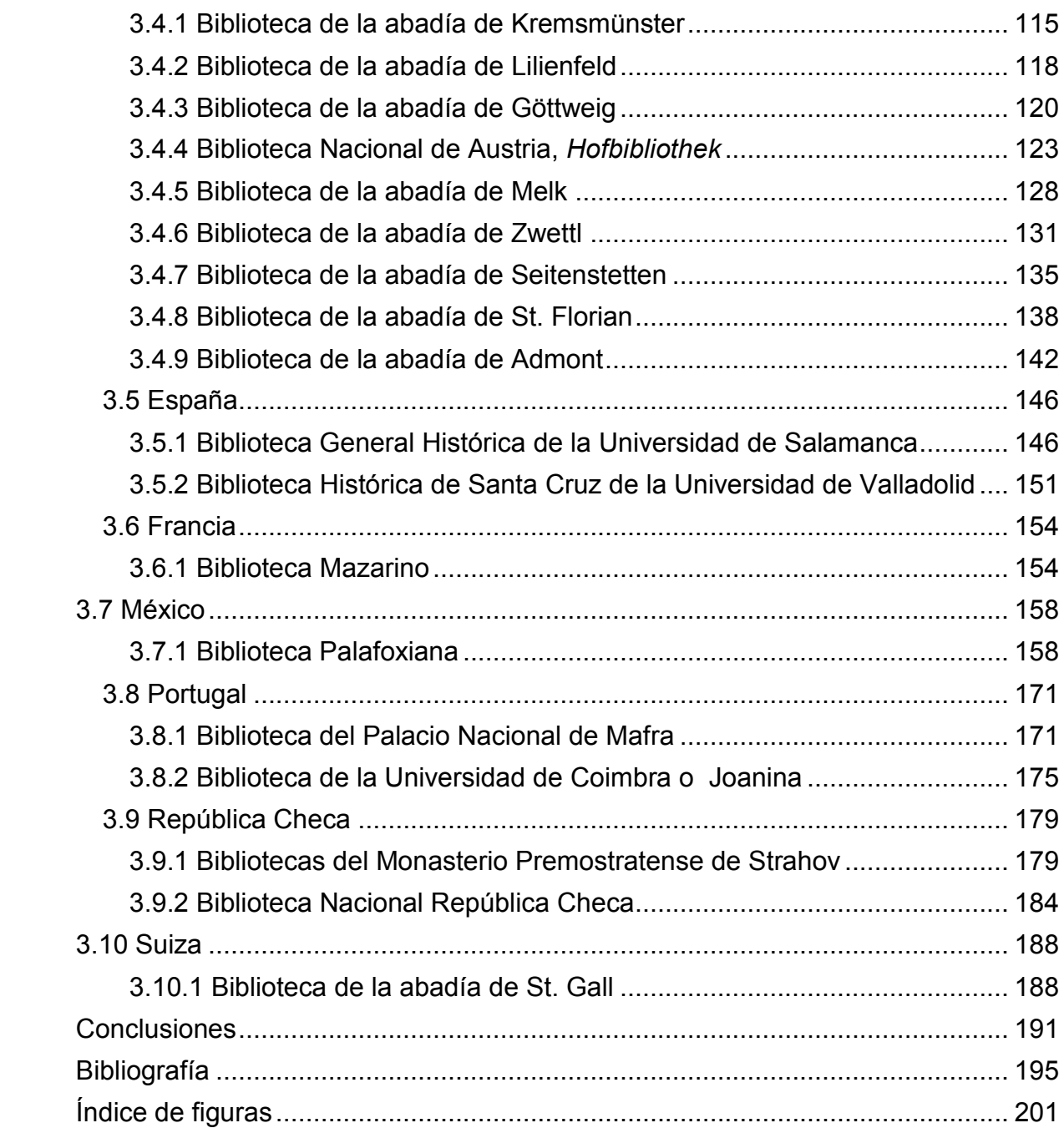

## **Resumen**

La arquitectura barroca fue un estilo desarrollado en Europa desde comienzos del siglo XVII y hasta finales del siglo XVIII. El estilo arquitectónico, en las naciones católicas, estuvo ligado a la confección de diversas edificaciones, dentro de las cuales la biblioteca obtuvo una gran influencia de este estilo para darle una renovación y un resurgimiento que había sido opacado en los siglos anteriores. La revitalización de estas bibliotecas del mundo occidental, van a abarcar sus antecedentes desde el Renacimiento con increíbles ejemplos en Italia y España. Fue posteriormente con el auge del barroco se desarrollaron una gran cantidad de bibliotecas, las cuales se edificaron en puntos tan lejanos entres sí, desde la raíz del barroco, Italia, al norte por Suiza, Austria, Alemania dónde se les identifica por su belleza y colorido; al este en la región de la Bohemia influenciado por las anteriores naciones; al oeste hacia Francia, con un estilo mesurado y elegante, Portugal, donde hay magníficos ejemplos y España, que adoptó el estilo italiano llevándolo consigo a sus colonias en América, particularmente a México.

En consecuencia, es por medio del análisis de la arquitectura barroca es que podemos apreciar una comprensión de la fuerte influencia en el mundo de la biblioteca, de los siglos XVII y XVIII, para entenderlas como el lugar de resguardo de los libros y que se conocen hoy en día como bibliotecas barrocas.

#### **Palabras clave**

Arquitectura de bibliotecas - Bibliotecas barrocas

## <span id="page-5-0"></span>**Introducción**

Los humanos van creando sistemas como sociedad, ya sean simples o complejos, con la intención de vivir en armonía y progresar día a día en un proceso que va desde que el hombre crea el fuego hasta los días actuales en los que la tecnología se rebasa día a día.

El conocimiento relacionado con la información y viceversa, mantienen una relación simbiótica de la cual nunca se desprenderán, mucho menos durante la existencia de la humanidad; por ende el conocimiento adquirido y la forma de plasmarlo para que sea transmitido a través del tiempo llevó a conformar los soportes de información. Llegado el momento estos soportes han requerido de propias bóvedas de conocimientos, información y saber, para contener y difundir el preciado tesoro creado por la mente humana. Por ello las bibliotecas desde sus inicios hasta la actualidad, siguen siendo los puntos por excelencia donde se resguardan los soportes del conocimiento, la información y el saber.

La biblioteca en el sentido literal de la palabra refiere tanto al conjunto de libros como al inmueble que los contiene (Millares, 1971). Tomando la segunda definición de Millares, el presente estudio trabaja sobre la biblioteca como: inmueble designado para el resguardo de libros.

Durante las diversas épocas de la humanidad las bibliotecas se han conformado a la idea y semejanza del desarrollo humano y se han visto influenciadas por los aspectos geográficos, sociales, económicos y artísticos. Es así que a través de la historia de la bibliotecas, se ubican diversos tipos de bibliotecas, las cuales resguardan diversos materiales creados por el ser humano; ya fuese la biblioteca de Ebla, resguardando tablillas de arcilla; la mítica biblioteca de Alejandría resguardando rollos de papiro; las bibliotecas renacentistas y barrocas conteniendo códices y libros de pergamino o papel, las bibliotecas neoclásicas, las bibliotecas modernas del siglo XX y actualmente también convivimos con las bibliotecas digitales con materiales que adquieren un formato digital y no físico.

La historia de las bibliotecas es un tema que ha sido trabajado y que ha dado fructíferos resultados de gran calidad y referencia histórica en cuanto al acervo documental o biblioteca referidos al conjunto de obras que contiene el inmueble; sin embargo, la historia de las bibliotecas en cuanto a su arquitectura o disposición como inmueble está lejos de brindar una historia similar que pueda acercar en detalle la relevancia del inmueble que tan preciado tesoro contiene dentro del mismo.

Es por ello que este trabajo se centra en la arquitectura barroca, la cual vio su desenvolvimiento y florecimiento durante los siglos XVII y XVIII, con el fin de poder identificar la influencia que tuvo en las bibliotecas de su tiempo, dotándolas de un estilo espectacular y especial, con las que estas fueron edificadas para los acervos bibliográficos y el cambió que surgió de una renovada perspectiva de la biblioteca.

De acuerdo a los tipos y modelos arquitectónicos que se desarrollaron en el barroco europeo, las bibliotecas, (seguramente al igual que todas las creadas históricamente por la humanidad), lejos de ser un mero repositorio para el acervo, eran una idea viva de órgano extendido de la mente humana y de su entorno, ya que los libros representaban las áreas del conocimiento del que se había indagado hasta ese entonces, por ende la biblioteca debía de ser como la mente humana que contenía todo ese conocimiento, lo dividía, lo organizaba y lo representaba a semejanza de la época en que se desarrollaba.

La influencia en las bibliotecas de acuerdo a su construcción con el estilo arquitectónico barroco y sus elementos que la acompañan, permite plantear las siguientes preguntas: *¿cuál es la influencia de la arquitectura barroca en las bibliotecas de su tiempo? y ¿qué elementos barrocos las caracterizan en los diversos lugares donde se desarrollaron?*

La comprensión de elementos arquitectónicos, propios o adaptados, que caracterizaron a la arquitectura barroca puede proveer una retrospectiva y entendimiento de cómo es que cambió la biblioteca considerada barroca con respecto a sus anteriores disposiciones; además, de apoyar en la identificación de la influencia de este tipo de arquitectura en muchas de esas bibliotecas de los siglos XVII y XVIII, tanto en Europa como en América. Así que por medio del desarrollo del presente trabajo se presentan los siguientes objetivos:

- Identificar los elementos de arquitectura barroca en las bibliotecas del mundo occidental durante el transcurso de los siglos XVII y XVIII.
- Señalar los elementos barrocos, o la influencia de éstos, que estén contenidos en las bibliotecas de los siglos XVII y XVIII.
- Contextualizar la situación histórica de las bibliotecas que llevaron a su conformación en el estilo barroco y la actualidad de estas bibliotecas.

A partir de lo anterior, se parte de la siguiente hipótesis: la arquitectura barroca influenció un cambio en la edificación de las bibliotecas no sólo estilísticamente sino también como repositorio de los libros y centro de conocimiento, por lo que se pueden considerar a las bibliotecas barrocas como las primeras grandes bibliotecas del mundo moderno.

El presente trabajo es el resultado de un estudio descriptivo documental, determinado por estudios previos sobre el tema de interés y la recopilación bibliográfica, así como su análisis que contribuyó al desarrollo del proyecto.

El trabajo se conforma de tres capítulos, de los cuales, el primero aborda los conceptos sobre la arquitectura barroca, su posición cronológica en la historia, sus características principales y sus exponentes más representativos, tanto en obras como en creadores, así como los lugares del mundo en los que se desenvolvió.

En el segundo capítulo se presenta una breve historia evolutiva de la biblioteca, que va del *armarium* a los antecedentes de lo que se van a considerar como bibliotecas barrocas, así como, las características que tomaron de este estilo arquitectónico.

El tercer capítulo muestra los ejemplos de bibliotecas en diversas partes del mundo occidental, exponiendo un total de 23 bibliotecas que se dispersan a través de 9 países, a las cuales se les brinda una breve descripción histórica de cada biblioteca junto con los elementos representativos o adquiridos de la arquitectura <span id="page-8-0"></span>barroca con sus respectivas figuras para entender visualmente el desarrollo de la explicación de estos elementos contenidos en cada una de ellas para ser consideradas bibliotecas barrocas.

# **Capítulo 1. La arquitectura barroca en Europa**

El periodo de la historia de la humanidad que se conoce como barroco es una expresión artística y socio-cultural que ve situado su desarrollo cronológicamente en Europa en los siglos XVII y XVIII, todavía en España y Alemania perduró el estilo barroco hasta finales de este último siglo; esta expresión artística involucra en Europa diversos acontecimientos históricos muy marcados como lo fueron: el surgimiento de nuevas clases sociales; la aplicación de los estatutos de la Contrarreforma<sup>1</sup> de la Iglesia Católica para hacer frente a la Reforma llevada por Martín Lutero, lo cual dividió las creencias religiosas creando una separación entre protestantes y católicos; la colonización del Nuevo Mundo y la expansión de los territorios de las naciones europeas en América; estos y muchos otros hechos diversos y relevantes envolvieron completamente al mundo occidental. Es el barroco la expresión de la suma de estos eventos, propiciado por el movimiento de Contrarreforma de la Iglesia Católica, que se desarrolla en estos siglos y que en cuanto a las artes tendrá sus manifestaciones en la literatura, la pintura, la escultura y por supuesto la arquitectura.

### <span id="page-9-0"></span>**1.1 Antecedentes**

 $\overline{a}$ 

El barroco, como movimiento artístico nació en Italia, tuvo una gran difusión en el entorno de Europa, así como en América Latina. En Europa se sitúa al periodo barroco posterior al Renacimiento (principios del siglo XV y finales del siglo XVI),

<sup>&</sup>lt;sup>1</sup> La Contrarreforma se gestó como los estatutos y acciones con los que la Iglesia Católica revitalizó a la fe católica, mediante la restauración eclesiástica para la recuperación de territorios perdidos o en disputa espiritual frente al movimiento protestante de la Reforma de Martín Lutero en Europa. Los estatutos de la Contrarreforma se llevaron a cabo en un concilio en la ciudad italiana de Trento, conocido como el Concilio de Trento, el cual se celebró en varias sesiones que fueron de 1545 a 1564. El concilio contó con el transcurrir de los años con la presencia de tres Papas diferentes, Paulo III, quién convoco el concilio; Julio III, sucesor de Paulo III y Pío IV, sucesor de Julio III y quién dio por finalizado el concilio publicando los estatutos a los que se habían llegado para hacer frente al movimiento protestante. Los estatutos finales del Concilio de Trento se hicieron llegar a todas las naciones que aún cobijaban a la Iglesia Católica para reforzar la fe en sus ciudades y poblaciones. Entre las diversas resoluciones a las que se llegaron fueron: la ratificación y autoridad del Papa al frente de la Iglesia Católica, restablecimiento del dogma católico, la creación de seminarios, además del gran uso que se le iba a dar al arte barroco para su impulso y difusión tanto implícita como explícita, pues de esta forma se renovaría el poderío católico.

que de acuerdo con Chueca (2000), viene expresado y definido por el resultante de los movimientos de estilos renacentista y manierista<sup>2</sup> que le preceden por antonomasia. Está en la figura de Miguel Ángel y su etapa final artística donde comienzan a denotarse los tintes de lo que vendrá a ser el siguiente movimiento artístico, conocido como barroco, lo cual va definir el estilo arquitectónico a seguir durante los siguientes dos siglos, primordialmente en los países católicos y aquellos donde la Contrarreforma reinstauró la hegemonía del catolicismo. Siendo una consecuencia final del gran cambio que significó el Renacimiento y la apertura a una nueva tendencia artística, Bassegoda (1984) refiere que el barroco fue la liberación del manierismo renacentista.

Así como Italia ve el surgimiento del movimiento artístico barroco, es en esta misma nación donde nace como una de sus diversas expresiones artísticas el estilo arquitectónico barroco, tal y como había sucedido con su predecesor el estilo arquitectónico renacentista. Yarwood (1994) resalta que mientras se adoptaban las últimas formas arquitectónicas renacentistas en Europa, son los italianos quienes ya se encontraban desarrollando el estilo del manierismo proyectando el comienzo de lo que vendría a ser el barroco. De esta forma, es de nueva cuenta en Italia donde surge la innovación artística que marcó época y se introdujo en las diversas regiones, tanto europeas como en las lejanas tierras americanas ya colonizadas.

El movimiento arquitectónico barroco ya establecido como corriente, surgió y creció en Italia en la región de Lombardía y de la Toscana, Pevsner (1994) refiere que la nueva corriente pasó rápidamente a Roma y de ahí los ideales emigraron, por medio de los eruditos y sus aprendices, a España, Portugal, Austria, los países anglosajones, los países de la región balcánica y a la Bohemia.

<sup>2</sup> El manierismo del italiano *maniera* "manera" fue una modalidad artística en la etapa final del Renacimiento a finales del siglo XVI, en la que comienzan a aparecer los elementos formales de movilidad propios del movimiento barroco. Suele ser tomado por algunos autores como el puente de transición entre el estilo renacentista y el estilo barroco tomando como artista referente a Miguel Ángel y la obra que realizó en la etapa final de su vida.

Por su parte, las islas británicas tuvieron una adaptación del barroco muy mesurada, en tanto que Francia asimiló el barroco conjuntamente con el clasicismo, haciendo también un arte más sobrio que en las naciones primeramente mencionadas.

El estilo arquitectónico barroco fue una de las diversas expresiones con la cual la Iglesia Católica apoyó su acción de Contrarreforma frente a la Reforma de Martín Lutero, es así que la Contrarreforma y la realización del Concilio de Trento, (1545-1563), van a tener por medio del movimiento barroco y en particular la arquitectura barroca, un medio de manifestación hacia los creyentes y la población en general. Por ello es que en gran medida se debe a la Iglesia Católica encabezada por los Papas de los siglos XVI y XVII la gran difusión y fuerza que va a adquirir la arquitectura barroca; no está por demás mencionar que las mayores expresiones de la arquitectura barroca en Europa, por excelencia, provienen de las naciones que no abandonaron el cobijo y poder de la Iglesia Católica, además, de que muchas de estas expresiones suelen ser edificaciones destinadas a acciones religiosas (catedrales, iglesias, basílicas, monasterios, conventos, etc.), no sin dejar de lado los desarrollos urbanísticos de aquel entonces, los cuales también se vieron involucrados en la tendencia.

#### <span id="page-11-0"></span>**1.2 Características**

Como Italia vio surgir el estilo barroco, es ahí mismo de donde provinieron sus características más elementales y que se adaptarían al entorno de cada lugar o nación dónde se desenvolvió, haciendo que sean en ciertos entornos bastante notoria su asimilación, así como, los diversos aportes relevantes que surgieron en un lugar y en otro. Sin embargo para conjuntar los casi dos siglos de arquitectura barroca en Europa y sus incontables características que adaptó en cada lugar es una labor muy detallada, por ende se mencionan a continuación los elementos básicos que primordialmente caracterizaron a las edificaciones del barroco en Europa:

- Los edificios comunes de la arquitectura barroca fueron las iglesias y los palacios; no por ello quedan exentas diversas edificaciones civiles o urbanísticas puesto que la arquitectura barroca también involucró en estas dos últimas, sin embargo, destacarán las construcciones del primer tipo mencionado.
- $\bullet$  En cuanto a las plantas<sup>3</sup> de las edificaciones además de ser rectangulares, como lo habían venido siendo durante el Renacimiento, también compartieron formas elípticas (Figura 1), ovales y mixtas (Figura 2) que cobraron un destacado uso muy tempranamente ya que su ejecución fue común en las edificaciones de los dos máximos representantes de la arquitectura barroca como lo fueron Gian Lorenzo Bernini y Francesco Borromini.

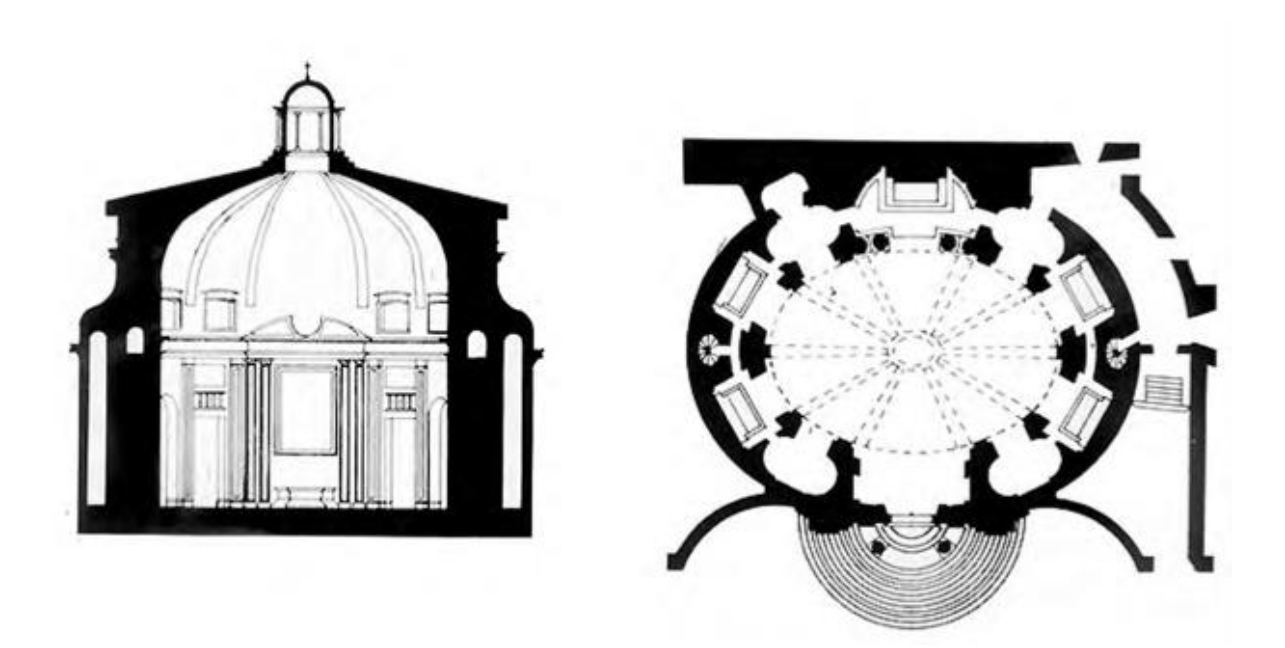

Figura 1. Planta elíptica de *San Andrea al Quirinale*, obra de Gian Lorenzo Bernini (Fuente: http://bit.ly/1NHp6NR).

<sup>3</sup> La planta en arquitectura se refiere a la figura que dibujada sobre un plano de proyección horizontal el cual plasma la sección de la edificación relativa a los diversos elementos que compondrán dicha edificación (muros, pilastras, columnas, puertas, ventanas, salientes, etc.)

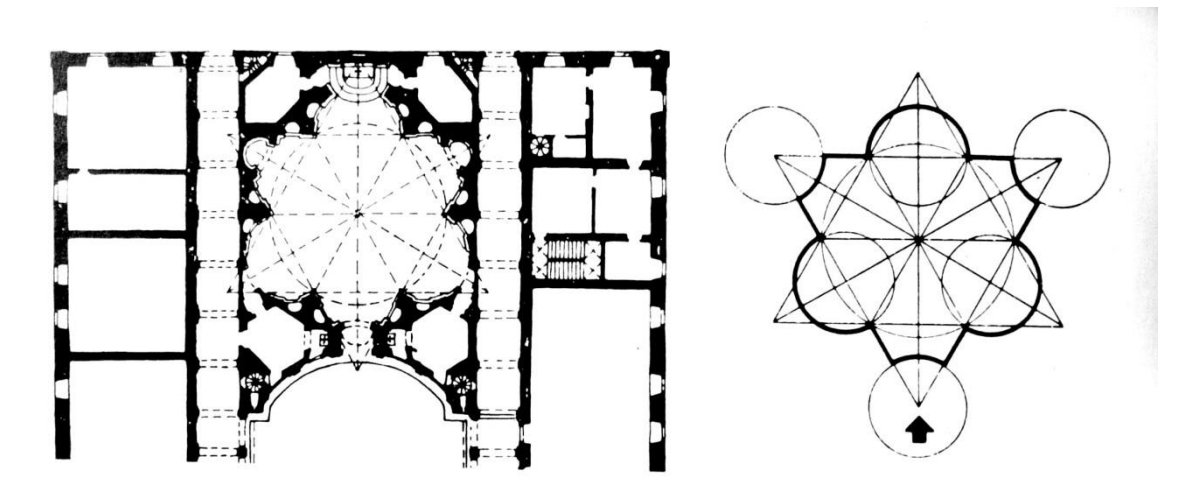

Figura 2.Planta mixta de *S. Ivo alla Sapienza,* en la cual se aprecia la superposición de diversas figuras geométricas, obra de Francesco Borromini (Fuente: http://bit.ly/1lQKK7u).

 Las edificaciones van a tener generalmente exageraciones del movimiento, de la forma y de lo curvo en su estilo de confección, dejando en muchas ocasiones de lado la superficie plana, es decir, planteado desde el punto de vista arquitectónico la formación y uso de detalles cóncavos y convexos que dan la impresión o sensación de movimiento; se puede observar en las paredes y fachadas<sup>4</sup> desde diferentes ángulos de vista, además, detonan un elaborado detalle de complejidad.

Uno de los mejores ejemplos se pueden ver en *San Carlo alle Quattro Fontane*  (Figura 3), con su fachada que expresa el más claro uso de las superficies cóncavas y convexas, obra de Francesco Borromini.

<sup>4</sup> La fachada, del francés *façade* "frente", es el plano frontal externo del edificio, generalmente contiene las características arquitectónicas que se emplean para la clasificación de los estilos.

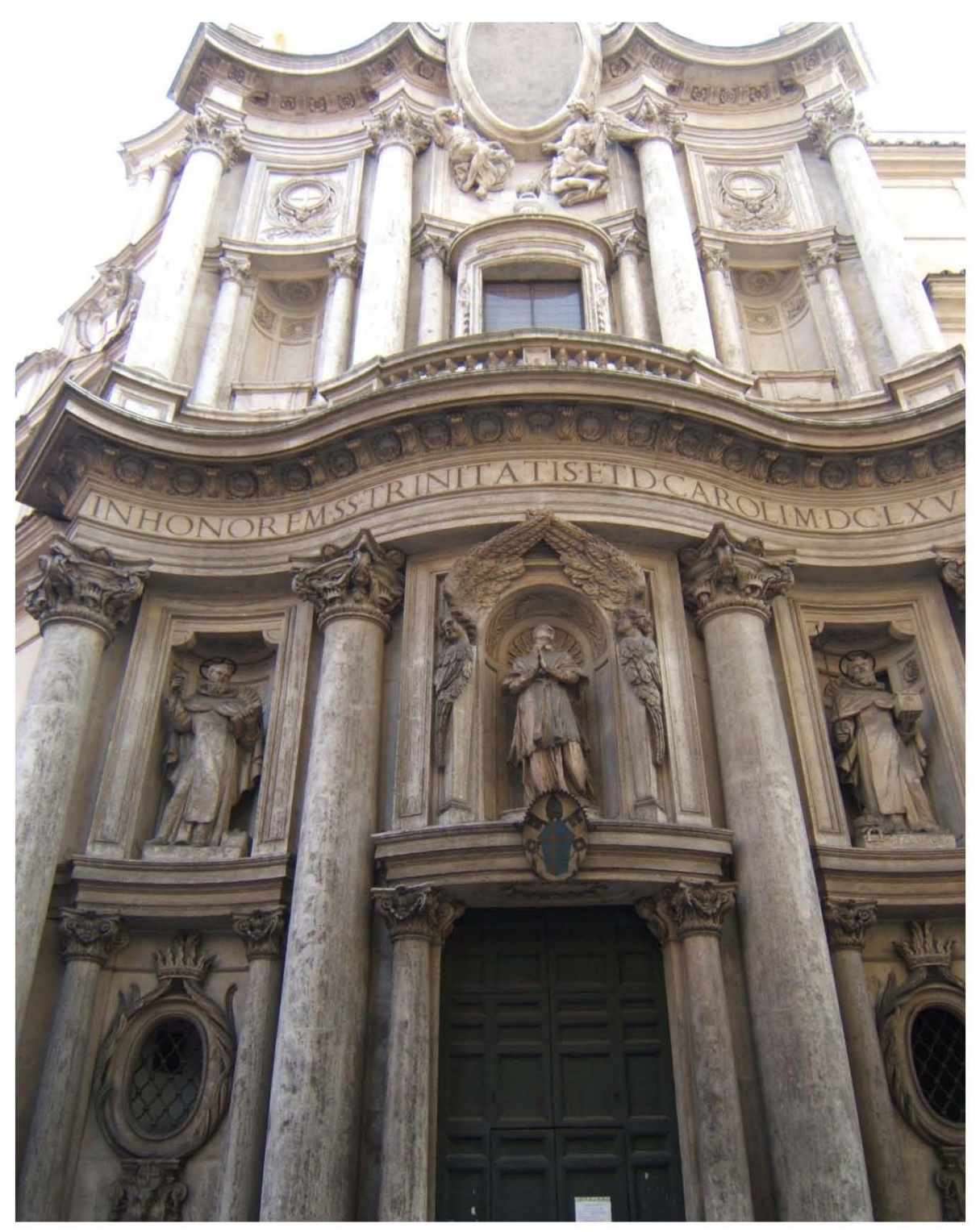

Figura 3. Fachada de *San Carlo alle Quattro Fontane en* Roma, Italia (Fuente: http://bit.ly/1U6feye).

.

 Además del movimiento, hay efectos de profundidad, dinamismo y clarooscuro<sup>5</sup> que logran una dramatización del espacio por medio de la iluminación. La iluminación es muy importante para la arquitectura barroca, de acuerdo a la mayor entrada de luz, en ciertas áreas y menos en otras, se logran los efectos ya mencionados, que en ciertos casos detallan un notorio contraste, lo cual aporta ciertos aires de teatralidad y de drama a la edificación.

La *Scala Regia* (Figura 4), que conecta el Palacio Vaticano con la Basílica de San Pedro, ejemplifica el uso de los efectos de la luz los y claro-oscuros que junto al estrechamiento a medida que se va ascendiendo denota profundidad, obra de Gian Lorenzo Bernini.

<sup>5</sup> El claro-oscuro, del italiano *chiaroscuro*, es la disposición particular de las luces y las sombras dentro de un cuadro o espacio arquitectónico.

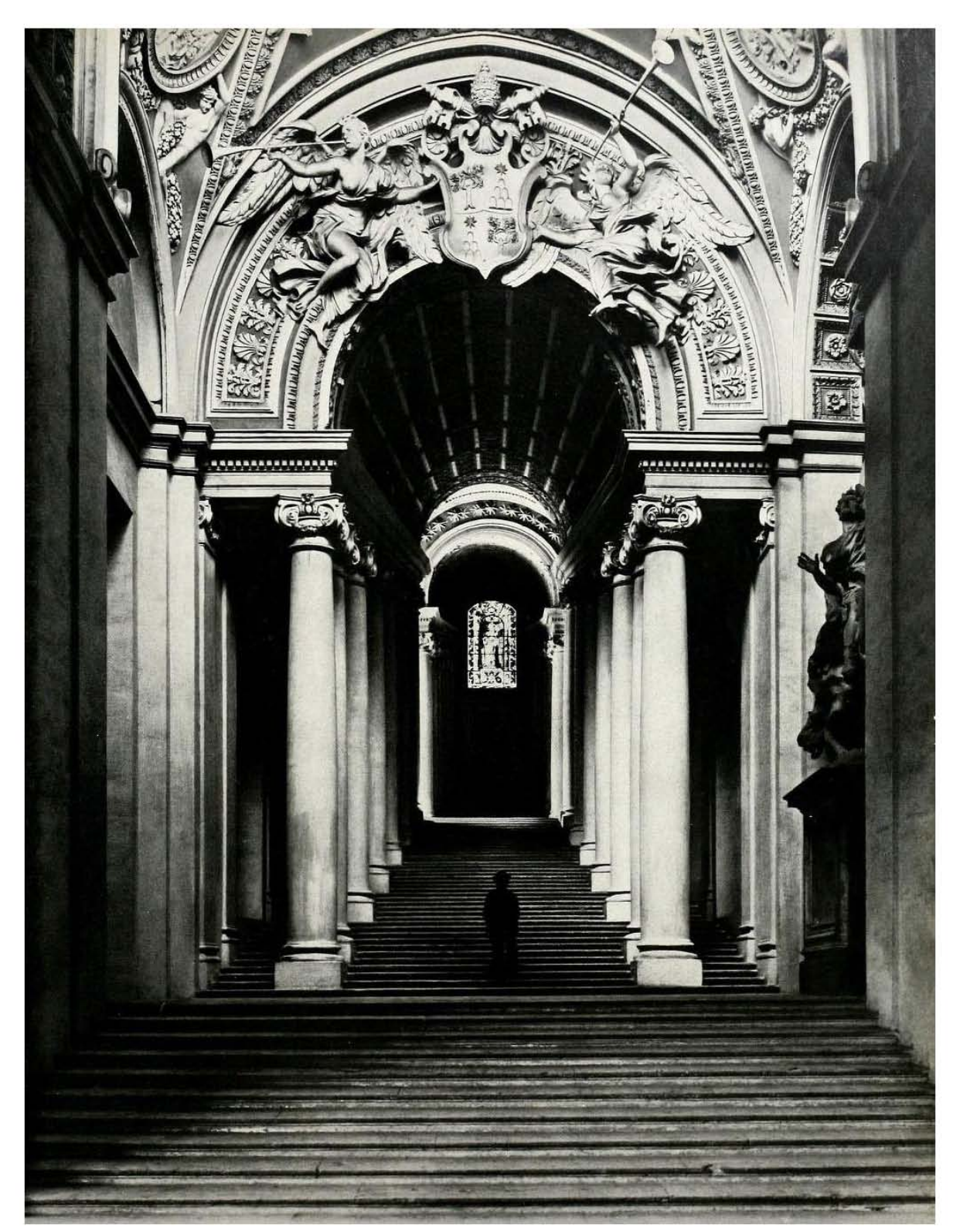

Figura 4. *Scala Regia*, Ciudad del Vaticano (Fuente: http://bit.ly/1IGc7vH).

 $\bullet$  En algunos casos los frontones $^6$  se van a quebrar, dejando de lado que sea recto o curvo y haciendo una combinación mixta.

En el *Orartorio dei Filippini*, en Roma (Figura 5), obra de Francesco Borromini, se pueden apreciar los frontones quebrados, así como la fachada cóncava de la intrincada edificación.

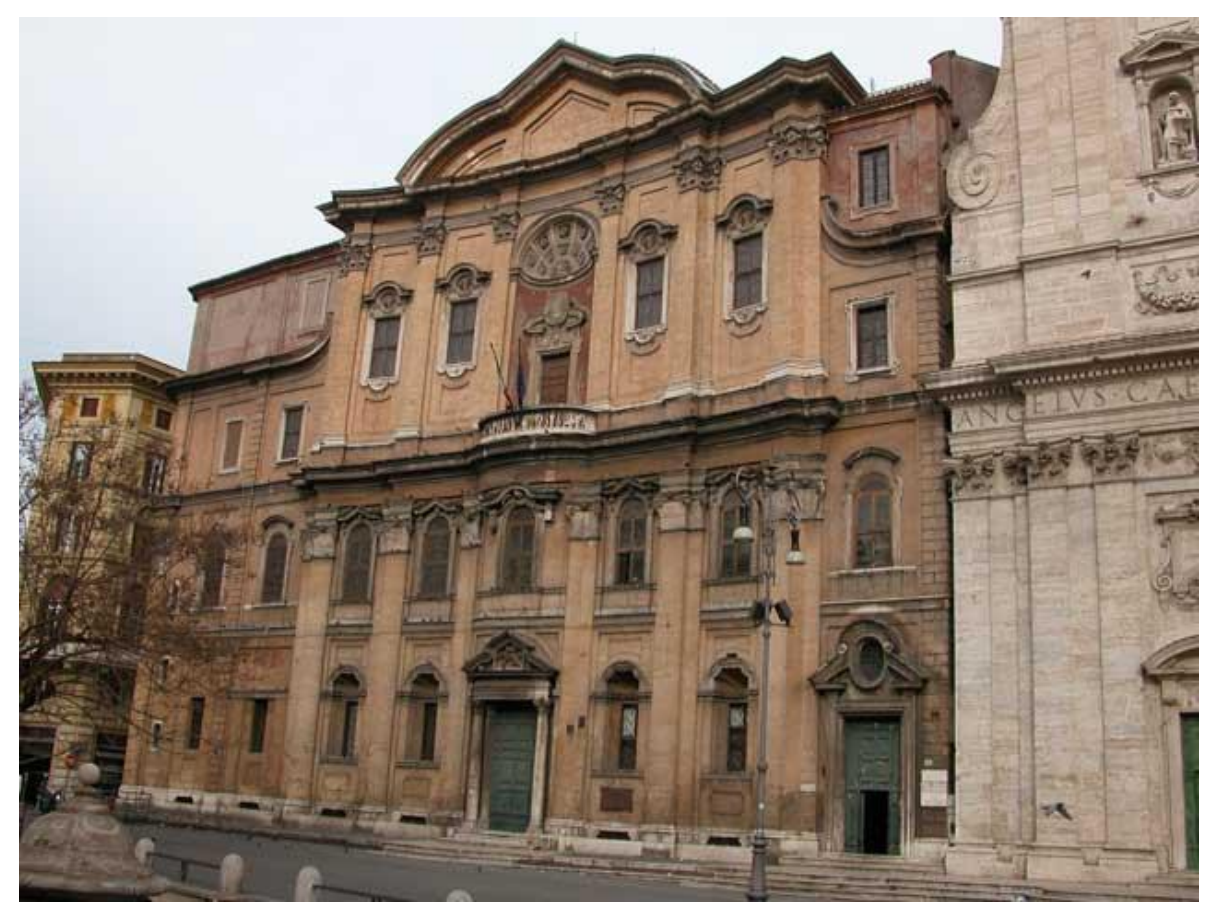

Figura 5. Fachada del *Oratorio dei Filippini*, Roma, Italia (Fuente: http://bit.ly/1XXYKOj).

<sup>&</sup>lt;sup>6</sup> El frontón es el coronamiento superior de un edificio, puerta o ventana exterior y que se ligan a la estética de la edificación.

 En la decoración arquitectónica barroca los adornos son predominantemente curvos y la ornamentación<sup>7</sup> detallada, en algunos casos sobrepasan en los elementos que las decoran tanto en interiores como en exteriores como se dio con particularidad en España y en sus colonias en América; así mismo, se ve complementada por el uso de ciertos materiales, que hacen juego visual y de efecto apoyados por la iluminación, estos materiales suelen ser mármol de colores, piedra, bronce y madera.

El Baldaquino<sup>8</sup> de San Pedro (Figura 6), que se ubica al interior de la Basílica del mismo nombre muestra céntricamente la tumba del apóstol; es una estructura que está hecha de bronce, presenta columnas salomónicas<sup>9</sup> las cuales tuvieron un extenso uso en la arquitectura barroca, es obra de Gian Lorenzo Bernini.

 $<sup>7</sup>$  La ornamentación es la forma de engalanar o retocar con adornos.</sup>

<sup>&</sup>lt;sup>8</sup> El baldaquino es una construcción fija que se coloca sobre el altar, cuya estructura se apoya sobre columnas o pilastras. La conformación de un baldaquino puedes estar hecha de piedra, mármol o metal.

<sup>&</sup>lt;sup>9</sup> La columna salomónica se caracteriza por ser una columna que tiene el fuste contorneado en espiral y que fue un elemento de recurrente uso en la arquitectura barroca.

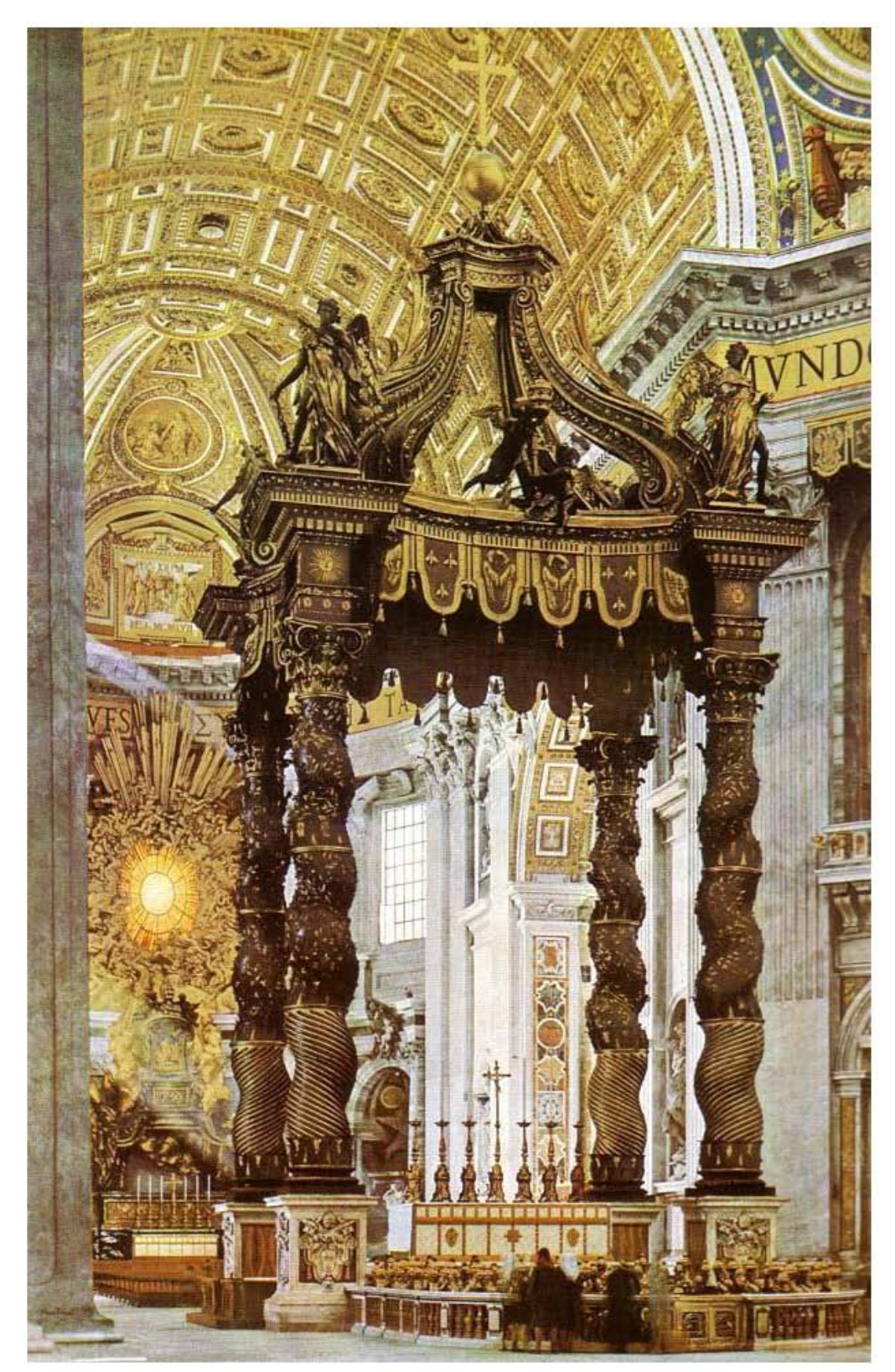

Figura 6. Baldaquino de San Pedro en la Basílica de San Pedro, Ciudad del Vaticano (Fuente: http://bit.ly/1IWnGK2).

En España algunos retablos<sup>10</sup> de las iglesias adquirieron una decoración tan ornamentada que llegaba al exceso; a este estilo tan cargado de detalles que derivó del barroco, se le conoce particularmente como "churrigueresco" y lo ejemplifica claramente el retablo al interior del Convento de San Sebastián (Figura 7), obra de José de Churriguera.

<sup>&</sup>lt;sup>10</sup> El retablo es la obra arquitectónica hecha de piedra, madera u otros materiales, que compone la decoración de un altar.

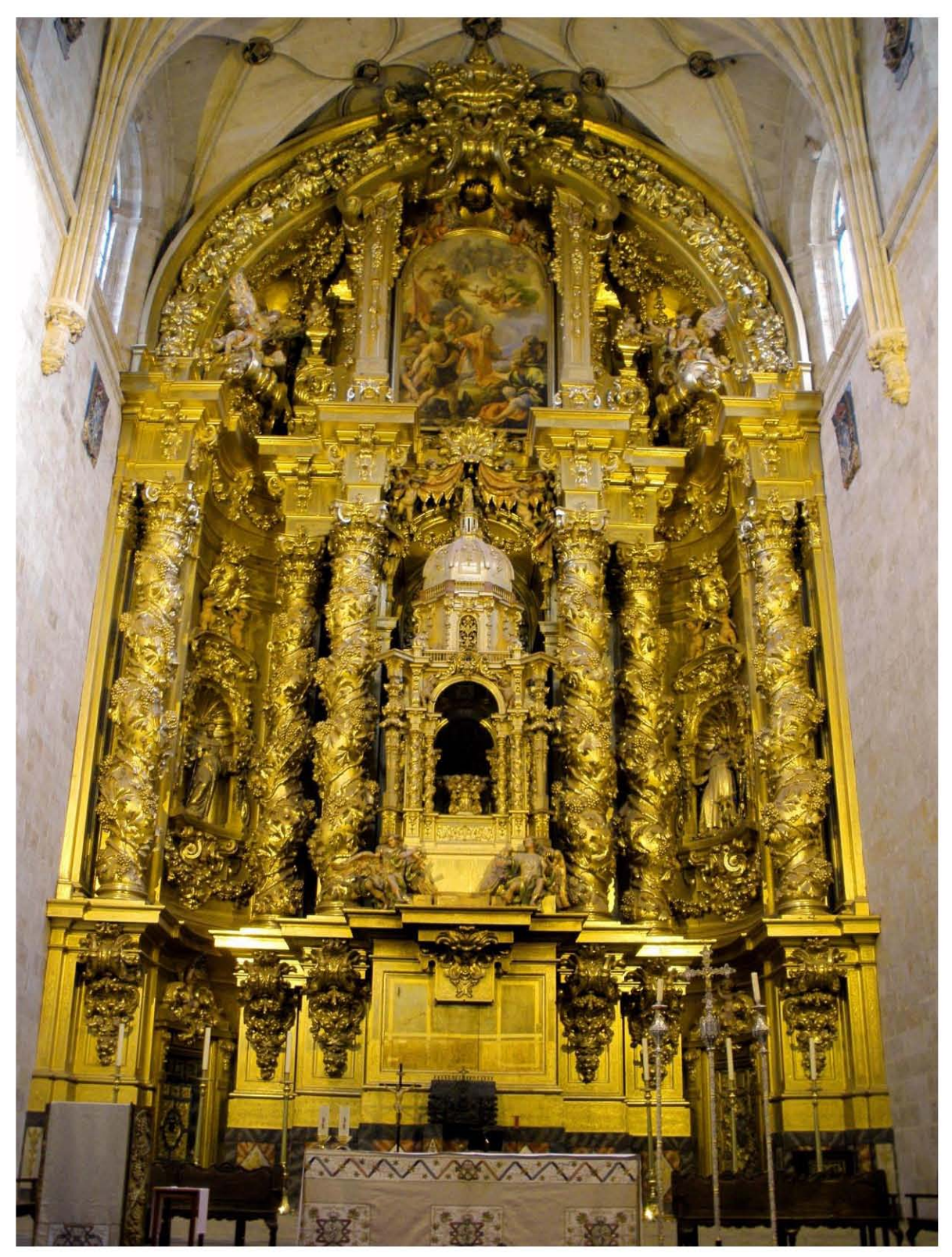

Figura 7. Retablo del Convento de San Sebastián, Salamanca, España (Fuente: http://bit.ly/1TCl8GA).

Otro ejemplo en España, pero en exteriores, es la fachada de la Catedral de Santiago de Compostela (Figura 8), que presenta toda una riqueza decorativa e iconográfica, el trabajo es obra de Fernando de Casas y Novoa.

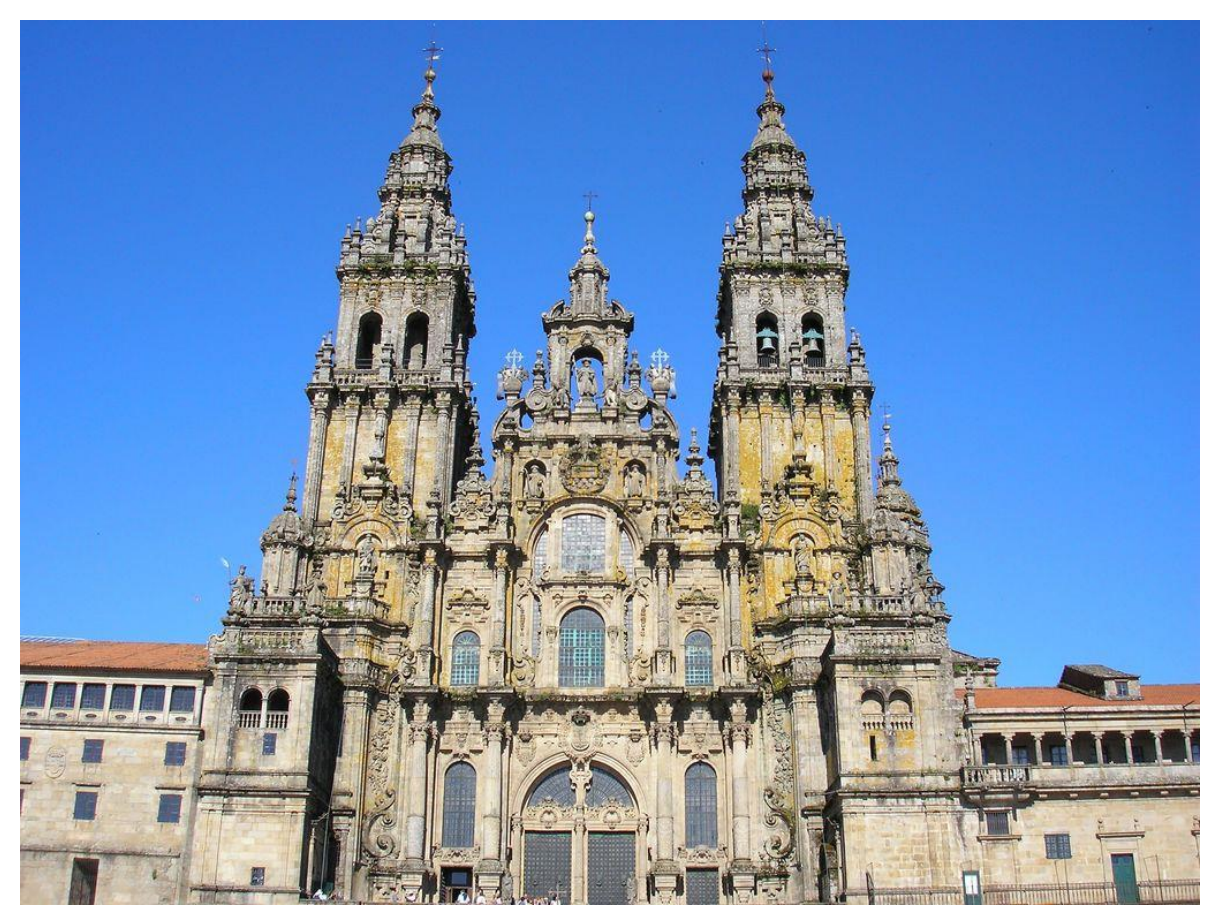

Figura 8. Fachada de la Catedral de Santiago de Compostela, España (Fuente: http://bit.ly/1U6fXPR).

 Diversas edificaciones estuvieron relacionadas a un fin propagandístico de poder, como ejemplos se encontraron la Iglesia Católica o el poder absolutista de una monarquía.

El centro de poder de propaganda religioso a través de la arquitectura barroca, por excelencia, fue el Vaticano en Roma, que se centró en el conjunto de la Basílica de San Pedro y en particular en su plaza, la Plaza de San Pedro. Este lugar se compone de un enorme columnata $11$  oval unida a la Basílica por medio de dos alas que se inclinan, son dos inmensos brazos de la Iglesia Católica que acogen al mundo; obra de Gian Lorenzo Bernini (Figura 9).

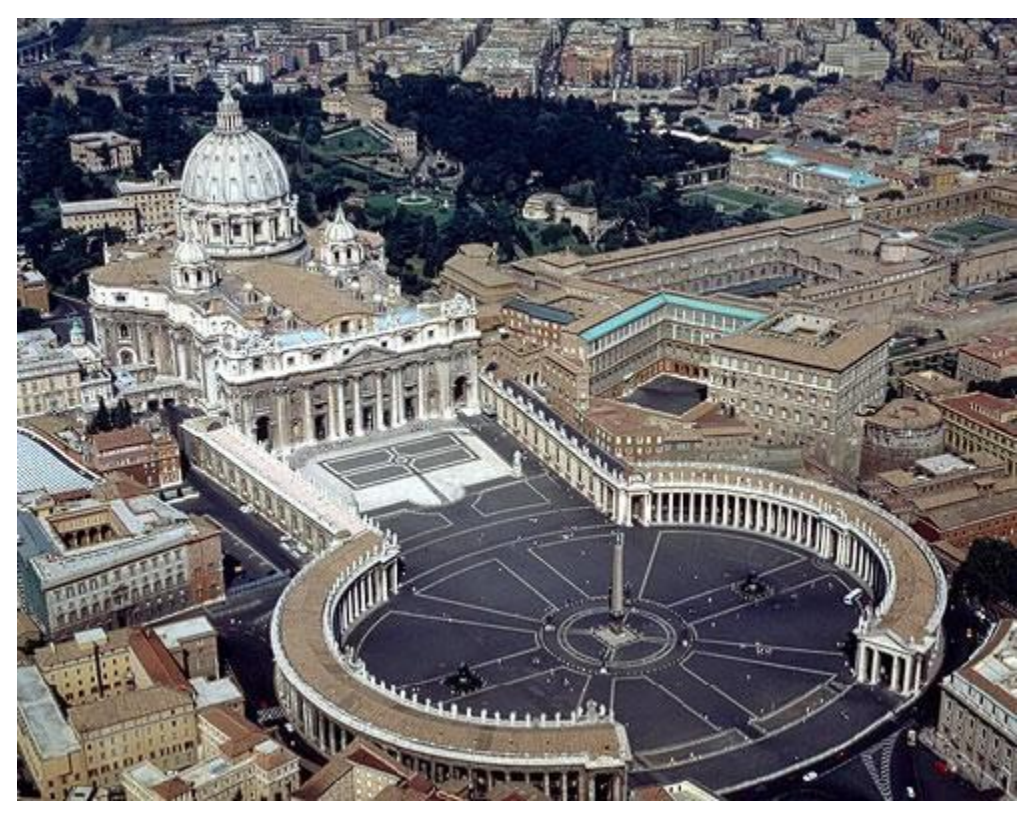

Figura 9. Plaza de San Pedro, Ciudad del Vaticano (Fuente: http://bit.ly/1RFRq4U).

Si el poder de la religión católica por medio de la arquitectura barroca es logrado en la ciudad de Roma en conjunto con el complejo de San Pedro, el poder de la monarquía absoluta va a recaer en París en el palacio real de Versalles, una construcción más sobria a sus contemporáneas en Italia o España. El Palacio de Versalles (Figura 10), conjunta tradiciones del clasicismo con las tendencias del barroco; al ser el lugar donde residía el rey, debía de denotar perfección y armonía. El factor movimiento en la fachada se puede observar en las tres galerías que se superponen, en dos pisos, de la propia fachada.

<sup>11</sup> La columnata es una serie de columnas en fila.

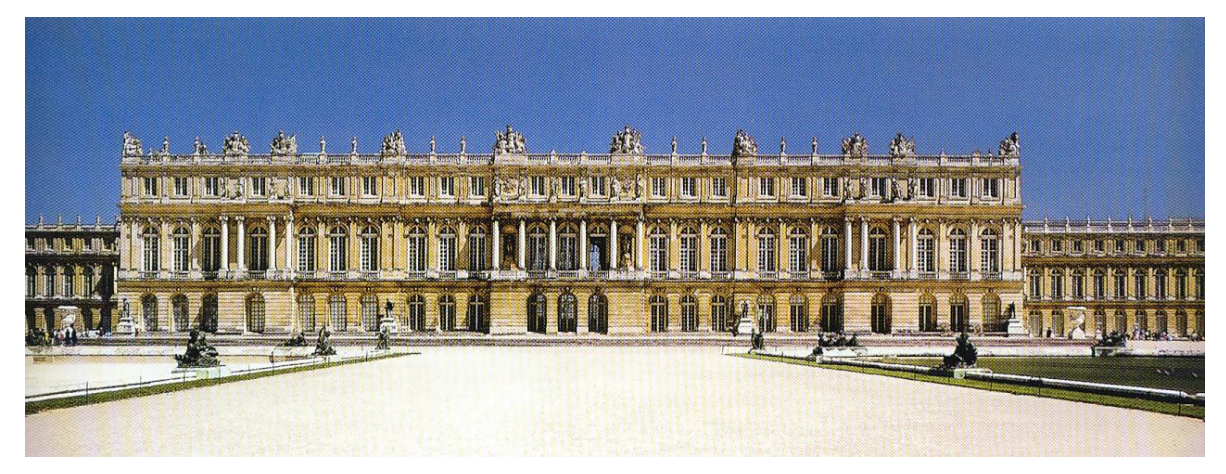

Figura 10. Fachada del Palacio de Versalles, Francia (Fuente: http://bit.ly/1TClnkT).

Si el exterior es más mesurado en cuanto a decoración barroca se refiere, el interior presenta una disociación del exterior al tornarse completamente rico y fastuosamente decorado.

Conjuntamente a las formas, el sentimiento y la sensación que brindan al espectador, las imponentes edificaciones son un factor preponderante en la arquitectura barroca como medio de difusión e imponencia de la Iglesia Católica.

Para comprender un poco las sensaciones que evoca la arquitectura barroca, Bassegoda (1984), menciona que:

> Las edificaciones [barrocas] tienden a formarse y decorarse bajo la inspiración del sentimiento, la imaginación e incluso por la fantasía; dejan de lado la simetría y en cambio ven como compensar masas y volúmenes (p. 233).

Por su parte, Alonso (2009) comenta que:

Existe en la arquitectura barroca un deseo obsesivo de movimiento […] un amor desenfrenado por lo curvilíneo, para ofrecer la sensación de movimiento (p. 157).

Al sentimiento y sensación es pertinente sumar como detalle a la arquitectura barroca, la fusión con los elementos de pintura y escultura que se mezclaron audazmente. En especial la escultura se fundió muchas veces en la arquitectura para enriquecer o exceder la ya elaborada edificación barroca tanto en su interior como en su exterior, esto dio el sentido característico del movimiento barroco. Por consiguiente en edificaciones típicamente barrocas se pueden apreciar la escultura como parte agregada a la arquitectura de las edificaciones, nuevamente en los ejemplos de la Plaza de San Pedro (Figura 11) y el Palacio de Versalles (Figura 12) es posible hallar muestras de lo referido.

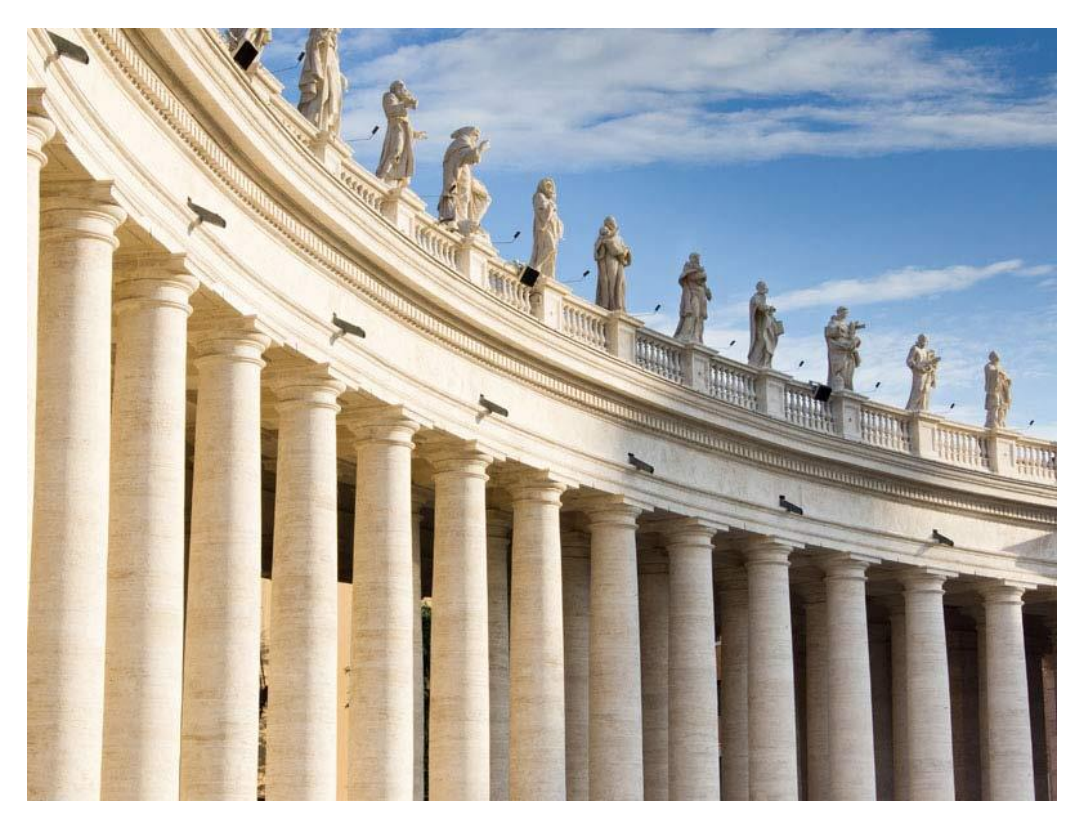

Figura 11. Columnata de la Plaza de San Pedro, sobre ésta se erigen esculturas que el arquitecto Bernini incluyó como remate, Ciudad del Vaticano (Fuente: http://bit.ly/1Nd1kI7).

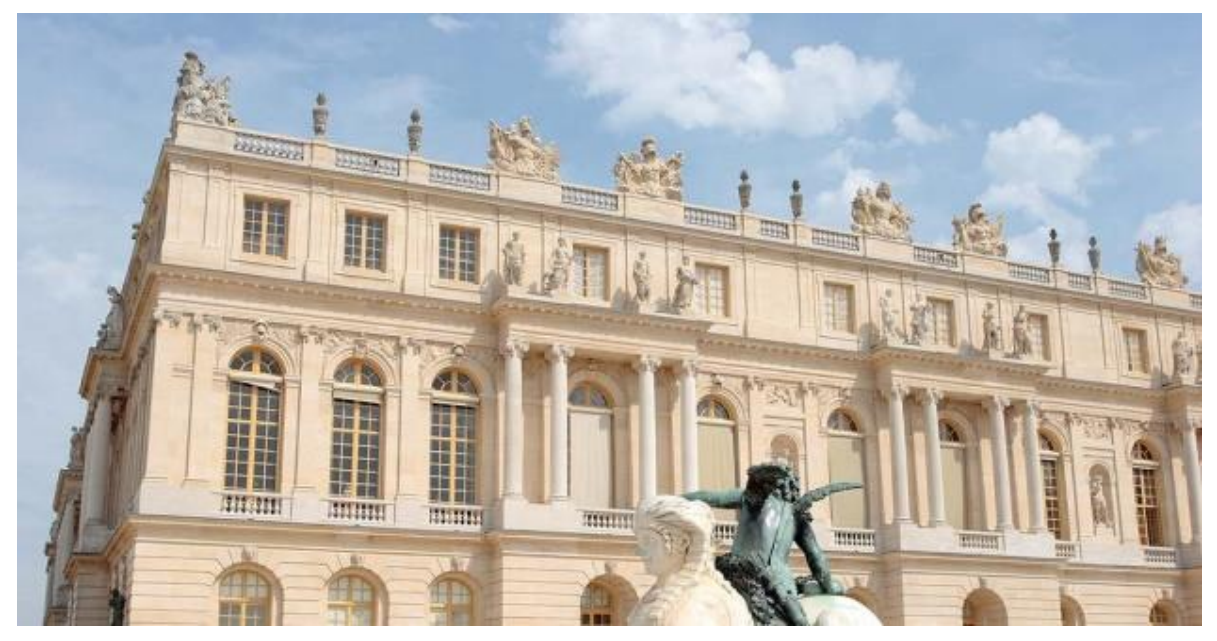

Figura 12. Las esculturas que engalanan la arquitectura del Palacio de Versalles, pueden ser halladas tanto en el remate de las galerías, como en el de la edificación (Fuente: http://bit.ly/1TClBIT).

Las edificaciones barrocas con todos sus componentes de movimiento, dinamismo, grandilocuencia, exuberante decoración, sensación inquietante y dramática logran revelar la ardua labor y el afán de sus creadores por la innovación, así como, su legado artístico y cultural que logran proporcionar la magnitud del movimiento que se desata con la arquitectura barroca. La plena identidad de la arquitectura barroca la hace tan independiente de sus predecesores que no es tratada como un exaltado final del Renacimiento y el Manierismo, sino como una corriente con notoriedad y características precisas que marcaron por casi dos siglos una tendencia a seguir arquitectónicamente en Europa.

La inserción del movimiento artístico barroco arribó y aconteció en momentos muy diversos en cada nación, al igual que, cada nación adoptó, arraigó y diseñó a su propio estilo la arquitectura barroca, pero no dejando completamente del todo las características elementales una vez surgidas en su raíz italiana. La palabra barroco se acuñó a este movimiento surgido en Italia, el cual, denota un carácter despectivo por parte de los clasicistas franceses debido la irregularidad,

las bizarrías y extravagancias con las que se manifestaron las edificaciones de mediados del siglo XVI a comienzos del siglo XVII. Si al movimiento renacentista lo movió la razón y el ser humano, al movimiento barroco lo movió la subjetividad y la fantasía.

Existieron diversos factores para que cada nación tuviera sus propias adaptaciones y tendencias, del estilo arquitectónico barroco, las cuales aparte de ser geográficas, fueron históricas, religiosas, económicas y culturales. Uno de los papeles preponderantes del surgimiento y difusión de la arquitectura barroca fue el gran apoyo y proyección que dieron los Papas católicos de los siglos XVI y XVII; se sumó a esto el hecho de que la arquitectura barroca formó parte de la Contrarreforma, por lo que de esta manera la Iglesia Católica trató de alejar a las masas del protestantismo surgido con la Reforma de Martín Lutero, para atraerlas a la majestuosidad e imponencia de las edificaciones religiosas barrocas. Es por este objetivo que las edificaciones, en particular los templos y conventos católicos, se hicieron exageradamente más ostentosos que nunca, además, de que dan la denotación de una mayor amplitud de espacio, como asegura Plazola (1994), en pocas palabras eran obras magnánimas, dramáticas, sobresalientes y llamativas para atraer a la concurrencia católica. Una noción extra que caracterizó y que Yarwood (1994) refiere, es el gran interés de difusión y propaganda de la Iglesia Católica, ya que la Iglesia se vio en la necesidad de reintroducir los valores espirituales en sus creyentes católicos, además, a esto se aunó a la necesidad del hombre de creer en algo más grande que él mismo; es por ello que por este medio se introdujeron arquitectónicamente grandes edificaciones, con una exageración de relieve, espectaculares e imponentes para que atrajeran a los fieles, surgido por la necesidad de contrarrestar lo ocurrido con la Reforma de Martín Lutero. Por su parte Bassegoda (1984) considera que la arquitectura barroca es la arquitectura de la Iglesia Católica del siglo XVII para su proyección y reivindicación por lo cual también es conocida como arquitectura de la Contrarreforma. Así mismo, su extensión en Europa caracteriza su mejor adecuación en las regiones de pueblos latinos y católicos del sur. Como ya se mencionó, es en Italia al igual que el arte Renacentista, dónde se concentró el surgimiento del arte barroco, siendo adoptado tempranamente por la Iglesia Católica en la Santa Sede en Roma. El barroco cobró una importancia inusitada, sobre todo como parte de la Contrarreforma católica, que se expandiría al resto del Viejo Continente. Si bien, el estilo comenzó como una parte integral de la lucha de la superioridad religiosa, en toda Italia, también empezaron a emerger palacios, edificios civiles y plazas de estilo arquitectónico barroco, al igual que posteriormente ocurriría en otros lugares de Europa dónde fue bien acogida la arquitectura barroca (La Historia de la Arquitectura, 2009).

Aunado a la motivación y proyección que la Iglesia Católica, sobre lo imponente y monumental como expresión del poder, se suma el hecho de facilidad de asimilación que se le dio a la arquitectura barroca para su establecimiento y difusión al resto de Europa que la llevó a permanecer vigente por un periodo prolongado, hasta que se retomaron los ideales clásicos con las ideas ilustradas para ver el surgimiento de la arquitectura neoclásica, con lo cual se puso fin al estilo arquitectónico barroco.

Dada la amplia difusión que brindó la Iglesia Católica al movimiento arquitectónico barroco y la pronta asimilación en diversas naciones y ciudades europeas por estar tanto a la vanguardia como a merced y voluntad del poder católico papal, es importante identificar a los principales exponentes y sus obras, así como, a las más representativas edificaciones detrás de la fastuosidad de la arquitectura barroca en Europa.

#### <span id="page-28-0"></span>**1.3 Principales exponentes**

Ya expuestas las características más elementales de la arquitectura barroca europea, es necesario recurrir a las ejemplificaciones magnas y representativas de este movimiento, el cual referido por Alonso (2009), puede verse centrado su espíritu en la ciudad de Roma. Roma la Ciudad Eterna, fue para la arquitectura barroca, su lugar de arraigo y expansión por excelencia, la premisa de esta labor recayó en sus dos grandes artistas de la época: Bernini y Borromini, de los cuales se abordará más adelante.

En cuanto a ciudades barrocas, aparte de Roma, Alonso menciona que se destacaron como modelos las ciudades de Madrid, en España; París, en Francia y Viena, en Austria. Roma destacó entre éstas por ser el punto geográfico que ocupa la Santa Sede que comanda la cabeza del catolicismo, lo que llevó a Roma a marcar la serie de modelos arquitectónicos y urbanos para el resto de Europa; conjuntamente a Roma destacó Madrid por ser en aquella época la capital de la potencia imperial española, además de representar a la ciudad como un símbolo urbano barroco en un siglo destacado para España, el cual se conoce como el Siglo de Oro.

Tomando en cuenta los lugares que refiere Alonso, en cuyas ciudades importantes como centros urbanísticos, se vieron ligadas de una u otra forma con la arquitectura barroca, se puede partir por la nación que vio el surgimiento del movimiento arquitectónico.

#### <span id="page-29-0"></span>**1.3.1 Italia**

Italia, la cuna del barroco y de su arquitectura no sólo fungió como la nación artífice del movimiento sino que fue ahí mismo donde surgieron las principales figuras del movimiento arquitectónico: Gian Lorenzo Bernini y Francesco Borromini. Bernini destacó prominentemente en su obra a tal grado que encontró en el favor de los Papas y de la Iglesia Católica el medio idóneo para desenvolver su arte; por su parte Borromini debió su excelsa obra a su libre genio creativo. Tapié (1972) menciona que el desenvolvimiento de la arquitectura barroca se vio beneficiado por los pontificados de Sixto V, Paulo III, Gregorio XV y en particular Urbano VIII e Inocencio X quienes encargaron numerosas iglesias y residencias papales, colosales edificios tanto en el Vaticano como en Roma, los cuales rinden tributo al poder del estilo barroco como movimiento de arte religioso o civil que innovaba en la época.

De acuerdo con Chueca (2000), durante la segunda mitad del siglo XVI y el transcurso del siglo XVII la arquitectura reveló el imperio artístico absorbente y dominante de Italia y muy en particular de Roma. Define al siglo XVII como el siglo romano de la arquitectura barroca por excelencia, el de la Iglesia de la Contrarreforma fraguada en Trento [1545 – 1563] y manifestada con el esplendor de una reacción triunfalista. Ninguna otra ciudad o lugar puede disputar a Roma el liderazgo del arte barroco durante el siglo XVII; es para Tapié (1972), en el barroco italiano donde surgen los logros excelsos del arte barroco universal. Diversos artífices del barroco italiano prosiguieron la tradición renacentista de no limitarse a una sola expresión de arte, por lo cual los arquitectos desarrollaron a menudo el arte de la escultura y de la pintura. Las figuras de los arquitectos Bernini y Borromini, fueron tan distantes y opuestas entre sí por su rivalidad pero que unieron una época arquitectónica, tan así que se encargaron con sus excelsas edificaciones de hacer incuestionable el poderío arquitectónico de Roma. Los innovadores diseños arquitectónicos de Gian Lorenzo Bernini y Francesco Borromini, fueron el inicio de un estilo arquitectónico en el mundo occidental; ambos sumaron su arte arquitectónico a la atracción de las masas al seno del catolicismo restaurado tras la Reforma protestante.

Ya mencionados lo personajes insignes del periodo más destacado de la arquitectura barroca italiana, es pertinente conocer los detalles de su vida que los llevaron a ser los máximos representantes del movimiento.

Gian Lorenzo Bernini (1598 - 1680), fue un brillante escultor, pintor, dramaturgo y arquitecto del tiempo barroco. Nació en Nápoles, su padre era un escultor florentino y su madre era de procedencia napolitana, la mayor parte de su vida la pasó en Roma al igual que casi la totalidad de sus obras radicaron en esta misma ciudad. Tanto como su destreza y temprana expresión maestra en las artes arquitectónicas y escultóricas llamaron inmediatamente la atención, por lo que muy pronto lo pusieron al servicio de los Papas Urbano VIII y Alejandro VII para elaborar diversas edificaciones para la Iglesia Católica, depositando en Bernini un completo apoyo que le otorgaron por casi toda su vida con el favor papal para sus obras.

Tal importancia y relevancia evoca Bernini, que Bottineau (1999), lo considera como un artista universal comparado a la imagen del mismo Miguel Ángel, por su parte, Tapié (1972) refiere que durante su época Bernini era considerado como el segundo Miguel Ángel puesto que su obra fue una oda a la monumentalidad, una potencia de la imaginación con halo de grandeza y un hilo más estrecho al Renacimiento. Entre los trabajos arquitectónicos más destacados de Bernini se encuentran: el noviciado de los jesuitas de *S. Andrea al Quirinale* en Roma (Figura 13), la cual a pesar de su tamaño de reducida magnitud Bernini mismo consideró a *S. Andrea* como su obra más acabada; el *Palazzo-Odescalchi*, que comprende una edificación civil; el baldaquino al interior de la Basílica de San Pedro y por supuesto la que es considerada su mayor obra: la Plaza de San Pedro en el Vaticano.

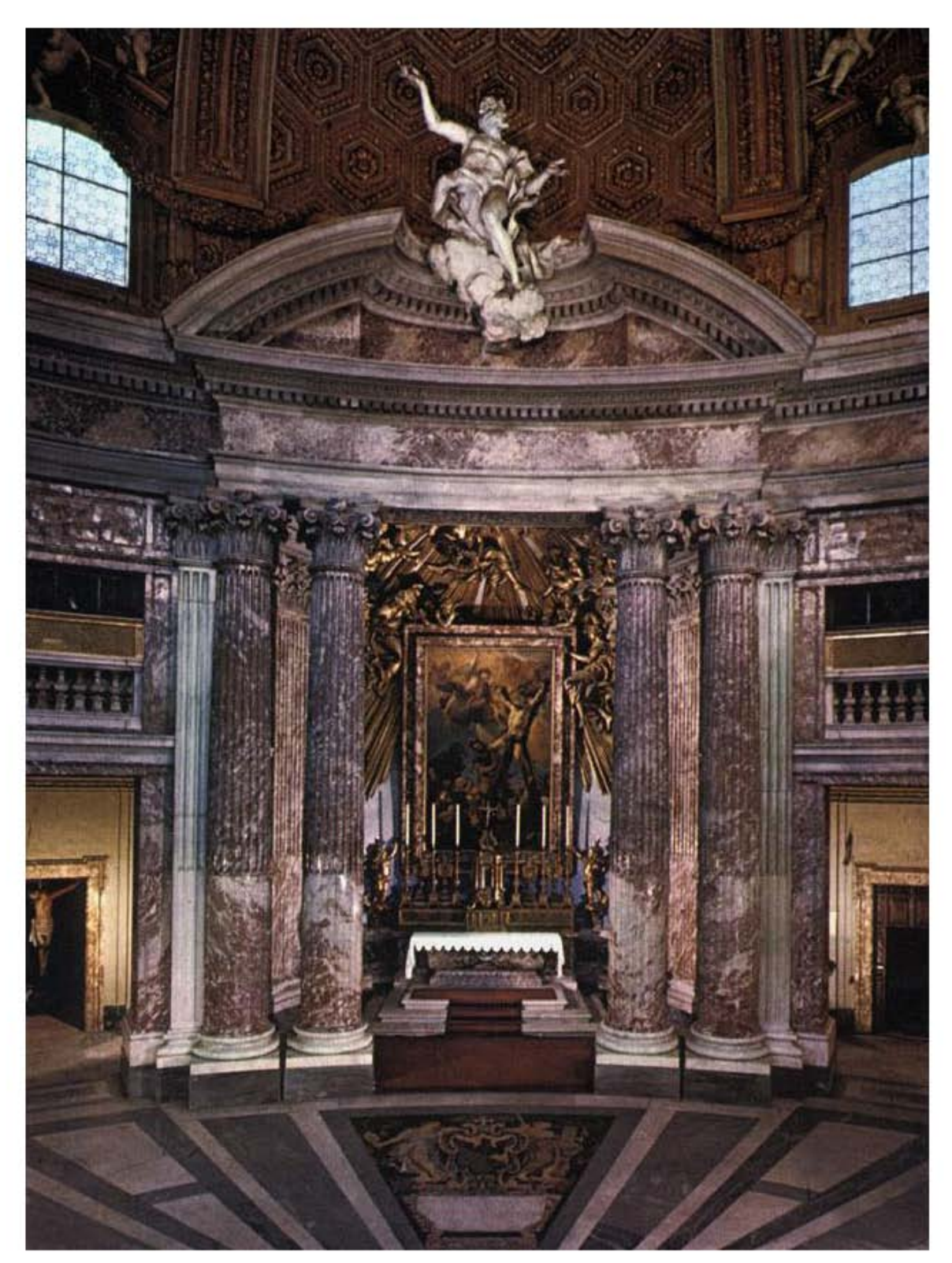

Figura 13. Interior de *S. Andrea al Quirinale*, obra que el arquitecto Bernini consideraría como su mayor logro (Fuente: http://bit.ly/1U8SsWq).

La Plaza de San Pedro (1628), como obra insigne y magnánima de Bernini, denota por sí misma toda la proyección, grandilocuencia y majestuosidad de la Basílica de San Pedro, todo debido a la ingeniosa ejecución que Bernini proyectó y realizó para la conformación del conjunto. El lugar se compone por un enorme ovalo central de entrada, a medida que se avanza hacia su interior la avenida central comienza a cerrarse conforme se llega a las gradas de la Basílica lo que evoca una denotación que invita al creyente a entrar y sentirse en los brazos de la Iglesia Católica que se abren y abrazan no sólo al feligrés sino también al mundo (véase Figura 9). Por su exterior la Plaza se ve rodeada por una columnata constituida en serie de cuatro hileras de colosales columnas de orden toscano que producen en permanencia el efecto de luz y sombra, esto no sólo da la sensación de estar en un bosque infinito de columnas sino que acoge a la multitud, otro detalle que la engalana es el remate con diversas esculturas en su parte alta (véase Figura 11). Siguiendo de frente a la Plaza en dirección a la Basílica, el suelo se va levantando ligeramente poco a poco logrando con ello la noción de profundidad.

Por otra parte, Velarde (1956) atribuye a Bernini el uso generalizado que se le dio en la arquitectura barroca a la columna salomónica, como puede apreciarse en el Baldaquino al interior de la Basílica de San Pedro en Roma (véase Figura 6), el uso de este tipo de columna tuvo una gran difusión y uso a partir de su introducción en escena por parte de Bernini primordialmente en los interiores de edificaciones barrocas tanto de Europa como de América, convirtiéndose en un elemento típico del barroco; así mismo, Bernini también introdujo el uso elíptico en las plantas de algunas de sus edificaciones (véase Figura 1).

En cuanto al sentimiento, Bottineau (1990) menciona, sobre la obra arquitectónica de Bernini que está caracterizada por la creación impetuosa, el dominio de técnica, el don de la vida y la imaginación desbordante; Bernini supo fundir a la perfección el arte con la significación religiosa, y no es por menos, de acuerdo con Chueca (2000), su arte debió medirse con los ideales de la Contrarreforma católica. Por lo tanto la obra de Bernini fue perfectamente ideal al estatuto que necesitaba la Iglesia Católica, la cual brindó a Bernini todo lo necesario para desenvolverse, logrando así que Bernini fuese capaz de renovar la arquitectura de su tiempo y de su entorno.

Bernini en pocas ocasiones dejó el cobijo de la Roma papal, de las contadas ocasiones en que lo hizo, refiere Borngasser (2003), fue cuando Bernini acudió a un llamado en 1665 a París por encargo del propio rey Luis XIV para la propuesta y elaboración de los planos de la ampliación de Louvre.

Francesco Borromini (1599 – 1667) nació en Bissone a orillas del lago Lugano al norte de Italia, en el seno de una familia de escultores y bajo el nombre de Francesco Castelli. Llegó muy joven a Roma, a la edad de 20 años, donde trabajó como cantero en las obras de la Basílica de San Pedro. Su talento llamó  $t$ anto la atención del arquitecto Carlo Maderno<sup>12</sup>, quién dirigía las obras en San Pedro, por lo que al poco tiempo lo hizo su colaborador. Por aquel entonces Bernini coincidió estar trabajando en San Pedro al tiempo que Borromini colaboraba con Maderno, a la muerte de este último, se le designó a Bernini continuar las obras en la Plaza y Basílica de San Pedro, designación que Borromini no vería con agrado y por lo cual mantendría un distanciamiento y rivalidad con Bernini por el resto de su vida tanto personal como artística. La creciente rivalidad entre los nuevos genios barrocos Bernini y Borromini, dio como resultado la división de las corrientes artísticas en Roma sobre la arquitectura barroca.

En cuanto a un favoritismo papal y apoyo de la Iglesia para el desarrollo y solicitud de obras arquitectónicas, con la excepción de Inocencio X, Borromini nunca contó con el favor de patrocinadores tan importantes como los que tuvo Bernini.

Pese a no contar con tanto patrocinio, Borromini no contuvo su genio creativo para colocar sus obras a la altura de su acérrimo rival, como resultante de

<sup>&</sup>lt;sup>12</sup> Carlo Maderno (1556 – 1629) fue un arquitecto italiano que desenvolvió su obra en la transición de los movimientos arquitectónicos renacentista y barroco, su función como arquitecto la emprendió a partir de 1600 hasta que fue elegido por el Papa Paulo V como su arquitecto oficial, en un periodo de 16 años que fueron del 1605 al 1621. A partir de 1607 se le designa la continuación de las obras de la Basílica de San Pedro sucediendo lo ya trabajado por Miguel Ángel y Sangallo.

su innovador y arduo trabajo están obras como el edificio de *S. Ivo alla Sapienza*  de la Universidad de Roma (Figura 1, véase además Figura 2); la remodelación de la nave de la Basílica de San Juan de Letrán, que fue uno de los pocos favores otorgados por la Santa Sede por encargo del Papa Inocencio X; la iglesia *San Carlo alle Quattro Fontane* para los trinitarios descalzos (véase Figura 3); el *Oratorio dei Filippini* u Oratorio de San Felipe Neri (véase Figura 5) y los trabajos en *S. Agnese* en *Piazza Novoa*, todos los trabajos los llevó a cabo en la ciudad de Roma.

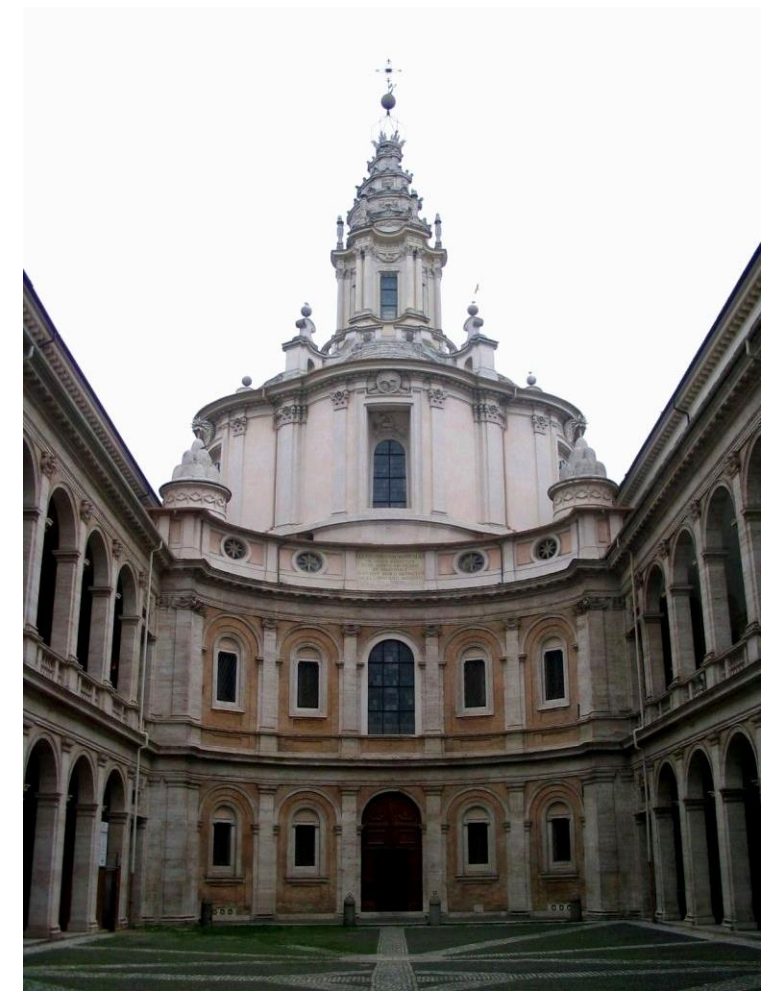

Figura 14. *S. Ivo alla Sapienza*, Roma (Fuente: http://bit.ly/1IXTn5q).

Borromini inició con nuevas e innovadoras concepciones que le permitieron mayor libertad y desenvolvimiento en la ejecución de sus edificaciones, tornando su arquitectura barroca con un significado más profundo y libre. Velarde (1956)
señala que Borromini decidió experimentar con las concavidades y ondulaciones iluminadas por la luz, jugó con claridades y sombras cambiantes para que en su conjunto mostrasen una forma animada en el espacio de la edificación y lo cual efectivamente logró. Para Bottineau (1999), Borromini no fue un gran escenógrafo como lo fue Bernini puesto que contó con menos apoyo de la Iglesia, quizás con menor grandilocuencia pero sí con mayor libertad en sus trabajos arquitectónicos, Borromini demuestra que no fue otra cosa sino un arquitecto en estado puro.

Además de la creación de edificaciones religiosas, la biblioteca también formó parte en la obra arquitectónica de Borromini al ser el artífice de la Biblioteca Vallicelliana ubicada al interior del Oratorio de San Felipe Neri, así como la Biblioteca Alessandrina que se encuentra en el *Palazzo della Sapienza* de la Universidad de Roma, ambas bibliotecas en la capital italiana y sobre las que se profundizará más adelante.

La arquitectura barroca italiana ve su auge en Roma, no obstante en toda Italia también se desarrollaron magníficos ejemplos de edificios con este estilo. En Turín con Guarino Guarin<sup>13</sup>, arquitecto de inclinación al legado de Borromini, quien edifico la cúpula de la *Cappella della Sacra Sindone* o capilla del Santo Sudario, (Figuras 15 y 16); igualmente en Turín Filippo Juvarra<sup>14</sup>, un arquitecto que sigue la línea de Bernini, dejó plasmado su estilo en la Basílica de Superga (Figura 17); por

<sup>&</sup>lt;sup>13</sup> Guarino Guarin (1624 – 1683) fue un arquitecto italiano de los grandes exponentes del movimiento barroco, dedicado también a la filosofía y las matemáticas que influirán en su obra arquitectónica. Su obra está caracterizada por la geometría, el gusto por las intersecciones circulares y elípticas, que influyeron en diversos arquitectos de Europa. Entre sus obras se destacan la Iglesia de San Lorenzo de los Teatinos y la Capilla del Santo Sudario, ambas en Turín. Durante su vida viajó por casi toda Europa visitando ciudades como Praga, París, Múnich o Córdoba, tomando elementos que lo inspiraron en sus obras así como dejando influencia y legado por dónde pasaba, algunos de los arquitectos que se influyeron por la obra de Guarin son Johann Dientzenhofer y Johann Balthasar Neumann.

<sup>&</sup>lt;sup>14</sup> Filippo Juvarra (1676 – 1736) fue un destacado arquitecto de la etapa final del barroco italiano. Se inició en la arquitectura a lado del arquitecto Carlo Fontana, en Roma. En su natal Italia destacan las obras del monasterio y la iglesia de Superga (1717 – 1731) y del palacio Stupinigi, ambas en Turín. Su maestría en la calidad de sus obras le valió el llamado a España para la realización y construcción de otra de sus destacadas obras: el Palacio Real en Madrid, donde contó con la colaboración de Ventura Rodríguez Tizón. Dentro de la obra de Juvarra se pueden apreciar elementos Rococó lo cual se le atribuye a una estancia que pasó en Francia y al final de su obra en el Palacio Real de Madrid, le caracteriza una concepción más sobria a sus trabajos anteriores, lo cual es atribuido a que debió acatar ciertas normas que le impusieron más que al propio ingenio del arquitecto.

otra parte en Venecia Baltasar Longhena<sup>15</sup> legó la Iglesia de Santa María de la Salud (Figura 18). Finalmente para cerrar la gran expresión arquitectónica barroca que se dio en Italia, no sólo debían de destacar nombres de distinguidos arquitectos del barroco, sino también, las diversas edificaciones barrocas que se pueden encontrar en lugares del sur de Italia como en Siracusa, en el *Duomo di Siracusa* (Figura 19), o en Lecce con la fachada de la *Basilica della Santa Croce* (Figura 20), y diferentes altares como el *Altare dell' Immacollata* (Figura 21), que logran desviar la mirada céntrica de Roma y convirtiendo a Italia, así como a muchas de sus diversas regiones o ciudades, como la máxima nación exponente de la arquitectura barroca en el mundo occidental.

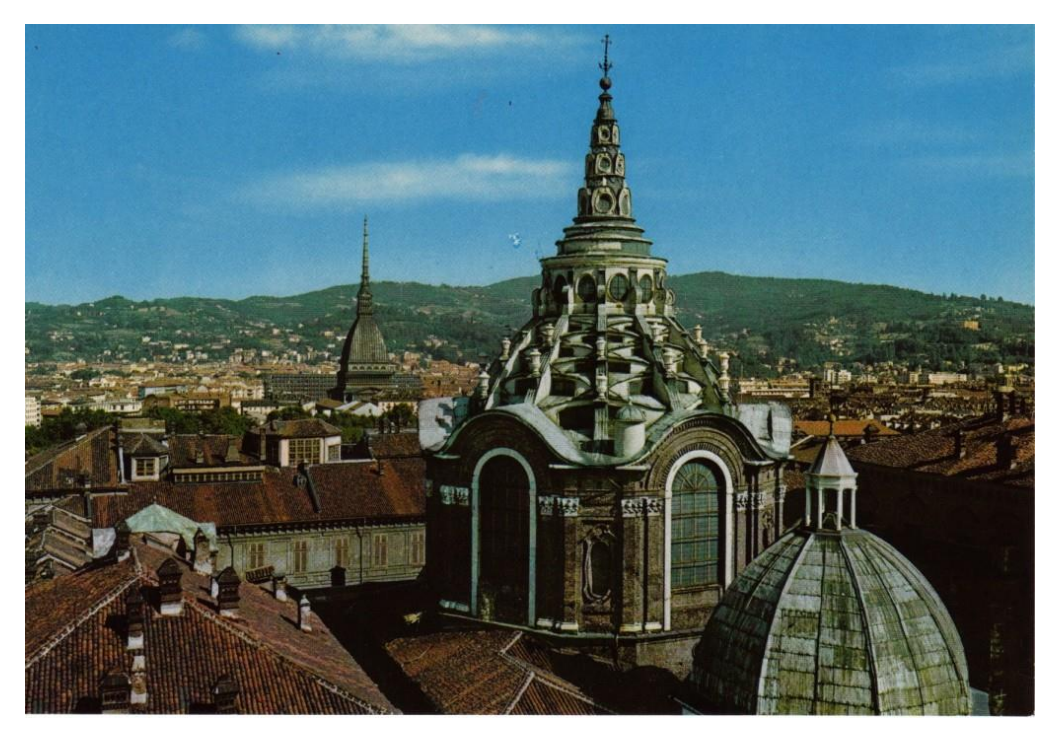

Figura 15. Cúpula de la capilla del Santo Sudario de Guarin, Turín, Italia. Apreciable en primer plano (Fuente: http://bit.ly/1OU7wY0).

<sup>&</sup>lt;sup>15</sup> Baltasar Longhena (1598 – 1682) fue el arquitecto más destacado del barroco en la región de Venecia en Italia. Fue alumno de Vicenzo Scamozzi y a su vez heredó un poco de la tradición palladiana, así como, trató él mismo de ser fiel al estilo renacentista. Entre sus obras destacadas se encuentran la catedral de Chioggia (1624); la iglesia de Santa María de la Salud y los palacios Pesaro, Rezzonico y Giustinian-Lolin.

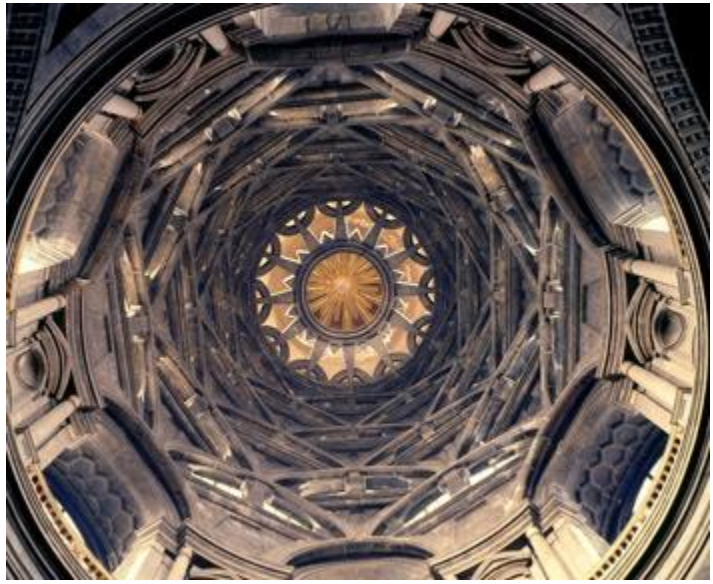

Figura 16. Interior de la cúpula de la capilla del Santo Sudario; puede notarse el juego de formas geométricas que creo Guarín en su ejecución (Fuente: http://bit.ly/1QyG0PF).

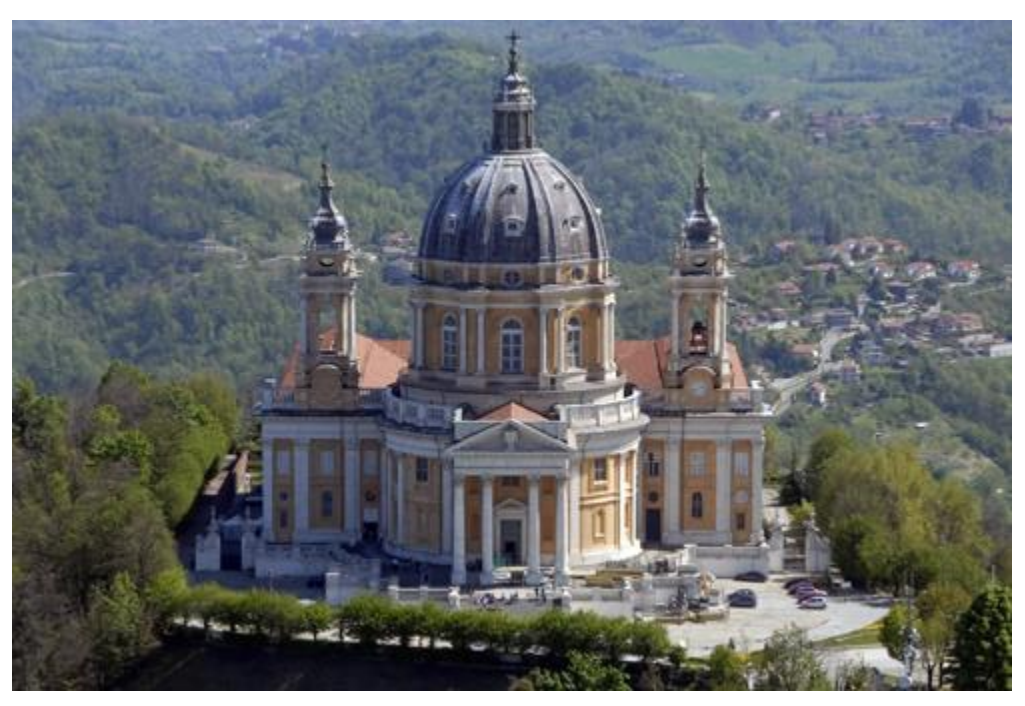

Figura 17. Iglesia de Superga en Turín, obra del arquitecto Juvarra (Fuente: http://bit.ly/1QhBt5n).

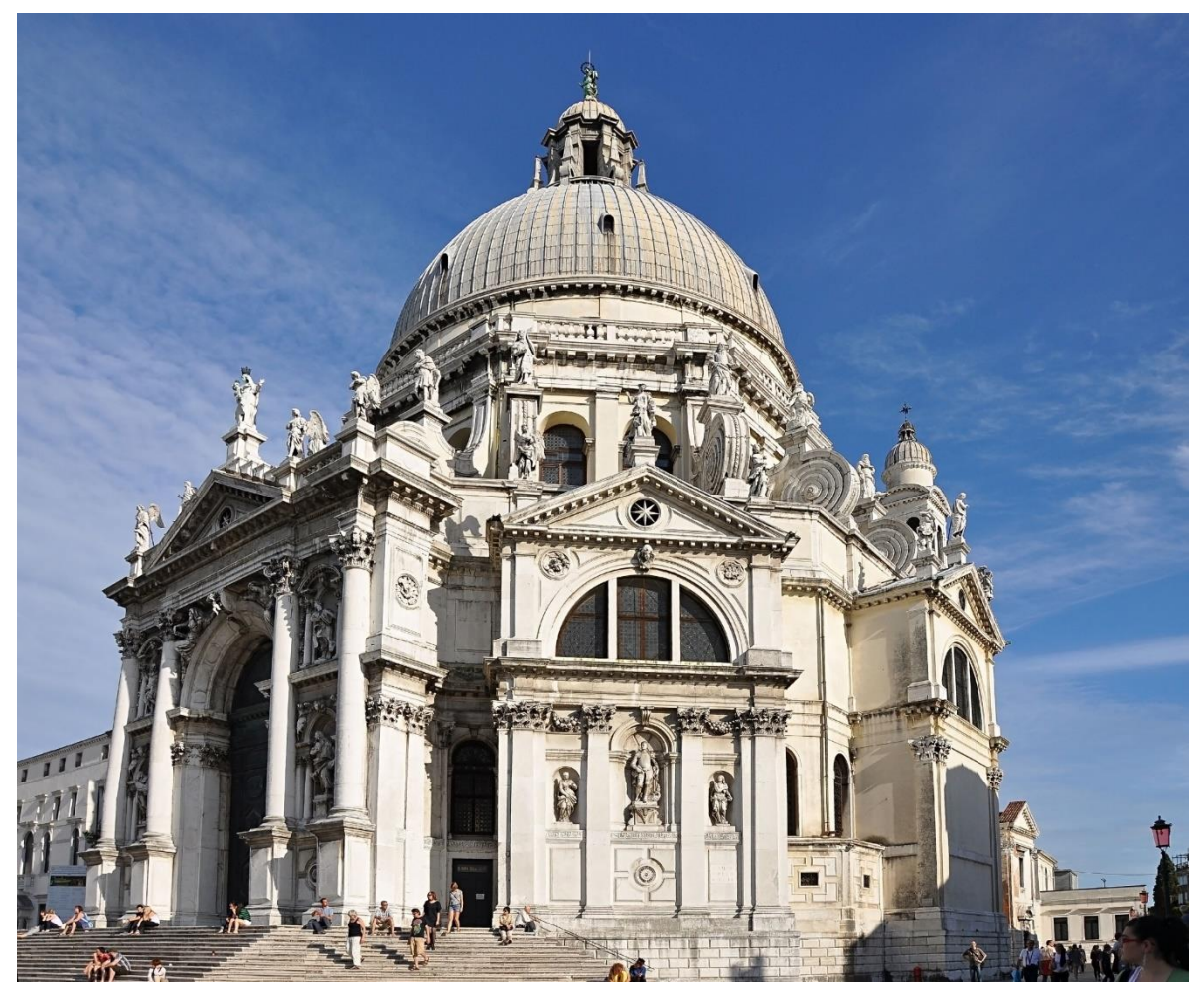

Figura 18. Iglesia de Santa María de la Salud, representante del barroco en la región del Véneto en la ciudad de Venecia, obra del arquitecto Longhena (Fuente: http://bit.ly/1IXTJZS).

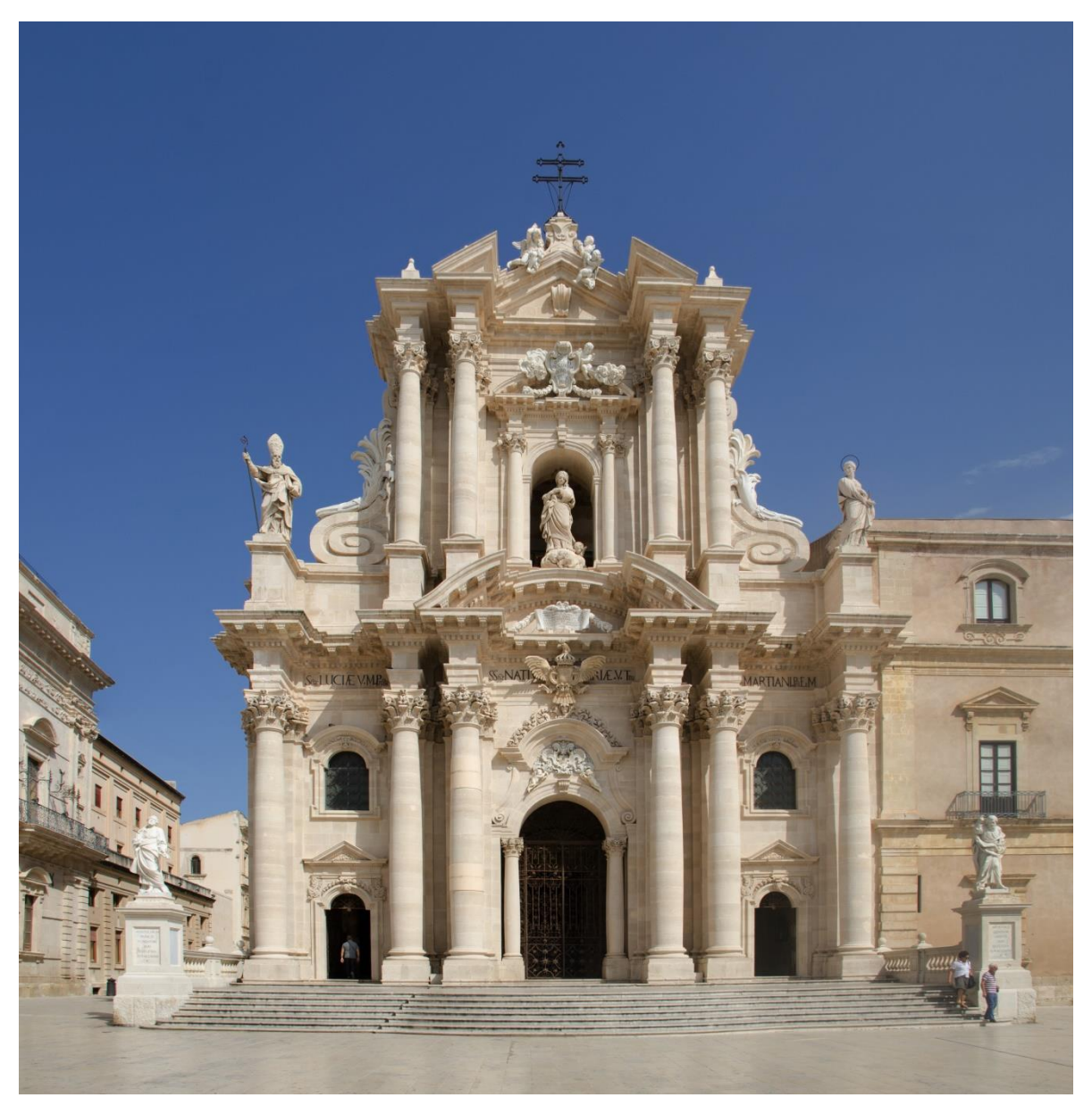

Figura 19. *Duomo di Siracusa*, en la isla del mismo nombre, que destaca por su monumentalidad y su estilo que se suman a otras características como los frontones quebrados (Fuente: http://bit.ly/1TDuNMT).

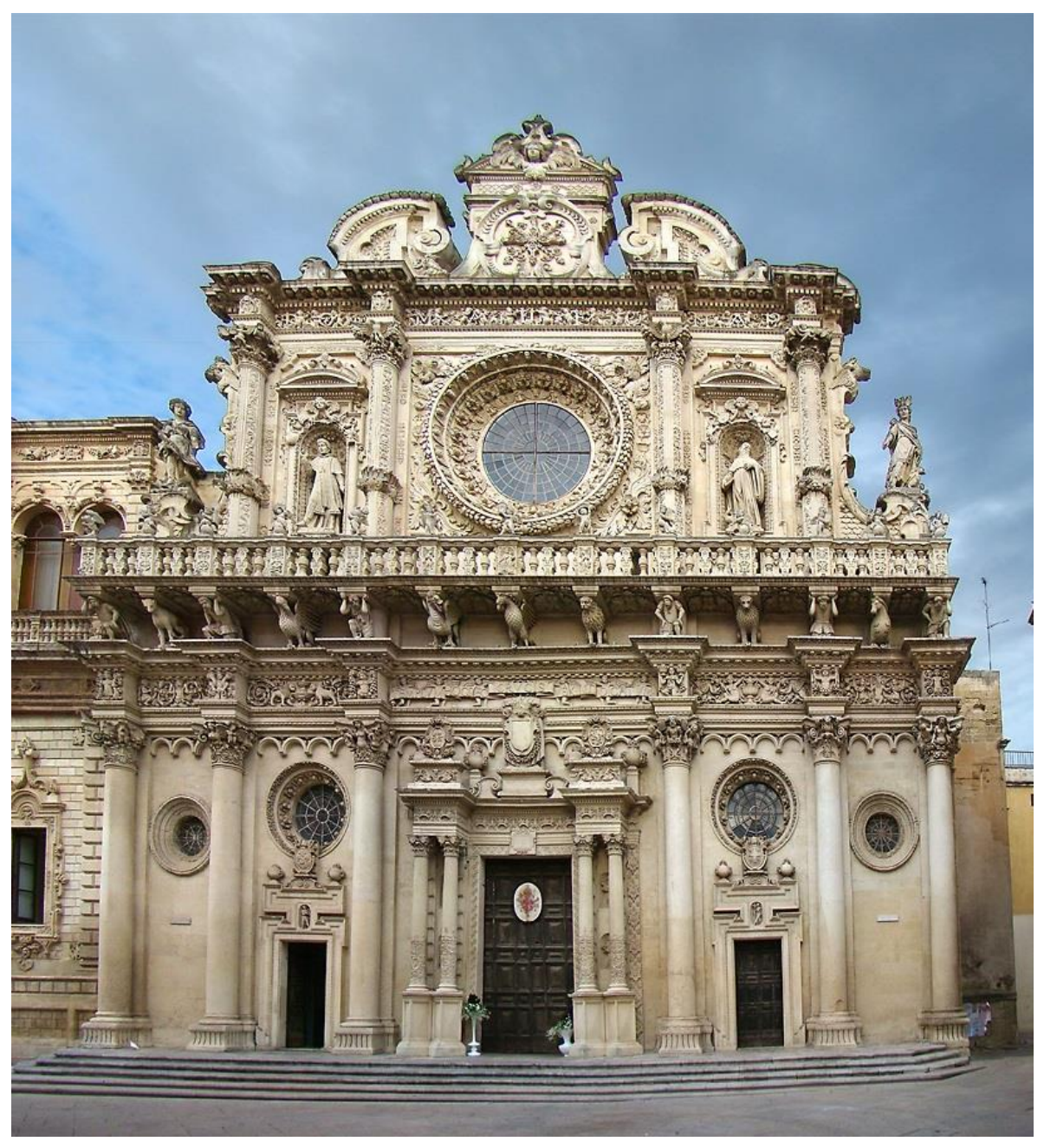

Figura 20. *Basilica della Santa Croce* en la ciudad de Lecce, se ubica en la región de Puglia, al sur de Italia (Fuente: http://bit.ly/1QyGrcI).

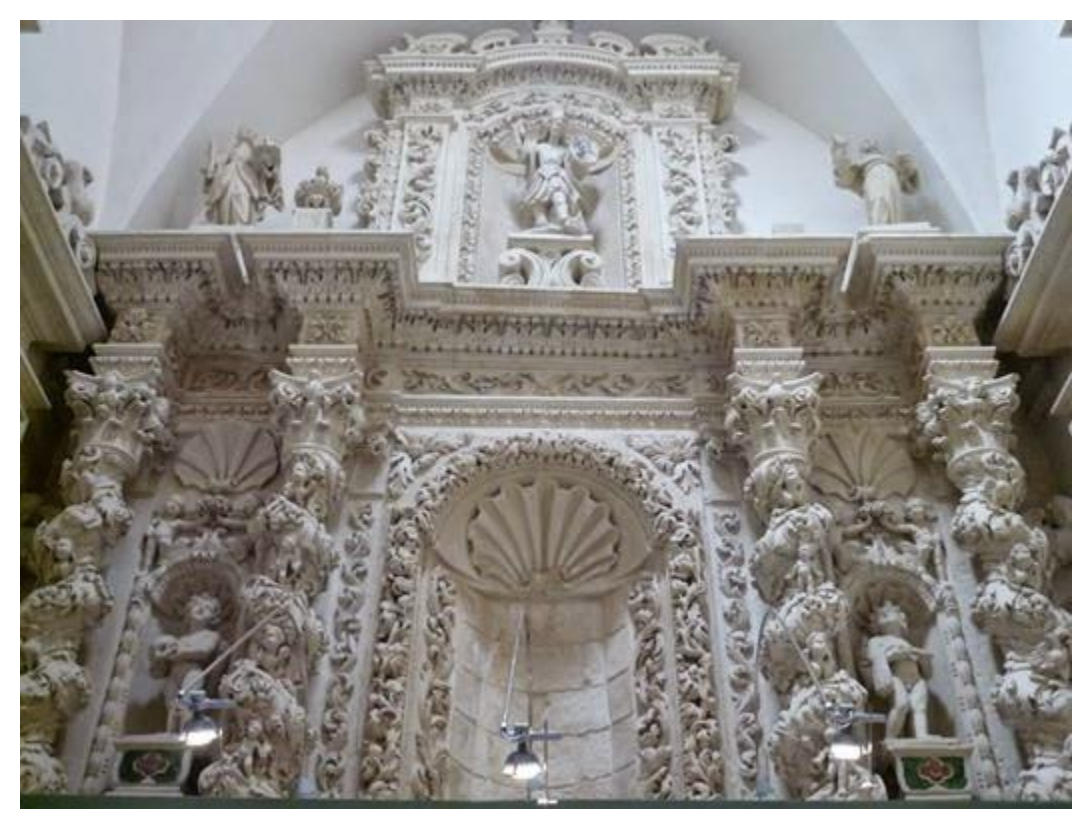

Figura 21. *El Altare dell' Immacollata*, en la Iglesia de San Francisco de Asís en Lecce, demuestra una concepción que se volvió casi común en la arquitectura barroca en el interior: la basta ornamentación y decoración. Aspecto que sería de extenso uso en España y en sus colonias (Fuente: http://bit.ly/1R8LYbl).

## **1.3.2 España**

La arquitectura barroca en España encontró, un lugar perfecto e idóneo para su desenvolvimiento y desarrollo. España entregó en la arquitectura barroca modelos tan directos, fieles y apasionados como lo demostró el arduo trabajo y fervor del pueblo español, que al igual que la Corona, tenían hacia la Iglesia Católica.

Es en España dónde surgen los elementos suficientes para encontrar un lugar de más variación de edificios barrocos, puesto que estos pudieron desarrollarse de tan variadas y ricas formas ya que contaron a su favor con factores como: las enormes riquezas de metales en América con las que se hizo España<sup>16</sup>, así como, los aportes de nuevas formas que provenían de las colonias establecidas ahí mismo, finalmente el fervor religioso de los españoles al catolicismo logró la estabilización de la Iglesia Católica con gran ayuda y aporte de la Compañía de Jesús, lo cual, propició un aporte de victoria a la Contrarreforma y favoreció a la arquitectura barroca con una incontable serie de construcciones de templos y conventos tanto en la Península Ibérica, como en las colonias que la Corona poseía en América.

El periodo de desenvolvimiento de la arquitectura barroca en España es centrado cronológicamente, por Yarwood (1994), de 1670 a 1780, así mismo, el autor refiere que tuvo el reflejo de una mezcla de influencias artísticas de su situación histórica, por lo que asimiló rasgos de estilos arquitectónicos y artísticos ya arraigados como el gótico<sup>17</sup>, el plateresco<sup>18</sup> o el mudéjar<sup>19</sup>, por mencionar algunos de ellos. Además, considera que el estilo barroco estuvo perfecto a la medida del fanatismo español que sobrevino con la Contrarreforma Católica. Teniendo en cuenta que sí existen obras libres tan desbordantes y muy exuberantes de la arquitectura barroca española, a las cuales se les denomina de estilo "churrigueresco", existen sin embargo otras edificaciones barrocas más contenidas y que también se desarrollaron entre los siglos XVII y XVIII.

<sup>16</sup> Las riquezas que España obtenía de sus posesiones en América propiciaron la financiación de ricos proyectos de la arquitectura barroca tanto para la edificación de edificios como el enriquecimiento de las fachadas de edificaciones ya establecidas con anterioridad.

 $17$  El estilo arquitectónico gótico fue un estilo de la Europa medieval utilizado para la creación de edificios monumentales. Su estética se caracteriza por el arco ojival, las bóvedas con nervaduras, ventanales y contrafuertes elevados que sumado contribuye a la reducción del grosor en las paredes o esbeltez. La piedra fue el elemento más utilizado en esta etapa arquitectónica.

<sup>&</sup>lt;sup>18</sup> El estilo arquitectónico plateresco fue un estilo arquitectónico español empleado por los plateros del siglo XVI, suele considerarse un estilo decorativo del gótico tardío que aprovechó elementos renacentistas y árabes o mudéjares. Se considera un estilo híbrido y fastuoso donde abundan los medallones, las molduras verticales, las hornacinas y las columnas recubiertas de guirnaldas. Las fachadas de las universidades de Alcalá y Salamanca, así como, el Hospital de Santa Cruz en Toledo y la sacristía de la Catedral de Sevilla, son ejemplos claros de este estilo.

<sup>&</sup>lt;sup>19</sup> El estilo arquitectónico mudéjar o árabe, fue el estilo arquitectónico de los árabes que permanecieron en España entre los siglos XII y XVI después de la Reconquista, puesto que se componía de un sistema sencillo y muy fácil de asimilar. Se caracteriza por ser altamente decorativo, los trabajos elaborados en mosaico, ladrillos, madera y yeso. Incorpora una gran gama de diseños geométricos dado el avanzado conocimiento en las matemáticas que tenía la cultura árabe. El estilo se sumó a los de la cultura española y se logró fusionar o influenciar a otros estilos contemporáneos de España, permaneciendo su influencia aún en la época colonial.

Por su parte en Historia de la Arquitectura (2009) se resume que la arquitectura barroca en España inició como un estilo comedido que fue ganando vigor y proyección hacia el siglo XVIII, alcanzando su cumbre con el surgimiento del estilo llamado "chirrigueresco", referido al apellido de la familia Churriguera de quienes se tratará más adelante. Los artífices de la arquitectura barroca española, combinaron el dinamismo del barroco con diversas expresiones tradicionalistas que se encontraban aún en arraigo en España como lo fueron el gótico, el plateresco, el herreriano<sup>20</sup> o el mudéjar. Diversas ciudades españolas como Madrid, Salamanca, Sevilla o en la comunidad de Andalucía<sup>21</sup> contienen muchos ejemplos de edificios religiosos y civiles pertenecientes a la arquitectura barroca. El estilo arquitectónico del barroco español, así como, su vertiente churrigueresca llegaron incluso a las colonias de América.

En general España adoptó la arquitectura barroca siguiendo los lineamientos más tradicionalistas de la conformación arquitectónica civil o religiosa, pero con gran agrado por cubrir y animar las fachadas de templos góticos, renacentistas y barrocos, en un movimiento excesivamente ornamentado o decorativo lo que permitió la creación de la arquitectura churrigueresca.

Finalmente, Tapié (1972) concluye que el barroco italiano fue introducido con cautela en España, al conciliarse las tradiciones góticas y renacentistas se siguió a un estilo clasicista de Bramante que dio origen al estilo herreriano. El genio del barroco español va a esperar a florecer con el estilo churrigueresco en una nación en la que por un lapso de casi dos siglos tuvo una experiencia arquitectónica barroca productiva, dónde se puede valorar su singular belleza; en donde los pobres y los muy acaudalados, se unen por el fervor religioso dando así una esplendor y riqueza particular de la herencia arquitectónica de España y sus colonias en América. El estilo barroco español fue sobrecargándose en aspecto

 $^{20}$  El estilo arquitectónico herreriano, debe su nombre al arquitecto Juan de Herrera y fue el estilo impuesto durante el reinado del rey Felipe II en España. El estilo hace el uso de la combinación horizontal de líneas puras, con relieve de pilastras, con cornisas y frisos amensulados. El herreriano muestra como obra cumbre el monasterio de San Lorenzo de El Escorial.

<sup>21</sup> Ciudades como Córdoba, Málaga, Granada y Cádiz.

decorativo y ornamentado, abriendo así una nueva vertiente de estilo al cual se le pasó a denominar churrigueresco $^{22}$  (véase Figura 7).

Como el estilo arquitectónico barroco se expandió en paralelo al catolicismo favorecido por la Contrarreforma, no es de extrañar que el estilo haya sido cómodamente aceptado en la Península Ibérica, por lo que se fundió con los detalles y tradiciones provenientes de la propia historia de la región.

En toda España el estilo arquitectónico barroco fue bien acogido y fue usado tanto en edificios civiles, como, en edificios religiosos. En general la arquitectura barroca supuso en algunos ejemplos la ejecución de una obra nueva con concepciones basadas en la influencia barroca italiana, sin embargo, pueden observarse variedad de ejemplos en dónde la edificación ya ejecutada en un estilo previo, ya sea plateresco, herreriano, gótico u otro, vio una renovación o complementación con la arquitectura barroca. Por esto muchos edificios, en España, si bien pertenecen a otro estilo arquitectónico, van a verse aumentados con algún elemento propio de la arquitectura barroca (véase Figura 8).

España, como muchas otras naciones, contó con arquitectos tanto nativos como italianos que edificaron en el estilo barroco, pero estos no tuvieron en general el renombre de establecer bases como sí los hubo en Italia. Entonces van a ser diversas ciudades españolas las que representen con sus edificaciones el gran espacio que ocupo la arquitectura barroca en los siglos XVII y XVIII en esta nación. En la ciudad de Salamanca, lugar de origen de la familia de arquitectos apellidados Churriguera, se pueden apreciar de estilo barroco la plaza y la Clerecía (Figura 22). Como edificación netamente barroca, en la ciudad de Sevilla, se encuentra la Iglesia de San Luis de los Franceses (Figuras 23 y 24), que tanto en su interior como exterior emana estilo barroco a la más pura manera española.

<sup>&</sup>lt;sup>22</sup> La variante del barroco conocida como estilo churrigueresco debe su nombre a la familia Churriguera que fue una familia de arquitectos y tallistas compuesta por cuatro hermanos y tres de sus hijos que les sucedieron; los Churriguera llevaron a cabo sus trabajos mayoritariamente en la región de Castilla. El iniciador en la familia fue José de Churriguera (1650 – 1725), dedicado primordialmente a ser tallista y diseñar retablos ornamentados, realizó la mayor parte de su trabajo en Salamanca como el retablo al interior de San Esteban. Alberto de Churriguera (1676 – 1750) fue el menor de los hermanos y el que más destacó de la familia. De entre sus obras destacan la Plaza Mayor de Salamanca y la fachada de la Catedral de Valladolid. El estilo churrigueresco llegó incluso a las colonias de América.

Al ejemplo anterior se suma como obra completamente barroca al Palacio Episcopal de la ciudad de Málaga (Figura 25). Por su parte la Catedral de la ciudad de Cádiz cuenta con elementos barrocos, los cuales fueron con los que se inició su construcción, sin embargo, terminaron sumándose con elementos neoclásicos en al momento en que fue finalizada (Figura 26). Como ejemplos de complementos estructurales de estilo barroco en edificaciones con un estilo o estilos previos se pueden apreciar la fachada de una de las entradas de la Catedral de Valencia, conocida como Puerta de los Hierros (Figura 27); el portal que da acceso a la Iglesia de San Pablo en Córdoba (Figura 28); y el sagrario al interior del Real Monasterio de La Cartuja en Granada (Figura 29).

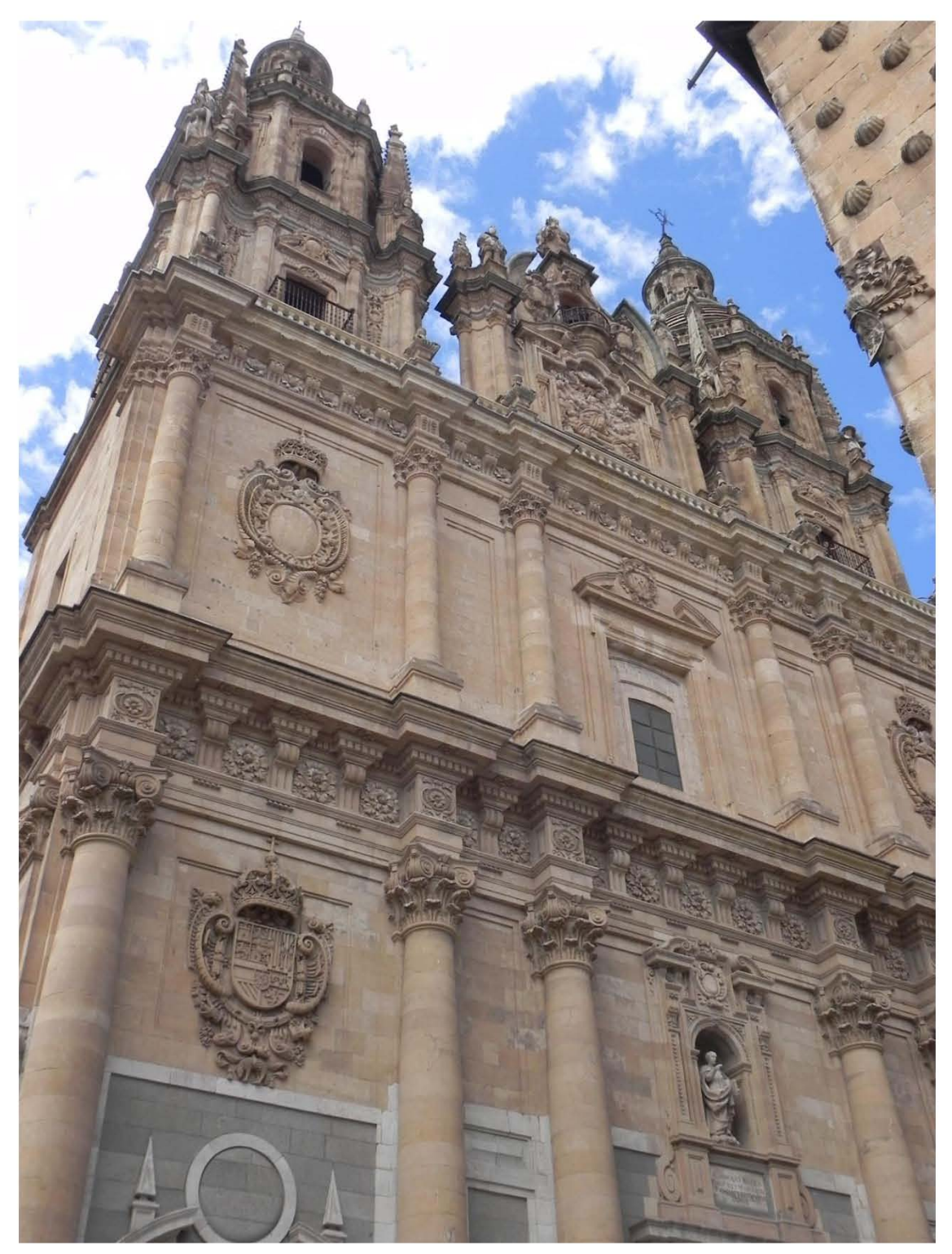

Figura 22. Clerecía de Salamanca, anteriormente Real Colegio del Espíritu Santo perteneciente a la Compañía de Jesús y que fue elaborado entre los siglos XVII y XVIII (Fuente: http://bit.ly/21SnpmQ).

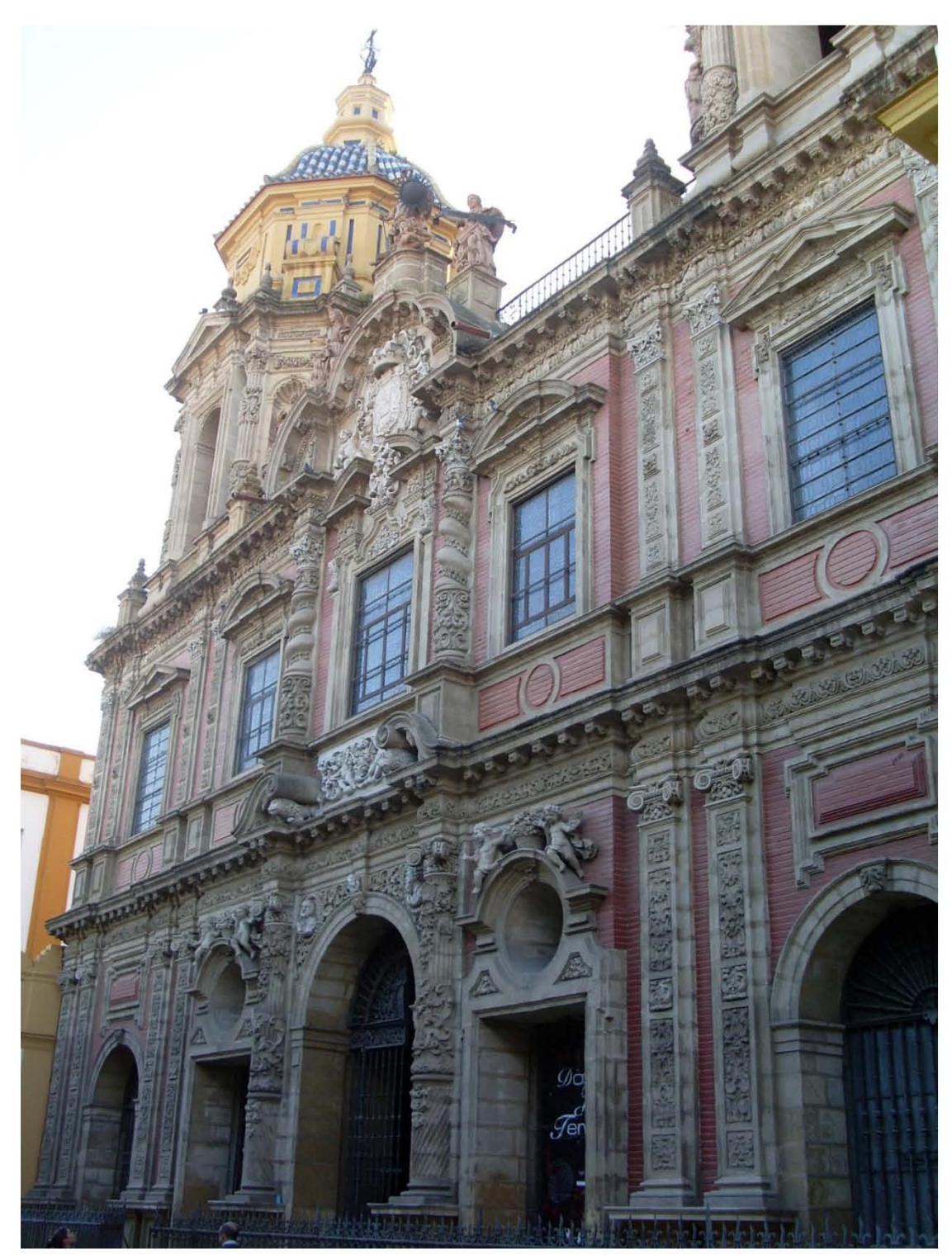

Figura 23. Fachada de la Iglesia de San Luis de los Franceses, en Sevilla. La iglesia, perteneciente al siglo XVIII, fue parte de una edificación de la Compañía de Jesús; tanto el exterior de la iglesia como su interior son considerados obras cumbres del barroco español (Fuente: http://bit.ly/21SnyXp).

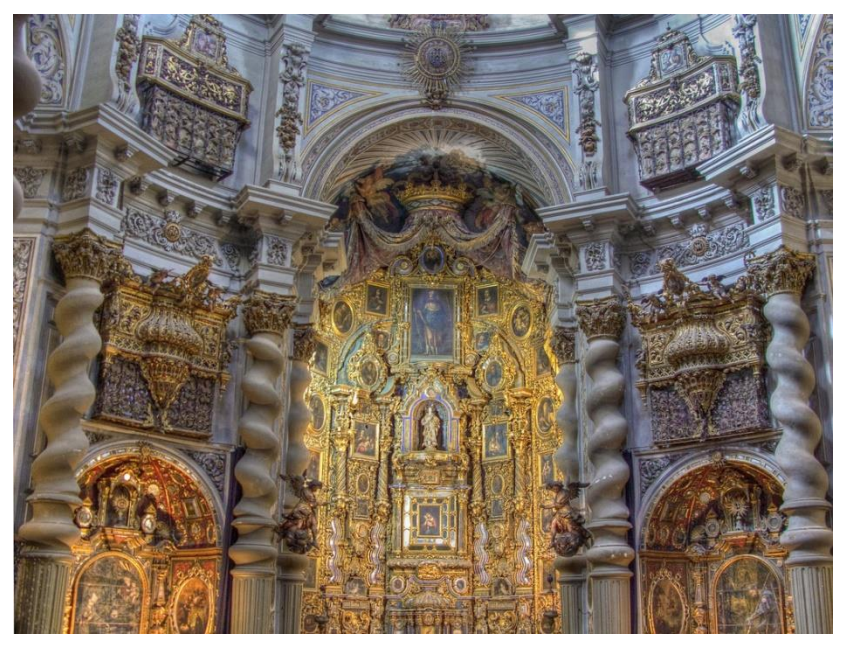

Figura 24. Retablo interior de la Iglesia de San Luis de los Franceses, Sevilla. Se pueden apreciar la rica decoración y ornamentación al estilo barroco, así como, las características columnas salomónicas (Fuente: http://bit.ly/1HX8CB0).

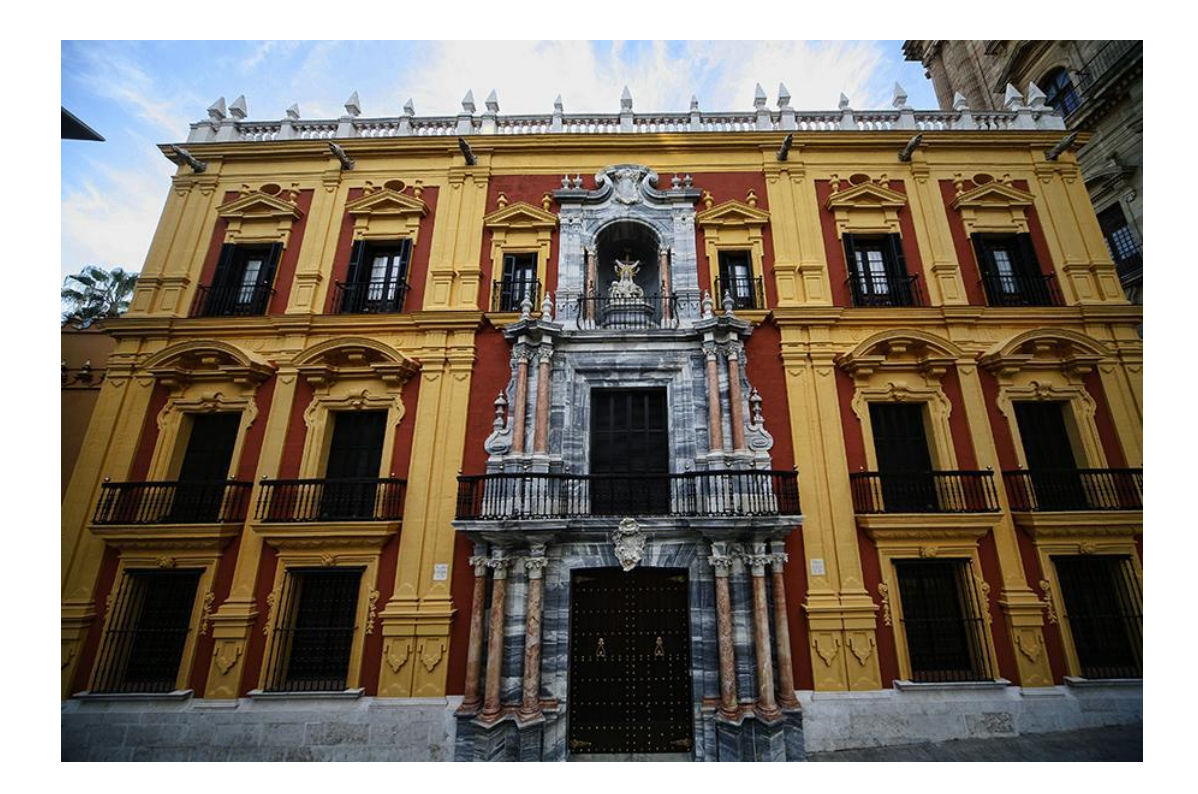

Figura 25. El Palacio Episcopal de la ciudad de Málaga, es representante de la adaptación del barroco al estilo malagueño de la segunda mitad del siglo XVIII (Fuente: http://bit.ly/1lSp5vD).

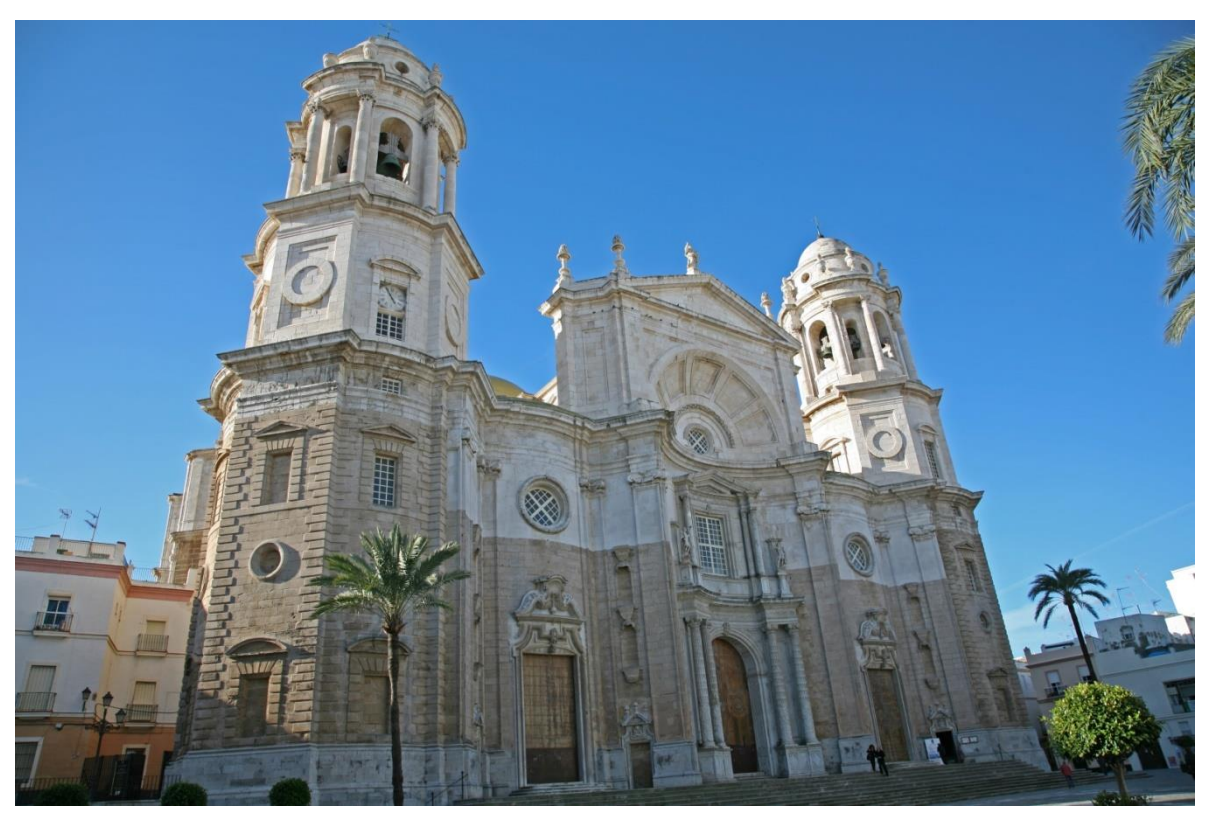

Figura 26. Catedral de Cádiz, cuya construcción se dio entre los siglos XVIII y XIX, comenzó con un estilo barroco, se puede apreciar la fachada cóncava y otros elementos, pero vio su finalización con un estilo neoclásico (Fuente: http://bit.ly/1IHM5YL).

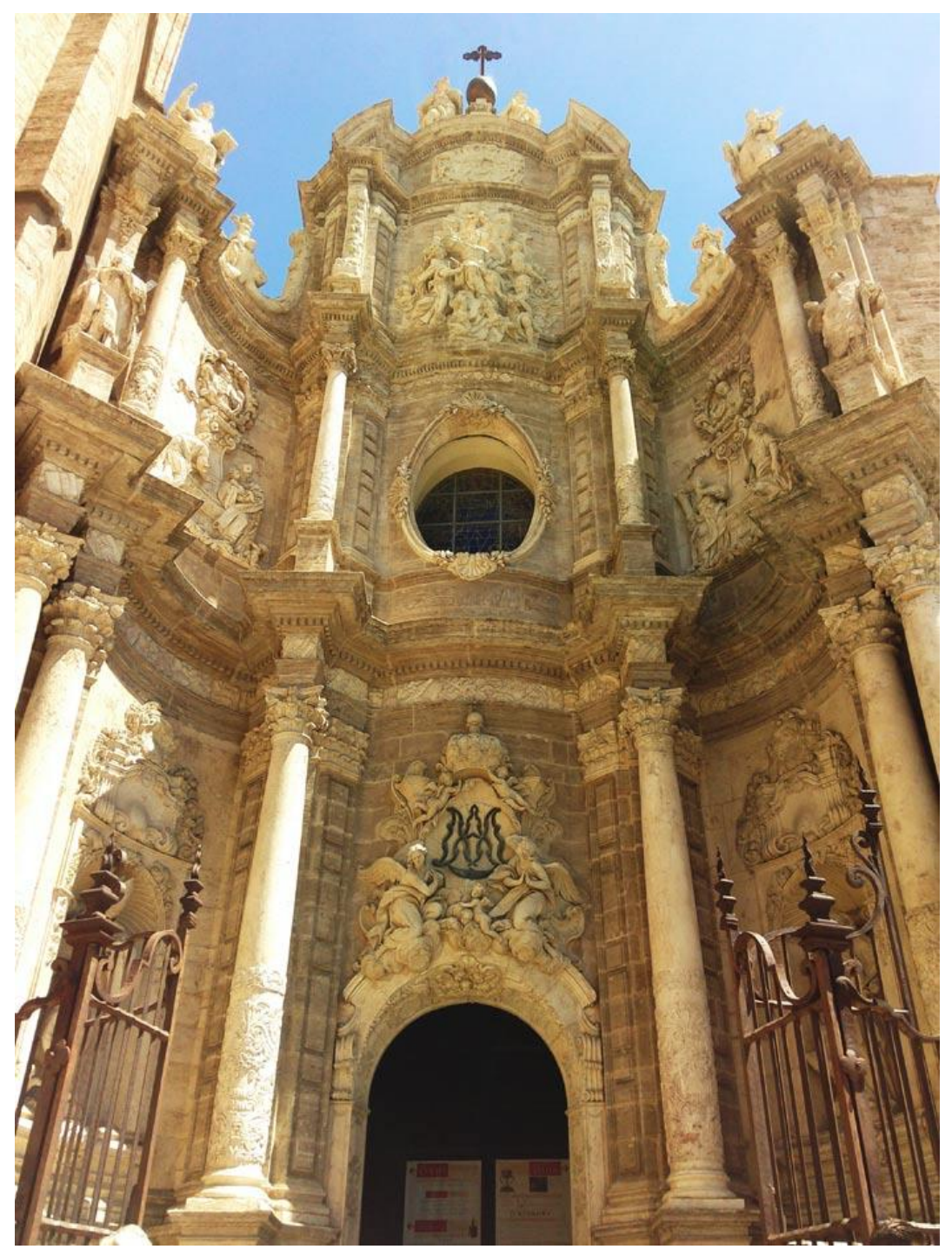

Figura 27. Fachada de una de las entradas de la Catedral de Valencia, conocida como Puerta de los Hierros, la ejecución barroca se produjo en una edificación de un estilo previo. Se puede apreciar la fachada cóncava, el frontón quebrado, uso de columnas de estilo corinto, decoración y el uso de elementos decorativos tanto ornamentales como de esculturas que se integran a la fachada de la estructura (Fuente: http://bit.ly/1Okzdoc).

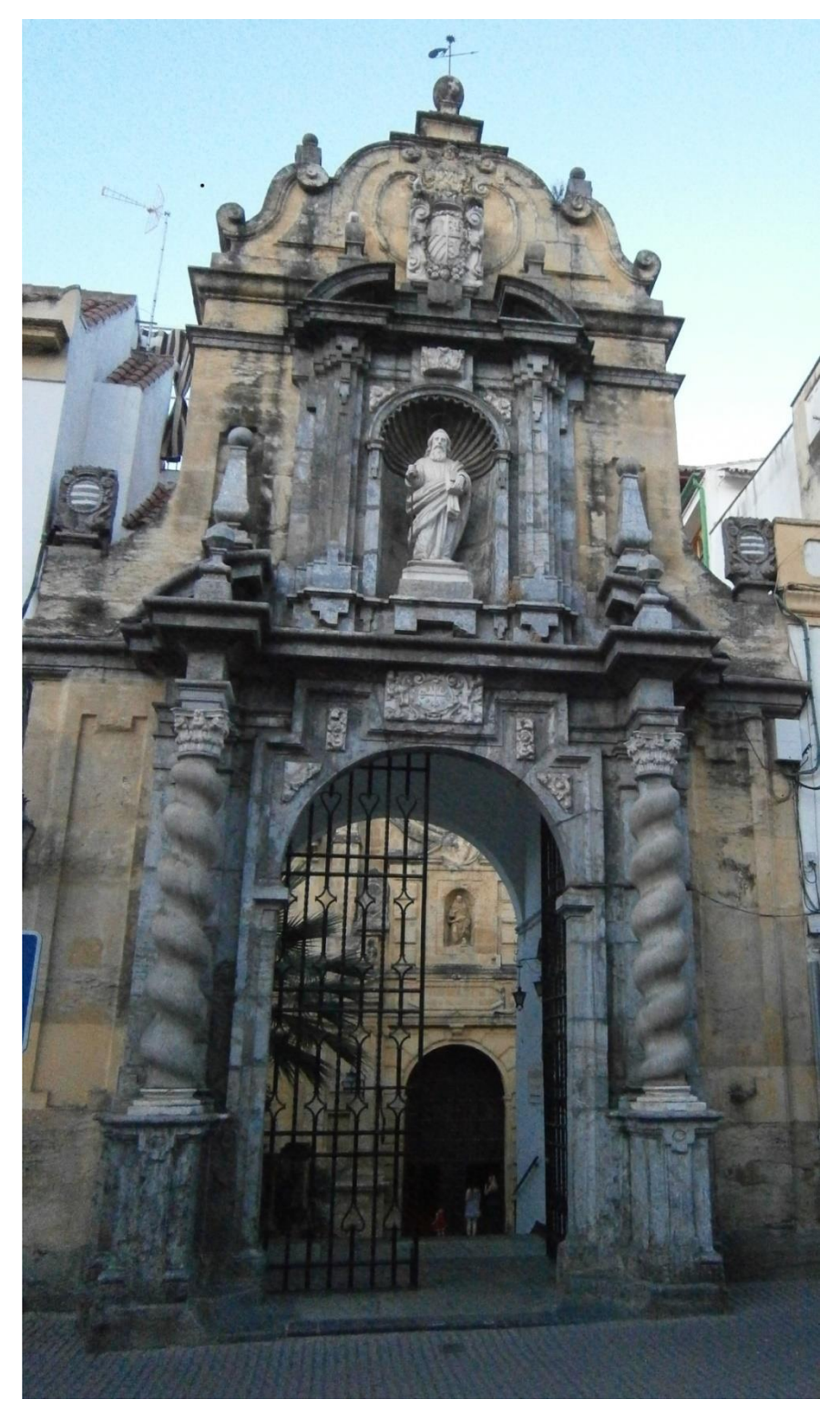

Figura 28. La Iglesia de San Pablo, Córdoba, no pertenece al estilo arquitectónico barroco, sin embargo, su portada sí fue creada en este estilo. Como elementos notables se puede apreciar el frontón quebrado y el uso de las columnas salomónicas (Fuente: http://bit.ly/1Y60BeD).

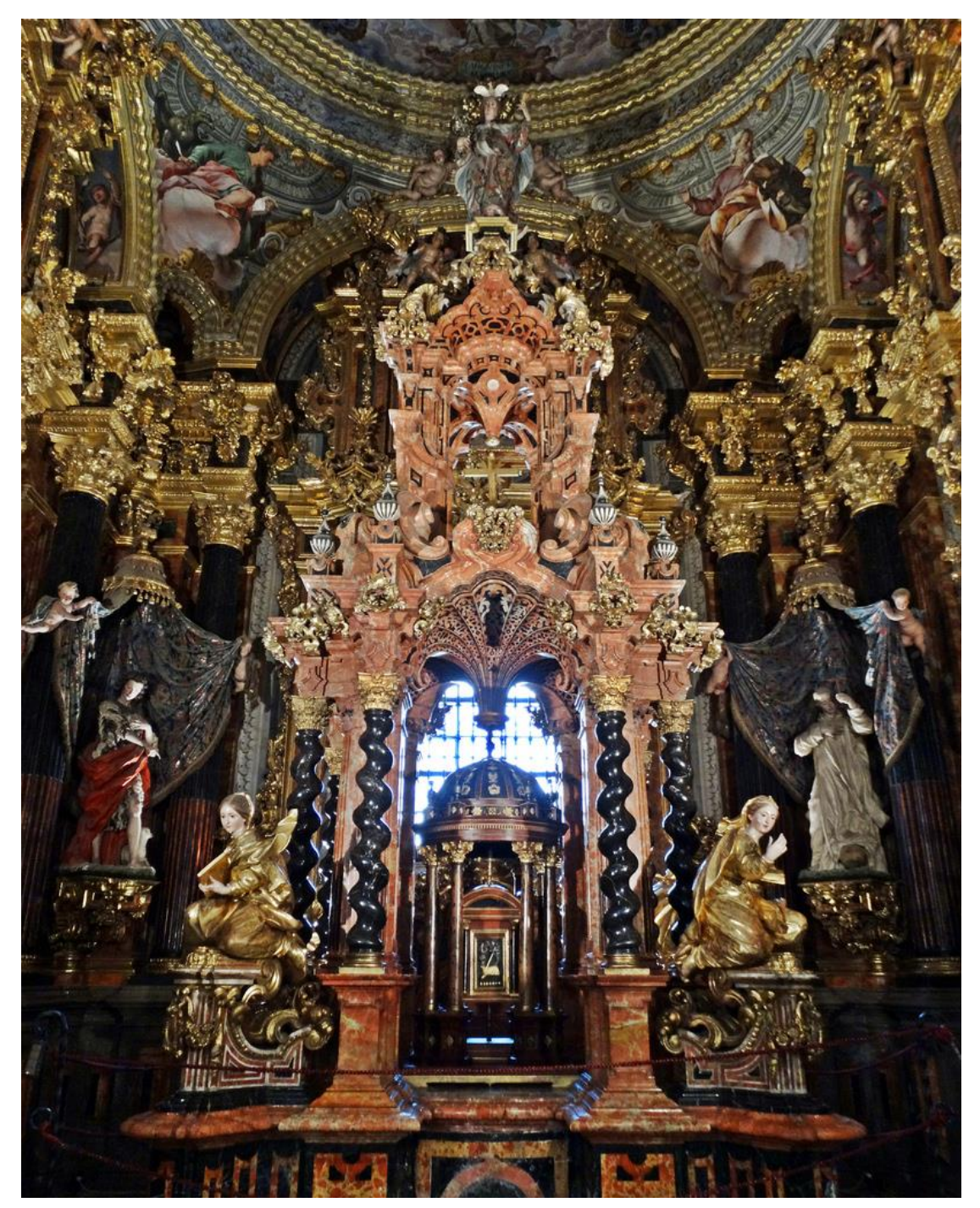

Figura 29. El sagrario de La Cartuja, Granada, se ubica al interior del monasterio del mismo nombre, la edificación pertenece a otro orden de estilo arquitectónico pero en su interior se resguarda este bello ejemplo de interior barroco español de contrastantes colores que saltan inmediatamente a la vista (Fuente: http://bit.ly/1NkZ0N4).

Con los ejemplos citados anteriormente se puede apreciar que la arquitectura barroca, pese a conjuntarse con los estilos circundantes en España por aquella época, logró adecuarse de manera tan propia que entrega diversas edificaciones que representan de una forma particular el desenvolvimiento del barroco español que con el paso del tiempo abrió el paso al mejor estilo que pudieron lograr, el cual fue el "churrigeresco".

### **1.3.3 El resto de Europa**

 $\overline{a}$ 

Como ya se mencionó, la arquitectura barroca abarcó más de dos siglos de la historia por ende, es posible encontrar representativos monumentos esparcidos por Europa que reflejan el alcance del movimiento arquitectónico surgido en Italia. Borngasser (2003) simplifica lo más representativo de la arquitectura barroca desde su perspectiva como se menciona a continuación:

En Francia el desenvolvimiento y adaptación la arquitectura barroca se va a caracterizar por una mayor sobriedad con respecto a su similar en Italia o España, sin embargo, no deja de ser ostentosa puesto que fue adoptado por la monarquía absoluta francesa como medio de propaganda de su poderío (véase Figura 10). La arquitectura barroca francesa está caracterizada por ser menos dramática que la italiana, a su vez se mezcló con un estilo mucho más clasicista por lo que es menos exuberante que la española, sin embargo, cuenta con elegantes detalles, que se sumaron a algunos otros elementos universales de la arquitectura barroca como lo es el uso de lo cóncavo y convexo en sus edificaciones.

Los franceses Louis Le Vau<sup>23</sup> y Jules Hardouin – Mansart<sup>24</sup>, quiénes fueron los arquitectos reales, fueron los mejores representantes del barroco francés y

<sup>&</sup>lt;sup>23</sup> Louis Le Vau (1612 – 1670) fue un importante y destacado arquitecto francés que fungió como arquitecto real. Anterior a su etapa como arquitecto del Rey edificó para particulares donde destacan las edificaciones del Hotel Lambert y el Hotel Lauzun. Ya como arquitecto real, sucedió a Jacques La Mecier y se trasladó a Louvre. Su labor en este periodo lo llevo a realizar por encargo el Colegio de las Cuatro Naciones, así como, las intervenciones de la galería de Apolo, la Rotonda y el Patio de la Esfinge en Louvre y las alas del antepatio, la primera Orangerie y la gruta de Tetis en Versalles.

 $^{24}$  Jules Hardouin- Mansart (1646 – 1708) fue uno de los principales arquitectos franceses de su tiempo. Era sobrino de Francois Mansart con quien aprendió el arte de la arquitectura, así como, del escultor Germain

ellos mismos fueron quienes más se apegaron a las normas clasicistas que le dieron ese característico estilo simple, armonioso y cortesano al barroco en Francia.

Como edificaciones, que ejemplifican el estilo de la arquitectura barroca francesa, se pueden destacar el Palacio de Versalles (véanse Figuras 10 y 12); la Iglesia de los Inválidos (Figura 30); o el Colegio de las Cuatro Naciones (Figura 31); cada una refleja la interpretación y adaptación del movimiento barroco al país galo.

Así mismo es necesario hacer mención del estilo rococó<sup>25</sup>, el cual surgió en Francia, que en contraparte al mesurado uso del estilo barroco exterior fue la respuesta elegante para satisfacer las necesidades decorativas aristocráticas y cortesanas; se usó primordialmente para la decoración de los interiores, dotándolos de lujosos detalles dorados y llamativos colores pastel a los que se sumaba el uso de materiales delicados como la porcelana.

-

Pilon. Proyectó y trabajo para particulares antes de ser primer arquitecto del Rey, designación que le fue concedida en 1676 y ya para 1706 se le otorgó un título noble por parte del Rey otorgándole el Condado de Sagonne. Hardouin – Mansart fue un arquitecto famoso y considerado en su tiempo, se le estimo con gran valor por sus obras en diversos conjuntos destinados al placer de la corte y la iglesia. Destacan el palacio del Val, próximo a Saint-Germain; la cúpula en la Iglesia de los Inválidos y los diversos trabajos en Versalles como la Galería de los Espejos, la capilla al interior del mismo palacio, la Orangerie, el Patio de Mármol y las ampliaciones norte y sur del palacio. Hardouin-Mansart fue un defensor del tradicionalismo francés de aquel tiempo frente a la globalización del gusto italianizante, lo cual llevó a llevar una arquitectura francesa más apegada al clasicismo que sin embargo sí contó con ligeros toques barrocos propios de la época qeu fueron adaptados más al estilo francés que del estilo italiano.

<sup>25</sup> El estilo rococó, cuyo vocablo proviene de las palabras francesas *"rocaille"* roca y "*coquille"* concha, es un estilo decorativo surgido en Francia durante la fase final del barroco. En Francia, el estilo rococó, es identificado durante el reinado de Luis XV, así mismo, el estilo rococó se expandió rápidamente a otras naciones como a Alemania y Austria, en donde tuvo gran auge, Rusia, Italia y España. El rococó surge como un estilo opulento y elegante, dónde se emplean colores vivos, colores pastel, figuras de porcelana, decoraciones onduladas donde predominan formas naturales y vegetales. El estilo describe un modo de vida elegante y refinada. El uso del estilo rococó se dio primordialmente en interiores, en dónde puede desenvolverse en una expresión máxima, mientras que en exteriores se caracteriza por brindar figuras propias del estilo y en algunos casos presenta decoraciones en dorado.

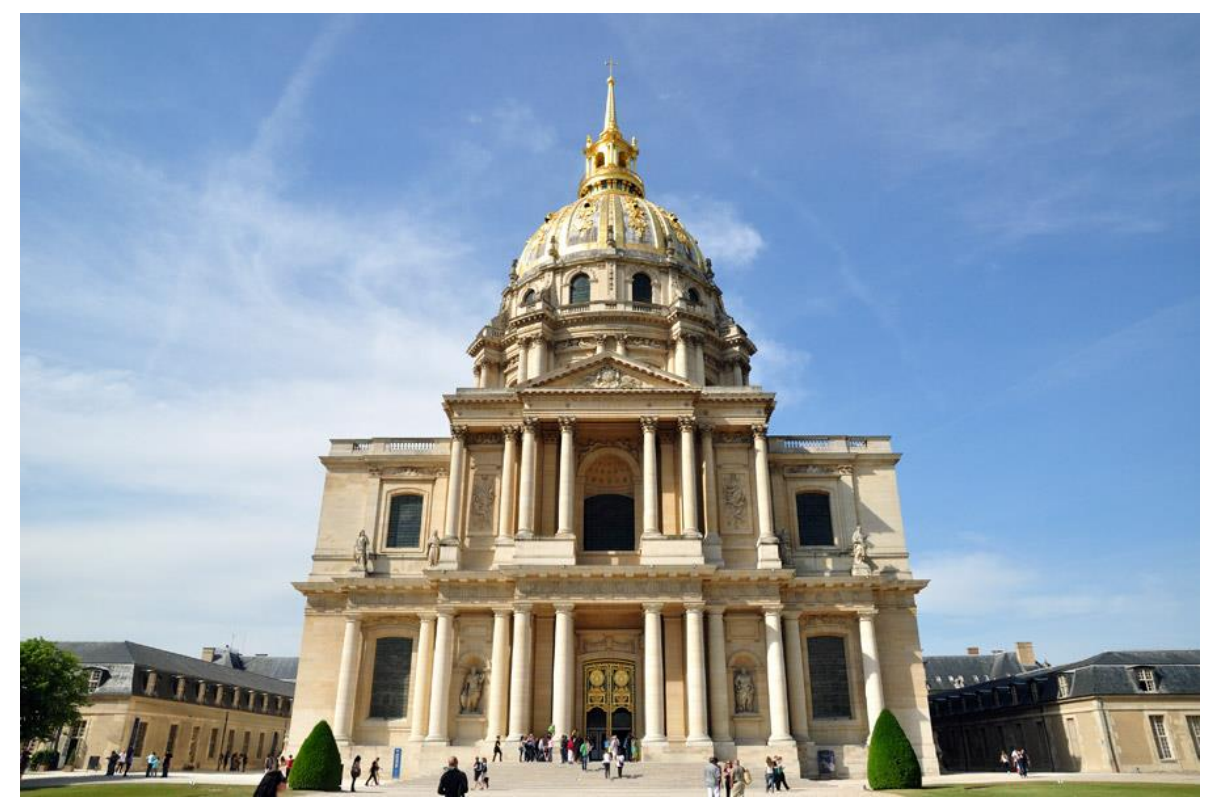

Figura 30. Iglesia de los Inválidos, París, Francia. La obra, de la segunda mitad del siglo XVII, figura una edificación clásica, sin embargo, la cúpula y ciertos detalles decorativos revelan una tendencia a adaptar el estilo barroco a la arquitectura francesa (Fuente: http://bit.ly/1XZNqRG).

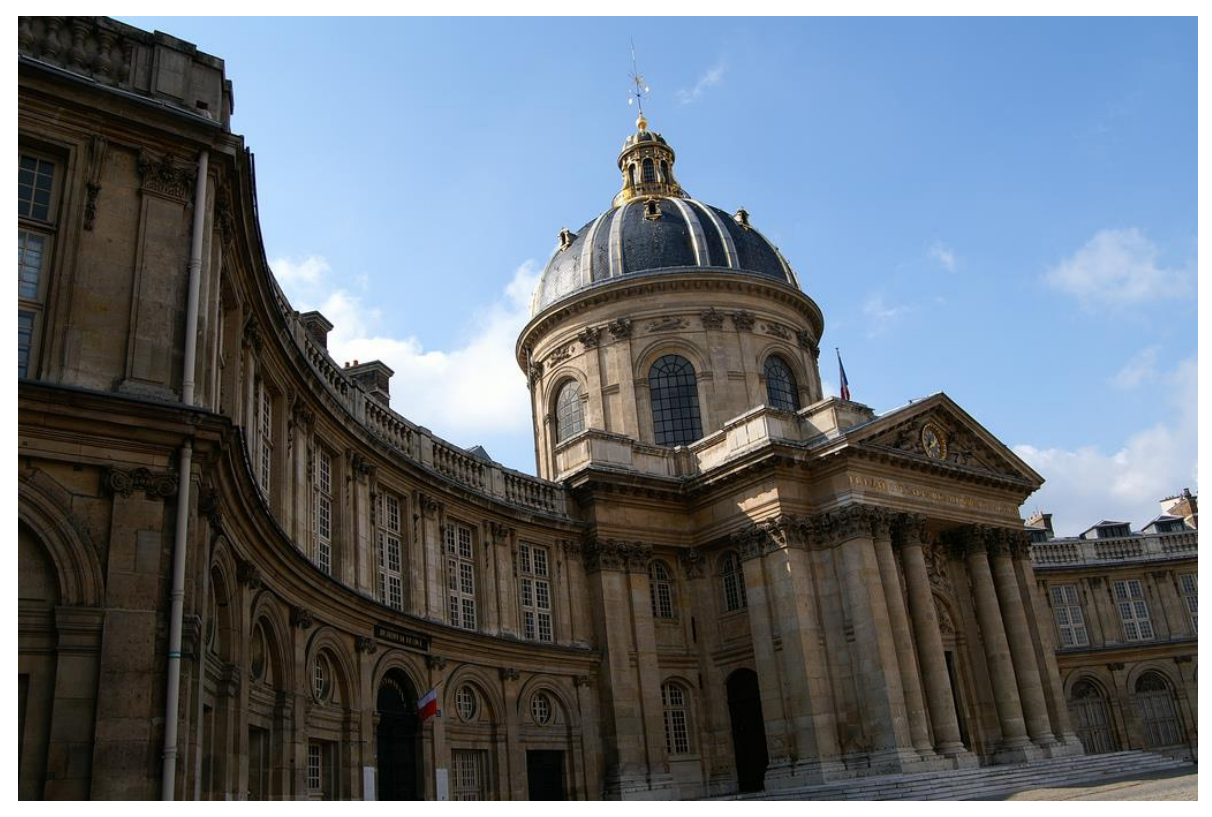

Figura 31. Colegio de las Cuatro Naciones, París, Francia. La edificación, que es del siglo XVII, muestra un estilo muy mesurado que se apega a los ideales clásicos y que sin embargo de la parte central salen las alas laterales que le brindan a la fachada una forma cóncava (Fuente: http://bit.ly/1NeAHT5).

En Austria, a cuya nación arribaron los ideales barrocos de Italia por una generosa cantidad de arquitectos italianos que emigraron a sus ciudades, se ha legado una bellísima biblioteca la *Hofbibliothek* (Figura 32), que actualmente funge como la Biblioteca Nacional de Viena y que fue proyectada por el arquitecto más representativo de la arquitectura barroca austríaca el austriaco Johann Bernhard Fischer von Erlach<sup>26</sup>.

<sup>&</sup>lt;sup>26</sup> Johann Bernhard Fischer von Erlach (1656 – 1723) fue uno de los más destacados arquitectos austríacos de su época. Previo a su ascenso como arquitecto protegido por los Habsburgo, el joven Fischer von Erlach pasó una estancia de catorce años en Italia lo que le hizo forjar sus cualidades como arquitecto y escultor. Sucedió como arquitecto de la corte austriaca al italiano Gasparo Zucalli, con lo cual Austria ya no dependía completamente del gusto italiano para las creaciones y terminaciones de nuevas edificaciones en el territorio imperial, sin embargo, no se fue del todo posible desprender totalmente del legado italiano y el mismo von Erlach entregó en sus inicios obras escultóricas y decorativas bajo la inspiración en la obra de Francesco Borromini. Ya para 1725 su obra comienza a abandonar su inspiración en Borromini y comienza a retomar elementos de la antigüedad romana y del clasicismo francés. Siendo un arquitecto talentoso que prosperó en el

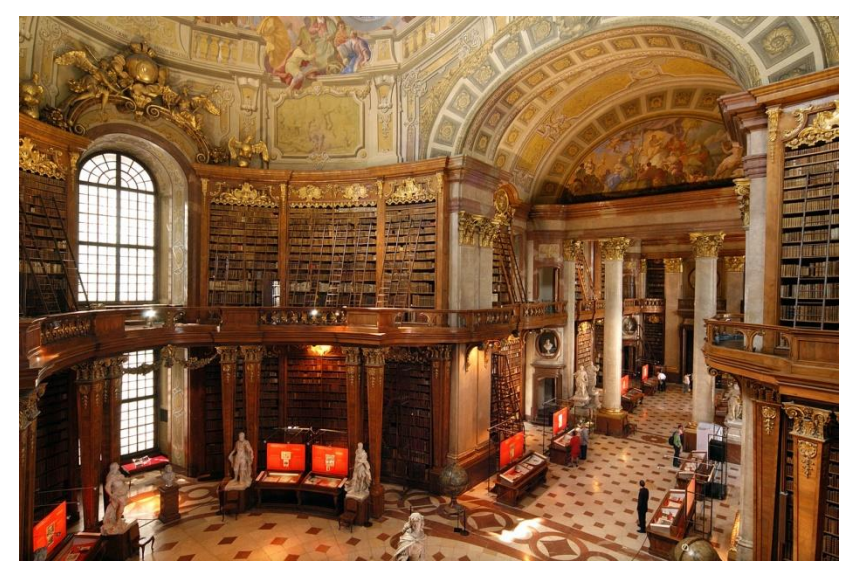

Figura 32. *Hofbibliothek* o Biblioteca de la Corte de Viena, Austria (Fuente: http://bit.ly/1Nl0fMa).

Es así, que con la anterior serie de ejemplos de edificaciones de estilo arquitectónico barroco que se desarrolló en varias naciones de Europa, se puede apreciar y ver la magnitud del estilo surgido en Italia que se conjuntó con la Contrarreforma y se esparció en el continente europeo sobre las naciones católicas y aquellos lugares en disputa con los protestantes. Pese a que la arquitectura barroca que se desenvolvió en el Viejo Continente posee características universales que fueron tomadas de las bases italianas, es notorio el cambio y aporte que cada región le da al estilo arquitectónico barroco, no obstante, logra mantener esa línea trazada del estilo que hace a este arte único y reconocible, definiendo así a una época arquitectónica por un lapso de dos centurias. Esta arquitectura, como ya se hizo mención, abarco tanto edificaciones religiosas como civiles, fue más ostentosa en unos lugares que en otros y también se pueda apreciar su ejecución tanto dentro como fuera de las edificaciones que se fueron construidas en el estilo barroco.

<u>.</u>

imperio austriaco se le deben las destacadas obras de la iglesia del Hospital de San Juan, los altares al interior de Mariazell y Stassengel, el palacio Althan, en Frain; la iglesia de San Carlos Borromeo y la Biblioteca Imperial, esta última considerada una joya del barroco austríaco por su bello interior.

Así pues, se abre paso para tratar con una edificación en particular, un espacio interior de algunas edificaciones con el cual la arquitectura barroca se vio involucrada para crear y evolucionar un inmueble que durante este mismo periodo va a cobrar una gran importancia tanto en la vida religiosa como en la cortesana, dando así un renovado estilo de edificación moderna: la biblioteca.

# **Capítulo 2. Las bibliotecas barrocas**

# **2.1 Antecedentes**

 $\overline{a}$ 

En primera instancia hay que ubicar en el tiempo al libro y a la biblioteca en la época previa al estilo arquitectónico barroco, Muñoz (2004) refiere a las bibliotecas medievales, o de la Edad Media, como una forma de biblioteca que no tienen un carácter arquitectónico firme, ya que estás se remiten a ser espacios reducidos para albergar los libros a los que se les suele referir como *armarium<sup>27</sup>* (Figura 33), a su vez, los claustros de lectura se establecen en una ubicación por separado dentro de los mismos edificios ya fuesen universidades, monasterios, catedrales. Si bien no son éste tipo de bibliotecas el antecedente directo, sí define que por los siguientes siglos la biblioteca perderá en su mayoría protagonismo como edificio único y se tendrá que remitir a ser una parte más de alguna edificación mayor. Y no es por menos, los acervos de estas bibliotecas contienen libros manuscritos y pese a ser mucho el conocimiento resguardado, aún no tiene auge la producción de libros como lo será en los siguientes siglos que marcará el antes y después tanto de los acervos como de los inmuebles que los han de contener.

<sup>27</sup> *Armarium*, vocablo proveniente del latín, refiere al lugar del Claustro de los monasterios y conventos medievales para disponer los libros de temas litúrgicos y que eran de vital necesidad para las celebraciones en la iglesias, por lo que muy comúnmente su disposición estaba cercana a la sacristía; por su parte la custodia del *armarium* le era concedida a un monje denominado *armarius* que fungía como bibliotecario y su deber era el de cuidar y proveer los libros, bien fuesen para consulta de otros monjes o para la copia de más libros en el *scriptorium. El armarium* va a ser la biblioteca en la Edad Media y años posteriores. En el siglo XVI San Carlos Borromeo mencionaría la disposición del *armarium* dentro de los conjuntos religiosos en su obra *Instructiones fabricae et supellectilis ecclesiasticae*, donde lo menciona en la parte dedicada a *De armario librario*. La obra de San Carlos Borromeo se destacó por ser una de las primeras guías dedicadas a como se debían edificar y disponer los conjuntos eclesiásticos de la Iglesia Católica en aquella época.

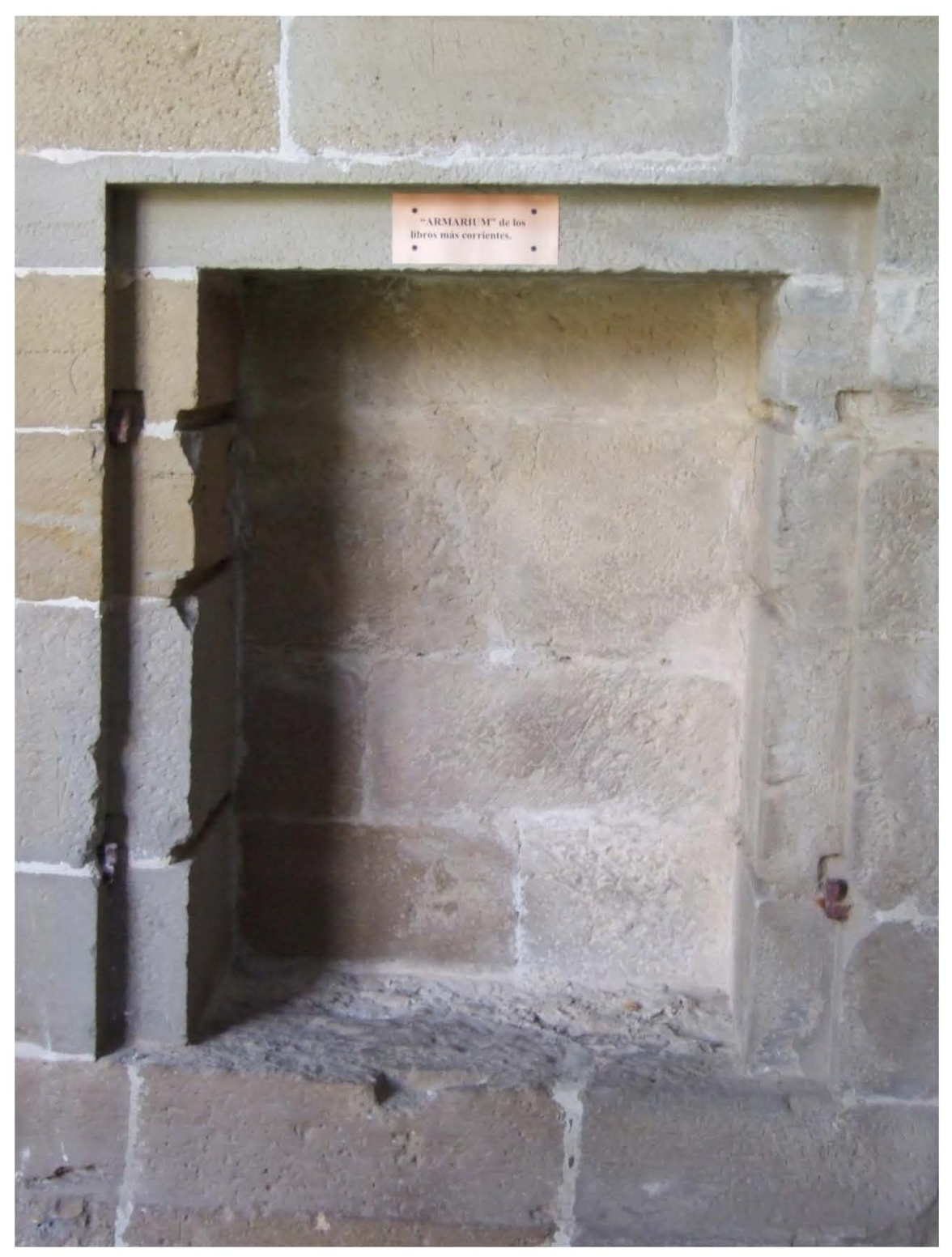

Figura 33. Ejemplo *armarium* en el Monasterio de la Oliva, España (Fuente: http://bit.ly/1RH9hZk).

En segunda instancia, Muñoz (2004) señala las bibliotecas monásticas y basilicales como las antecesoras directamente de las bibliotecas renacentistas y barrocas, el objeto de estudio involucra sólo a las segundas, sin embargo, comparten un modelo casi similar que en particular se ve diferenciado por su estilo arquitectónico, ya fuese renacentista o barroco, con el cual se erigió. Los modelos de bibliotecas monásticas y basilicales compartirán cronológicamente el final de la Edad Media y el comienzo del Renacimiento; en los rasgos del estilo arquitectónico y artístico compartirán el gótico y el renacentista.

Las bibliotecas monásticas y basilicales de los siglos XV y XVI, refiere Muñoz (2004), comienzan a contemplar la capacidad y la iluminación adecuada del inmueble, puesto que ya en este tipo de modelos se encuentran en un mismo local tanto la sala de lectura como el acervo. Como ejemplos referidos por el mismo autor al estilo de biblioteca monástica o basilical, se menciona primeramente a la biblioteca de San Marco de Florencia, edificada en el estilo renacentista, posee un espacio columnado que divide las naves y ventanas a ambos lados. En segunda instancia menciona a la biblioteca del monasterio de San Francisco de Cesena (Figura 34), llamada hoy en día *Malatestiana Antica* o antigua biblioteca Malatestiana<sup>28</sup>, la cual fue creada como un espacio largo en dirección este-oeste, lo divide una fila de columnas en 3 naves, la nave central que era utilizada como corredor es más angosta que las laterales que es dónde se encuentra ubicado aún el mobiliario de lectura de libros encadenados tal y como se hacía la consulta de libros en esa época (Figura 35).

<sup>&</sup>lt;sup>28</sup> La biblioteca Malatestiana debe su nombre a Malatesta Novello, Señor de Cesena de mediados del siglo XV, quien ideó una edificación propia para su biblioteca cuyo modelo se basó en la biblioteca del convento dominico de San Marco de Florencia.

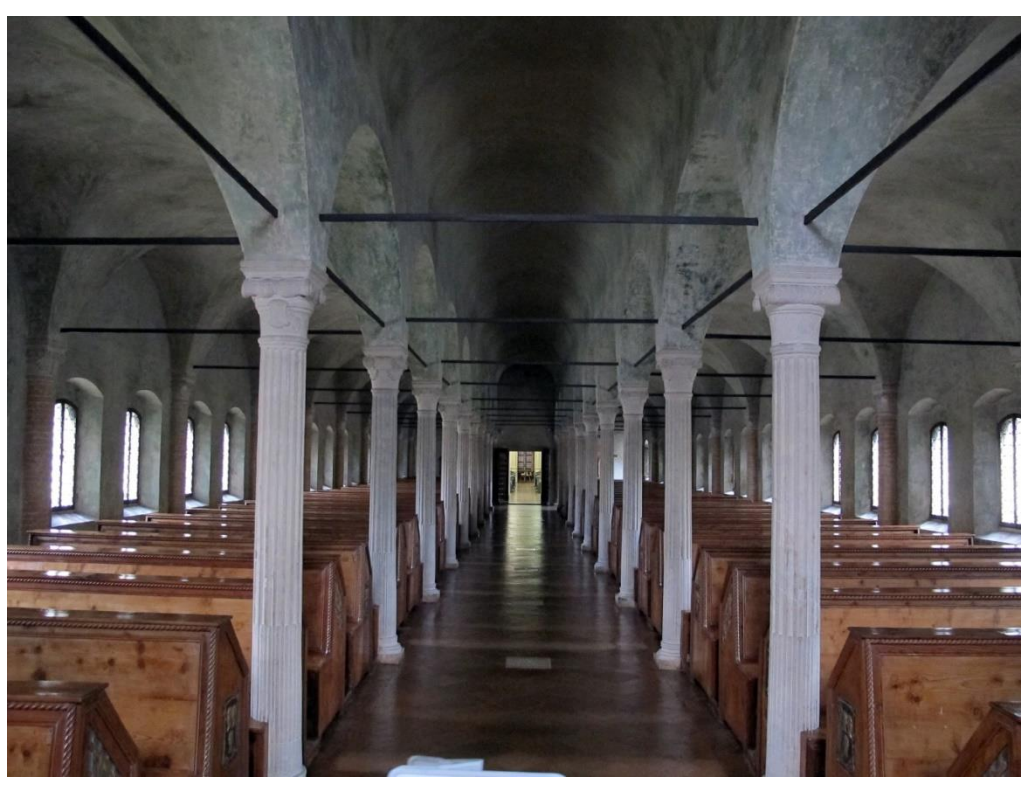

Figura 34. *Malatestiana Antica* o Antigua Biblioteca Malatestiana, Cesena, Italia. Posee un corredor central y a ambos lados de este se dispone el mobiliario de lectura, se puede apreciar que la iluminación entra por ventanas dispuestas a ambos lados de la biblioteca (Fuente: http://bit.ly/1Z1Q4U5).

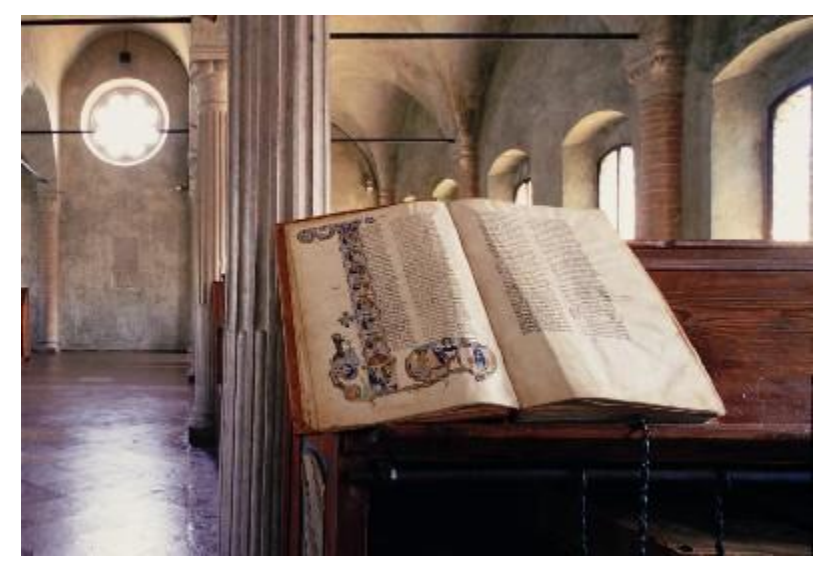

Figura 35. Libro encadenado en exhibición, tal cuál como era la lectura en los pupitres en el siglo XV, Biblioteca Malatestiana, Cesena, Italia (Fuente: http://bit.ly/1RH9v2w).

La invención de la imprenta por Gutenberg a mediados del siglo XV, marca un punto de inflexión tanto libros como para bibliotecas. La producción y difusión de los libros aumenta, por ende, los espacios de la biblioteca se deben acrecentar y la consulta ve una ampliación de usuarios, Muñoz (2004) indica que es en este punto en donde se separan y diferencian las bibliotecas anteriores a la imprenta, como bibliotecas de libros manuscritos, de aquellas que serán las bibliotecas de libros impresos. Además, Muñoz refiere que para las bibliotecas los ideales humanistas de la época condujeron a un replanteamiento sobre la edificación y función de las bibliotecas puesto que los modelos anteriores así como el libro manuscrito ya no pudieron hacer válida su función frente al libro impreso y a su renovada biblioteca. Estos nuevos ideales van a generar y contemplar bases al momento de edificar una biblioteca como: un espacio mayor, debido a la creciente producción de libros; una mejora interior del inmueble; para aprovechar el espacio físico interno, por ejemplo las columnas que ocupan un lugar para separar naves en las bibliotecas monásticas y basilicales (véase Figura 34), van a desaparecer. Muñoz (2004) menciona que hubo intentos de propuesta de este modelo de biblioteca, que pudieran aprovechar el espacio, pero se realizó en una escala pequeña y es de citar el ejemplo de la biblioteca de *Santa Croce* en Florencia, que es un modelo de biblioteca de reducidas dimensiones y sin columnas. Sin embargo el ejemplo anteriormente citado tuvo la necesidad de crearse en mayores dimensiones, siendo así como comienza a conceptualizarse la idea de la biblioteca salón.

Para Muñoz (2004), la biblioteca salón va a surgir como un modelo de biblioteca para las ricas colecciones de los reyes y la nobleza que poco a poco fue evolucionando a otras necesidades que surgían en diversos lugares, por ejemplo de universidades, colegios o conventos; además igualmente Muñoz refiere que en la evolución de la biblioteca salón surgió la necesidad de adaptarse a las nuevas necesidades y es como surgen diferentes modelos de bibliotecas o se retoman otros adaptándolas a los nuevos desarrollos no sólo arquitectónicos y artísticos, sino, también a lo más importante que es el repositorio y resguardo de libros. El implemento de la biblioteca salón supuso un lento desarrollo evolutivo que fue

60

similar en ciertas formas durante los siguientes siglos, en cuanto a su forma edificada, pero fue particularmente adaptada al estilo arquitectónico del tiempo en el cual se edificó, bien fuese renacentista o barroco. El surgimiento de la biblioteca salón da muestra de poseer los antecedentes de la biblioteca monástica pero que es a partir del siglo XVI que se ve beneficiada con las ideas humanistas de la época Renacentista y que ve su proceso de evolución, perfección y propagación durante la época barroca.

A continuación se describen los ejemplos más notorios de la evolución de la biblioteca salón según Muñoz (2004) y que se dan a partir del siglo XVI en Europa, centrándose su desarrollo en países como Italia y España.

## **2.1.1 La Biblioteca Medicea Laurenziana**

 $\overline{a}$ 

Para Muñoz (2004), la Biblioteca *Medicea Laurenziana* plantea un punto evolutivo importante en la implantación de la biblioteca de salón. Muñoz (2004) menciona que el origen de la biblioteca comienza con el acervo perteneciente a Cosme de Medicis el Viejo<sup>29</sup>; este acervo requirió de un proyecto de biblioteca que lo resguardase y a tan distinguido personaje al que se le encomendó la tarea fue ni más ni menos que a Miguel Ángel.

La biblioteca fue superpuesta en un área del ala del claustro y el huerto posterior de la Basílica de San Lorenzo en Florencia, Italia; en cuanto a disposición la biblioteca siguió las pautas de Vitrubio, de recibir luz por el este y oeste, de estar elevada para evitar la humedad y estar alejada de los ruidos externos (Muñoz, 2004).

Así mismo, Muñoz (2004) menciona como fechas importantes en su ejecución el inicio de su construcción en 1524, teniendo pausas y continuaciones en su edificación. En 1534 Miguel Ángel cambia su residencia a Roma, por llamado del Papa Clemente VII, pero no dejó de enviar a Florencia instrucciones

<sup>&</sup>lt;sup>29</sup> Miembro de la familia Medicis, la cual intervino en diversos aspectos del desarrollo cultural, económico y artístico de la ciudad de Florencia, así como del renovado intelecto que surgió en aquella época y favoreció el desarrollo del humanismo que propició el Renacimiento.

para la finalización del diseño. Otros aspectos de la biblioteca como la escalera y el interior no fueron concluidos sino hasta 1559 y 1571 respectivamente por Bartolomeo Ammannati<sup>30</sup>, el cual siguió los planos de Miguel Ángel.

En cuanto a la descripción, Muñoz (2004) señala que la edificación de la biblioteca es un gran salón muy bien iluminado por las ventanas que se ubican a ambos lados de la sala; se compone por dentro de un espacio interior sin columnas u otros elementos arquitectónicos que abarquen espacio, lo que maximiza el espacio de la sala; por su parte conserva similitudes con las bibliotecas monásticas y basilicales en cuanto a la disposición del mobiliario de lectura, es decir, esta biblioteca aún no contempla el resguardo de libros sino el de la consulta de los mismos, pero ya no incluye las columnas interiores. El mobiliario de lectura es el original, fue diseñado por el propio Miguel Ángel y está dispuesto a ambos lados del corredor central (Figura 36).

<sup>&</sup>lt;sup>30</sup> Bartolomeo Ammannati (1511 – 1592) fue un arquitecto y escultor italiano. Realizó sus primeros aprendizajes con Bandinelli en Roma, pasó después a Venecia donde estudió con Sansovino. Sus primeras obras las realizó en Padua, también trabajó en Pisa, Urbino y en Nápoles. Regresó a Roma dónde trabajo con Vasari y Vignola en la villa Giulia. Fue llamado a Florencia por Cosme I para agrandar el palacio Pitti, construyó bajo los dibujos de Miguel Ángel la escalinata de la Biblioteca Laurenciana y también ahí mismo en Florencia, construyó su obra maestra el *Ponte Santa Trinità*, el cual fue destruido en la Segunda Guerra Mundial.

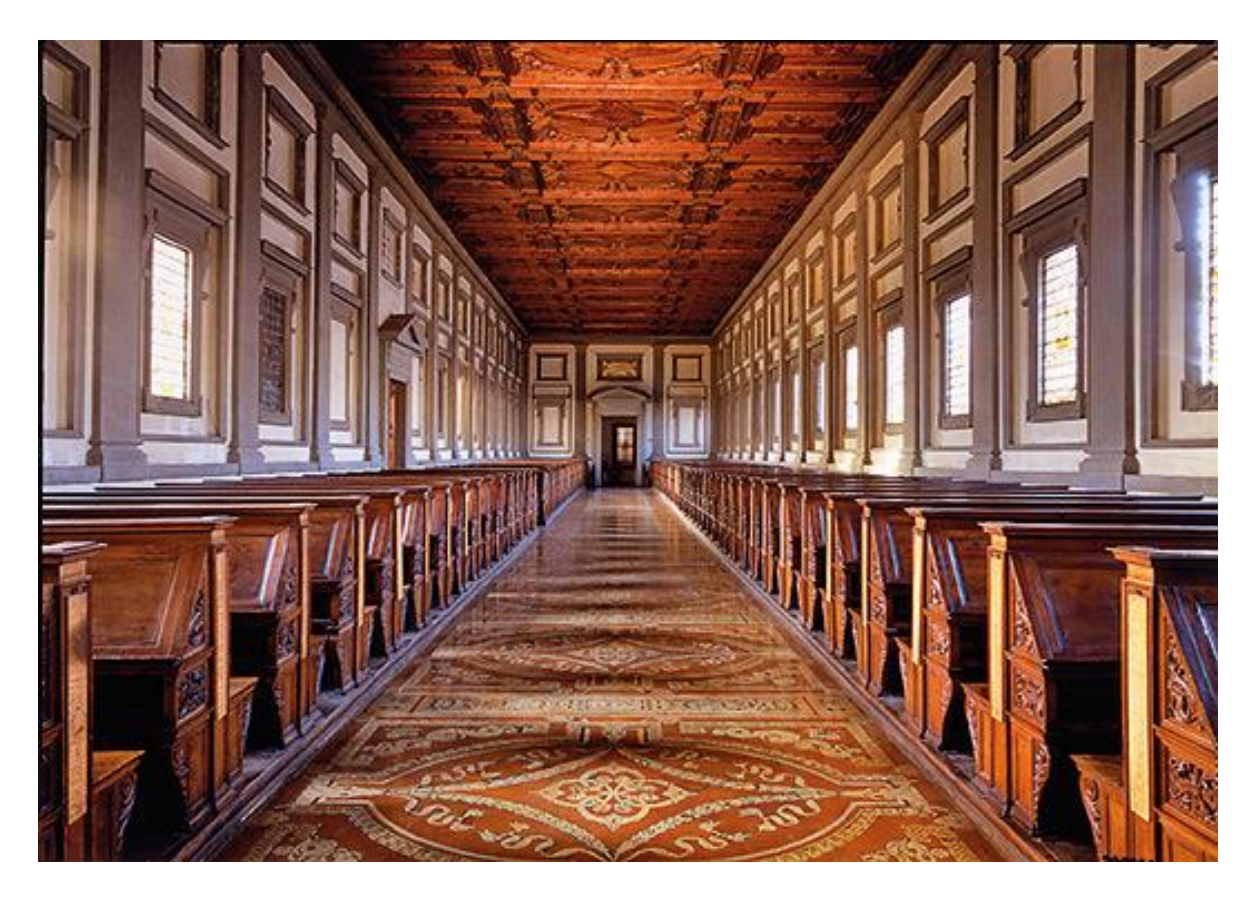

Figura 36. *Biblioteca Medicea Laurenziana*, Florencia, Italia (Fuente: http://bit.ly/1NeBjYQ).

## **2.1.2 Disposición de la estantería perimetral y la Biblioteca Colombina**

Un aspecto muy importante e innovador en esta época renacentista, va a surgir con la disposición del mobiliario de estanterías a las paredes o como lo define Muñoz (2004) "estantería perimetral", esto va a ser determinante como un detalle importante y un factor común de la evolución y disposición futura de la biblioteca salón. Esta nueva práctica, va a definir un gran cambio en la forma de organización de la estantería en un mismo local alrededor de los muros o biblioteca mural como él mismo autor la refiere; esta disposición perimetral de la estantería va a ser muy recurrente en la mayoría de las bibliotecas barrocas que estaban por desarrollarse en los siguientes siglos, XVII y XVIII, e incluso aún podemos apreciar esta disposición en la época moderna y en muchas de las bibliotecas de la actualidad. Una mención temprana y menos estilizada al tipo de las bibliotecas desarrolladas en el periodo renacentista y barroco con estantería

perimetral, lo da Clark (1909), quien se refiere a estas bibliotecas como "wallsystem" [biblioteca] de sistema de paredes (p. 267). Tanto Muñoz como Clark refieren que la estantería se asentó alrededor de las paredes de las bibliotecas para aprovechar mejor el espacio brindado en el recinto para la biblioteca, el cual se relaciona con la invención de la imprenta y que tiene que ver en la creciente del número de libros y por ende de los acervos.

Entonces entra en escena la Biblioteca Colombina de Sevilla, ideada y creada por Fernando Colón<sup>31</sup>, quién creó la biblioteca, como refiere Muñoz (2004), a partir de 1509. Continua Muñoz, que Fernando Colón en 1513 tras visitar Roma proyecta la biblioteca, por lo que comenzó el depósito en su casa pero la gran cantidad lo llevó a construir una casa propia (biblioteca) a orillas del río Guadalquivir para depositar definitivamente su acervo. Después de la muerte de Fernando Colón en 1539, el acerva de su biblioteca terminó en la Catedral de San Pablo, en Sevilla, donde se conjuntó con la Biblioteca Capitular del mismo inmueble. Muñoz continúa la referencia de que la edificación creada por Fernando Colón no ha permanecido hasta nuestros días; sin embargo la disposición de la organización de la biblioteca que ideó con la mueblería en cajones a las paredes, de acuerdo a su testamento y otra descripciones de la época, brinda la noción de una forma alterna en cuanto a la organización mobiliaria para la optimización del espacio interior de la biblioteca, de forma similar a lo que el propio Muñoz y Clark denominan como estantería perimetral o de pared.

## **2.1.3 Biblioteca del Monasterio de San Lorenzo El Escorial**

 $\overline{a}$ 

Siguiendo la evolución del modelo de biblioteca salón referido por Muñoz (2004), se encuentra la biblioteca del Monasterio de San Lorenzo de El Escorial, en España; esta fue construida por mandato del rey Felipe II y delegada la labor al

<sup>&</sup>lt;sup>31</sup> Hijo de Cristóbal Colón, quién fue un ferviente bibliófilo que había creado y adquirido una vasta colección de aproximadamente quince mil volúmenes para la creación de su biblioteca particular.

arquitecto español Juan de Herrera<sup>32</sup> entre los años de 1567 y 1584 (Muñoz, 2004).

Sobre los antecedentes de la biblioteca, Muñoz (2004) refiere que previa a su construcción el rey Felipe II solicitó los consejos de Juan Bautista Cardona, quién propuso la construcción de la biblioteca en su ubicación actual en El Escorial, además, el mismo Cardona realizó una recomendación para la forma de ordenación de los libros, colocación de la mueblería de estantes, la creación de diversas salas con fines de lectura, consulta, restauración y colocación de objetos variados, que enriquecieran aún más el preciado contenido de la biblioteca.

En cuanto a su edificación, Muñoz (2004) describe que la biblioteca es un gran salón situado sobre el acceso de la parte frontal del monasterio; tiene estanterías de madera que se extienden por los muros, está dividida por columnas de tipo dórico, también se encuentran escritorios para la lectura y las ventanas se abren entre las estanterías (Figura 37).

 $32$  Juan de Herrera (1530 – 1597) fue un arquitecto español. En 1563 se convirtió en colaborador de Juan Bautista de Toledo al servicio del rey Felipe II para la construcción del Monasterio de San Lorenzo de El Escorial. Toledo fallece casi recién comenzado el proyecto por lo cual Herrera toma la dirección de la empresa donde influyó fuertemente en las decisiones artísticas tomadas por el rey. Herrera amplió los planos establecidos, proyectó la fachada más alta de lo que lo hiciera Toledo. También siguió la línea de Serlio y de Vignola, en los cuales también se inspiró, además de llevar aún más lejos la distribución de los planos y de los volúmenes, lo cual dio como resultado en El Escorial una austeridad externa con el sentido de simple y grandilocuente.

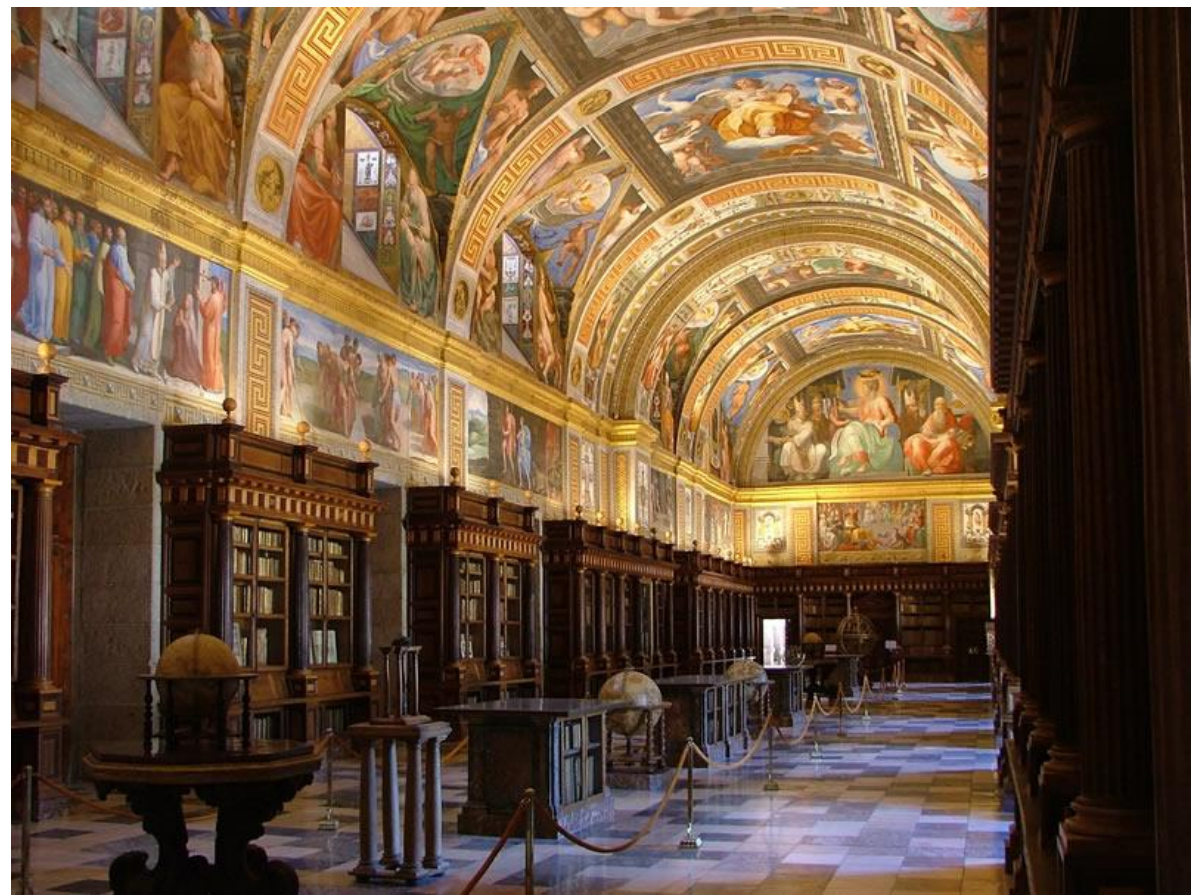

Figura 37. Biblioteca de El Escorial, España (Fuente: http://bit.ly/1HXaUjm).

Así mismo, Muñoz (2004) comenta que la bóveda de medio cañón de la biblioteca está bellamente decorada y pintada por diversos artistas que intervinieron en su formación, entre los que estuvieron los italianos Pelegrín de Pellegrini y su discípulo Bartolomé Carducho.

La biblioteca de El Escorial representó una consolidación para la época en España puesto que fue una "biblioteca ideada por el monarca que respondía al concepto humanístico de la época". (Andrés, 1970 citado en Muñoz, 2004, p. 93). Por ende es comprensible que el modelo de biblioteca salón cobra una inusitada relevancia en los modelos que se desarrollaron en el desenvolvimiento arquitectónico del Renacimiento y del barroco.

El gran valor que tiene la biblioteca de El Escorial recae en la magnitud e importancia de la misma biblioteca, la cual fue pensada por un rey, fue edificada por un notable arquitecto y asentada en un complejo de importante contexto histórico para España como lo es el Monasterio de San Lorenzo. Se suma a lo anterior la innovación del interior de la biblioteca que aprovecha para la época el espacio creado para el acervo, un ordenamiento perimetral del mobiliario que permite el resguardo y la consulta en el mismo entorno. Así se creó una gran difusión del modelo a seguir de la biblioteca salón que se iría adaptando a las formas y necesidades del entorno en el que se presentaban.

# **2.2 Tipos de bibliotecas del barroco**

### **2.2.1 Biblioteca salón**

Mientras la arquitectura barroca cobra auge en Europa sumado a que el modelo de biblioteca salón es tomado en cuenta por la maximización del espacio interior ante una creciente producción de libros y del conocimiento, al igual que, se comienza a conjuntar el propio espacio de lectura en el mismo donde se resguarden los libros en estantes acondicionados alrededor de las paredes; es que resulta por consiguiente que comienzan a surgir diversas aplicaciones del modelo de biblioteca salón que fueron adecuadas y proyectadas al entorno de la edificación donde fueron introducidas. La edificación de la biblioteca salón comienza en plantas bajas de edificaciones aún mayores, sin embargo, con el pasar de los años también se optará por su construcción en plantas superiores con lo cual se previene la humedad del suelo en la biblioteca y más importante aún en el acervo.

Siguiendo la batuta de Muñoz (2004), quien refiere que en cuanto a la evolución de la biblioteca salón, apoyada con el ya establecido estilo arquitectónico barroco en Europa, se encuentran los ejemplos y adaptaciones de diversas maneras que toman muy en cuenta el modelo de biblioteca salón predecesor, que es el de la Biblioteca de El Escorial. La conformación de esta última, con su modelo en forma de un gran salón, va a estar aún vigente en ciertos lugares hasta bien entrado el siglo XVIII y que en cada nación se adoptó, como menciona Muñoz (2004), con condiciones específicas adecuándolo a la capacidad del acervo y al estilo artístico del entorno en el cual se desenvolvió.

67
Es importante recalcar que sí bien el modelo de biblioteca salón conjunta la sala de lectura con el acervo, recordando que en siglos anteriores no era de esta forma puesto que se solía disponer de un *armarium* para libros o de un cuarto para libros, que se sumaba al hecho de que por un lado había cuartos para la copia de libros y todo su proceso de creación y encuadernación, mientras que por otro lado estaban las salas especiales para la lectura o claustros de lectura muy comúnmente con los libros encadenados; las bibliotecas barrocas en particular las del modelo de salón no van a conformar aún un edificio propio sino que siempre estuvieron inmersas en una edificación mayor a ellas ya fuese un convento o palacio, pero casi en su totalidad resguardaron tanto al acervo como al área de lectura y consulta.

Muñoz (2004) plantea una historia evolutiva de las bibliotecas barrocas, a partir de los diversos ejemplos a los que hace mención en su libro *Los espacios del saber: historia de la arquitectura de las bibliotecas*, describiendo los detalles particulares que tuvieron para ser consideradas como bibliotecas barrocas. Cada ejemplo de este tipo de biblioteca descrito por Muñoz, a pesar de ser único, posee una base universal, al igual que la arquitectura barroca, de elementos que podemos encontrar en una u otra biblioteca de la época. Por lo que de acuerdo a las características descritas de cada lugar, se pueden mencionar los siguientes elementos que generalmente debe poseer una biblioteca de la época barroca para ser considerada como tal.

- Salón de planta rectangular: es la característica que define el modelo de salón; propuesto por Muñoz (2004), que caracteriza a la biblioteca como un gran salón rectangular de grandes dimensiones para contener una biblioteca con estantería perimetral, el acervo y el mobiliario. El techo puede ser finalizado ya sea en bóveda o con el patrón recto cuyo acabado se ajustó al gusto del arquitecto o del propio creador y/o dueño de la biblioteca.
- Estantería perimetral: La estantería tiene una adecuación a las paredes o como lo llamaría Clarke (1909) "wall-system" o "sistema de paredes" para maximizar y sacar el mayor provecho del espacio, la estantería en las

paredes para el acomodo del acervo y la parte central para mesas de lectura y consulta, así como, otros objetos de erudición intelectual y científica.

- La estantería y galería<sup>33</sup> perimetral alta: estas se adecuaban en el perímetro de las paredes en la parte superior de la estantería, lo cual aprovechaba el espacio alto para adecuar la colocación de estanterías y duplicar la capacidad para contener el acervo; a esta parte superior se accedía por escaleras, adaptadas en la estantería baja, las cuales regularmente se encontraban cubiertas como pasajes que no pudieran verse y al que sólo el bibliotecario o encargado tenía acceso. Tanto la galería como la estantería se fabricaban de ricas maderas resistentes a la humedad y en muchas ocasiones con retoques ornamentados propios al estilo barroco.
- La orientación: si bien puede variar dependiendo del contexto bajo el cual era edificada la biblioteca; en general se mantuvo en vigor el estatuto propuesto por Vitrubio y que ha perdurado por siglos de tener una orientación este-oeste para percibir la luz del alba para la lectura y consulta.
- Iluminación: En este tipo de biblioteca (salón) se conjunta el acervo con la sala de lectura, así que, se tienen que poseer ventanas correctamente dispuestas para permitir la entrada de luz natural, así que generalmente se dispuso en el inmueble de ventanas superiores por encima de la estantería perimetral.
- Los objetos: propios de la época entre los que se encontraban mapamundis, mapas y planos, bustos y esculturas, objetos históricos y científicos, instrumentos musicales, obras de arte, así como cuadros tanto de fundadores de bibliotecas o santos como iconografía, engalanaban y daban un plus tanto de erudición, intelecto y fe a las bibliotecas. Estos objetos ubicados comúnmente en el espacio central donde compartían lugar con las mesas de lectura y consulta, así como, en los espacios que se

<sup>&</sup>lt;sup>33</sup> La galería en arquitectura es la pieza larga y espaciosa que se encuentra sostenida por columnas, pilares o ménsulas. La galería puede aparecer en el interior de una edificación en las fachadas y generalmente se ubican en la parte alta de las edificaciones.

abrían entre la estantería de los cuales se podía disponer convirtiendo así a las bibliotecas de la época en verdaderos centros de estudio, investigación e iluminación.

- Decoración: que fue un aspecto importante y que contó, además de la fastuosa decoración exterior, con variados elementos ornamentales al interior de las edificaciones, así las bibliotecas al ser por excelencia espacios internos no quedaron exentas de ésta rica ornamentación interior barroca, lo cual se ve reflejado en las bibliotecas, de esa época, que hasta el día de hoy han llegado y que puede ser apreciado tanto en la estantería fabricada de madera con acabados ornamentados como en la misma estructura interior de la biblioteca, tanto pilares, la bóveda, puertas, ventanas, etcétera.
- Retablos o cabeceras con cuadros: que se presentan, en ciertos casos muy particularmente los de Italia, España y México, como la conformación de un pequeño retablo o cuadro interior en la biblioteca y que actuaba de cabecera de la misma; estos se realizaban en dedicatoria a un santo bien fuese patrono de la ciudad donde se encontraba ubicada la biblioteca o el santo de advocación del seminario o convento donde la misma biblioteca estuviese inmersa. En el caso de los retablos, al igual que los de una Iglesia, generalmente estaban realizados a mano sobre madera, con acabados ornamentados bajo la inspiración del estilo barroco y cubiertos en oro.
- Otro aspecto que resalta en particularidad con ciertas bibliotecas barrocas, es la separación de un mismo salón en una disposición de más salas de menor tamaño en secuencia, lo cual se nota mayormente en ciertas bibliotecas de Europa Central.

Ya mencionadas las características más elementales, se prosigue al hecho de que cada biblioteca barroca fungió como un ente único dentro del propio edificio donde esta fue proyectada por lo que es importante señalar que las bibliotecas edificadas en esta época pueden contener varias de las características señaladas, pero no todas las características pueden ser reunidas en una sola biblioteca. Lo anterior se debe a que no hubo un modelo estándar de biblioteca barroca, sino a que a partir del desarrollo de una se influía de cierta forma en la siguiente que se construyera respecto a su cercanía geográfica o en dado caso emigraban las ideas y se adaptaban a su propio estilo de la región. Es por ende que tenemos series de elementos que las particularizan de entre otras bibliotecas y las exponen como conformaciones al estilo barroco pero no se tienen bibliotecas exactamente iguales, puesto que cada una refleja la inspiración y dedicación de quienes intervinieron en cada una de ellas guiados sólo por el espíritu del barroco. También influyó notablemente en cada biblioteca el ideal barroco del arquitecto y diversos aspectos que pudieron definir la completa construcción de las bibliotecas aquella época.

 Lo que realmente define a las bibliotecas barrocas es la mayor suma de las características listadas y que van a concordar con la época en que fueron realizadas y la intensión con la que fueron diseñadas.

#### **2.2.2 Biblioteca en planta de cruz**

En cuanto al modelo de biblioteca en cruz, este va aplicado con la conformación de una planta cruzada en la edificación, es decir, que se compone básicamente por dos salas o salones, cuyas plantas que convergen en un mismo crucero y es por consecuencia que recibe tal nombre.

Sobre el desarrollo y evolución de los modelos de biblioteca con planta de cruz, Muñoz (2004) menciona, que éste modelo comenzó a desarrollarse a mediados del siglo XVIII. El modelo permite la iluminación y funcionalidad del modelo salón, con ventanales y la estantería perimetral, conjuntado en dos salas en forma de crucero. El mismo autor señala que, una edificación en forma de crucero no es novedad para ésta época puesto que su uso ya se había dado para albergar hospitales, sin embargo, no se había aplicado antes para constituir una biblioteca. En cuanto a la composición interior de las salas, estas poseen las mismas características que ofrece el modelo de biblioteca salón, tales como: la estantería perimetral, la galería perimetral alta, la orientación, la iluminación, objetos diversos y la decoración correspondientes a la época barroca.

## **2.2.3 Bibliotecas columnadas y bibliotecas de ménsulas**

Muñoz (2004) refiere, que el tipo de bibliotecas columnadas, se caracterizan por las columnas que generalmente sostienen a la galería superior si es que se presenta un segundo nivel de estanterías y en rara ocasión sostendrán al techo; mientras que las bibliotecas de ménsulas $34$  ocupan este último elemento para sostener una galería si también se presenta un segundo nivel; ambos estilos son una opción alterna al modelo de biblioteca salón. Sin embargo, las bibliotecas del tipo de columnas y de ménsulas no responden a una forma de su proyección en plano o forma, como sí lo son la de salón y la de cruz, sino a los elementos (columnas y ménsulas) como recursos muy presentes en la disposición de una galería superior o del propio techo para la conformación de la edificación y que en su caso fueron modelos utilizados con frecuencia en ciertas partes de Alemania, Suiza y Austria, así como, lo fue el modelo de biblioteca salón tanto en Italia como en España.

La proyección de este estilo de biblioteca fue muy común en el desarrollo de bibliotecas en las abadías y monasterios de estas naciones germano parlantes, de las cuales Muñoz (2004) refiere que responden a un uso espiritual para los mismos recintos, así como, de un prestigio propio del lugar como centro de iluminación y espacio sagrado, por lo que las denomina como bibliotecas monásticas.

El tipo de bibliotecas monásticas (que puede compartir el uso de columnas o ménsulas) suelen contener elementos que responden en favor de la Contrarreforma Católica, haciendo uso de la arquitectura barroca como uno de elementos para resurgir a la fe católica frente a las naciones que estaban adoptando el protestantismo, por lo que no es de extrañar que el interior de este

<sup>&</sup>lt;sup>34</sup> La ménsula es un elemento arquitectónico perfilado que sobresale de los planos verticales con la finalidad de sostener partes de la edificación o algún otro elemento arquitectónicos. Las ménsulas, en ciertos casos, pueden estar decoradas.

tipo de bibliotecas estén tan ricamente ataviadas de elementos iconográficos tantos religiosos como ornamentados propiamente influidos por el estilo barroco y su estrecha relación con el catolicismo.

Las bibliotecas columnadas barrocas, hacen un gran uso de las columnas en su interior para dotar de movimiento a las galerías y favorece la conformación de una biblioteca con curvas, según sea el uso en cada caso. Este anterior punto remite a una de las características universales de la arquitectura barroca: el uso de elementos tanto cóncavos como convexos, así como, de las curvas para generar esa forma de movimiento a la edificación. Muy a menudo para la conformación de este tipo de bibliotecas se utilizó el modelo de salón, agregando columnas a la galería para el piso superior o si fuese de un piso estas columnas se disponían al techo, de esta forma la galería no es parte de la estantería sino de la misma edificación. Por su parte la estantería no se ofrece de corrido por la parte perimetral de la sala sino por secciones perimetrales que dejan un espacio para las ventanas que iluminan el interior tanto en el piso inferior como en el superior a lo largo de la biblioteca.

En cuanto a las bibliotecas con ménsulas, estas comparten similares condiciones a las bibliotecas columnadas solo que optan por las ménsulas para sostener ya sea la galería superior y la estantería superior o al techo de la propia biblioteca; Muñoz (2004) puntualiza que su desarrollo fue geográfico y por elección, puesto que mientras en ciertas regiones de Alemania se pueden apreciar diversos ejemplos de bibliotecas columnadas, es en Austria donde tanto se desarrollaron estas últimas, como también se optó por sostener sobre ménsulas en vez de sostener sobre columnas. Así es que los ejemplos más prominentes de bibliotecas sobre ménsulas se concentran casi en su totalidad en el territorio austriaco. Otro hecho, que menciona Muñoz (2004), es que las bibliotecas austríacas con ménsulas a pesar de compartir semejanzas con las bibliotecas columnadas se van a diferenciar por poseer un espacio interno más estrecho y alargado que aquellas que se desarrollaron con columnas en las regiones alemanas. Al igual que las bibliotecas en planta de cruz, las bibliotecas columnadas y bibliotecas de ménsulas, comparten elementos en común con las

73

bibliotecas salón y el estilo arquitectónico barroco como ya se han citado anteriormente, además, de que pueden introducir en ciertos casos el techo en forma de cúpula.

Es por lo anterior que puede apreciarse que en las bibliotecas barrocas existen tanto elementos que las unen como elementos que las particularizan unas de las otras pero finalmente unidas por el mismo estilo.

Teniendo ya definidos las características y elementos tanto de bibliotecas salón, las bibliotecas en planta de cruz, las bibliotecas columnadas y bibliotecas de ménsulas, así como, sus componentes influenciados por la arquitectura barroca, es que a continuación se abre el espacio al tercer capítulo con el fin de contextualizar la influencia que las bibliotecas obtuvieron del arte barroco y actualidad de estas mismas que las convierten en verdaderas obras expresivas y joyas de su época que han perdurado hasta nuestros días.

# **Capítulo 3. Influencia de la arquitectura barroca en las bibliotecas de su época**

# **3.1 Contexto**

Las bibliotecas que nacieron con el estilo barroco son parte de un nuevo orden de bibliotecas que se gestaron para una constante creciente de libros de las diversas áreas del conocimiento humano. Estas bibliotecas claramente ven su comienzo en la misma cuna de la arquitectura barroca, en Italia, de donde, los artistas tanto italianos como de otras naciones, se instruyeron para portar consigo estos conocimientos de cómo edificar nuevas bibliotecas a sus lugares de trabajo o de origen. Así se puede apreciar en los alrededores de Italia la exportación tanto de la arquitectura barroca, como del estilo de construir las edificaciones y las bibliotecas por el resto de Europa. Por lo cual encontraremos bibliotecas barrocas en naciones circundantes como Alemania, Austria, España, Francia, Portugal, República Checa y Suiza e inclusive en lugares tan apartados como en México, adónde la idea viajo a través de los arquitectos españoles que llegaban a la entonces Nueva España.

Cabe recordar y destacar que como la arquitectura barroca fue fuertemente influenciada y propagada por la Contrarreforma de la Iglesia Católica es que se puede observar que tanto el estilo barroco como las bibliotecas en las que se desarrolló están ubicadas en naciones que tienen aún, o tuvieron, un estrecho lazo con la Iglesia Católica y no es de sorprenderse que muchas de estas bibliotecas estén inmersas en monasterios, abadías, instituciones o universidades de influencia católica y que en muchos casos contienen importantes acervos que remitan a áreas de estudio de la religión católica de ese tiempo como lo es la teología, la filosofía, la jurisprudencia y algunas otra áreas que la Iglesia Católica comenzaba a retirar del veto como lo fueron las ciencias. Todo propiciado por reafirmar el catolicismo frente al protestantismo en Europa.

Aún vigentes los ideales humanistas del Renacimiento, durante la época barroca, es que muchos nobles quisieron mantenerse a la vanguardia y crear o renovar las bibliotecas de su época por lo que en esta parte del trabajo también se puntualiza en cómo nació o se formó la biblioteca barroca de cada lugar mencionado; pudiendo haber de por medio una historia que remitía a un lugar donde previamente ya existía una biblioteca con un estilo pasado y diferente, generalmente de manuscritos; o bien podía tratarse de una rica colección de algún miembro distinguido, con los suficientes recursos económicos para hacerse de un acervo propio. Es de esta forma que es pertinente conocer un poco sobre la historia de los acervos bibliográficos que dieron origen a sus bibliotecas, la forma en que se consignó fuese creada la biblioteca al estilo barroco y el legado actual que obtuvo este recinto.

De entre diversas bibliotecas de la época de los siglos XVII y XVIII algunas fueron casi perfectamente conservadas en su totalidad, tanto estructuralmente como en su acervo; mientras que en otros casos infames sufrieron de saqueos, reedificaciones con otro estilo o fueron víctimas de guerras.

El ordenamiento para las bibliotecas se presenta de la siguiente forma: primeramente por la nación cuna del barroco, tomando como punto de inicio a Italia por ser la nación dónde surgió este estilo arquitectónico, posterior a Italia la ordenación de las naciones se constituye en orden alfabético. Por su parte cada biblioteca que se ubica en cada nación está ordenada por su fecha aproximada de creación, básicamente en lo que se refiere al inmueble barroco y no tanto al comienzo de la colección del acervo puesto que este pudo haberse comenzado incluso desde muchos años antes al arribo del estilo arquitectónico barroco, dado que en algunos casos se tratan aún de libros manuscritos.

# **3.2 Italia**

#### **3.2.1 Biblioteca Ambrosiana**

La Biblioteca Ambrosiana de Milán fue un proyecto ideado por el cardenal Federico Borromeo. Esta biblioteca, como menciona Muñoz (2004), fue construida entre 1603 y 1609, en pleno comienzo de la arquitectura barroca italiana. La biblioteca recibió el nombre de Ambrosiana por parte del cardenal Borromeo en honor a San Ambrosio, quién es el santo protector de la ciudad de Milán. Muñoz (2004) señala que en la edificación de la biblioteca intervinieron arquitectos como Lelio Buzzi, Alessandro Tesauro y Fabio Mangone.

La biblioteca, en su conformación, remite a la forma de salón que se dispone en la biblioteca de El Escorial, se dispone como un gran salón con una bóveda de cañón (Figura 38). Muñoz (2004) prosigue en su descripción que a diferencia de la biblioteca de El Escorial, la biblioteca Ambrosiana no presenta ventanas en los muros, por lo que su iluminación se basa en las aperturas semicirculares de las cabeceras que se sitúan a ambos lados de la nave. La forma innovadora aquí es la estantería que va de corrido por todo el contorno de los muros, aprovechando que no hay ventanas en los muros, la estantería posee una galería elevada que permite acceder a los estantes superiores (Figura 39). Muñoz (2004) puntualiza que la biblioteca Ambrosiana fue dañada estructuralmente en 1943 debido a bombardeos derivados de la Segunda Guerra Mundial, por lo que fue restaurada fielmente durante los siguientes años a como es su estado actual.

Cabe destacar que a lo largo de su historia la biblioteca Ambrosiana contó entre sus bibliotecarios con diversos personajes destacados italianos como lo fueron Ludovico Antonio Muratori<sup>35</sup>, Angelo Mai<sup>36</sup> o Achille Ratti<sup>37</sup>.

Con su interior influenciado por el estilo renacentista de la biblioteca de El Escorial, una disposición de estantería heredada del barroco, que marcaba la emergente viabilidad de disponer de una estantería a las paredes aprovechando más el espacio y en muchos casos la conformación de un segundo nivel de estantería con galería que duplica la contención de libros en la biblioteca y con una iluminación quizás aún no del todo adecuada, es que la biblioteca Ambrosiana se presenta como una de las primeras bibliotecas que figuran dentro del estilo de biblioteca barroca que abren el siglo XVII.

<sup>&</sup>lt;sup>35</sup> Antonio Muratori (1672 – 1730), fue un erudito italiano, considerado pionero y fundador de la historiografía italiana moderna.

<sup>36</sup> Angelo Mai (1782 – 1854), fue un religioso y filólogo italiano, se encargó en su tiempo en publicar obras clásicas consideradas "perdidas" que logró recuperar de pergaminos y manuscritos antiguos en sus etapas como bibliotecario primeramente de la Biblioteca Ambrosiana en Milán y posteriormente en la Biblioteca Vaticana en Roma.

 $37$  Achille Ratti (1857 – 1939), fue un religioso italiano y el Papa número 259 de la Iglesia Católica, cuyo periodo papal estuvo entre los años de 1922 a 1939.

En la actualidad la Biblioteca Ambrosiana también es conocida como *Sala Federeciana*, en honor a su fundador Federico Borromeo. Puede ser visitada por el público en general, contando también con exposiciones que se llevan a cabo en la misma sala de la biblioteca.

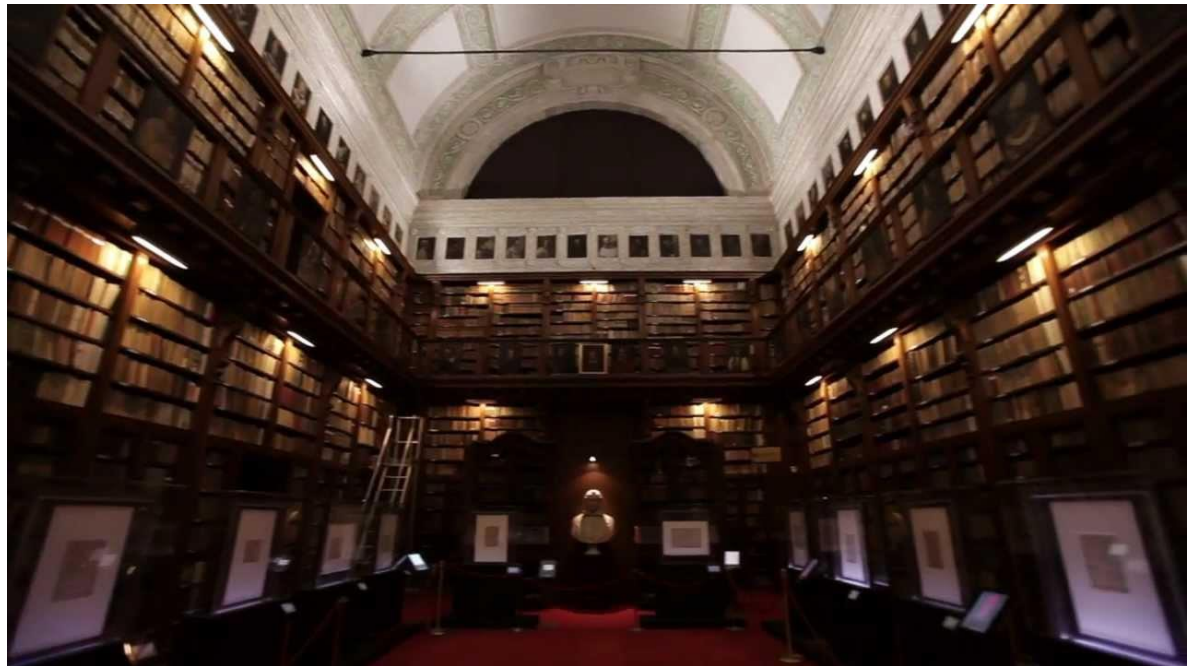

Figura 38. Biblioteca Ambrosiana, Milán, Italia (Fuente: http://bit.ly/1lSryXd).

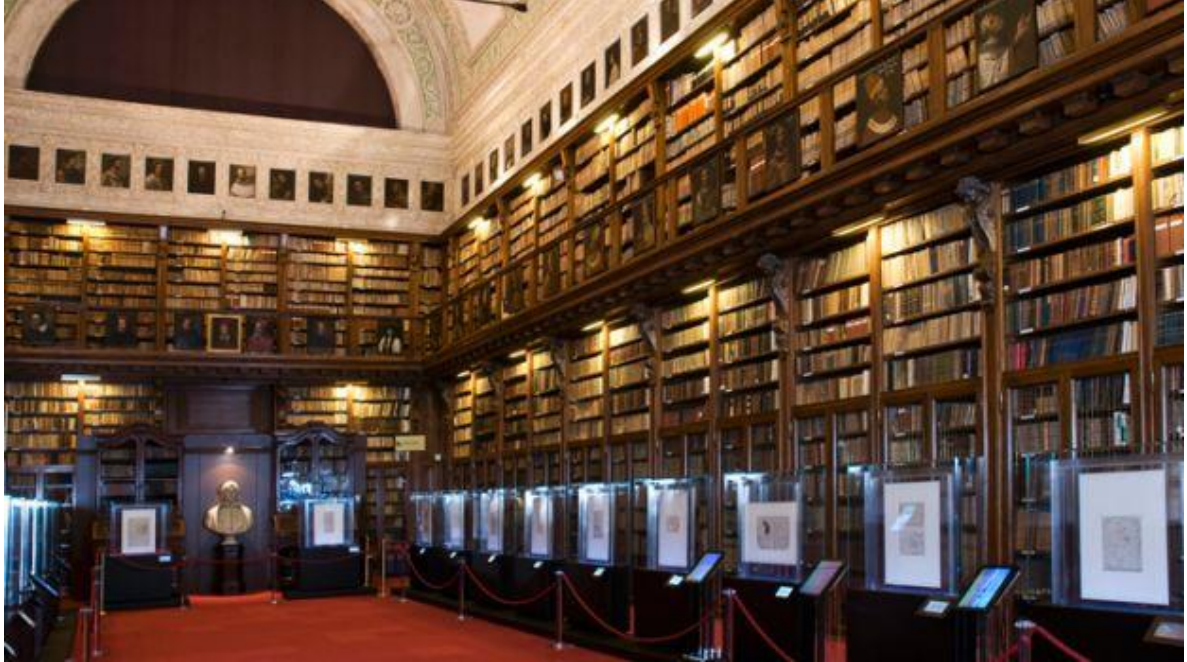

Figura 39. Biblioteca Ambrosiana (Fuente: [http://bit.ly/1RH9RWY\)](http://bit.ly/1RH9RWY).

## **3.2.2 Biblioteca Vallicelliana**

 $\overline{a}$ 

La Biblioteca Vallicelliana fue diseñada por el promitente arquitecto del barroco italiano, Francesco Borromini, la biblioteca fue edificada dentro del *Oratorio dei Filippini* (véase Figura 5) obra que también estuvo a su cargo, fue interpretada y adaptada a su propio modelo de biblioteca salón. Muñoz (2004) menciona que el origen de la biblioteca estuvo en la designación de un espacio propio para el acervo de San Felipe Neri junto con la suma de los fondos que donó el humanista portugués Aquiles Estaço en el año de 1581. Muñoz (2004) prosigue que el oratorio fue construido por Borromini en 1637 y siete años después, en 1644 la biblioteca estaba casi terminada, por lo que los libros fueron puestos su lugar. Sin embargo, hubo diversos cambios en la biblioteca hasta su entrega total en el año de 1667 con el arquitecto Camillo Arcucci, puesto que Borromini abandonó el proyecto en 1652.

Muñoz (2004) describe la forma final de la biblioteca, la cual resultó como un salón con pilastras corintias que se ocultan detrás de la estantería perimetral de madera, obra del mismo Borromini, la cual también tiene estantería superior con galería sostenida por columnas de madera y a la cual se accede por escaleras de caracol camufladas en las esquinas de la biblioteca (Figura 40).

En cuanto a la iluminación, la biblioteca cuenta con dieciséis ventanas, dos se abren en la estantería baja del lado de la cabecera sur, tres más en esa misma ubicación pero en la parte superior, mientras que el resto se abren entre la estantería superior a ambos lados de la sala (Figura 41). El techo es artesonado de madera y estuco<sup>38</sup>, un trabajo posterior obra de Giovanni Battista Romanelli.

Entre los objetos contenidos en la biblioteca se encuentra un busto de San Felipe Neri y un par de globos, uno celestial y otro terrestre, procedentes del siglo XVI; además de contener vitrinas para la exposición de libros.

<sup>&</sup>lt;sup>38</sup> El estuco es una masa que se realiza con la mezcla de yeso, cal y arena; al ser fraguada con rapidez puede ser utilizada para realizar esculturas y decoraciones plásticas murales. Posterior a su uso como revestimiento decorativo, la masa se endurece por lo que puede ser labrada o pintada.

La biblioteca se encuentra aún en funcionamiento y brinda sólo servicios al público con mayoría de edad. La sala de la biblioteca también es utilizada para exposiciones.

El acervo bibliográfico de la Biblioteca Vallicelliana, ronda los 130 mil volúmenes entre los cuales se encuentran más de 3 mil manuscritos, 435 incunables y más de 100 mil libros antiguos con temas que van desde teología, filosofía, derecho, botánica, astronomía, arquitectura y medicina.

Así es como aún es posible apreciar esta biblioteca que ha perdurado a través de los siglos y que se destaca particularmente en su diseño que fue ideado por el arquitecto Francesco Borromini.

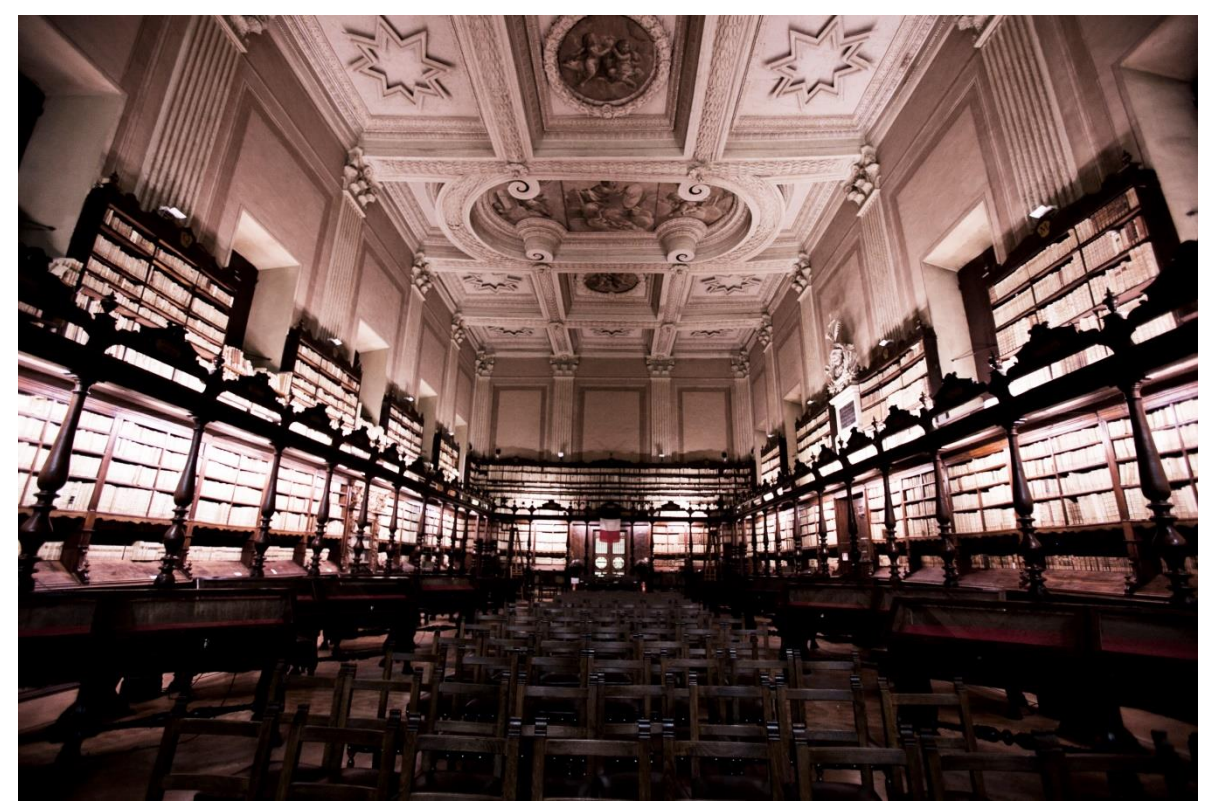

Figura 40. Biblioteca Vallicelliana, Roma, Italia. Vista de una de las cabeceras de la biblioteca iluminada por luz artificial (Fuente: http://bit.ly/1Nl2FdS).

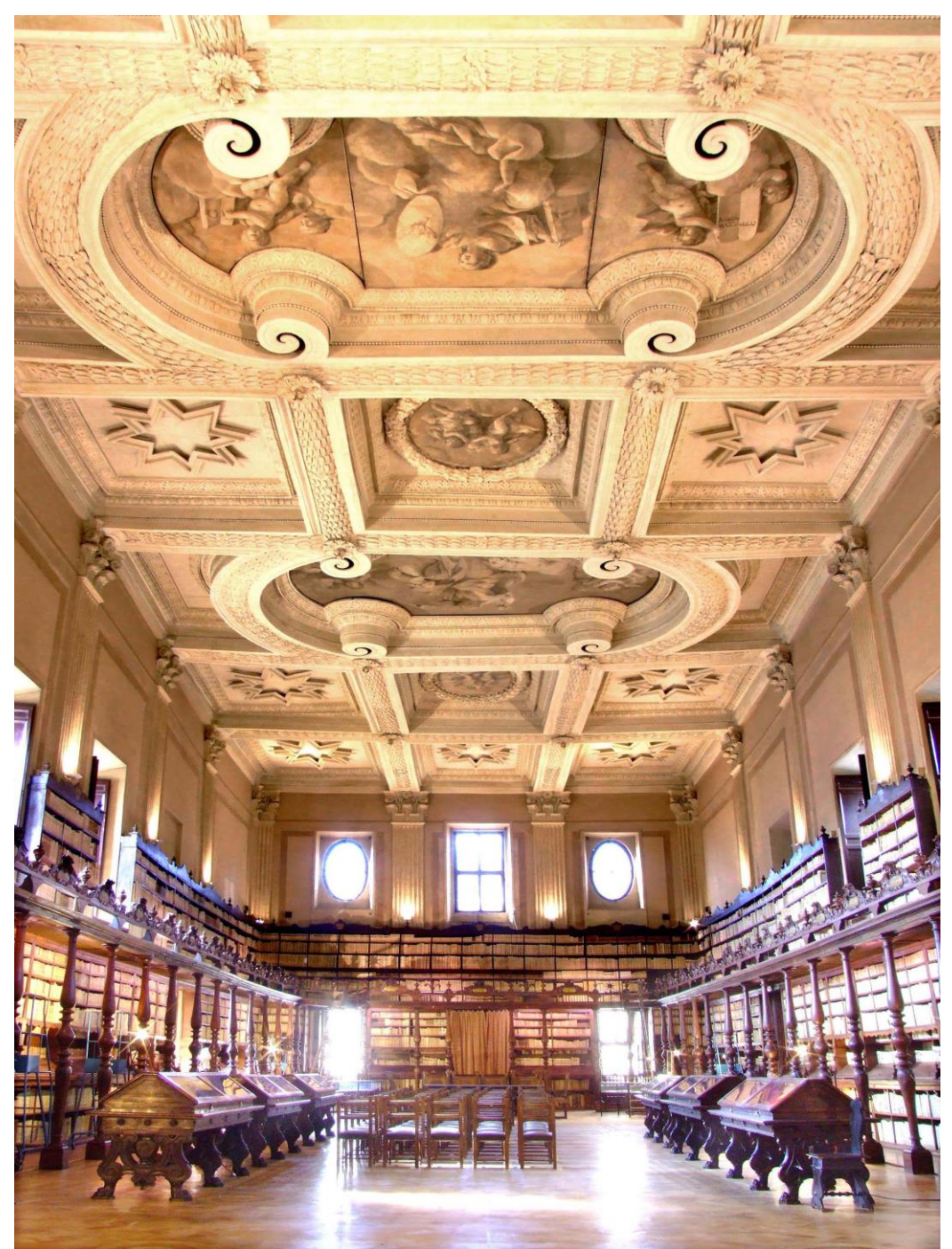

Figura 41. Biblioteca Vallicelliana, puede apreciarse la entrada de la iluminación natural por las ventanas, así como la conformación del techo con diversos motivos y figuras (Fuente: http://bit.ly/1TDyX7x).

## **3.2.3 Biblioteca Alessandrina**

La Biblioteca Alessandrina es una obra y diseño más del arquitecto Francesco Borromini, fue fundada por el papa Alejandro VII para ser ubicada en el interior del *Palazzo della Sapienza* en Roma (véase Figura 14), el cual también es obra de Borromini.

En cuanto a su historia, Muñoz (2004) va a resumir que la biblioteca recibió un acervo de libros impresos de la Biblioteca Ducal de Urbino en el año de 1666, así mismo, su apertura al público fue en el año de 1670.

La biblioteca está constituida, como la describe Muñoz (2004), en un salón con tres tramos abovedados (Figura 42). La bóveda central contiene frescos que llevan por título "*Il Trionfo della Religione"* (Figura 43), y es obra del pintor Clemente Maioli. En cuanto al mobiliario de la estantería este está hecho de madera y es el original de la época, se encuentra adecuado perimetralmente a las paredes de la biblioteca y posee una galería superior que deja entrever los espacios entre la estantería superior y las ventanas a ambos lados de la sala.

Por su parte la iluminación se permite por ventanas que se abren entre la estantería superior, así como, en los lunetos de las bóvedas en los lados a lo largo de la sala, mientras que sólo por una de las cabeceras tanto en el luneto de la bóveda como en la estantería inferior se dispone de ventanas (Figura 44).

Actualmente de la biblioteca se conservan su estructura y mobiliario original, sin embargo, ahora resguarda el Archivo del Estado de Roma, que vino a ser instalado a partir de 1936; mientras que el acervo original que contenía propiamente la Biblioteca Alessandrina, conforma lo que hoy en día es el acervo de la Biblioteca Universitaria de Roma con sede en el *Palazzo Centrale* de la Ciudad Universitaria. Fue un cambio en cuanto al acervo pero el estado físico del mobiliario y la edificación se conserva. El Archivo sólo está abierto a los investigadores de la misma institución o también para otros investigadores y estudiosos bajo previa solicitud.

Con esto se puede apreciar, que pese a que una biblioteca no conserve su acervo original, aún puede ser tomada cuenta para resguardar a otro acervo que

82

suceda al anterior. Sin embargo, al ya no contar con su acervo original pierde un poco de su historia no sin despegarse de su particular belleza interior barroca.

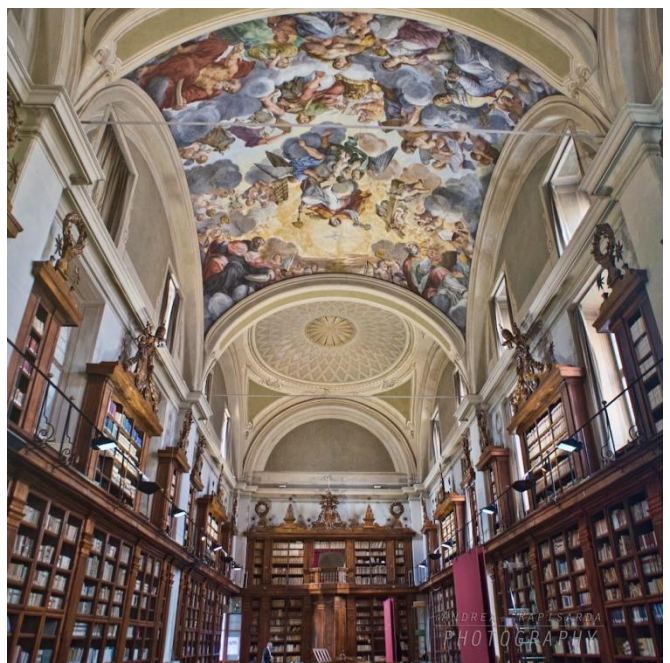

Figura 42. Biblioteca Alessandrina, Roma, Italia. Vista de las bóvedas y de una de las cabeceras (Fuente: http://bit.ly/1RHaXC0).

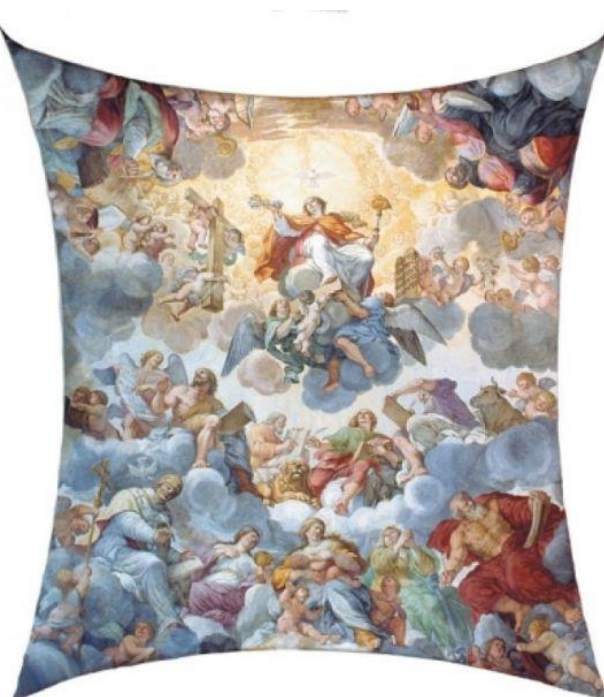

Figura 43. Fresco de la cúpula central de la biblioteca Alessandrina, *Il Tronfo della Religione* de Maioli (Fuente: http://bit.ly/1Z1T6rC).

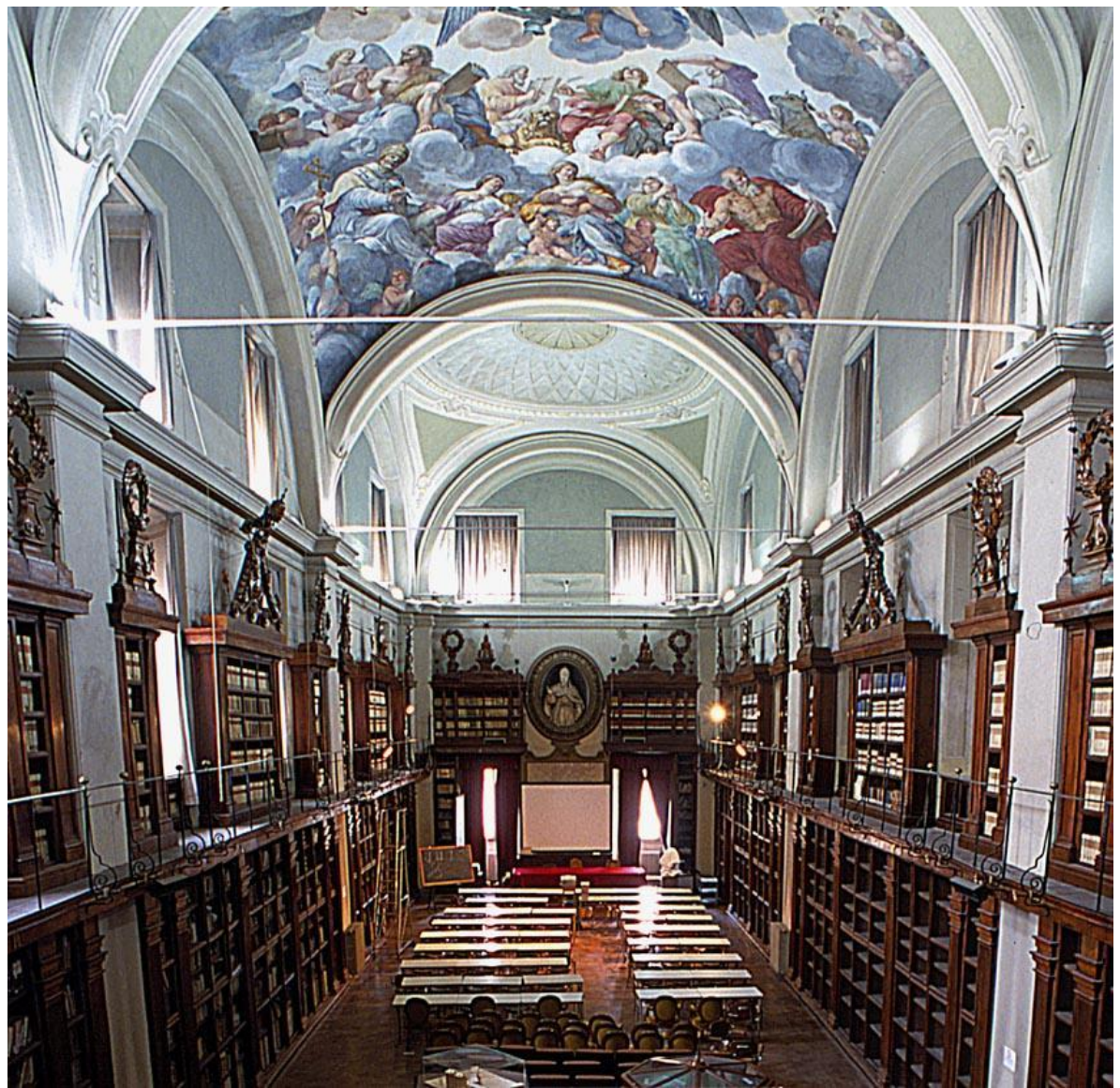

Figura 44. Una de las cabeceras de la biblioteca Alessandrina, es la única de las dos que tiene ventanas para la entrada de luz (Fuente: http://bit.ly/1XZQRI4).

## **3.2.4 Biblioteca Angelica**

La Biblioteca Angelica de Roma debe el nombre a su fundador, el agustino Angelo Rocca, quien confió su vasta colección, de cerca de 20 mil volúmenes, al convento de San Agustín de Roma, junto con una suma de dinero para la creación del inmueble, además de dejar instaurado que la biblioteca estuviese abierta a todo el público.

Históricamente, Muñoz (2004) hace mención de que la biblioteca se instaló en 1669 conforme el proyecto del arquitecto Francesco Borromini, sin embargo, debido a una gran restructuración del convento, la biblioteca fue demolida y reconstruida por el arquitecto Luigi Vanvitelli<sup>39</sup> a mediados del siglo XVIII, donde por un tiempo en ausencia de Vanvitelli intervino también en la construcción, quien fuera su asistente, el futuro arquitecto Carlo Murena.

Con su edificación , el salón de la Biblioteca Angelica remite en parecido a la Biblioteca Alessandrina, mencionada en el punto anterior, esto es porque ambas bibliotecas fueron proyectadas por el mismo arquitecto: Francesco Borromini, sin embargo, Muñoz (2004) precisa que a mediados del siglo XVIII los agustinos adquirieron el acervo del cardenal Domenico Passionei, por lo que aumentó considerablemente el acervo de la Biblioteca Angelica y ya en la restructuración que llevó a cabo Luigi Vanvitelli, es él mismo quién se encargó de una ampliación del salón de la biblioteca pero respetando las bases del diseño de su antecesor.

La edificación, descrita por Muñoz (2004), fue un gran salón con segmentos de bóvedas, iluminado por enormes ventanales en los lunetos de las bóvedas a ambos lados en la parte superior y unas cuantas ventanas de uno de los lados de la estantería inferior (Figura 45).

La estantería es completamente mesurada de adornos y ornamentación, mientras que en cuanto a su disposición se encuentra adecuada a los muros y fue realizada por Nicola Fagioli. La misma estantería posee hacía arriba dos galerías más teniendo un inusual orden de 3 estanterías que en la actualidad le permiten contener cerca de 100 mil volúmenes del Fondo Antiguo de un total que ronda los 120 mil volúmenes.

<sup>&</sup>lt;sup>39</sup> Luigi Vanvitelli (1700 – 1773), fue un arquitecto italiano, nacido en Nápoles, del periodo barroco tardío y el neoclásico. Luigi Vanvitelli era hijo de un pintor holandés asentado hacía tiempo en Italia, por lo que sus estudios los inició en pintura y posteriormente optaría por la arquitectura. Conoció, en su tiempo, al destacado arquitecto italiano Juvara. Las primeras obras arquitectónicas de Vanvitelli se pueden encontrar en la ciudad de Ancona, en donde destaca el Palacio Feretti. Posteriormente Vanvitelli estuvo al servicio del Rey Carlos III de Borbón, para quién elaboraría, en colaboración con Francisco Sabatini, el majestuoso Palacio Real de Caserta, de estilo barroco, considerado uno de los palacios reales más grandes de su época. Con el tiempo Vanvitelli sería llamado, a Roma, por el Papa Benedicto XIV para diversos trabajos. En Roma también, reedificó la Biblioteca Angelica.

Considerada como una de las primeras bibliotecas públicas de su tiempo, la Biblioteca Angelica actualmente sigue proporcionando servicios al público, siempre y cuando tengan 16 años cumplidos, por su parte para la consulta del material se debe de contar con la edad de 18 años y presentar ciertos requisitos; así mismo, la biblioteca también denominada como *Salone Vanvitelliano*, en honor a su reestructurador Vanvitelli, suele ocuparse tanto para exhibiciones como para eventos culturales.

De formas más sencillas y simples es como se concluyó esta biblioteca de proyección y herencia barroca que ha llegado a la actualidad con un estilo completamente sobrio del barroco y más apegado a los ideales neoclásicos que se vieron involucrados en su reestructuración.

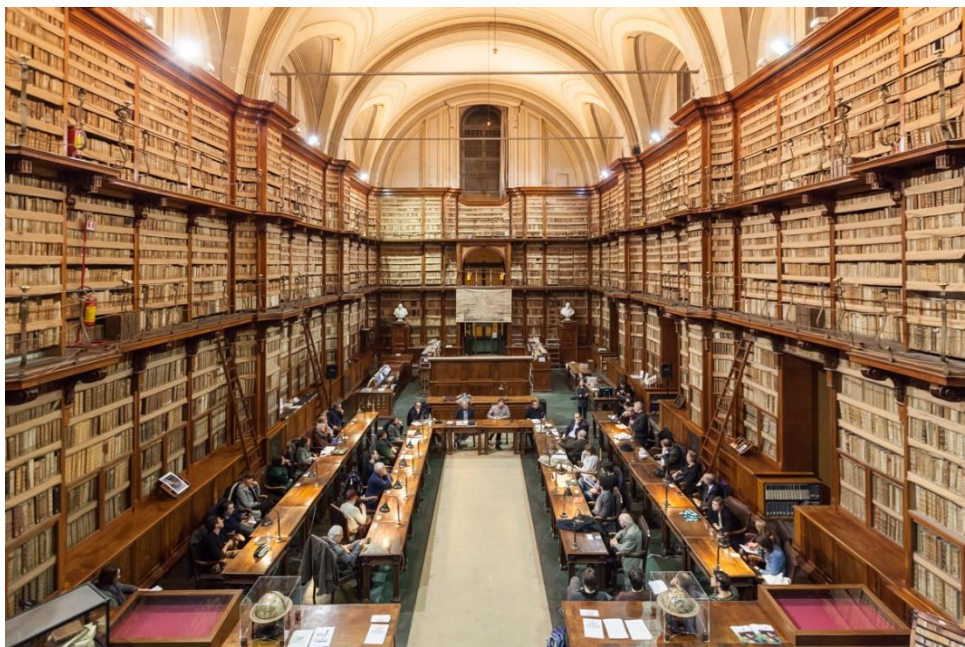

Figura 45. Biblioteca Angelica o *Salone Vanvitelliano,* Roma, Italia (Fuente: http://bit.ly/1IXZHtW).

## **3.2.5 Biblioteca Riccardiana**

Teniendo en cuenta un criterio de biblioteca más íntimo y particular se encuentra la biblioteca Riccardiana en Florencia por ser una biblioteca que en tanto a su acervo bibliográfico como a su edificación se proyectaron para uso privado. La biblioteca Riccardiana fue ideada por la familia Riccardi para el goce de su propia bibliofilia. Laubier (2003) comenta que la familia Riccardi adquirió en el siglo XVII un vasta fortuna que le llevó a adquirir, entre sus diversos bienes, el palacio familiar de los Médicis, de estilo renacentista, ubicado en Florencia. Con el tiempo la familia Riccardi llevaría a cabo en esta nueva propiedad, diversos trabajos tanto de reestructuración como de ampliación; por ese mismo tiempo es que Ricardo Riccardi inicia una colección de libros de literatura, poesía y religión, por lo que comienza a denotar la necesidad de tener una biblioteca privada donde contener sus preciadas adquisiciones, así que, uno de sus sucesores Francesco Riccardi toma la decisión de proyectar una biblioteca en el palacio Medicis. Laubier prosigue que con la decisión de Francesco de crear la biblioteca, lo llevo a comprar terrenos conjuntos al palacio Medicis, los cuales fueron derruidos para edificación del nuevo recinto para los libros.

Como resultado para la ubicación de la biblioteca de la familia Riccardi, se obtuvo un salón estrecho en anchura pero considerablemente largo y alto. La biblioteca posee una bella estantería de madera con galería superior, de características decorativas del barroco. La galería está sostenida por ménsulas en forma de volutas que tienen como detalles algunos retoques en dorado; por su parte la estantería se ubica perimetralmente sólo a ambos lados a lo largo de la sala (Figura 46).

En cuanto a la iluminación, esta penetra por medios lunetos en las cabeceras que obedecen al techo en forma de cañón, que remite en similitud a la iluminación y confección del techo de la Biblioteca Ambrosiana en Milán (Figura 47).

El techo esta ricamente decorado en estuco, así como diversos contornos y detalles en dorado y un fresco al centro; Laubier prosigue en su descripción, que para la decoración interior los Riccardi solicitaron los servicios del escultor Giovanni Battista Foggini y para los frescos del techo llamaron al pintor napolitano Luca Giordano.

En cuanto a los libros, estos se encuentran encuadernados en cuero y pergamino, a la vez que en su disposición en la estantería se encuentran protegidos por reja.

87

La biblioteca Riccardiana no ha cambiado mucho desde el siglo XVII, ha llegado hasta nuestros días, Laubier comenta, que fue gracias a que el ayuntamiento florentino la adquirió y la salvo de ser puesta en venta, posteriormente la convirtió en institución pública y más tarde la cedió al Estado Italiano, haciendo que hoy en día todo el conjunto funja como sede del gobierno civil de Florencia. Laubier menciona que la Riccardiana abriría al público a partir de 1737.

La biblioteca Riccardiana es una biblioteca barroca típica al mencionado estilo salón de Muñoz (2004). Así la biblioteca Riccardiana se convierte en una bella oda a la arquitectura barroca que complementa su grandioso estilo con el rico acervo bibliográfico que resguarda y es un ejemplo vivo de una bella tradición bibliófila de una familia que quiso hacer su colección particular para proyectar una destacada biblioteca de su tiempo.

Como mención extra, Laubier destaca, que la biblioteca Riccardiana se jacta de contar con diversas obras de valor en el estudio de la evolución de la evolución de la lengua italiana, así como, de contener diversos manuscritos originales realizados y firmados de puño y letra de grandísimos hombres literatos italianos como lo fueron Francesco Petrarca y Giovanni Boccaccio.

Con el caso de la biblioteca Riccardiana es que hoy se puede apreciar un fenómeno común en Europa, la superposición de estructuras arquitectónicas de un estilo sobre otro anteriormente establecido y que mejor ejemplo que una biblioteca de estilo barroco, la Riccardiana; inmersa en el palacio Medicis de estilo renacentista que exponen dos de las máximas representaciones artísticas que Italia lego al mundo occidental.

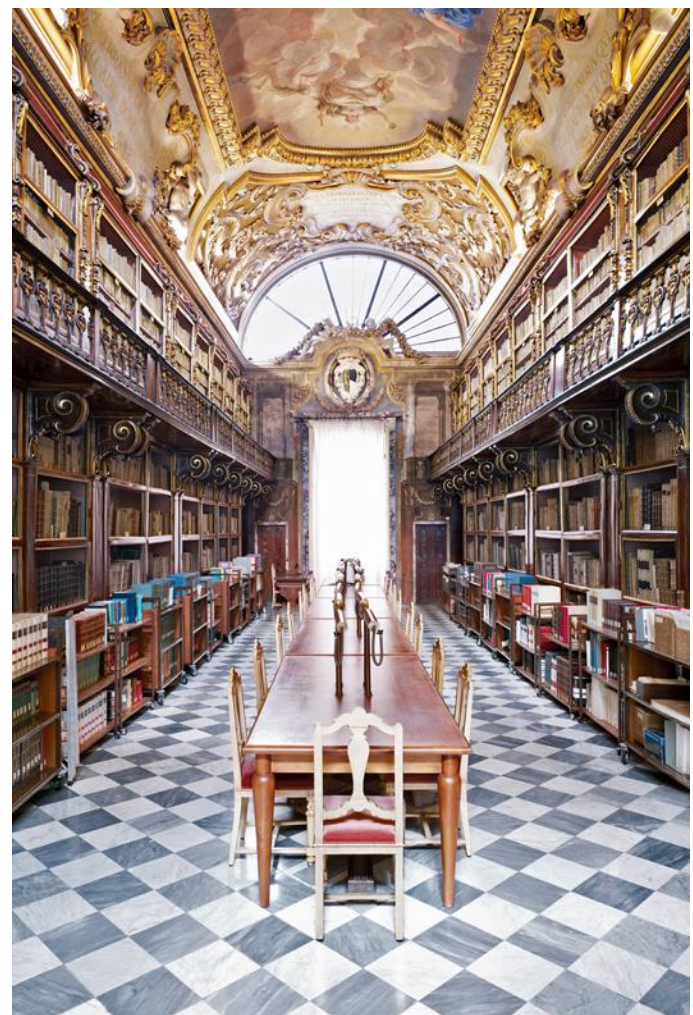

Figura 46. Biblioteca Riccardiana, Florencia, Italia. Vista del primer nivel (Fuente: http://bit.ly/1OVGGwE).

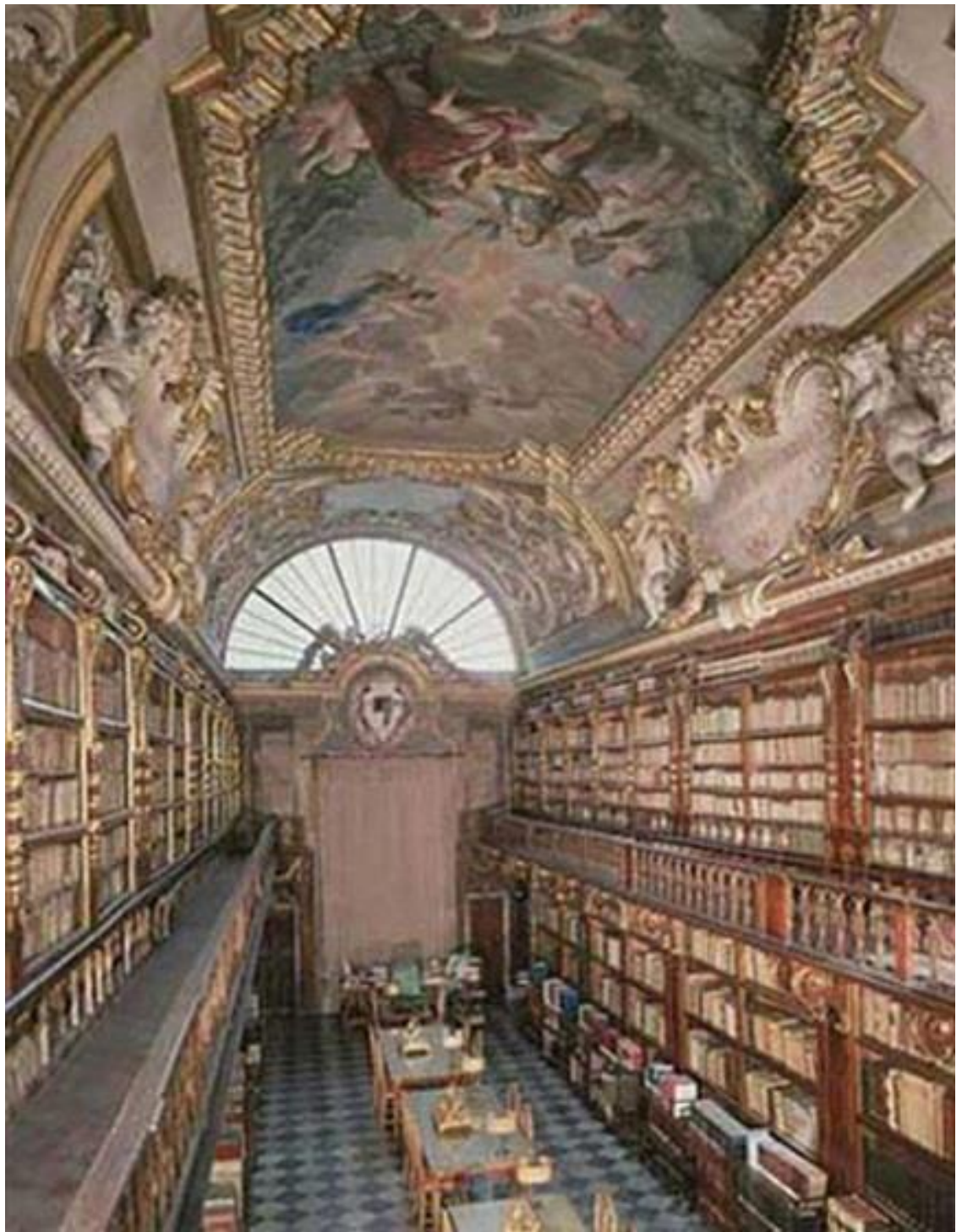

Figura 47. Biblioteca Riccardiana, vista del segundo nivel (Fuente: http://bit.ly/1QyM1fa).

#### **3.2.6 Biblioteca Casanatense**

La Biblioteca Casanatense hereda el nombre de su creador y fundador, el cardenal Girolamo Casanate, quien donó su biblioteca particular, así como una generosa suma de dinero, a los dominicos del convento de *S. Maria sopra Minerva* de Roma, para la construcción de una biblioteca con un legado de cerca de 20 mil volúmenes para el acervo.

Los dominicos encargaron la construcción de la biblioteca al arquitecto Antonio Borioni, quien proyecto la edificación en el claustro del convento, teniendo como resultado un salón rectangular de bastas dimensiones, algo austero pero con elegancia llamado *Salone Monumentale* (Biblioteca Casanatense, 2015).

La biblioteca contiene estanterías perimetrales de madera alrededor de las paredes, además de contar con galería superior, que se sostiene por austeras ménsulas, para contar con amplio espacio para el resguardo del acervo en la parte superior (Figura 48).

En cuanto a la iluminación, Muñoz (2004), describe que esta proviene de las ventanas rectangulares que se abren en los lunetos de la bóveda baja, así mismo, las ventanas se disponen en los cuatro lados de la biblioteca; curiosamente esta biblioteca tampoco sigue los parámetros de Vitrubio de estar dispuesta hacia el oriente para percibir la luz matutina, sin embargo esta disposición de ignorar a Vitrubio comienza a ser tendencia entre otras bibliotecas de su época.

La biblioteca contiene como adornos que la decoran ciertos acabados en dorado que no son en extremo ostentosos; en la cabecera superior de la biblioteca se encuentra un busto dorado de Santo Tomás de Aquino. Además la biblioteca, contiene unos cuantos objetos entre los que se encuentra dos globos terráqueos barrocos y otros diversos objetos científicos utilizados por los dominicos para la complementación de su instrucción y aprendizaje en ciertas áreas del conocimiento. En la cabecera de la sala se puede apreciar una escultura que representa al cardenal Casanate, la cual fue puesta en su sitio actual poco tiempo posterior a la muerte del cardenal en honor de quien fuera el visionario y creador de la biblioteca (Figura 49).

La biblioteca abrió sus puertas el 3 de noviembre de 1701, al poco tiempo se convirtió en una de las más notables y destacadas bibliotecas de su época, puesto que tenía una vasta red de contactos con los principales mercados de libros en Europa, así como una adecuada administración bibliotecaria, ejemplo de ello se puede apreciar en el catálogo alfabético Audiffredi, realizado por el dominico Giovanni Battista Audiffredi quien fuese su bibliotecario entre los años de 1759 a 1794. La Casanatense tuvo funciones autónomas hasta que en 1873 el Estado formuló las leyes de supresión de las órdenes religiosas por lo cual los bienes, incluida la biblioteca y sus acervos, pasaron a ser propiedad del Estado Italiano (Ibídem).

El acervo de la biblioteca hoy en día se calcula en un total de 400 mil volúmenes, entre los que se encuentran manuscritos, incunables y libros impresos; 120 mil de esas obras son libros publicados entre los siglos XVI y XIX; finalmente en la su biblioteca barroca se resguarda un aproximado de 60 mil libros (Ibídem). Actualmente la biblioteca Casanatense funge como biblioteca pública estatal y sigue brindando sus servicios a los usuarios.

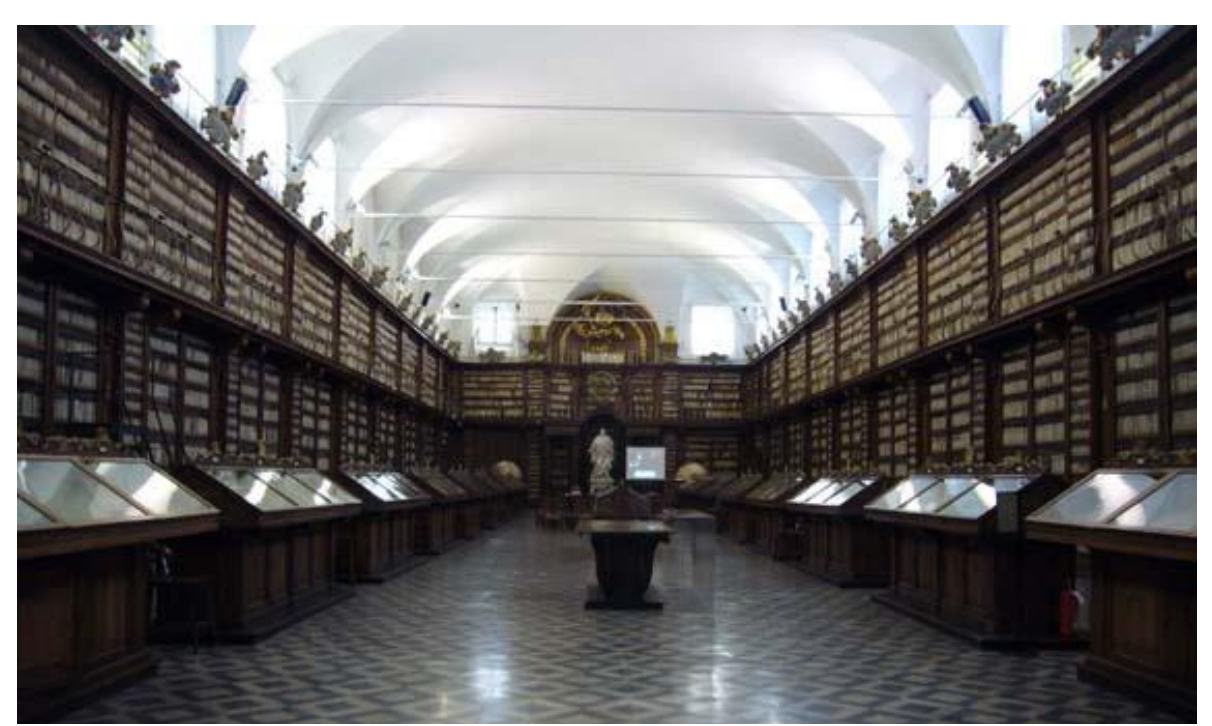

Figura 48. Biblioteca Casanatense, Roma, Italia. Vista general de la biblioteca (Fuente: http://bit.ly/1NYaf3N).

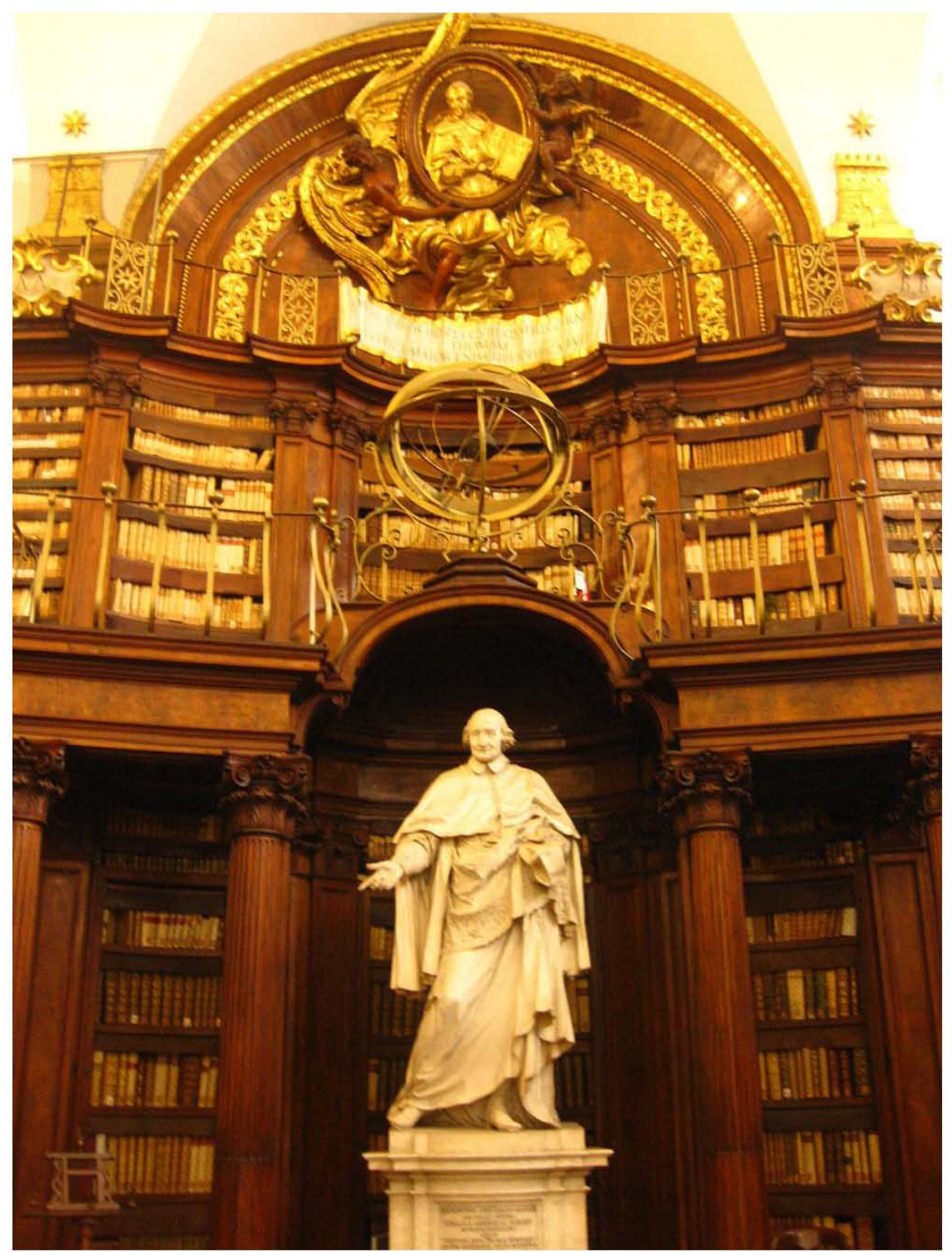

Figura 49. Escultura de Girolamo Casanatense, fundador de la biblioteca, se ubica en la cabecera de la misma, en la parte superior se puede apreciar en dorado un medallón con la imagen de Santo Tomás de Aquino (Fuente: http://bit.ly/1IY0drQ).

# **3.3 Alemania**

#### **3.3.1 Biblioteca de la abadía de Waldassen**

La ciudad y abadía de Waldassen se ubican en la región de *Oberpfalz* o "Alto Palatinado", al noroeste de Baviera y muy cerca de la frontera con la República Checa. Es en este lugar dónde el conde Diepold III funda, en el año de 1133, el monasterio y abadía de Waldassen de la orden cisterciense, siendo de las primeras de esta orden en la región alemana. Muy pronto Waldassen recibió el protectorado de diversos reyes del Sacro Imperio Romano Germánico, por lo que llegó a prosperar económicamente y a tener diversas posesiones, inclusive en la región vecina de la Bohemia. Durante el transcurso de los siglos XV y XVI Waldassen comienza un debacle, del lugar, que lo lleva a su casi total desaparición por múltiples tanto ataques de husitas, así como a las ideas que trajo consigo la Reforma luterana. Posteriormente el siglo XVII ve el renacer de la abadía de Waldassen con ayuda de la Contrarreforma, debido a las consecuencias de los eventos acontecidos en los siglos anteriores, el convento se demolió y comenzó una reconstrucción apoyada en los estilos barrocos que circundaban en la mayor parte de Europa por esa época (Klosterstadt Waldassen).

Como toda abadía de prestigio y estabilidad económica, la abadía de Waldassen procedió a confeccionar su biblioteca la cual tiene sus orígenes desde el siglo XV pero al igual que la abadía ve su declive y desaparición en el siglo XVI.

Fue con la misma revitalización de la abadía que los planes de reedificar la biblioteca en Waldassen se pusieron en marcha y a finales del siglo XVII ya estaría terminada casi en su totalidad, siendo hasta 1726 que se terminarían los retoques que le brindan hoy a la biblioteca su estilo de barroco tardío y rococó (Ibídem).

Es a partir de entonces que la biblioteca tiene la forma de un salón rectangular con estantería perimetral que va de corrido, hecha de madera de doble piso con galería, es trabajo del carpintero Andreas Witt (Figura 50). La galería se sostiene por peculiares figuras humanas que a la vez hacen labor de ménsula y son obra del escultor Karl Stilp (Figuras 51, 52, 53 y 54); junto a estas figuras se encuentran columnas, también adosadas a la estantería, que realizan una función tanto de soporte como decorativa encontrándose columnas del orden compuesto y columnas salomónicas (Abtei Waldassen, 2015).

La iluminación penetra por las ventanas que ocupan un solo lado a lo largo de la sala de la biblioteca. La bóveda es baja y tiene lunetos, en cuyos vanos<sup>40</sup> de un lado cuentan con estanterías mientras que del otro se abren las ventanas de la biblioteca. Por su parte el trabajo del decorado del techo se realizó en estuco, obra de los yeseros italianos Appiani Jacopo, Francesco Chiusa y Paolo Marazzi, estas decoraciones están resaltadas en dorado que armonizan con la tonalidad de la sala. Se suma al decorado del techo los frescos atribuidos al pintor Karl Hofreiter (Figura 55), (Ibídem).

En cuanto al aspecto decorativo no hay que agregar más que los remates de la estantería en la parte superior plenamente ornamentados y en ciertas secciones sobresalen los bustos, igualmente tallados en madera, de personajes del mundo antiguo. Para acceder a la parte superior de la biblioteca se disponen dos escaleras en forma de caracol en las esquinas de la estantería.

La bella biblioteca barroca resguarda el preciado acervo bibliográfico, encuadernado en su mayoría en cuero, que pertenece a la orden cisterciense y que ha permanecido fiel a como la legaron sus edificadores a finales del siglo XVII y comienzos del siglo XVIII. La autoría de cada elemento creado en la biblioteca fue posible debido a que los autores, artistas y artesanos, dejaron grabadas sus firmas las cuales con posterioridad, en el siglo XX, pudieron ser identificadas.

Es en el comienzo del siglo XIX que la secularización va a afectar la vida de la abadía de Waldassen, viéndose incluso en la necesidad de ser vendida y utilizada como fábrica en algunos de sus sectores. A mediados del siglos XIX fue que se recuperó la abadía para la orden cisterciense y con la ardua labor de las monjas cistercienses es que ha llegado y recobrado esa revitalización barroca tal cual como se había visto la abadía en el siglo XVII.

 $40$  Los vanos son los espacios que se abren en los techos o muros, dónde no hay apoyo y se proyectan generalmente para las ventanas, puertas o espacios vacíos.

La orgullosa biblioteca barroca de la abadía de Waldassen como centro de iluminación espiritual es visitada actualmente, recibiendo al año un aproximado de 60 mil personas para admirar el tesoro barroco, con sus bellas y delicadas decoraciones, sus impresionantes personajes en madera adosados a la estantería, sus frescos y su preciado acervo que encierra el esplendor de la orden cisterciense en ésta región de Alemania.

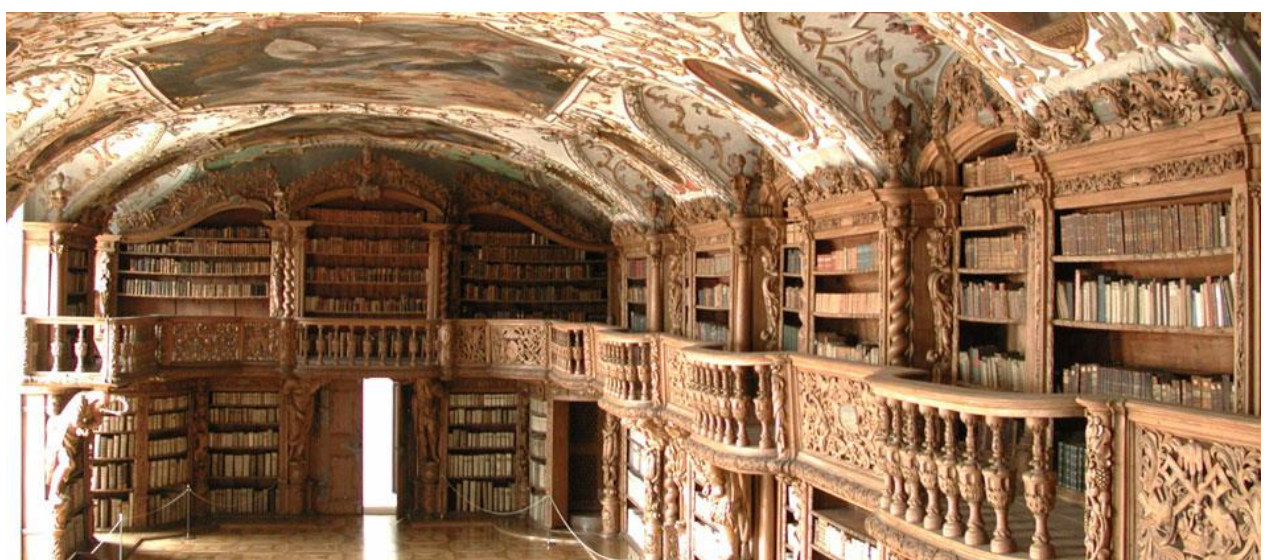

Figura 50. Biblioteca de la abadía de Waldasassen, Alemania (Fuente: http://bit.ly/1OVHvWj).

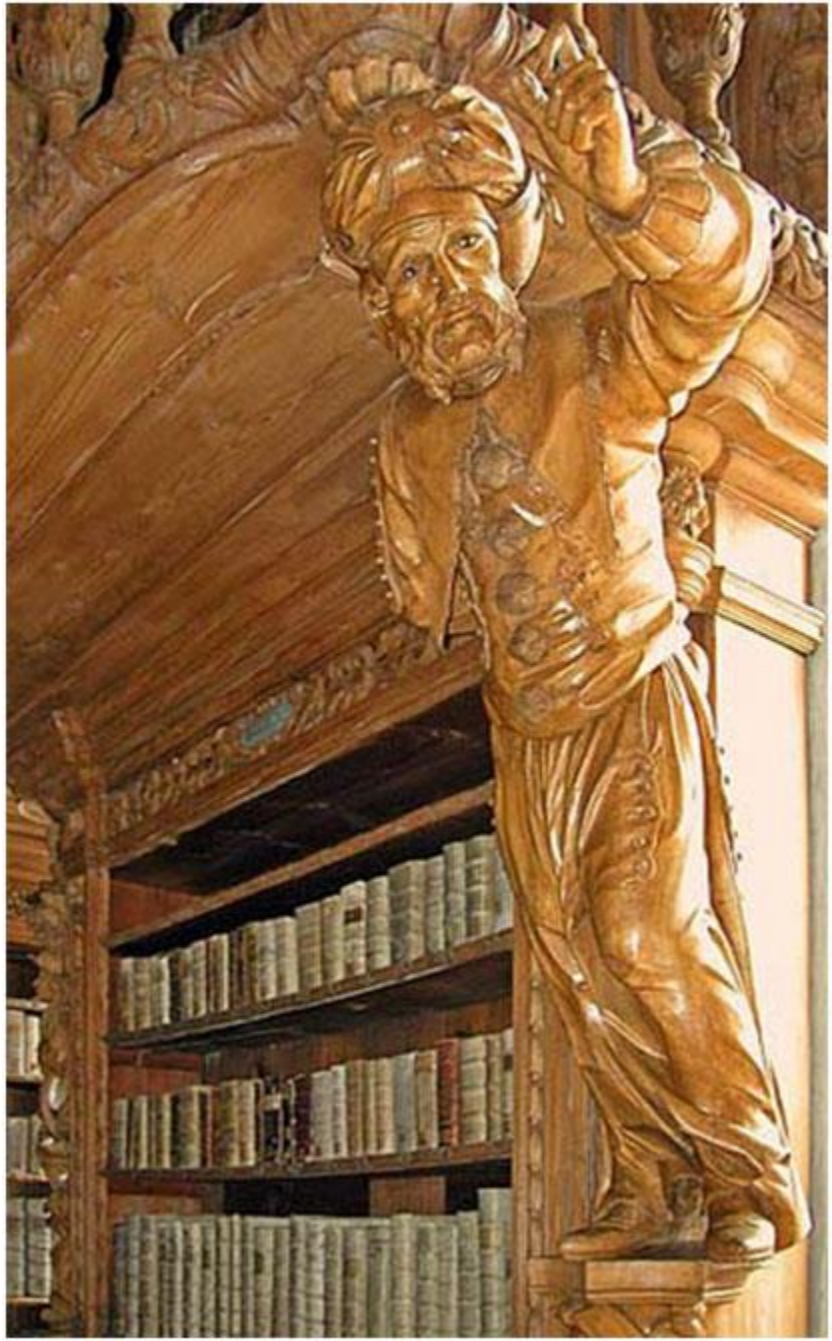

Figura 51. *Neugierde*. Una de las diez diversas figuras de madera en la estantería de la biblioteca de la abadía de Waldasassen que se cree están inspiradas en las facetas del orgullo (Fuente: http://bit.ly/1NeF3tr).

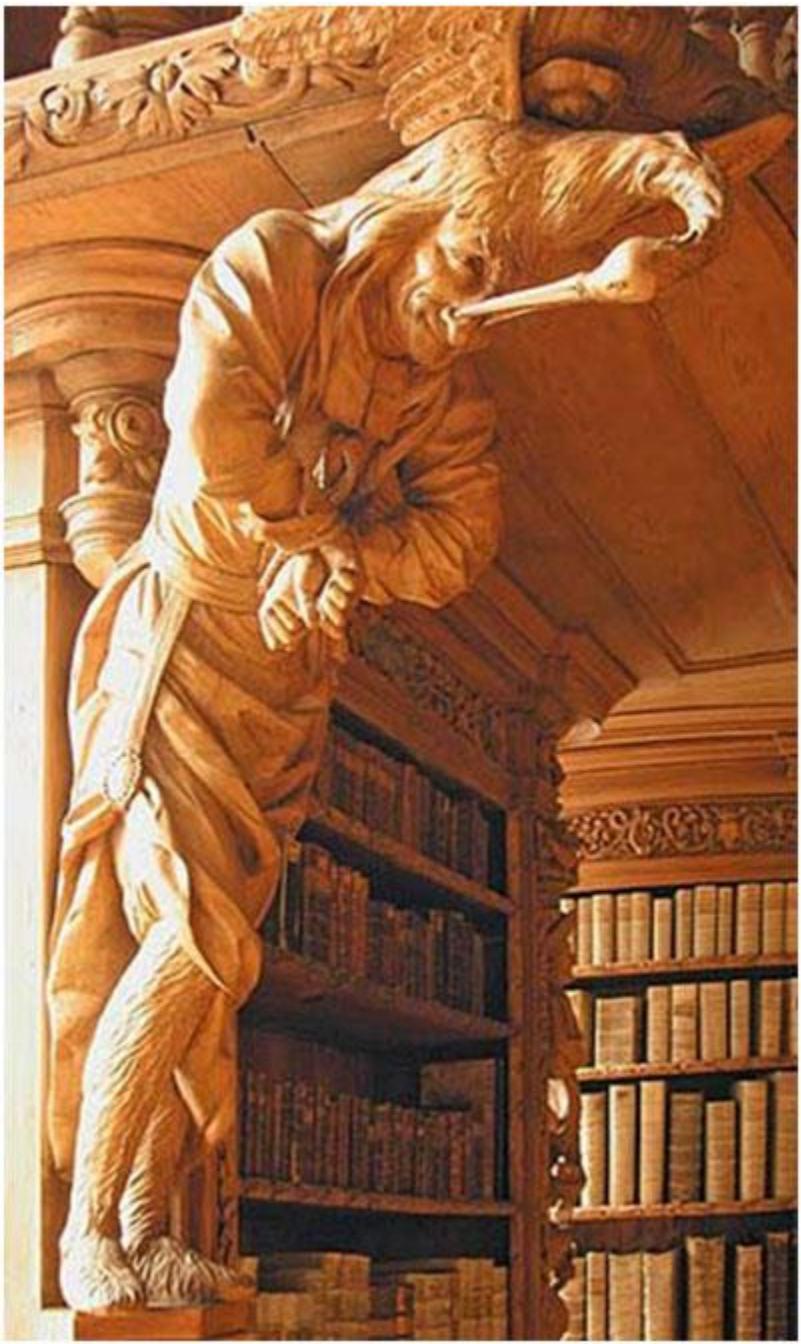

Figura 52. *Heuchelei* (Fuente: http://bit.ly/1NeF3tr).

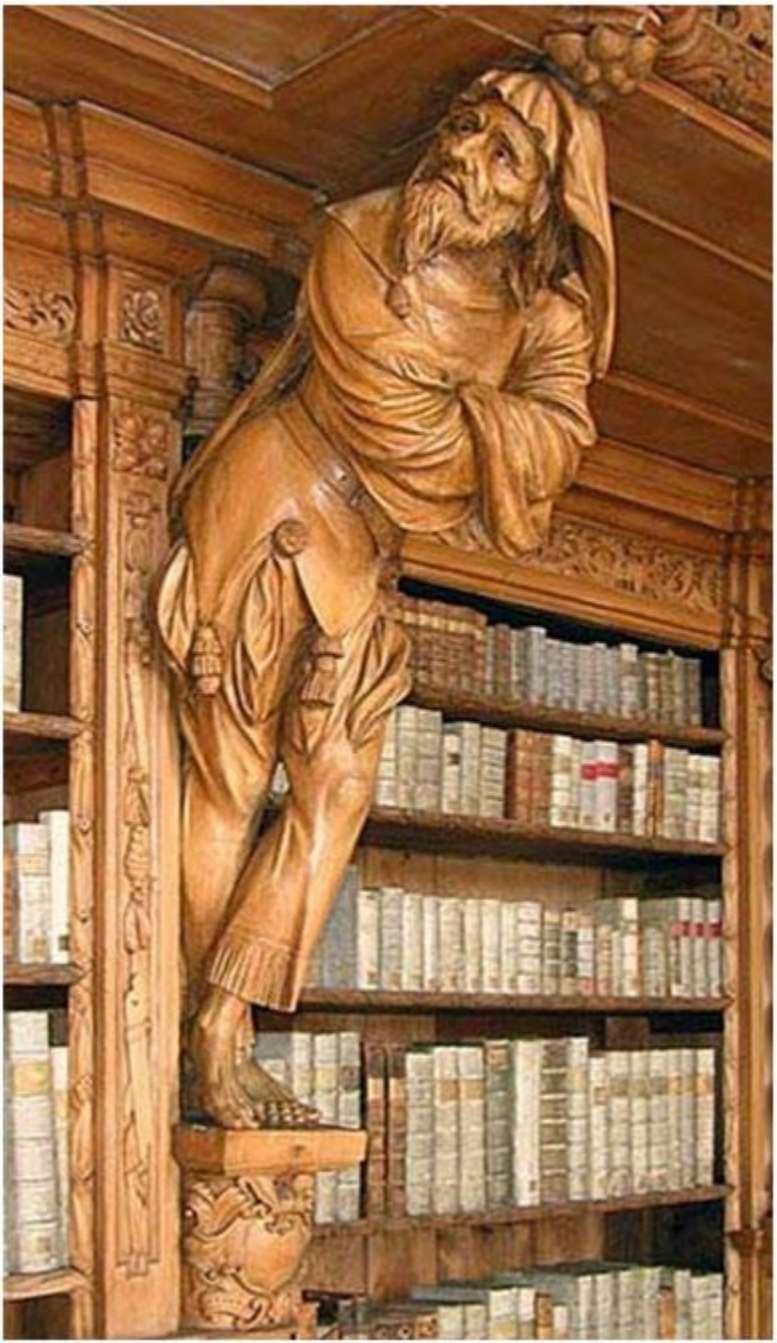

Figura 53. *Ignoranz* (Fuente: http://bit.ly/1NeF3tr).

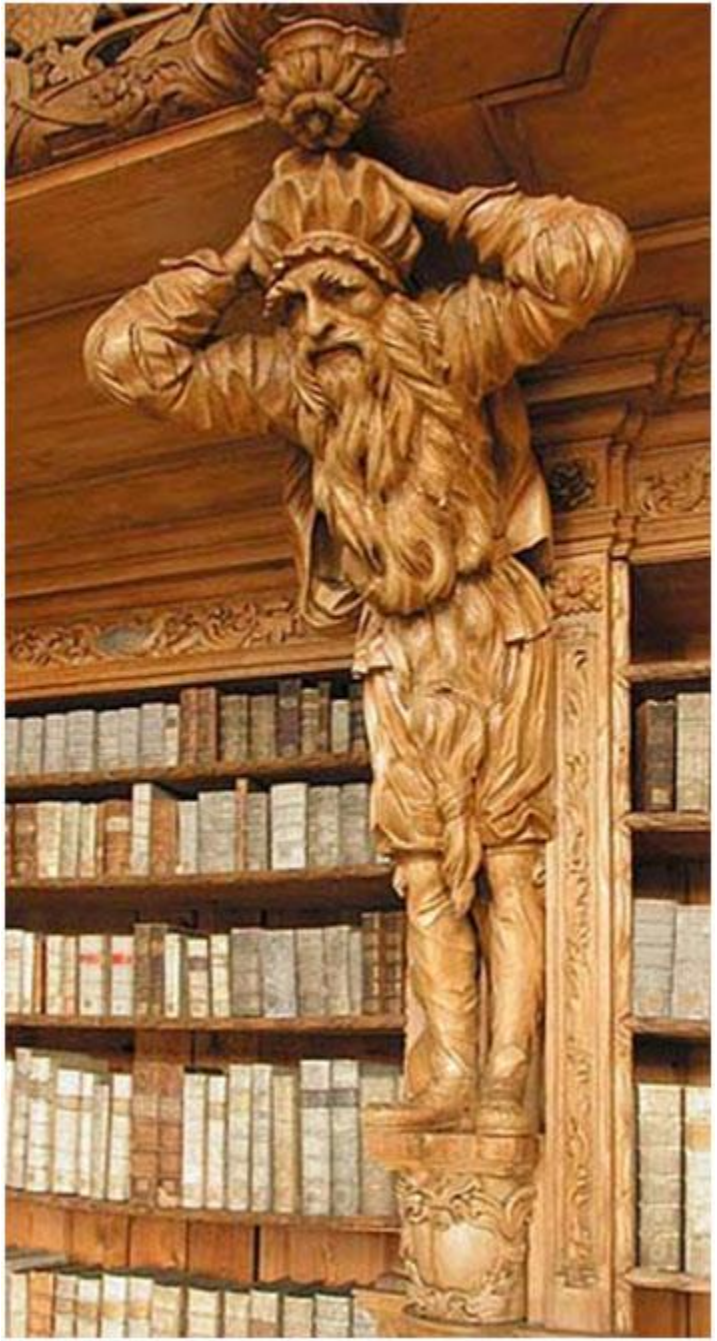

Figura 54. *Eigenbrötelei* (Fuente: http://bit.ly/1NeF3tr).

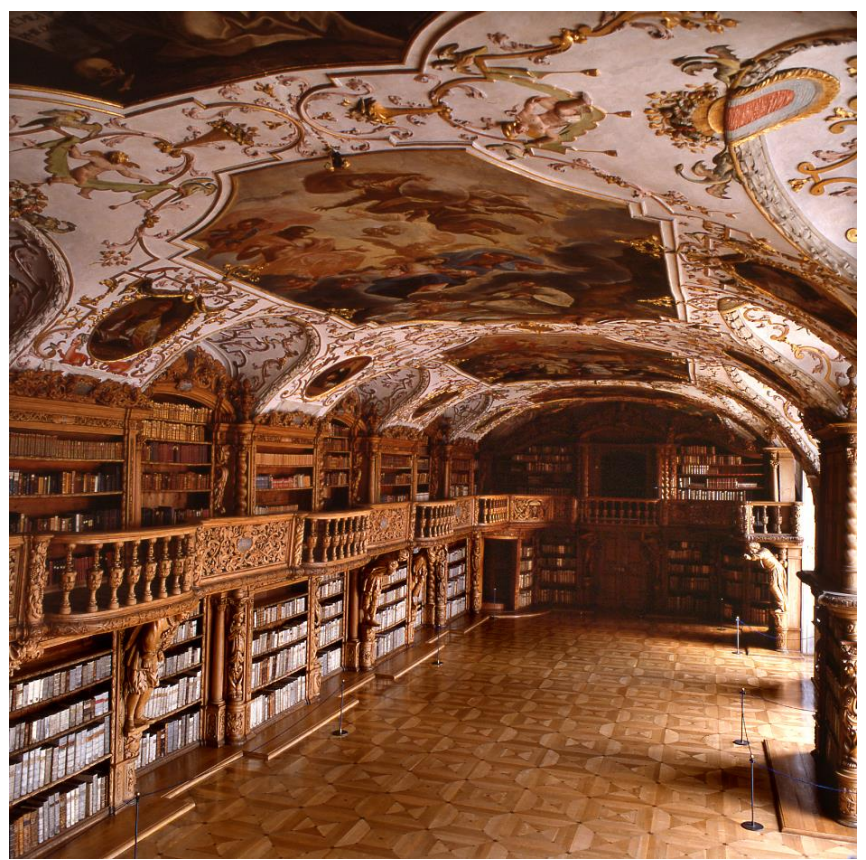

Figura 55. Biblioteca de la abadía de Waldasassen (Fuente: http://bit.ly/1QhGAmh).

## **3.3.2 Biblioteca de la abadía de Ottobeuren**

La abadía benedictina de Ottobeuren, al sur de Alemania, posee una biblioteca barroca columnada; este modelo de biblioteca con columnas, según Muñoz (2004), va a ser de particular tendencia en cuanto a su uso en las regiones bávaras y sus alrededores, como en Selva Negra. Así mismo Muñoz (2004), considera a esta misma biblioteca de la abadía de Ottobeuren como una de las precursoras del modelo columnado.

El monasterio, que pertenece a la orden bajo la Regla de San Benito, es de raíces muy antiguas puesto que su fundación data del año 764, por lo que posee una larga historia pasando primeramente a ser una región autónoma en un principio dentro del mismo Imperio alemán; para el siglo XII ya contaba con un *scriptorium<sup>41</sup>* y en el siglo XVI ya tenía su propio taller de imprenta. Posteriormente al igual que otras abadías y monasterios, el de Ottobeuren, también cayó en una decadencia en el transcurso y posterioridad de la Guerra de los Treinta Años; poco después en el siglo XVIII la abadía tuvo un resurgimiento en el que su estructura y otras edificaciones adoptaron la tendencia barroca. Es en esta misma época que la biblioteca barroca de la abadía va a ser construida bajo los planos del arquitecto Cristoph Vogt, que de acuerdo con Muñoz (2004), vería su inicio y finalización de 1711 a 1719 (Benediktinerabtei Ottobeuren).

La biblioteca barroca que llega a nuestros días es un salón con estantería perimetral, hecha de madera, en dos pisos que no va de corrido, ve sus separaciones en las partes donde se abren las puertas y las ventanas. Por su parte la galería para acceder al segundo nivel de estantería no pertenece al mismo mobiliario de estantería, sino a la misma edificación interna del recinto, destaca en su caracterización de esta biblioteca que la galería está sostenida por columnas las cuales son en total cuarenta pertenecientes al orden corintio y decoradas en dorado (Figura 56).

La biblioteca cuenta con iluminación provista por ventanas a ambos lados a lo largo de la sala que se abren tanto en el primer piso como en el segundo. La sala tiene detalles de ornamentación y decorado en el estilo barroco, tanto en las estanterías, como en las columnas, el techo y en las cabeceras.

En cuanto al techo posee decoraciones en estuco y un fresco, el cual señala Muñoz (2004), es obra del pintor y decorador Johann Baptist Zimmermann. Como objeto decorativo se encuentra una estatua, de estilo rococó, en medio de la sala (Figura 57).

La biblioteca de la abadía de Ottobeuren resguarda el acervo bibliográfico para la educación de los monjes, que conjuntamente a la Iglesia y el teatro del monasterio, revelan el magnífico estilo barroco con el que desde el siglo XVIII posee la abadía benedictina.

<sup>41</sup> El *scriptotium*, de acuerdo con Martínez (2004), es el local eclesiástico donde se efectuaba el trabajo de copia de libros manuscritos e iluminados.

La abadía se disuelve al comienzo del siglo XIX debido a la secularización, transcurrió todo un siglo para que la abadía recobrase su vida monacal y su independencia, dónde en la actualidad habitan 18 monjes (Ibídem).

Dentro del lugar se proveen visitas guiadas, bajo previa solicitud, a ciertas áreas del monasterio, incluyendo su preciada biblioteca la cual es el vivo ejemplo de biblioteca barroca con propio estilo de columnas que comenzó a dispersarse por la zona bávara y el bello estilo barroco agrega en su interior suntuosidad al entorno.

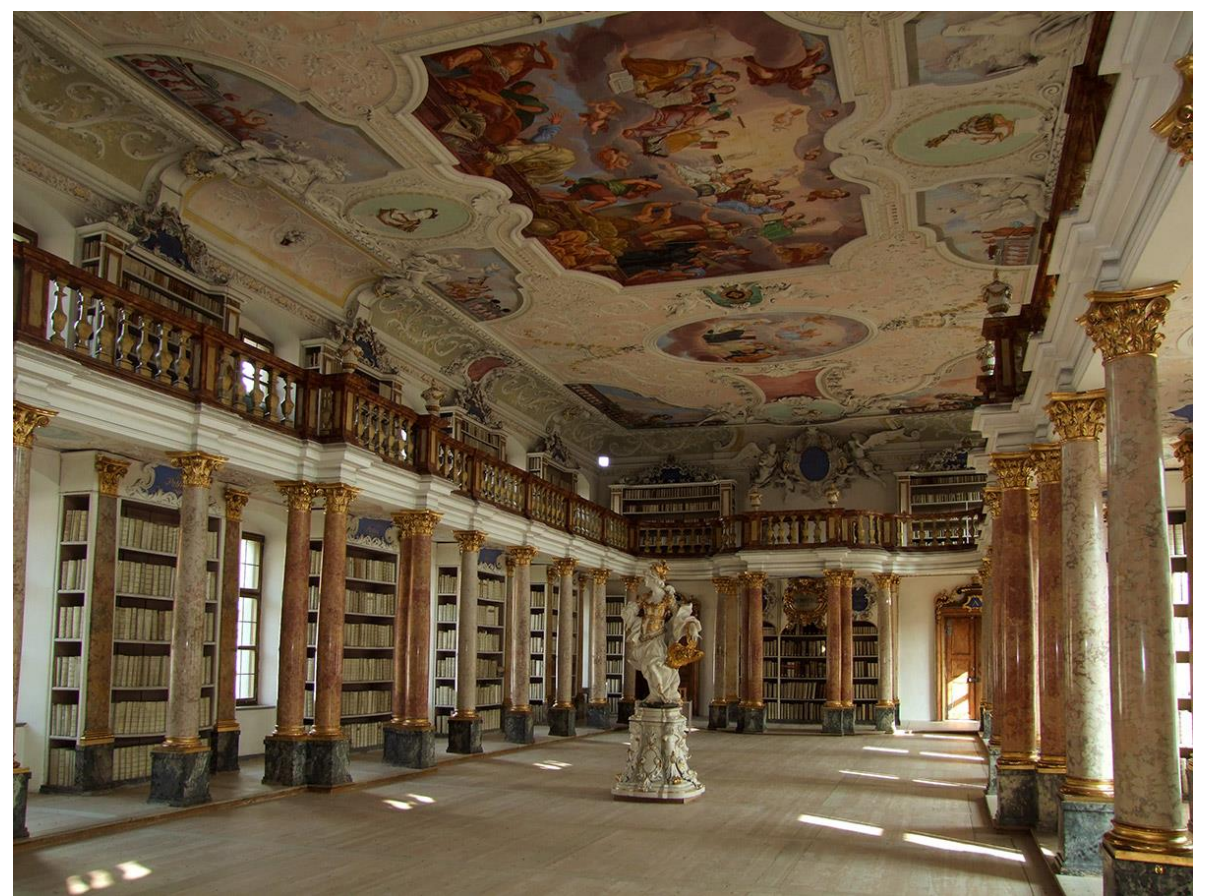

Figura 56. Biblioteca de la abadía de Ottobeuren, Alemania (Fuente: http://bit.ly/1M5GSF2).
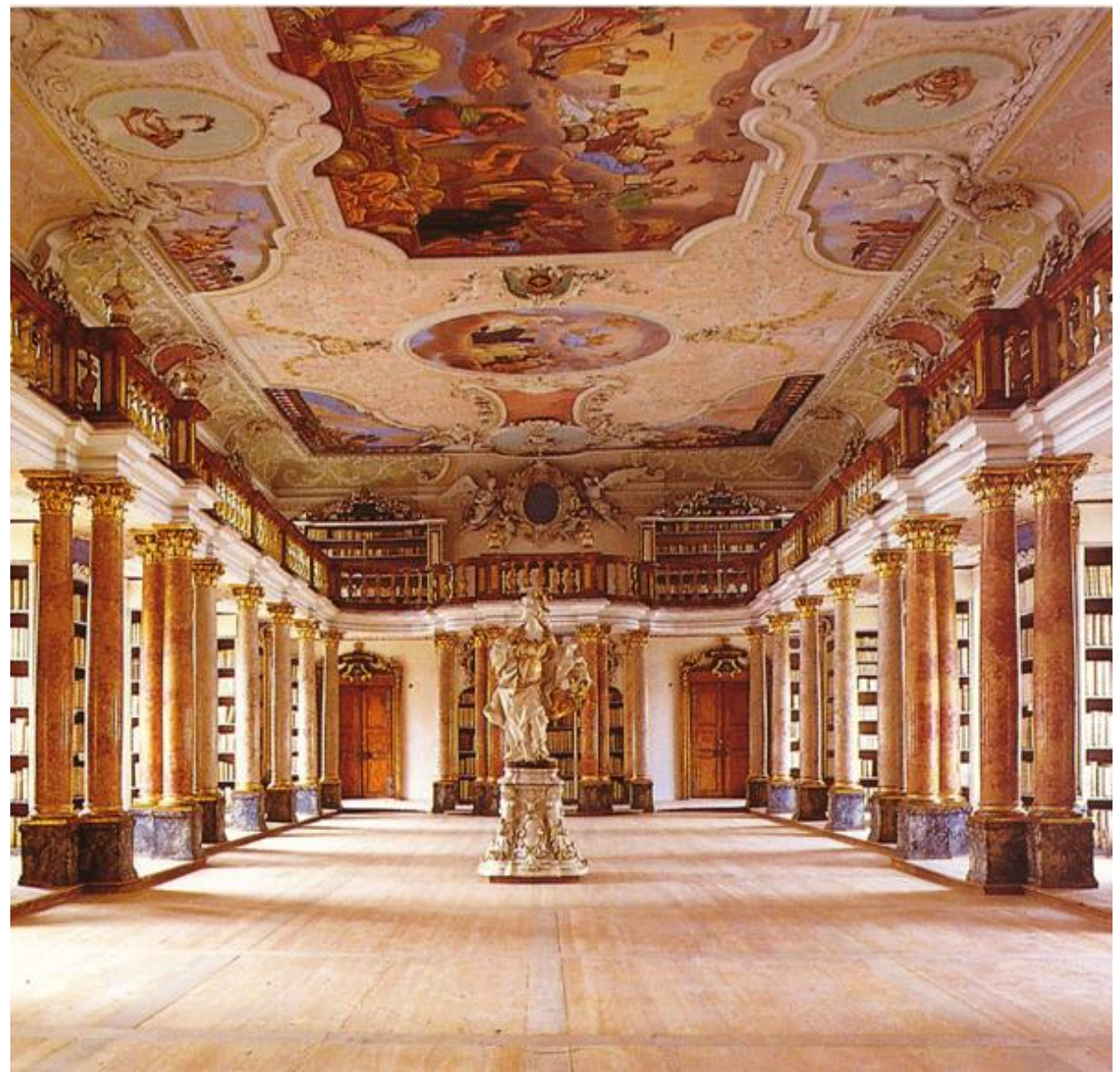

Figura 57. Biblioteca de la abadía de Ottobeuren. Vista frontal (Fuente: http://bit.ly/1NQ30V3).

# **3.3.3 Biblioteca de la abadía de Metten**

La biblioteca de Metten está dentro del inmueble que comprende a la abadía de St. Michael de Metten en la parte suroeste de Alemania. Laubier (2003) resume que fue fundada por Gamelbert von Michaelsbuch en el año 766, al poco tiempo la abadía se encontró bajo la protección de Carlomagno obteniendo una serie de privilegios e inmunidades. Durante su proceso de desarrollo histórico, la abadía obtuvo los beneficios de señores feudales, por lo que su mejoramiento e importancia incrementaron, incluso haciendo que el lugar contase con su propio *scriptorium*, sin embargo, a mediados del siglos XIII tuvo un fuerte incendio que arrasó el inmueble<sup>42</sup>. Posteriormente pasó a ser administrada por los Wittelsbach y tuvo un lapso de grave decadencia durante la Reforma protestante, así como con la Guerra de los Treinta Años. La abadía comienza de nuevo a recuperarse a principios del siglo XVIII y es entonces cuando el abad Roman Märkl pretendió una redecoración en la abadía con estilo barroco, que se llevó a cabo entre 1722 y 1726, para la iglesia, la sala de recepción y la biblioteca. Laubier continúa mencionando que la sala de la biblioteca había sido reconstruida en 1624 pero el toque actual surge como ya se mencionó con las intenciones del abad Märkl.

La biblioteca que resultó fue un salón interior de un solo nivel, el cual también Muñoz (2004) refiere, que se encuentra dividido en dos naves por medio de pilares centrales, a su vez el interior se encuentra separado en tres salas (Figura 58).

Debido a un único nivel de la biblioteca sólo se dispone de un solo piso de estantería perimetral, Laubier menciona que fue diseñada por el carpintero Jakob Shöpf, que aprovecha ciertos pilares para disponer otros estantes para el acomodo de libros, mientras que por otra parte el resto de pilares están bellamente esculpidos con atlantes, que tanto Muñoz (2004) como Laubier mencionan, que son obra de Franz Josef Holzinger (Figura 59). La iluminación se obtiene por ventanas dispuestas de un lado por el ancho de la biblioteca y otra por un lado largo de la misma.

 Los frescos del techo, los cuales Laubier atribuye a Innocenz Anthoni Wärathi, representan diversas escenas fuertemente influidas por la Contrarreforma y donde se en diversas imágenes en donde aparecen la Iglesia Católica en discusión con los Lutero y Calvino; a Otón de Cluny alejándose del verdadero camino por las lecturas de Virgilio; al ser la biblioteca de una abadía benedictina no podía faltar San Benito, entre otras escenas (Figura 60). El interior de la biblioteca es un festín visual pues además de lo anteriormente mencionado se pueden apreciar estucos, una diversidad de ángeles, muchos detalles dorados, la

 $\overline{a}$ 

<sup>42</sup> Laubier (2003) menciona que tanto el *scriptorium* como la biblioteca que comenzaba a contener la abadía en este periodo fue destruida por este incendio.

elegante madera, una variedad de adornos entre medallones, guirnaldas y flores. Todo este arte iconográfico refleja el poder que evoca el sentimiento de pertenecer a la fe católica a través de la envolvente arquitectura y ornamentación barroca por lo que quien la contempla quedará innegablemente atraído.

Tales distracciones al ojo humano en la biblioteca de la abadía de Metten casi hacen dejar de lado la colección de libros que resguarda, Laubier puntualiza que debido a la secularización de diversos inmuebles católicos a principios del siglo XIX, entre ellos Metten, la abadía vio dispersarse su acervo, el cual terminó dividido entre la biblioteca de la corte de Múnich o en la Universidad de Landshut. Laubier prosigue que a partir de 1830 la abadía pudo ir recuperando más volúmenes de su biblioteca original, que había terminado en otras abadías, para así reestructurar su fondo que en la actualidad llega a un aproximado de 175 mil volúmenes, de temas mayoritariamente dirigidos a la religión, la historia de la misma Orden de San Benito y la de historia general de Baviera.

Así se conforma ésta biblioteca, que representa claramente la teatralidad visual arquitectónica de la Contrarreforma, dónde la suntuosidad no pasa desapercibida mostrando la excelsitud a la que se puede llegar en favor de la fe y que se expresa por medio de las bellas artes tal como es el caso de la arquitectura y la pintura.

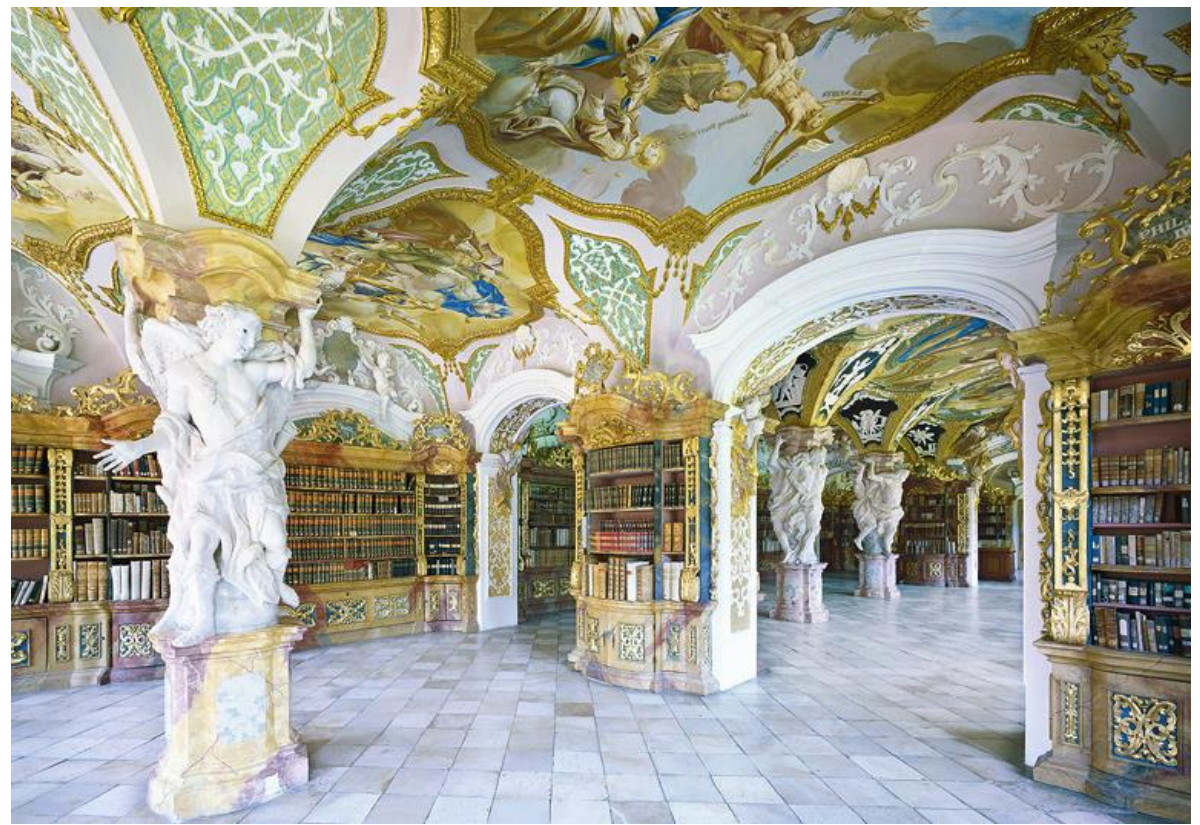

Figura 58. Biblioteca de la abadía de Metten Alemania*.* Al centro se pueden apreciar las esculturas que fungen a la vez de soporte, por su parte igualmente en el centro pero diferenciados como estantes ayudan a dividir la biblioteca en tres salas (Fuente: http://bit.ly/1lSvFCr).

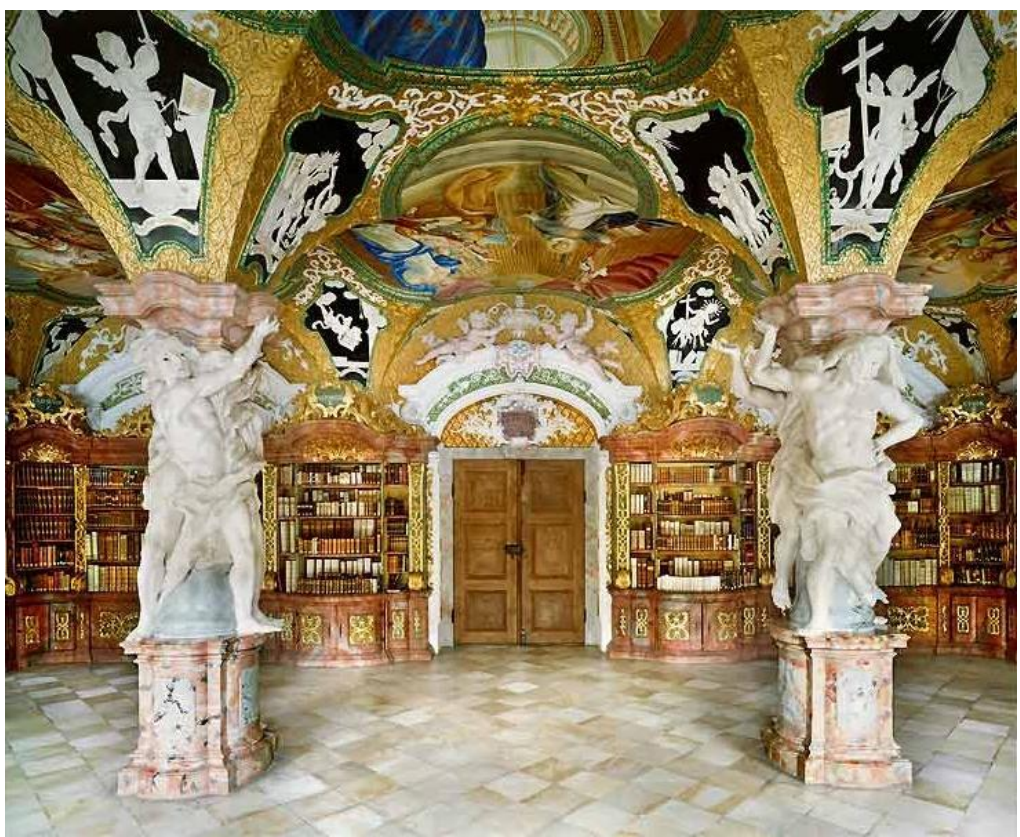

Figura 59. Biblioteca de la abadía de Metten, vista de una de sus entradas y de sus esculturas (Fuente: http://bit.ly/1QyOlmp).

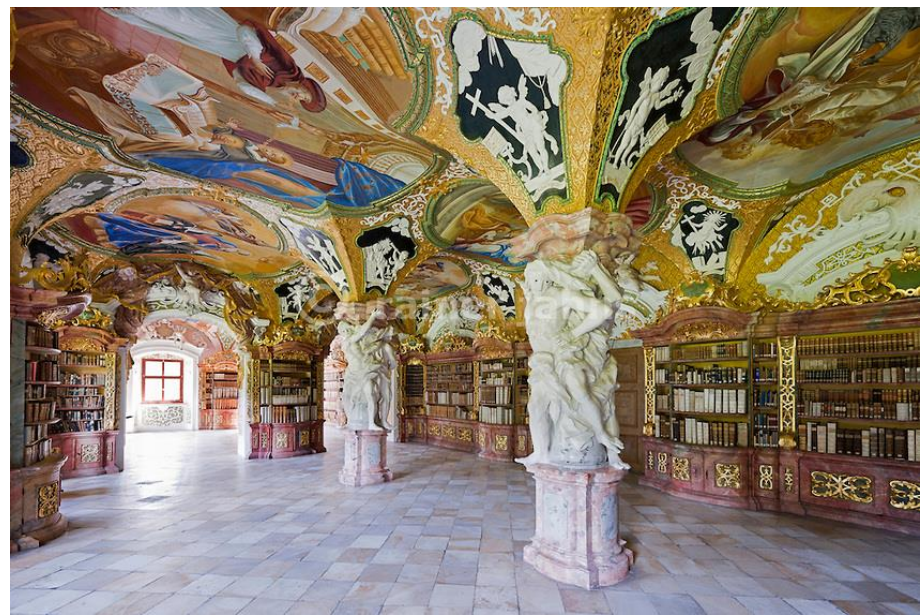

Figura 60. Esculturas en la Biblioteca de la abadia de Metten, a la vez fungen igualmente como pilares (Fuente: http://bit.ly/1Nl6Czb).

### **3.3.4 Biblioteca de la abadía de Wiblingen**

Cerca de la ciudad alemana de Ulm se encuentra la abadía benedictina de Wiblingen, Laubier (2003) resume sobre la abadía, que su fundación se dio en 1093, para el siglo XIII ya contaba con un reconocido *scriptorium*; en el siglo XVI la abadía pasó a ser un feudo de los banqueros Fugger concedido por el emperador Maximiliano I, por lo que tuvo una etapa de prosperidad. A comienzos del siglo XVIII, la abadía, es recuperada por los benedictinos quienes comienzan una reconstrucción y es en 1740 cuando el abad benedictino, Meinrad Hamberger, decide construir diversos edificios entre los que se encontraría la biblioteca.

Laubier indica que el arquitecto Christian Wiedemann fue el artífice del proyecto de la biblioteca de la abadía mientras que el inicio de la construcción de la misma correspondió a su hijo Johannes para finalmente ser concluida por Johann Michael Fischer.

Como resultado, la biblioteca, fue un salón de 23 metros de largo por 11 de ancho y con un interior que no demerita en demostrar la riqueza visual de su increíble sala.

La estantería perimetral no va de corrido ni está unida a la galería, esta última está provista con salientes a la mitad de su anchura y de su largo, además, se encuentra sostenida por columnas decoradas con oro, tanto en la base como en el capitel<sup>43</sup>, Muñoz (2004), agrega que son 32 columnas las que sostienen la galería mientras que Laubier puntualiza que estas mismas se componen de estuco coloreado (Figura 61). La sala compuesta con mármol en donde resaltan los detalles en dorado muy particulares de la influencia del arte rococó del barroco tardío.

Laubier describe que dentro de la sala se encuentran 8 estatuas de madera, atribuidas a Dominikus Hermenegil Herberger, las cuales se ubican posicionadas en medio de los grupos pares de columnas sobre pedestales de mármol. En tanto que el techo es una cúpula chata pintada al fresco, obra del artista Martin Kuen que se formó en Italia, dónde se representan diversas escenas del catolicismo,

 $\overline{a}$ 

<sup>43</sup> Del latín *capitellum* "cabecita", es la cabeza de la columna, pilar o pilastra, donde el apoyo da contra la carga.

figurando entre ellas representaciones de Adán y Eva o la del papa Gregorio I (Figura 62).

La biblioteca en es un festival de colores elegantes, a la vista del espectador, además de que brinda prestigio de la abadía por su composición con columnas podemos ubicar a esta biblioteca en el ramo de biblioteca columnada que sin embargo guarda su relación de salón rectangular y que es propuesto por Muñoz (2004). Este modelo se desenvolvió particularmente en esta región de Europa y en ciertos aspectos llegó a influenciar a otras bibliotecas barrocas en Austria, Suiza o en la región de Bohemia.

Para cerrar con los detalles que se brindan sobre esta biblioteca, que hoy pertenece a la Universidad de Ulm, resulta que muy a pesar de su gran riqueza visual y artística esto se ve inversamente proporcional al contenido del acervo de la biblioteca, puesto que Laubier señala que tras varios periodos difíciles posteriores a la construcción de la biblioteca, cuando esta llegó a contar con hasta más de 15 mil volúmenes, hoy en día contiene muchos menos de esa cantidad. La gran mayoría de los libros fueron trasladados a la ciudad de Stuttgart en el periodo de secularización, por lo que sus estanterías no reflejan el valioso contenido de estos y sólo puede imaginarse su grandeza con el bello cascarón que ha perdurado hasta nuestros días.

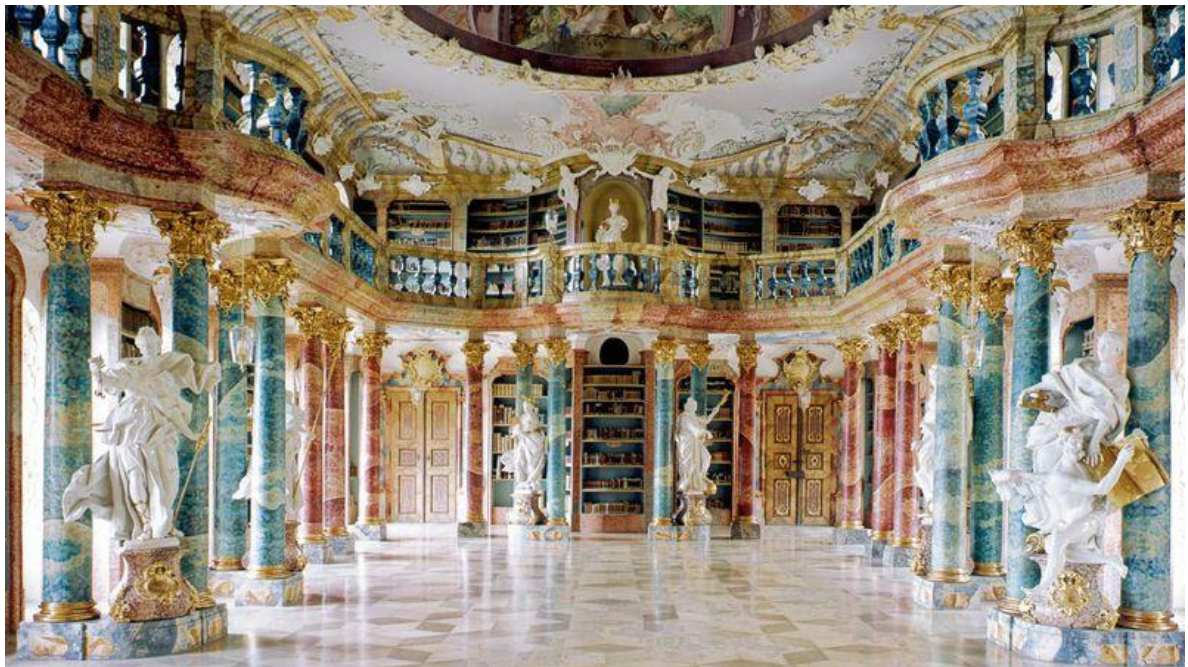

Figura 61. Biblioteca de la abadía de Wiblingen, Alemania (Fuente: http://bit.ly/1OUgzIv).

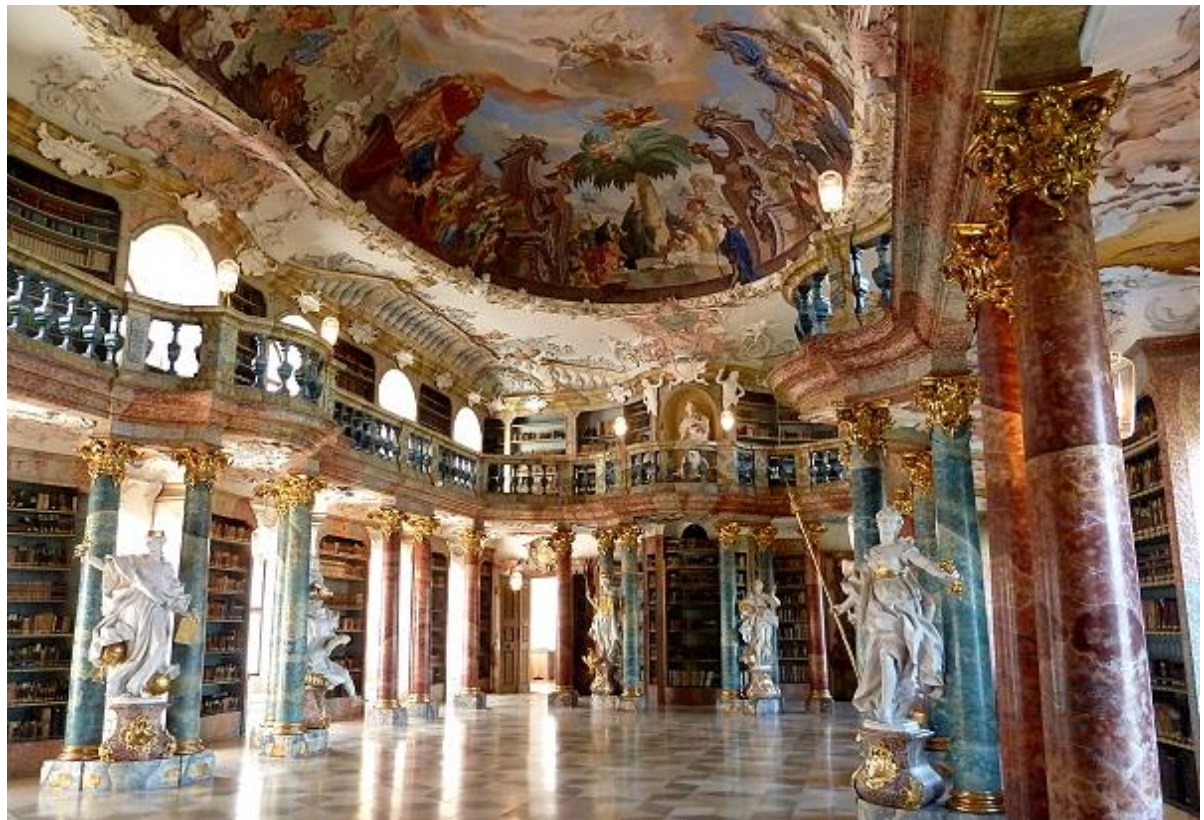

Figura 62.Biblioteca de la abadía de Wiblingen, donde se puede apreciar una parte del fresco en la cúpula de la sala (Fuente: http://bit.ly/1IY2286).

### **3.3.5 Biblioteca de abadía de Schussenried**

Para cerrar el círculo de bibliotecas barrocas alemanas se encuentra la biblioteca de la abadía de Schussenried, ubicada al sur de Alemania a orillas del río Schussen. El monasterio, fundado por la orden premostratense en el año de 1183, tuvo un estable y constante crecimiento hasta que debido a la Guerra de los Treinta Años, al igual que muchos otros monasterios, el lugar fue casi reducido a las ruinas, en este caso debido a un incendio provocado. Fue hasta mediados del siglo XVIII que el abad Magnus Kleber encargó una reedificación de todo el inmueble que comprendía la abadía y lo dejó en manos del arquitecto Dominikus Zimmermann, el proyecto no llego a concluirse completamente por el alto costo que requería, sin embargo de las edificaciones surgidas de ese tiempo tenemos la increíble biblioteca (Kloster Schussenried).

En el caso de la obra de la biblioteca, menciona Muñoz (2004), esta fue dirigida por Jakob Emele en su construcción en los años 1753 a 1766, siguiendo los planos que el mismo Zimmermann había trazado en 1748.

El trabajo resultó en un salón, que en su conformación remite al estilo de la biblioteca de la abadía de Wiblingen (véanse Figuras 61 y 62), con dos pisos de estantería perimetral, hecha de madera, la cual va de corrido en las cabeceras tanto en la parte baja como en la parte alta; en los lados largos la estantería deja el espacio que existe para las ventanas por las que penetra la luz tanto en la parte superior como en la parte inferior (Figura 63). La galería que permite el acceso al segundo piso de la biblioteca se encuentra sostenida por columnas de orden corintio, en color rojizo y decoradas con dorado en su capitel, así mismo, las disposición de las columnas permiten que la galería se curve en su parte central con una saliente convexa que le da el efecto de movimiento.

Muñoz (2004) menciona que la sala se encuentra adornada por esculturas, de estilo rococó del año 1766, que están dispuestas sobre el plinto<sup>44</sup> de las columnas y son obra del escultor Fidelis Sporer. En tanto que en la parte superior de la galería se ubican pequeñas esculturas integradas en el barandal de la

 $\overline{a}$ 

<sup>&</sup>lt;sup>44</sup> El plinto el elemento arquitectónico, generalmente cuadrado, sobre el que se asienta la base de una columna dispuestas directamente sobre el suelo, así mismo, puede disponerse figuras escultóricas.

misma. Además de estar muy ornamentada, la sala cuenta con diversos detalles decorados en dorado tanto en el inmueble como en la estantería (Figura 64).

El techo posee en la parte central una bóveda elevada pintada al fresco mientras que la parte que la rodea es plana. El fresco, que data de 1757, es obra del pintor Franz Georg Hermann en donde se interpreta a gran escala la gloria de la sabiduría divina siendo superior a la sabiduría terrestre por lo que cubre el Apocalipsis, la ciencia, el arte y la tecnología (Figura 65), (Ibídem).

La preciada colección de libros que guarda la biblioteca está compuesta por obras en su mayoría en lengua germana que en su tiempo fue de las más grandes de la región teutona.

Actualmente se puede visitar la biblioteca que es considerada por la misma orden premostratense como la joya del monasterio, en dónde se presenta claramente el aspecto barroco con combinaciones rococó que crean una atmosfera de completa iluminación y prestigio de la abadía.

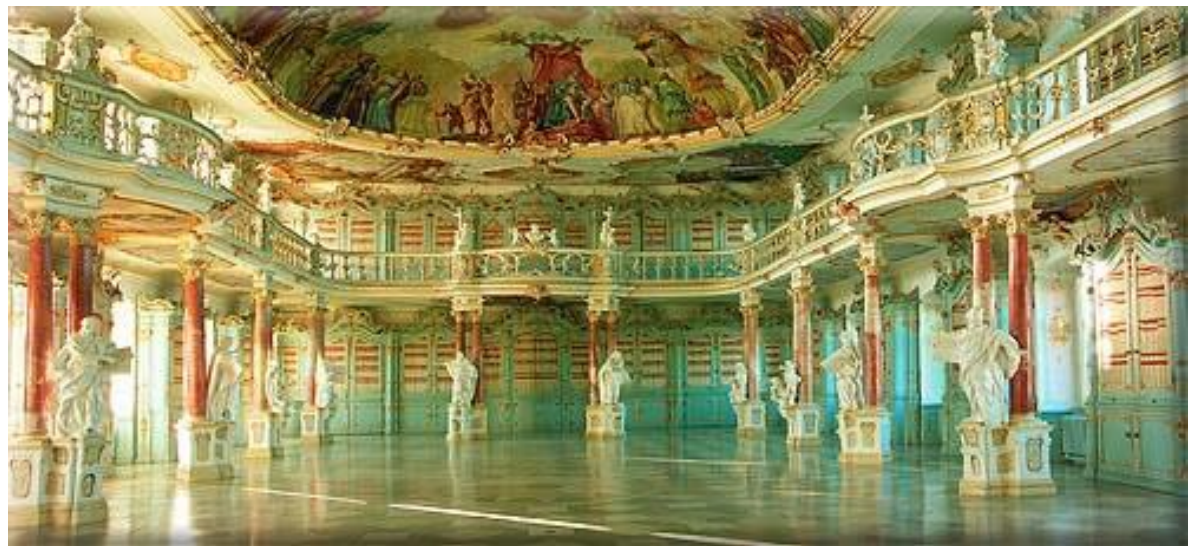

Figura 63. Biblioteca de la abadía de Schussenried, Alemania (Fuente: http://bit.ly/1RHdVXj).

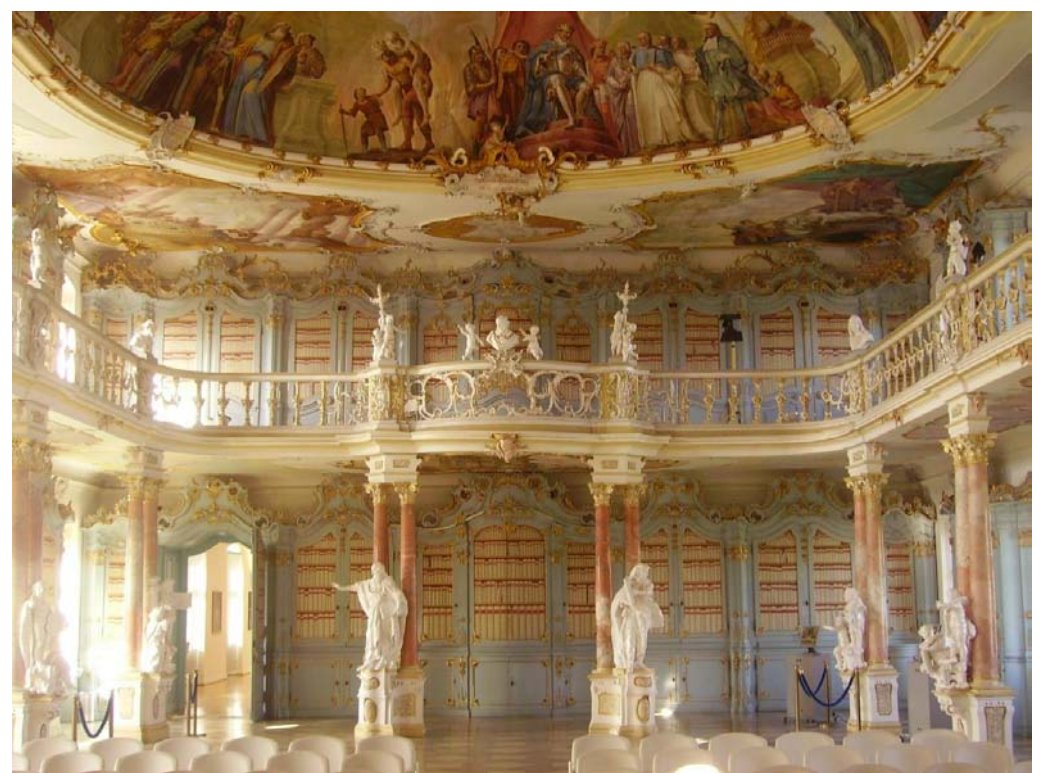

Figura 64. Biblioteca de la abadía de Schussenried (Fuente: http://bit.ly/1Nl7rrJ).

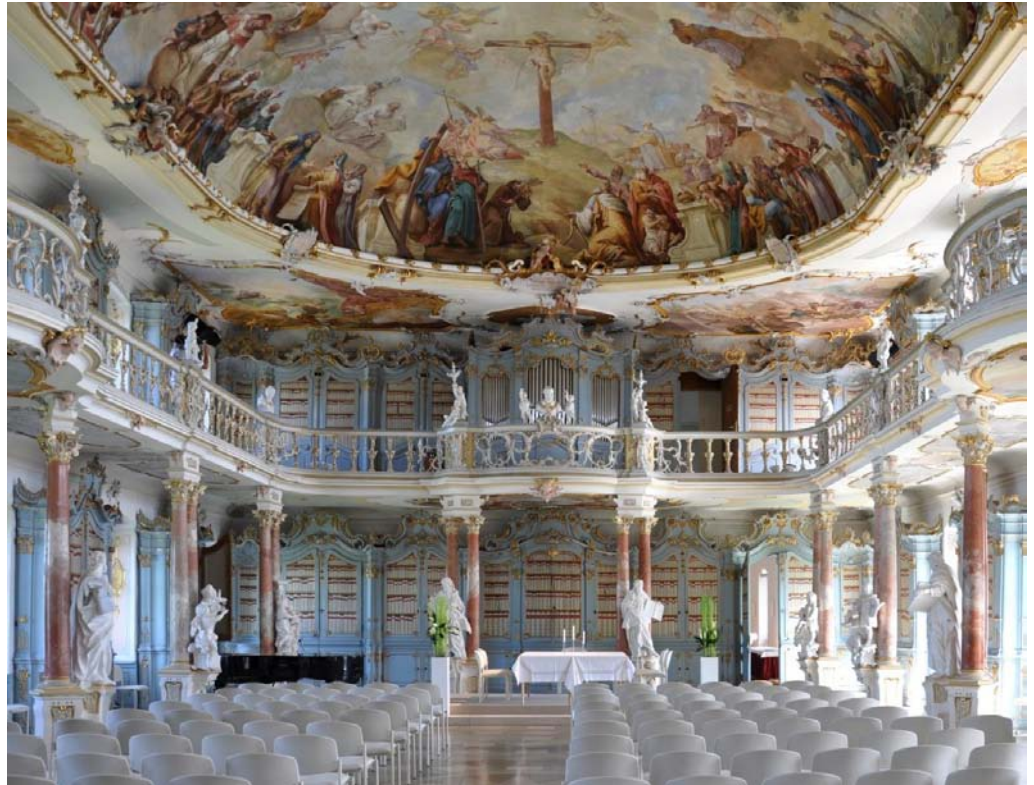

Figura 65. Vista parcial del fresco de Biblioteca de la abadía de Schussenried, apreciable en la cúpula del techo (Fuente: http://bit.ly/1Nl7Ava).

## **3.4 Austria**

### **3.4.1 Biblioteca de la abadía de Kremsmünster**

En la región de Alta Austria, próxima a las ciudades de Wels y de Linz, se erige la antaña abadía benedictina de Kremsmünster, fundada en el año 777 por Tassilo III, duque de Baviera. El lugar pronto gozó de gran prestigio y contó con diversos apoyos reales, incluido el apoyo del rey Carlomagno; en el siglo X el lugar es destruido por invasiones húngaras y posteriormente sería reconstruido por quién es llamado su "refundador", Felipe II gobernante del Sacro Imperio Romano (Stift Kremsmünster).

El monasterio sobrevivió y afrontó las ideas protestantes de la Reforma de Martín Lutero, pero se mantuvo firme en la región en su actuar en la Contrarreforma con el apoyo de la Iglesia Católica.

Durante el transcurso de los siglos XVII y XVIII, la abadía se mantuvo fiel al apoyo contrarreformista, por lo que fue reedificada con construcciones al estilo barroco. A comienzos del año 1680, en el conjunto de la abadía, viene edificada la biblioteca barroca bajo el mando del arquitecto Carlo Antonio Carlone (Ibídem).

Es entonces que la biblioteca se dispuso como un gran salón de 65 metros de largo, el cual esta subdividido en 4 salas consecutivas separadas por portales, mismos por los cuales se pasa de una sala a otra (Figura 66).

La estantería, que es de un solo piso, está hecha de madera provista con remates ornamentados decorados en dorado, se dispone perimetralmente en cada sala permitiendo las aperturas en los lados en que se ubican las ventanas por donde entra la luz (Figura 67).

El salón de la biblioteca es de techo plano con decoraciones ornamentadas en estuco y con frescos en cada una de las salas. Los frescos de las salas del oeste son del pintor Melchior Steidels en colaboración de Josef Ruffin, quién se encargó de los portarretratos en ese mismo lado de la sala, mientras que las salas del este están decoradas por frescos del pintor Christoph Lederwaschs. La temática iconográfica abordada en los frescos es diversa, pero tiene como eje central a la Iglesia como guardián y medio transmisor de la sabiduría (Figura 68), (Ibídem).

Además, la biblioteca cuenta con diversos objetos decorativos agregados con el paso de los siglos entre los que se encuentran diversas vitrinas para contener más objetos, así como, un enorme globo terráqueo.

La biblioteca resguarda un acervo bibliográfico, de gran valor en la región, de aproximadamente 160 mil volúmenes a los que se suman alrededor de 1700 manuscritos y unos 2000 mil incunables (Ibídem).En la actualidad, la orden benedictina ofrece visitas guiadas a sus instalaciones, abiertas al público, entre las que es posible recorrer la bella biblioteca barroca.

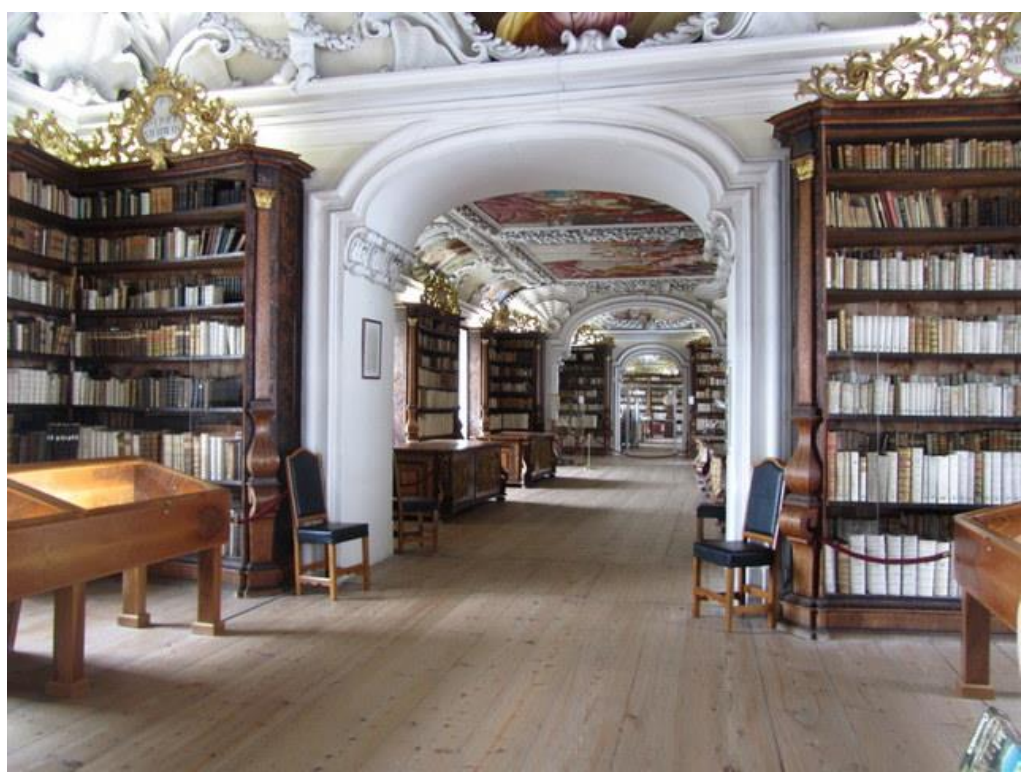

Figura 66. Biblioteca de la abadía de Kremsmünster, Austria (Fuente: http://bit.ly/1Y69g0M).

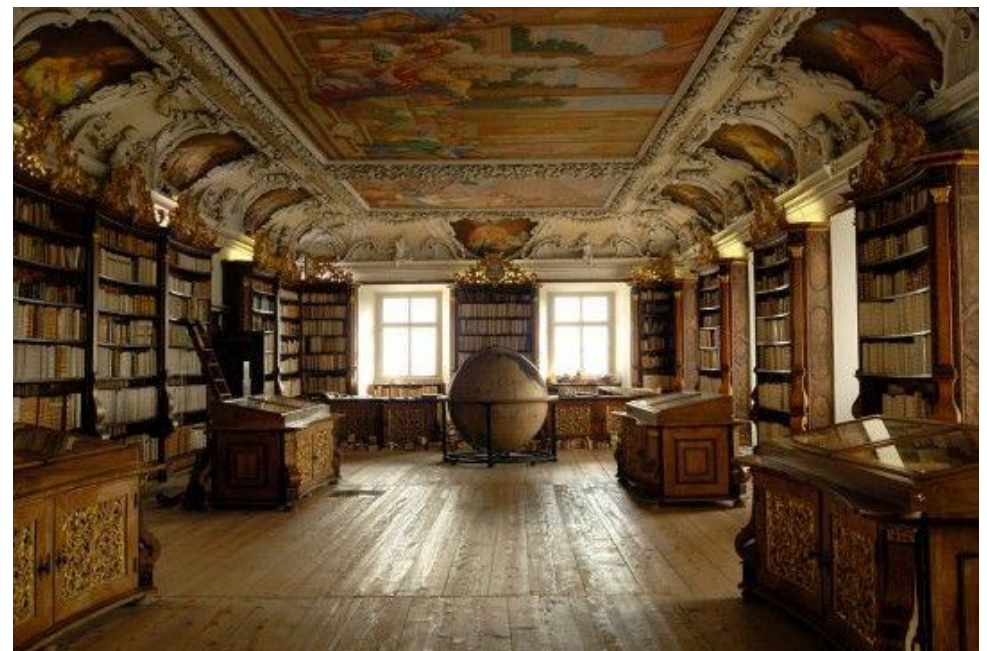

Figura 67. Vista frontal de la Biblioteca de la abadía de Kremsmünster (Fuente: http://bit.ly/1QhIK5f).

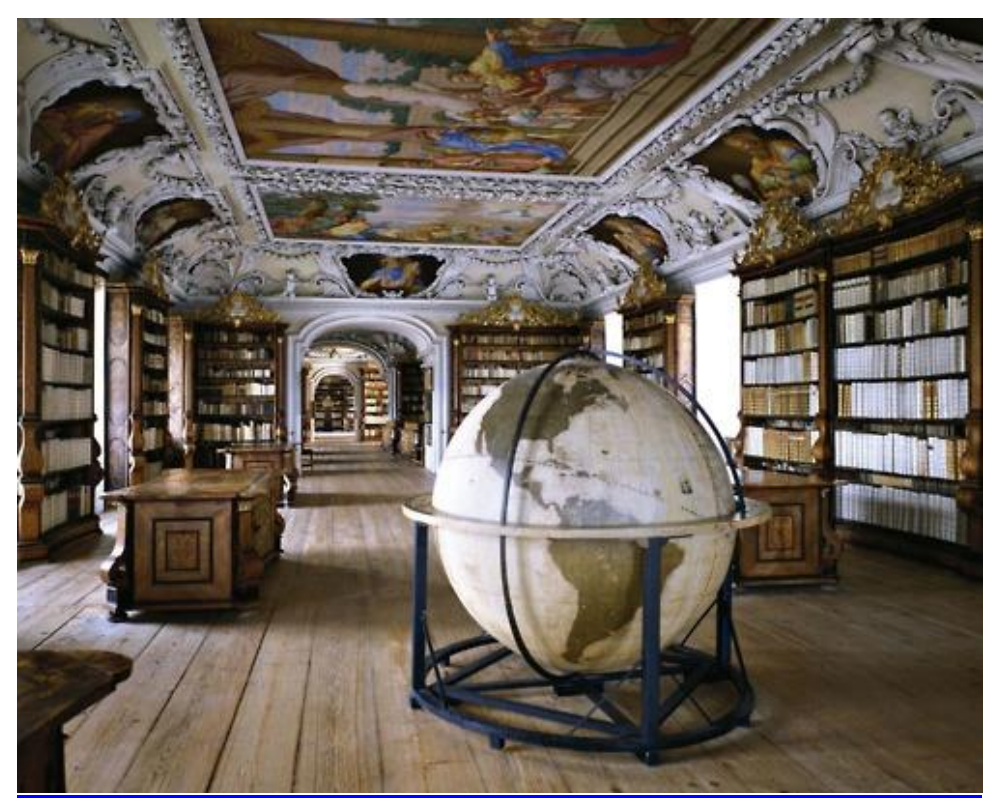

Figura 68. Biblioteca de la abadía de Kremsmünster (Fuente: http://bit.ly/1RHfbcV).

### **3.4.2 Biblioteca de la abadía de Lilienfeld**

La abadía cisterciense de Lilienfeld se ubica al sur de la ciudad de St. Pölten, en la región de Baja Austria. La abadía fue fundada en 1202, bajo el mandato de Leopoldo VI. Como muchas otras abadías beneficiadas por sus promotores, la de Lilienfeld gozó de una estabilidad en los siglos posteriores a su fundación; llegó a contar con un *scriptorium* de donde procedían libros manuscritos, estos se guardaban en un *armarium* cerca de la sacristía de la iglesia. En cuanto al *scriptorium* no se conserva su emplazamiento original, por diversas remodelaciones, destrucciones e incluso un gran incendio en el siglo XIX (Stift Lilienfeld).

A partir del siglo XVI la abadía comienza a decaer y a finales de ese mismo siglo la abadía y la población a su alrededor soportan diversas hordas de invasiones turcas. Será en el siglo XVII en que la abadía recobre su esplendor bajo el movimiento de Contrarreforma católico y no sólo se vea revitalizada sino que se añadirán construcciones al estilo barroco, al todavía complejo medieval que solía tener. Ya para inicios del siglo XVIII se añaden una torre, mobiliario para la iglesia y por supuesto la biblioteca, todo en estilo barroco (Ibídem).

Es así que la biblioteca se dispone, en el ala sur del monasterio, como un salón grande que tiene un solo piso, por lo que necesariamente sus estanterías de maderas igualmente están provistas de un nivel, las cuales se extienden por el perímetro de la biblioteca, así como, de los soportes del techo.

El techo es de bóveda de cañón ancho, decorada con frescos que representan las figuras de santos y eruditos de la orden cisterciense y son obra de Johann Jakob Pianck y de Frater Ludwig Penckel. Los motivos ornamentales pueden apreciarse tanto en el remate de la estantería en madera, así como la decoración ornamentada en estuco del techo con forma del zarcillo de las uvas, que se interpreta como la representación de Cristo, el Señor de la sabiduría y la Ciencia (Ibídem).

 La entrada de luz en la biblioteca se permite por ventanas dispuestas a los lados a lo largo del inmueble, en donde se ubican entre las estanterías (Figura 69).

Al centro de la biblioteca se ubica un estudio de madera con seis espacios para la lectura, que perteneció al hermano lego Laurenz Shöfferle, en este estudio se aprecia que corona una estatua en oro de María Inmaculada en cuya base están inscritas las palabras *"Sedes Sapientiae"* o "asiento de la sabiduría", mientras que Jesús nonato se encuentra ubicado por una corona en el vientre de María (Figura 70), (Ibídem).

En cuanto a la colección de libros, biblioteca resguardó un vasto acervo bibliográfico, sin embargo tuvo grandes pérdidas del mismo, entre ellas, a finales del siglo XVIII cuando gran parte de la colección terminó en la biblioteca de la Universidad de Viena, posteriormente se conseguirían rescatar muchos de esos libros con el tiempo, principalmente hasta después de la Segunda Guerra Mundial. En la actualidad la biblioteca barroca de la abadía de Lilienfeld dispone de un acervo bibliográfico de 40 mil volúmenes, 229 manuscritos y 120 incunables (Ibídem).

Finalmente de forma similar a otras bibliotecas propias del estilo en la región, la de Lilienfeld actualmente puede ser visitada para apreciar completamente su entorno, con guías de la orden cister quienes brindan al visitante el significado de la bella decoración barroca de la biblioteca.

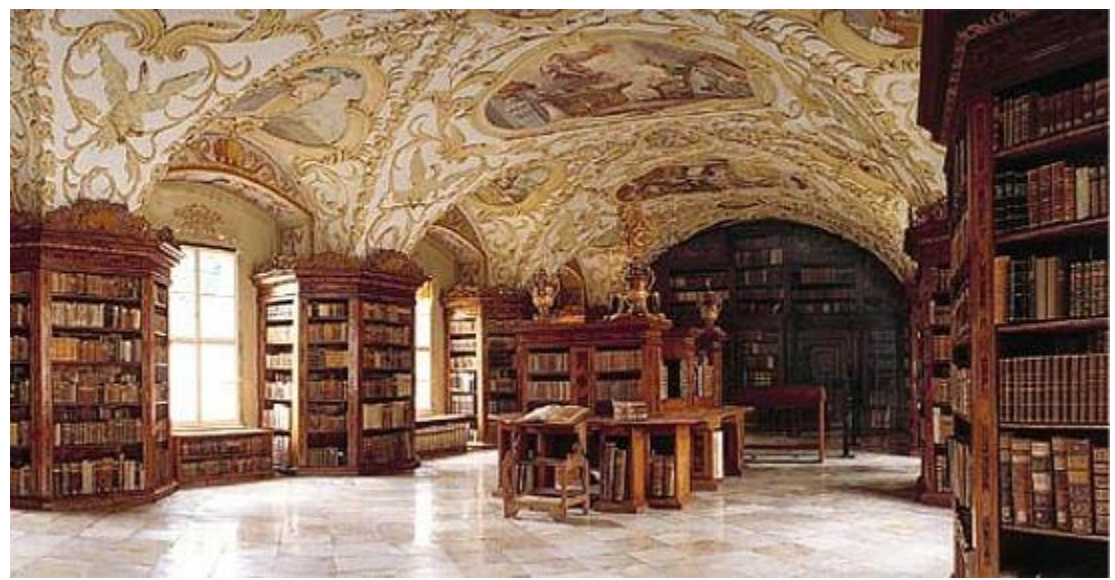

Figura 69. Biblioteca de la abadía de Lilienfeld, Austria (Fuente: http://bit.ly/1XZW5Ui).

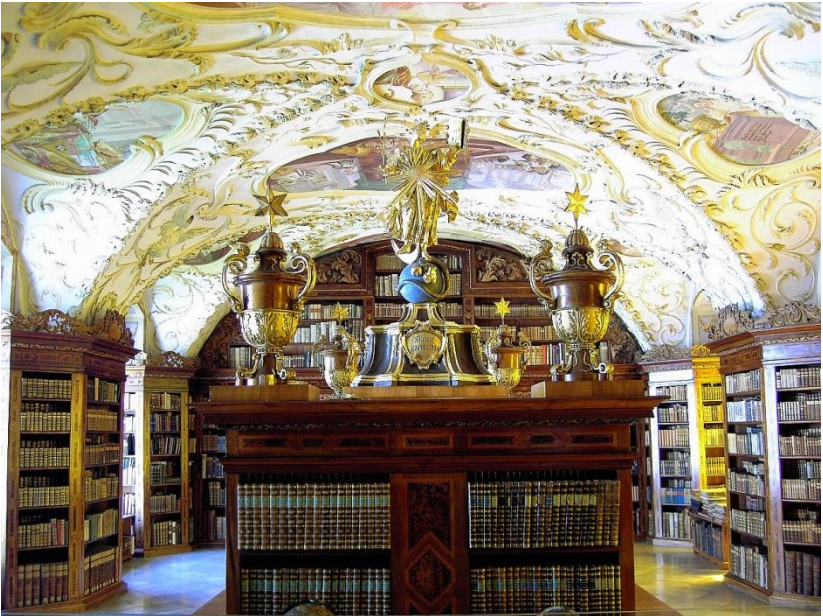

Figura 70. Vista frontal de la Biblioteca de la abadía de Lilienfeld, con apresiación del estudio que donó Laurenz Shöfferle (Fuente: http://bit.ly/1NYfsbC).

## **3.4.3 Biblioteca de la abadía de Göttweig**

Al norte de la ciudad de St. Pölten y no muy lejos de Viena, la capital de Austria, se ubica la abadía de Göttweig perteneciente a la orden benedictina. Fue fundada por el obispo Altmann von Passau, en el año de 1072, en el lugar dónde consagró una iglesia a Santa Erentrudis y estuvo regida primeramente bajo la regla de San Agustín. Once años después, en 1083, el lugar pasaría a cargo de la Regla de San Benito. La abadía tuvo prosperidad, sin exceso de esplendor, durante el transcurso de los siguientes tres siglos en los que creció en cuanto a instalaciones, se creó un colegio de monjas; por otra parte se comienzan a realizar anales y otros libros medievales, que hoy son fuente valiosa de las historia del lugar. Va a ser en el siglo XVI que la abadía tenga que superar los estragos de la reforma luterana, un fuerte incendio que afecto casi totalmente su entorno, así como, el peligro de las invasiones turcas. Sin embargo la vecina abadía de Melk mantendría una relación estrecha y constante, inclusive enviando abades de su propia abadía, así envió al abad Michael Herrlic con la finalidad de no permitir que Göttweig decayera y quien es considerado como su refundador (Stift Göttweig).

Dos siglos después, a comienzos del siglo XVIII, la abadía de Göttweig ahora encabezada por el abad Gottfried Bassel y bajo la dirección del arquitecto Johann Lucas von Hildebrandt, comienza a desarrollar la renovación del inmueble en el arte propagado por la Iglesia Católica, el barroco. Es de esta misma época que surge la biblioteca barroca en la abadía, donde muy probablemente ya se contaba con una biblioteca anterior, puesto que su colección en libros manuscritos provenían de los que se hacían en éste mismo lugar desde el siglo XIII (Ibídem).

Así con apoyo de la descripción que brinda Muñoz (2004), es que se hace la descripción del inmueble de la biblioteca, esta se ubica en ala este del monasterio, en la parte que concierne en específico al claustro, se dispone de un gran salón alargado con estantería perimetral, hecha de madera, de dos pisos y galería sostenida por ménsulas (Figura 71).

La biblioteca recibe la luz por el lado este de la sala, recibiendo iluminación del sol saliente, cuenta con 14 ventanas que se abren en los vanos, tanto en el primer como en el segundo nivel de la estantería. Muñoz (2004) adjudica en particular a esta región; austriaca, el uso generalizado, no total, de las ménsulas para sostener sus galerías en la estantería; hecho que distingue a estas bibliotecas de las alemanas que disponen de columnas en sus galerías. La estantería en Göttweig no va tener mayor decoración que haga destacar como en otras bibliotecas, la ornamentación por ejemplo; exceptuando que es de madera y provee el acceso al segundo nivel por escaleras de caracol en la estantería, que se ubican en las esquinas del salón.

El techo es abovedado con los respectivos vanos que por un lado dispone de las ventanas y por el otro dispone de la estantería; el techo no presenta mayor adorno que el de unos cuantos detalles en estuco y decorados en dorado. La poca decoración obedece al estilo de la anterior biblioteca, además, de que la biblioteca barroca no se proyectó como una habitación de muestra, sino, como una habitación de trabajo y estudio para los monjes (Figura 72), (Ibídem). Es así que tampoco se cuenta con más objetos que los necesarios como los son el catálogo y un pequeño mueble que sirve de atril para los libros.

Finalmente la biblioteca resguarda un acervo bibliográfico de aproximadamente 145 mil volúmenes, cuya temática se centran en la teología, la filosofía y la ciencia histórica. Entre los volúmenes también se encuentran 1150 manuscritos, que van de los siglos IX al XVIII; así como, 1100 incunables. De los acontecimientos modernos que tuvo que superar la abadía ha sido la ocupación nazi del inmueble durante el transcurso de la Segunda Guerra Mundial, lo cual para bien del patrimonio histórico del lugar y de la orden benedictina, causo nulos estragos en cuanto a los bienes patrimoniales y de la misma biblioteca (Ibídem).

Por dedicar esta biblioteca a la mera tarea de aprender y educar a sus monjes, es que esta biblioteca no está abierta a la visita pública, sin embargo, se pueden hacer consultas de los libros que involucren una investigación certificada y con aprobación de la orden. Es quizás esta discreción que distingue a su mesurada biblioteca pero que no por ello la aleja de su pasado barroco que se preserva íntima ante la mirada del mundo actual.

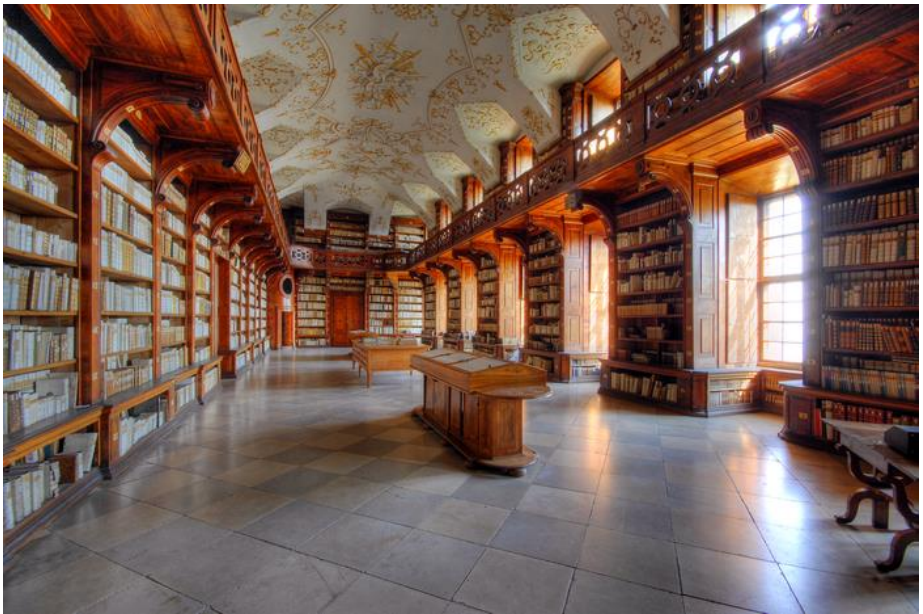

Figura 71. Biblioteca de la abadía de Göttwieg, Austria (Fuente: http://bit.ly/1XZWHsY).

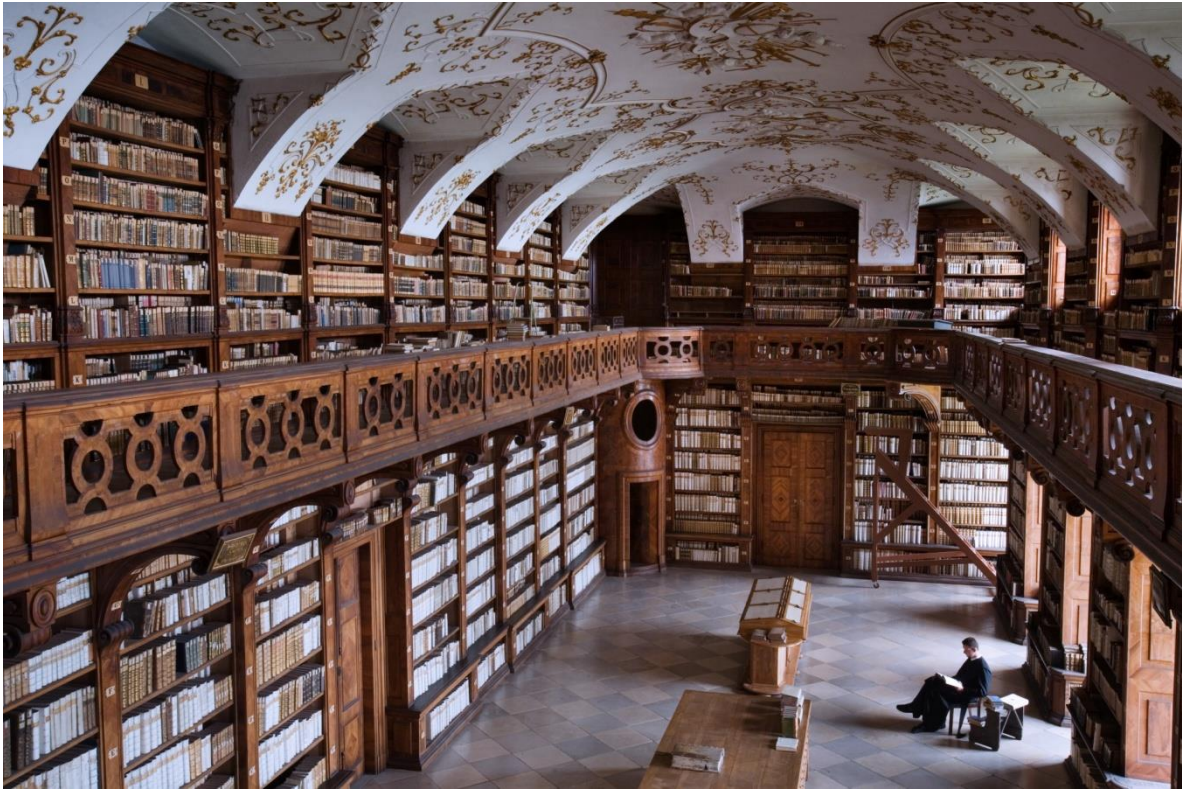

Figura 72. Vista del segundo nivel de la Biblioteca de la abadía de Göttwieg (Fuente: http://bit.ly/1XZWMx4).

# **3.4.4 Biblioteca Nacional de Austria,** *Hofbibliothek*

La actual Biblioteca Nacional de Austria es una biblioteca que representa el enaltecimiento y ostentación de toda una casa real, de un imperio y de una nación. Laubier (2003) señala que la *Hofbibliothek* fue creada en el complejo denominado Hofburg, o convento de los agustinos, para albergar la pasión bibliófila de la familia real de Austria: los Habsburgo. Laubier continua mencionando que correspondió a los emperadores Leopoldo I y Carlos IV la proyección de una biblioteca idónea para el resguardo de libros que la familia había adquirido como pasión tiempo atrás, con obras adquiridas entre sus antecesores como Alberto III; Federico III, el cual creo su propio exlibris AEIOU y Maximiliano I. Leopoldo I se encargó, a finales del siglo XVII, de proyectar la biblioteca en la ubicación actual, mientras que quién llevó a cabo la realización del proyecto fue Carlos IV quién delegó la tarea arquitectónica al excelso arquitecto de la corte: Johann Bernhard Fischer von Erlach.

La obra de la edificación para la biblioteca, como menciona Laubier, se construyó entre los años de 1723 a 1726, desafortunadamente el arquitecto Johann Bernhard Fischer fallece antes de la conclusión y es tarea de su hijo, Johann Emmanuel, finalizarla; estando ya completamente instalada la biblioteca en 1734. La biblioteca, resultó ser una obra magna, no sólo en el sentido de ostentación, sino, también en las dimensiones que la componen; se trata de una sala de 77.7 metros de largo, 14.2 metros de ancho y un alto de 19.6 metros, sin tomar en cuenta la cúpula oval central que divide el salón cuya altura ronda los 29.2 metros, su eje menor es de 18 metros mientras que el eje mayor tiene la misma medida que la altura (Figura 73), (Österreichische Nationalbibliothek, 2015). Laubier por su parte continua describiendo que de la enorme cúpula central, se extienden las alas de la biblioteca que se encuentran bien distinguidas por la separación que proveen dos enormes pilares de mármol, que se ubican bajo dos arcos de aún mayor tamaño, en cuyos lunetos pintados dan nombre a cada ala, por un lado el ala de la Paz, mientras que por el otro el ala de la Guerra.

La biblioteca posee una estantería perimetral de madera que tiene su debida separación dónde se intersectan las salas, lo cual ocurre en el la parte central, además de contar una galería superior (Figura 74).

La iluminación penetra por enormes ventanas, a lo largo de la biblioteca, que se abren entre la estantería inferior como en la galería superior, por su parte en la cúpula central, además de tener su correspondiente par de grandes ventanas a cada lado, se abren ventanas en forma de óvalos en su parte superior (Figura 75).

El decorado es típicamente barroco, con diversos tipos de adornos y ornamentaciones tanto en la estantería, los pilares y el techo, que resaltan en tonos dorados. Por su parte la decoración de los frescos de la biblioteca correspondió al pintor vienés Daniel Gran. El techo de la cúpula central es un tema alegórico a Carlos IV como constructor de la biblioteca quién es sostenido por Hércules y Apolo, que representan la fuerza y la sabiduría respectivamente; siguiendo a las alas, la de sur o ala de la Guerra, muestra escenas referidas a lo militar; mientras que en oposición está el ala de la Paz con temática al mismo término, al Cielo y la sabiduría (Ibídem).

Como adornos, menciona Laubier, existen diferentes esculturas que engalanan las alas y la cúpula central y otras obras, por ejemplo los globos terráqueos barrocos con obra de Vincenzo Coronelli y las estatuas de mármol se les atribuye a los hermanos Strudel. Por su parte, el centro de la biblioteca que es ocupado por la cúpula está regido por la distinguible estatua del rey Carlos IV que se impone sobre diversas esculturas de miembros antepasados de su casa real o distinguidos miembros políticos austriacos; la temática de esculturas en la sala central es que es en el rey reside el eje central de la nación para saber cómo dirigirla, las alas de la Paz y de la Guerra se abren con los conocimientos que domina el rey para lograr el esplendor del imperio a través de la fuerza y la sabiduría. Así es como Carlos IV logró crear y plasmar, el poderío de su casa y de su imperio, en una de las bibliotecas más impresionantes de Europa y del mundo.

A mediados del siglo XVIII, destaca Laubier, la biblioteca corría el riesgo de derrumbe y entra en escena el arquitecto Nicolo Pacassi, quién reforzó la cúpula con una estructura de hierro y la colocación de dos pilares de soporte en ambas alas de la biblioteca, fuera de esos cambios la biblioteca ha permanecido tal y como ha llegado a la actualidad.

Finalmente, Laubier comenta que, el mismo rey Carlos IV abrió la biblioteca al público exceptuando que en ella estuviesen: "ignorantes, holgazanes, charlatanes y curiosos", convirtiendo así en una de las primeras bibliotecas públicas más grandes de Europa, puesto que para él quién entraba a la biblioteca "sin tener que pagar nada, debe de salir de ella enriquecido y volver más a menudo".

Con el tiempo la biblioteca enriqueció su acervo enormemente, ya para inicios del siglo XX la biblioteca tomo el nombre de Nacional, siendo la *Hofbibliothek* el sector más representativo de la Biblioteca Nacional de Austria, pero sólo un segmento de ella; todo el gran acervo de la Biblioteca Nacional se calcula en más de 6.5 millones de libros, con poco menos de 8 mil incunables y más de 65 mil manuscritos. Sólo en la *Hofbibliothek* se concentran cerca de 200 mil volúmenes de diversos temas y de muy preciado valor.

La *Hofbibliothek* representa un enorme elogió a una biblioteca y más destacando su arquitectura barroca, claro es notable su noble creación debido al resguardo de las más grandes pasiones de una familia real como lo fue la bibliofilia y que sin embargo han legado uno de los más prestigiosos edificios para una biblioteca, tal cual como pudo crearse con la debida ostentación que requiere una colección de tales envergaduras. Dotada de un excelso gusto real y una de las cumbres de la arquitectura barroca en Austria, esta biblioteca sigue pasando entre esas joyas desapercibidas que perduran para la posteridad.

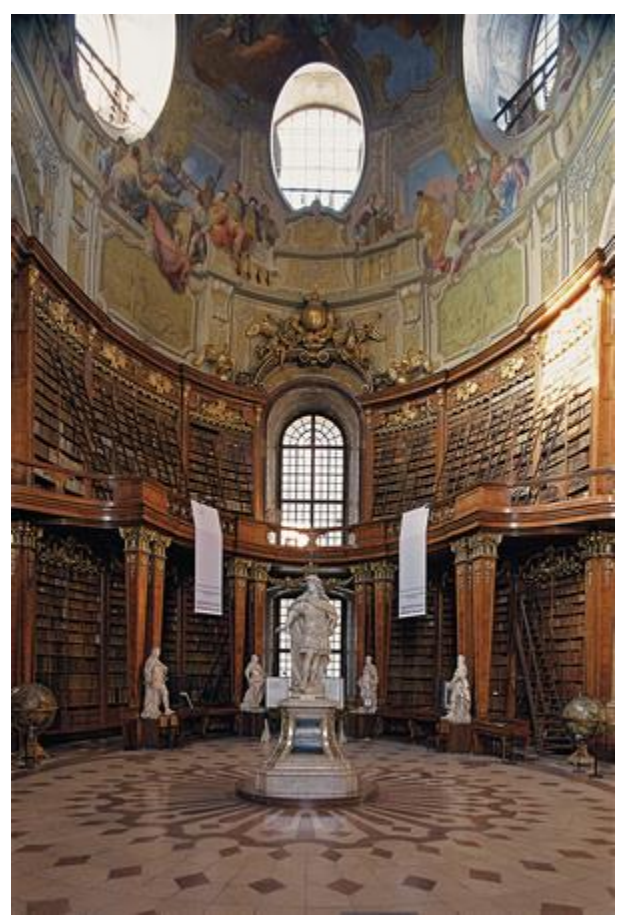

Figura 73. Biblioteca Nacional de Austria, sala de la cúpula vista desde el primer nivel (Fuente: http://bit.ly/1lynPhV).

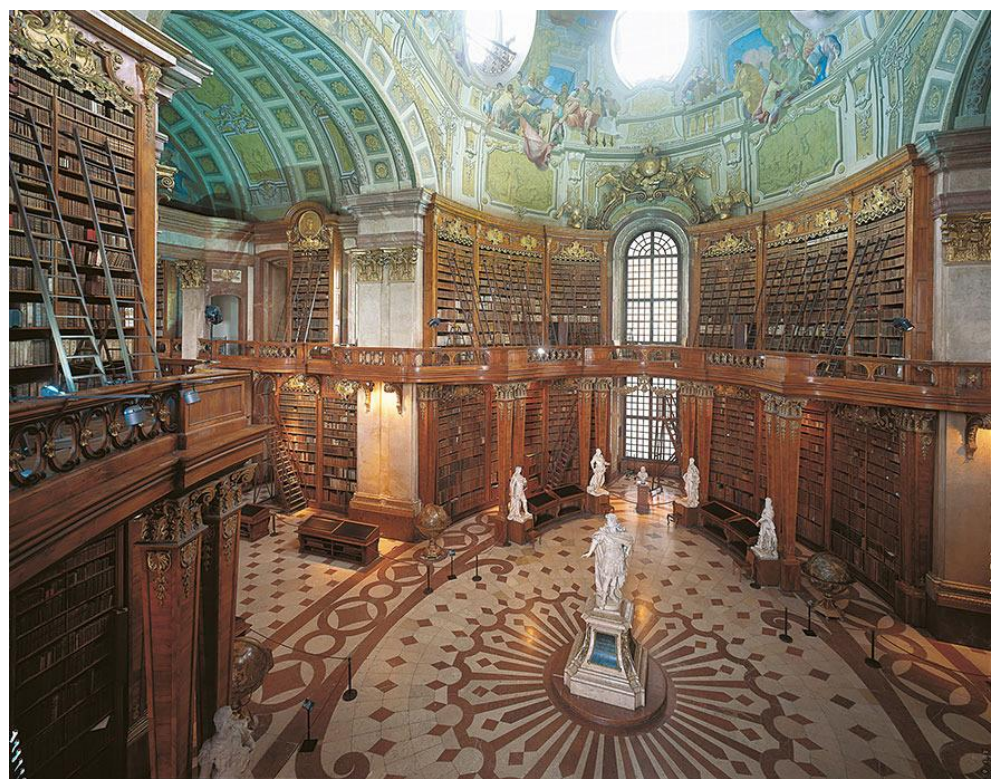

Figura 74. Sala de la cúpula de la Biblioteca Nacional de Austria, vista desde el segundo nivel (Fuente: http://bit.ly/1jRiccX).

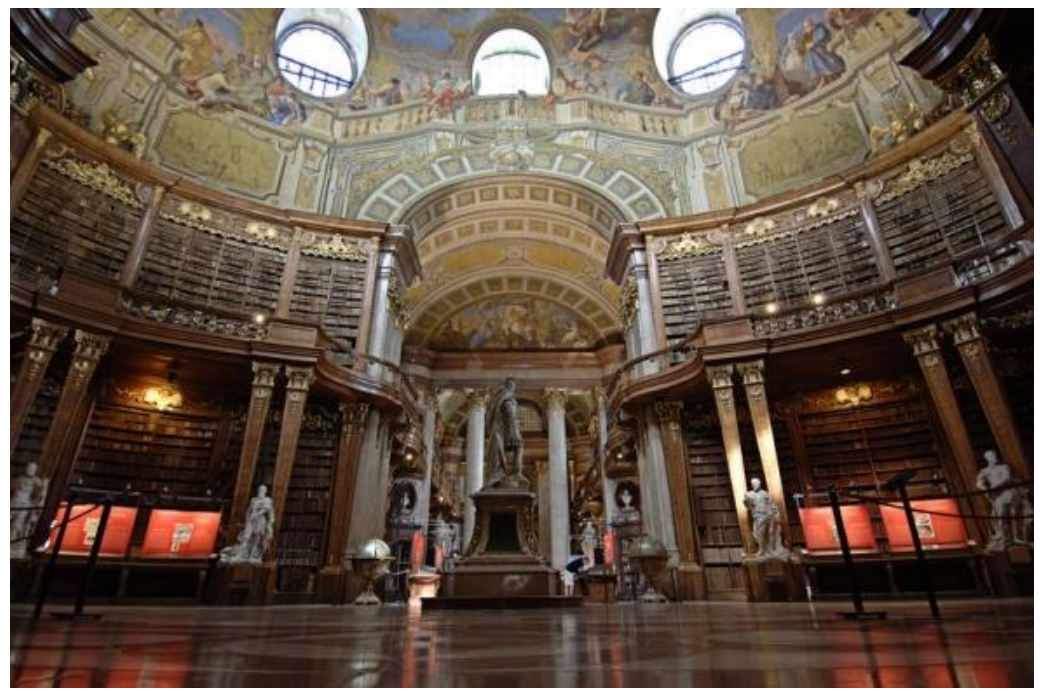

Figura 75. Biblioteca Nacional de Austria (Fuente: http://bit.ly/1XZYgHz).

### **3.4.5 Biblioteca de la abadía de Melk**

 $\overline{a}$ 

Al igual que las abadías de Lilienfeld o Göttweig, la de Melk, se ubica no muy lejos de la ciudad de St. Pölten, en dirección al este, pertenece a la región de la Baja Austria. La abadía de Melk, que primeramente fue en el siglo X un castillo de Leopoldo I margrave<sup>45</sup> de Austria, fue una donación de su sucesor, el margrave Leopoldo II, a los monjes benedictinos de Lambach a finales del siglo XI. Desde entonces los monjes de la Regla de San Benito han permanecido en el privilegiado lugar a orillas del río Danubio (Stift Melk).

A partir del siglo XII la abadía ve su crecimiento con la edificación de una escuela, además de la biblioteca dónde comenzaban a resguardar y crear manuscritos; esto último lleva a pensar que muy probablemente contaron con un *scriptorium*. En el siglo XV la abadía gozaba de gran prestigio contando con vínculos humanistas con la Universidad de Viena. En pleno comienzo del siglo XVIII, con el abad Berthold Dietmayr a la cabeza de la abadía, es que comienza la restructuración del monasterio al estilo barroco bajo la dirección del arquitecto Jakob Prandtauer (Ibídem).

Con el paso de las reestructuraciones y otras nuevas instalaciones en la abadía, Muñoz (2004) refiere, que la biblioteca se vería ya en construcción a partir de 1728 y concluyéndose las obras en 1741.

La biblioteca, resultó como un gran salón rectangular con estantería perimetral de dos niveles, de madera, que va de corrido en la sala únicamente dejando las aberturas obligadas para las puertas y las ventanas respectivamente. Como ya se mencionó con la biblioteca de la abadía de Göttwieg, de que las bibliotecas en la región austriaca comúnmente van a disponer su galería sobre ménsulas. Melk no fue la excepción, además, de tener sus ménsulas con ornamentaciones y decoradas en dorado, tiene otras de sus ménsulas con formas humanas que sostienen la galería (Figura 76).

La iluminación penetra por ambos lados de la sala por medio de ventanas que se disponen tanto en la estantería inferior como en la superior, además de

<sup>45</sup> La palabra margrave es el término hispano del germanismo *markgraf* y cuyo equivalente en legua española es la palabra marqués.

que en una de sus cabeceras dispone de tres óculos<sup>46</sup> con decoraciones (Figura 77).

El techo es de medio cañón y no dispone de decoración en estuco, sin embargo contiene un fresco del pintor rococó Paul Troger, en donde se hace alusión a la fe como una figura femenina rodeada de cuatro ángeles que representan, cada una, las cuatro virtudes cardinales: Sabiduría, Justicia, Fortaleza y Templanza. Por su parte un juego de cuatro esculturas de madera decoradas en dorados, se ubican a los lados tanto de las entradas de las cabeceras norte y sur, una a cada lado de la cabecera respectivamente, cada una de ellas representan las cuatro facultades: Teología, Filosofía, Medicina y Jurisprudencia, Además se encuentran en la sala de la biblioteca globos terráqueos, que se ubican a los lados; una vitrina para exposiciones de libros propios de la biblioteca de la abadía, en el centro de la sala; y en los remates de ambas puertas de entrada se encuentran figuras de pequeños ángeles, en dorado, que sostienen un escudo (Ibídem).

La estantería del primer nivel está ordenada con numeración romana, el número se ubica en la cabecera del estante, es fácil de notar por su detalle en dorado y con ornamentación, los estantes están ocupados por diversas versiones de la Biblia y de otras temáticas como la teología, la jurisprudencia, geografía, astronomía e historia.

El acervo bibliográfico que en la actualidad forma la biblioteca de la abadía de Melk, es de aproximadamente 100 mil volúmenes, entre los que se encuentran: 1888 manuscritos, 750 incunables, 1700 obras del siglo XVI, 4500 del siglo XVII y 18 mil del siglo XVIII. En la biblioteca sólo se disponen de 16 mil volúmenes de toda esta gran colección (Ibídem).

Finalmente la abadía posterior al siglo XVIII, afrontó algunas adversidades, entre las que destacan las dificultades económicas debido a las guerras napoleónicas, las ocupaciones del lugar en las dos guerras mundiales, de las cuales la orden benedictina no tiene más que agradecer a Dios la supervivencia

 $\overline{a}$ 

<sup>46</sup> Los óculos son pequeñas ventanas circulares.

tanto del monasterio como de la misma orden que lo ha habitado desde el siglo XI (Ibídem).

Cabe detallar que la orden benedictina en Melk, considera que la biblioteca tiene el segundo lugar de importancia en el monasterio, sólo detrás de la Iglesia, por lo que se puede dar una apreciación de cuanto valor es atribuido a este templo del saber. En la actualidad diversas áreas de la abadía, incluyendo la biblioteca, pueden ser visitadas por el público en general y así contemplar una más de las magníficas bibliotecas barrocas que puede ofrecer el territorio austriaco.

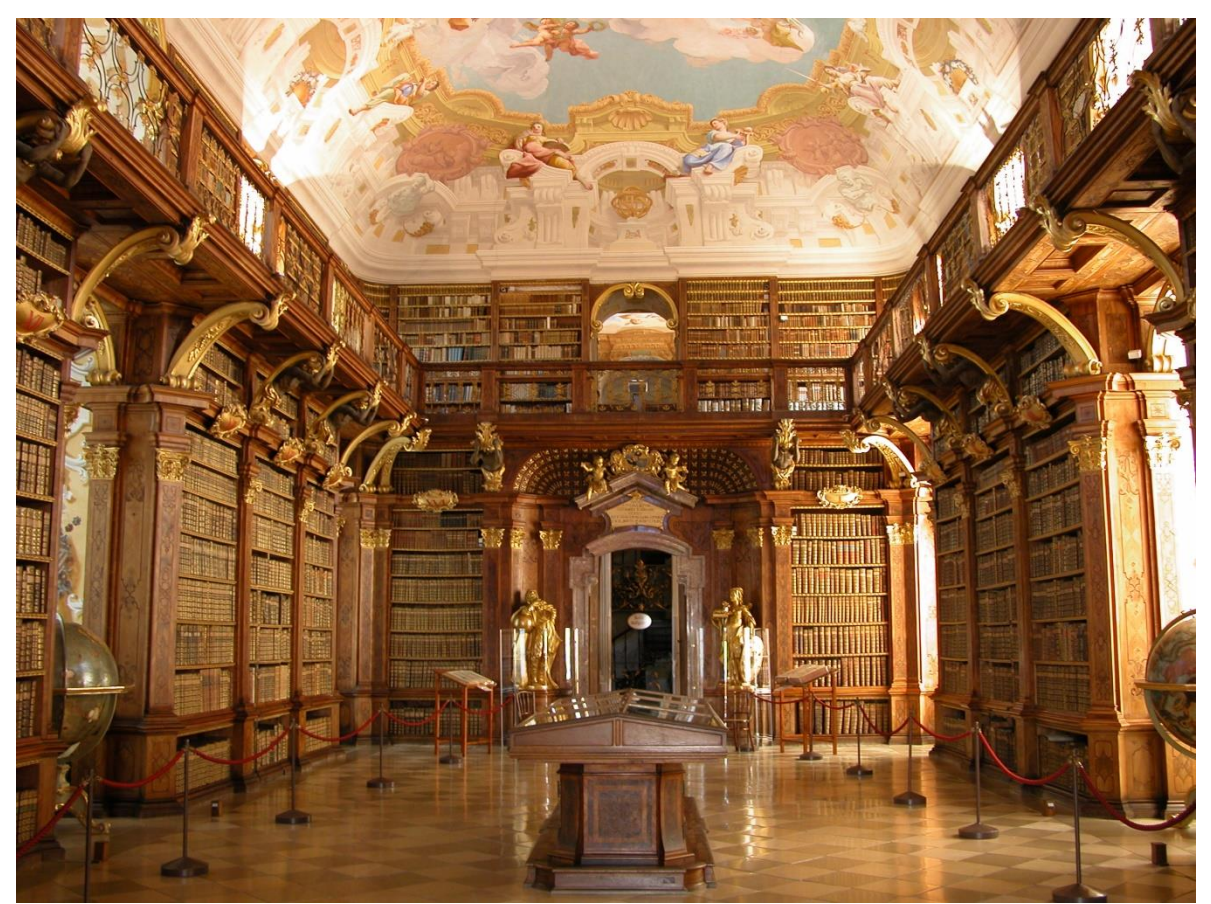

Figura 76. Biblioteca de la abadía de Melk, Austria (Fuente: http://bit.ly/1JGoJN9).

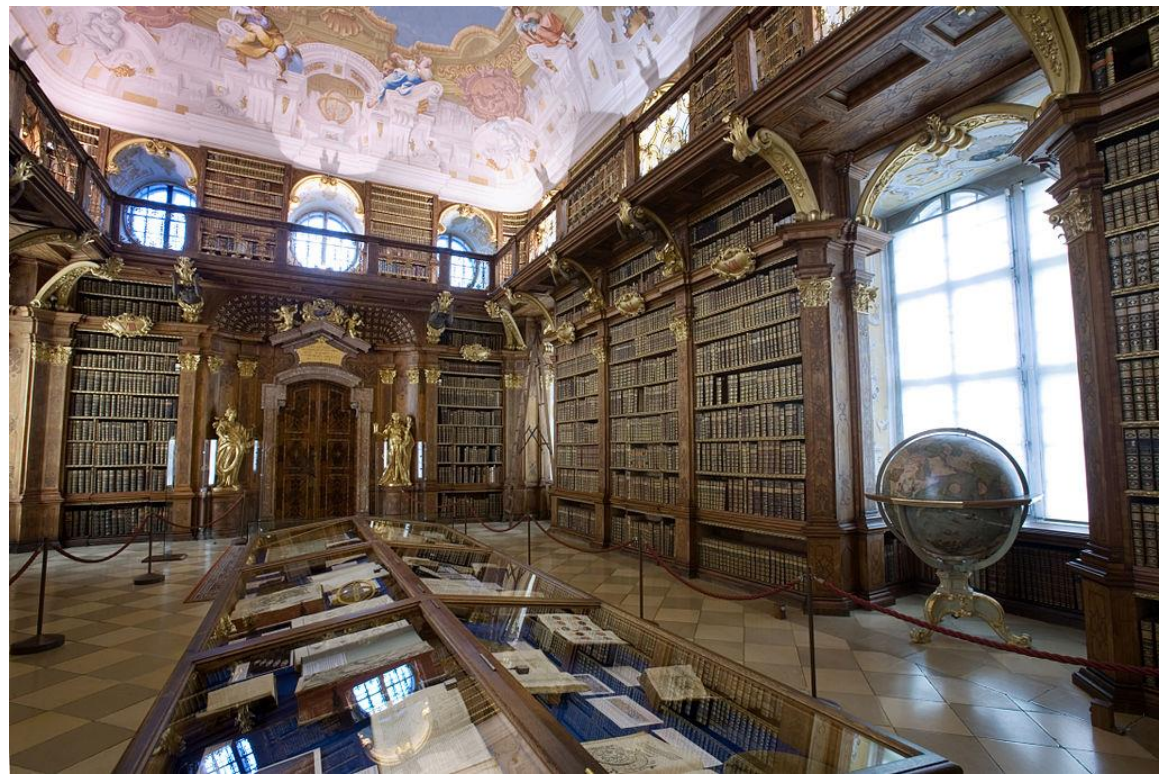

Figura 77. Biblioteca de la abadía de Melk, apreciación de los óculos en la parte superior de la biblioteca (Fuente: http://bit.ly/1NQcgbY).

## **3.4.6 Biblioteca de la abadía de Zwettl**

La abadía de Zwettl se erige en el norte de la región de la Baja Austria, próxima a la frontera con la República Checa. Esta abadía, perteneciente a la orden cisterciense, fue fundada en 1138 por Hadmar I von Kuenring y fueron los monjes cistercienses provenientes de la no muy lejana abadía de Heiligenkreuz quienes levantaron el monasterio y la iglesia en estilo medieval, teniendo como sustento económico para los siglos posteriores el cultivo de la tierra. Posteriormente gozarían de gran estabilidad económica, prontamente el lugar contó con su *scriptorium* dónde los monjes realizaban libros manuscritos dedicados a la liturgia, la historia, las ciencias y la astronomía (Zisterzienser Stift Zwettl).

Para el siglo XIV la iglesia fue sustituida por otra de estilo gótico, en una época marcada por el florecimiento del lugar. Los siglos XV y XVI traerían consigo el periodo de guerras en la región y la Reforma protestante que impactaron en la abadía, la cual decayó pero pudo sobrevivir para que durante los siguientes dos siglos se viera revitalizada religiosamente y económicamente con la

Contrarreforma. Es entonces que en el siglo XVIII el abad Melchior Zaunagg encomienda la reestructuración del monasterio en estilo barroco (Ibídem).

La biblioteca barroca de la abadía procede de este mismo periodo y estuvo a cargo del arquitecto Joseph Munggenast (Ibídem); Muñoz (2004) precisa la construcción del recinto en los años de 1730 a 1733. La biblioteca entonces se concluyó como una sala rectangular con estantería perimetral de dos niveles, fabricada en madera, con galería sostenida por ménsulas (Figura 78). La estantería es sobria en su decoración, como en Göttweig, pero presenta en las ménsulas ciertas decoraciones y en la base de estas destacan peculiares figuras de rostros humanos; la parte de la galería presenta leves salientes ondulantes.

La iluminación entra a la sala por ventanas dispuestas en la parte inferior y superior, entre la estantería de uno de sus lados largos y también lo hace por una de sus cabeceras, del lado largo contrario a esta cabecera, en los vanos, se dispone de más mobiliario de estantería (Figura 79).

El techo es abovedado y cada pequeña bóveda contiene frescos que son obra del pintor Paul Troger, de quién con anterioridad ya se mencionó como decorador del fresco de la biblioteca de la abadía de Melk (Ibídem). En cuanto a decoración en estuco, esta se presenta en las bóvedas y en sus arcos complementando armoniosamente al fresco. Por su parte los arcos de los vanos, donde se disponen las estanterías superiores, presentan una llamativa decoración de colores (Figura 80).

Por último la biblioteca es austera en cuanto a objetos decorativos sólo destacan las mesas para la consulta de los libros.

El acervo actual de la abadía de Zwettl consiste en un aproximado de 37 mil volúmenes, de los cuales la biblioteca barroca sólo puede resguardar 28 mil, principalmente los pertenecientes a la época que va del siglo XVI al siglo XVIII (Ibídem). En otra habitación más reciente, construida en el 2009, con un adecuado acondicionamiento es dónde se resguardan 420 códices medievales, procedentes del siglo IX; así como, 377 incunables (Ibídem).

Durante el siglo XIX la abadía tiene una renovación de la vida monástica y en el siglo XX sobrevive sin mayores afectaciones a la dos guerras mundiales, así como, a la ocupación nazi en Austria (Ibídem).

Los monjes de Zwettl actualmente, así como hemos visto en otras abadías, ofrecen la posibilidad de visitar su monasterio, dando acceso a diversos sectores de la vida monástica y el crecimiento espiritual con el que ayudan a su entorno y por supuesto entre esas áreas de visita se encuentra su orgullosa biblioteca barroca. Así mismo la biblioteca da la bienvenida a investigadores que deseen estudiar su valioso acervo bibliográfico previo consentimiento y autorización de la misma orden cisterciense.

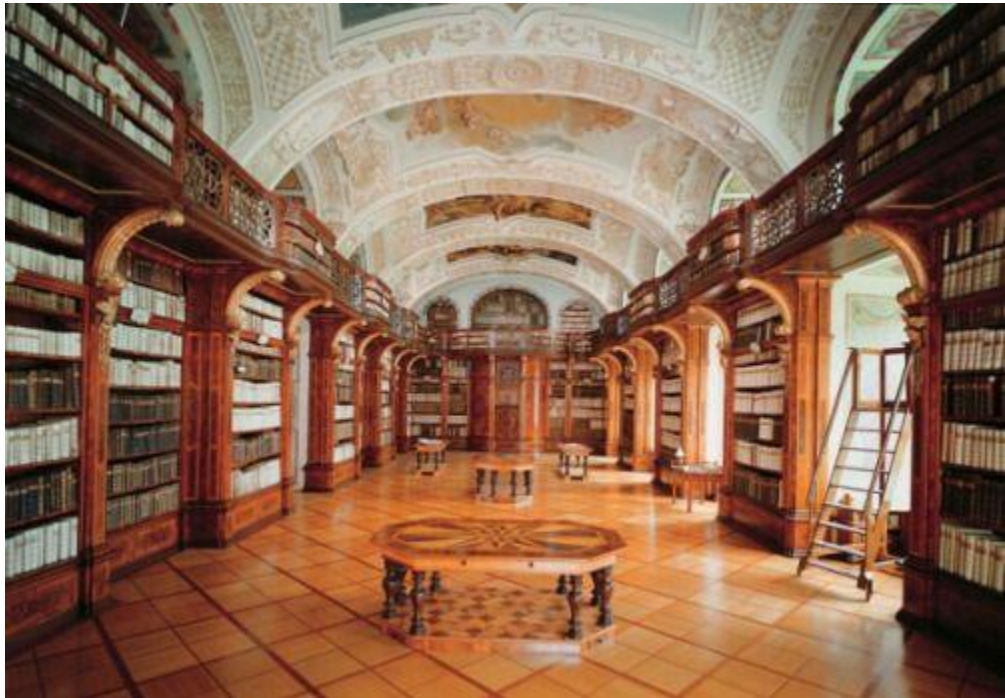

Figura 78. Biblioteca de la abadía de Zwettl, Austria (Fuente: http://bit.ly/1OUlHfC).

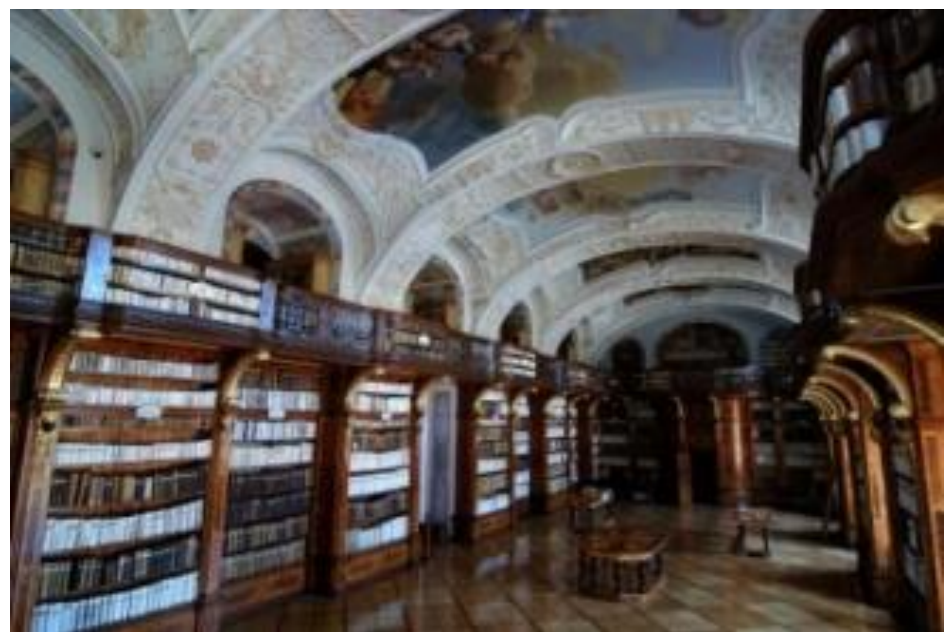

Figura 79. Biblioteca de la abadía de Zwettl, apreciación de las cúpulas del techo y de los vanos superiores en los que se disponen los estantes (Fuente: http://bit.ly/1OkJDnz).

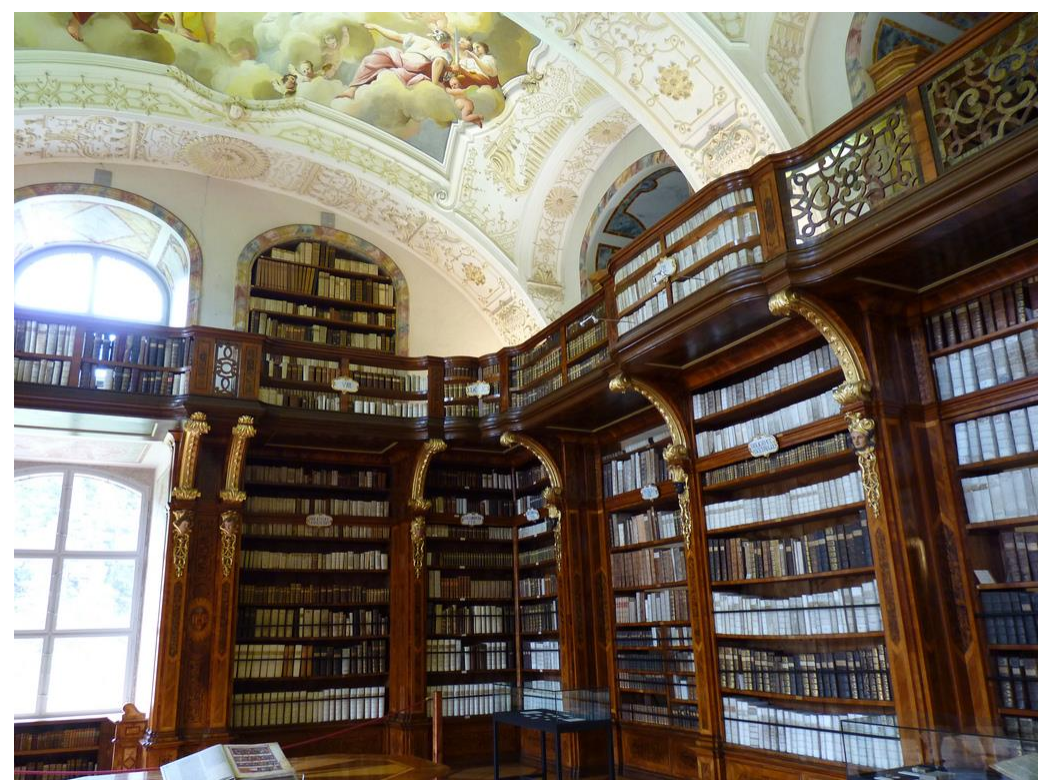

Figura 80. Esquina de una de las cabeceras de la Biblioteca de la abadía de Zwettl (Fuente: http://bit.ly/1OkJMaB).

#### **3.4.7 Biblioteca de la abadía de Seitenstetten**

A medio camino entre las ciudades de Styer y Amstetten, se ubica la abadía benedictina de Seitenstetten, en la región de la Baja Austria. Esta abadía, perteneciente a la orden benedictina, data su fundación en el año de 1112 por Udiskalk, dos años después la abadía vino a ser habitada por monjes benedictinos provenientes de la abadía de Göttweig. En los siglos posteriores XIII y XIV el monasterio se vería afectado primeramente por dos fuertes incendios y disputas territoriales, que no permitieron el florecimiento del lugar, pero eso no evitó su desarrollo. Llegaría el siglo XV en donde el monasterio superó los ataques de hordas húngaras y turcas, el siglo siguiente el lugar se vería sacudido por los ideales de la Reforma que impactaron profundamente y redujo drásticamente el número de monjes, pero no desapareció. Ya en la segunda mitad del siglo XVII y con el abad Christoph Held, se desarrolló un renacimiento espiritual; con posterioridad y con los abades sucesores llegaría la Contrarreforma al rescate del lugar, acompañada de una reedificación con nuevos edificios y reestructuraciones al estilo barroco de la época (Stift Seitenstetten).

La biblioteca de la abadía de Seitenstetten fue realizada, de acuerdo con Muñoz (2004), bajo la dirección del arquitecto Johann Gotthart Hayberger; el mismo autor sitúa la fecha de la biblioteca en el año de 1741, además, de que Gotthart fue discípulo del arquitecto Prandtauer, quién reestructuró la abadía de Melk y proyectó la biblioteca del mismo lugar (véase biblioteca de la abadía de Melk).

Así que la biblioteca de la abadía se conformó por un salón rectangular con la estantería dispuesta perimetralmente y que consta de dos pisos; la estantería es de madera y fue obra del ebanista vienés Jakob Gäbruckhner (Ibídem). La galería del segundo piso está sostenida por ménsulas.

En cuanto a la iluminación de la biblioteca se provee de las ventanas en los vanos que se ubican tanto en el primer y segundo piso de estanterías, cinco vanos en la parte baja y cinco más en la superior que dan un total de 10 ventanas que alimentan de luz a la sala.

135

La disposición del mobiliario de la estantería, al igual que la galería, presenta una forma recta en los lados largos de la biblioteca; sin embargo, en la parte central de las cabeceras se forma una curva convexa, esta disposición permite contener las escaleras, de caracol, en el centro de ambas cabeceras: una escalera es para subir al segundo nivel de estantería, mientras que la otra menciona Muñoz (2004), es para acceder a la sala de manuscritos (Figura 81).

El techo contiene adornos y decoraciones hechas en estuco, así como, una pintura al fresco del pintor vienés Paul Troger (Figura 82), otrora pintor de las bibliotecas de las abadías de Melk y Zwettl (véanse además biblioteca de la abadía de Melk y biblioteca de la abadía de Zwettl), (Ibídem).

La decoración de la biblioteca parece más mesurada en su estantería, pero se pueden notar varios detalles ornamentados en dorado en las ménsulas que sostienen la galería y otros más se pueden apreciar en los estantes; en la baranda de la galería se pueden apreciar figurillas doradas de pequeños *putti<sup>47</sup>*. En tanto que en los remates de las cabeceras de la estantería superior se ubican grandes medallones igualmente dorados que contienen relieves de abades, un medallón por cabecera, mientras que a ambos lados de cada medallón hay una figura, en total cuatro y que representan a las cuatro virtudes y que fueron creadas por Jakob Sattler (Figura 83). Se suman a la sala de la biblioteca como objetos de adorno cinco bustos de personajes, así como una vitrina que dispone de libros en exhibición (Ibídem).

En tanto a la historia moderna de la abadía se puede mencionar que pudo sortear las guerras napoleónicas, las reformas de secularización, así como, las dos guerras mundiales (Ibídem).Hoy en día se puede visitar e incluso hospedar en la abadía, la cual que ofrece la oportunidad de conocer su historia, su gran monasterio y su preciada biblioteca barroca.

 $\overline{a}$ 

<sup>47</sup> *Putti*, plural de *putto*, son motivos ornamentales que consisten en pequeñas figuras alusivas a niñitos, desnudos y alados con diversas formas.; son de uso común en la decoración que hubo en el Renacimiento y el Barroco.

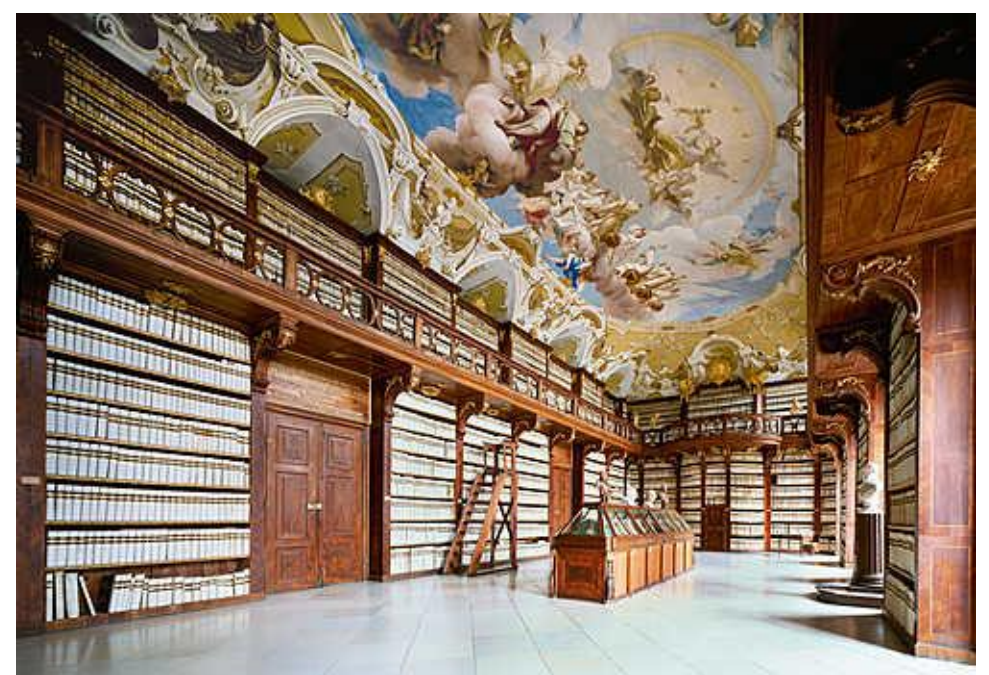

Figura 81. Biblioteca de la abadía de Seitenstetten, Austria, vista de la estantería y del fresco de la bóveda (Fuente: http://bit.ly/1II1isX).

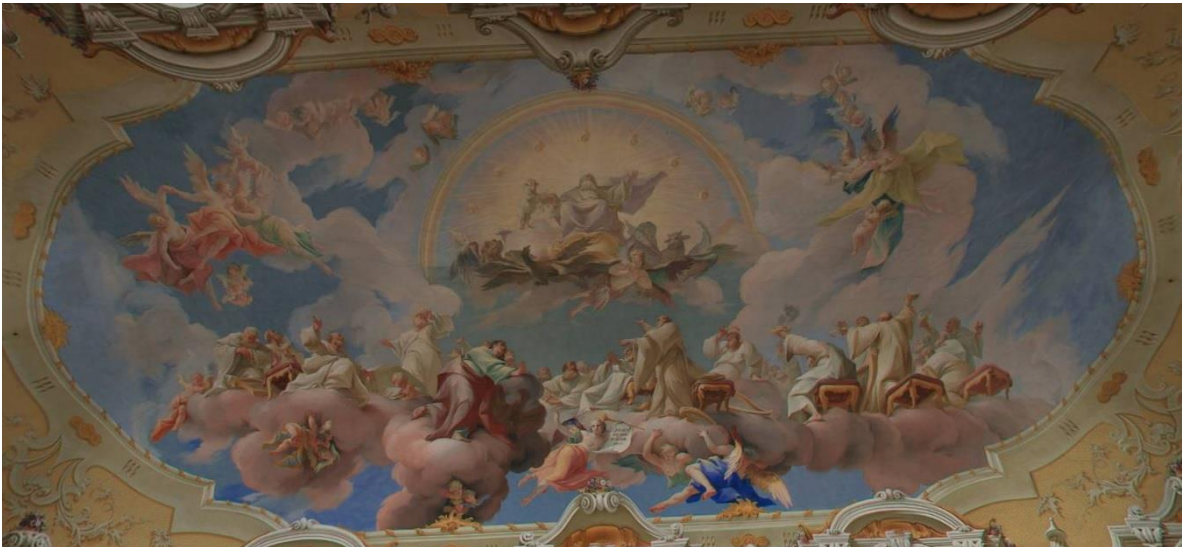

Figura 82. Vista del fresco de la bóveda de la Biblioteca de la abadía de Seitenstetten (Fuente: http://bit.ly/1NQeGHs).

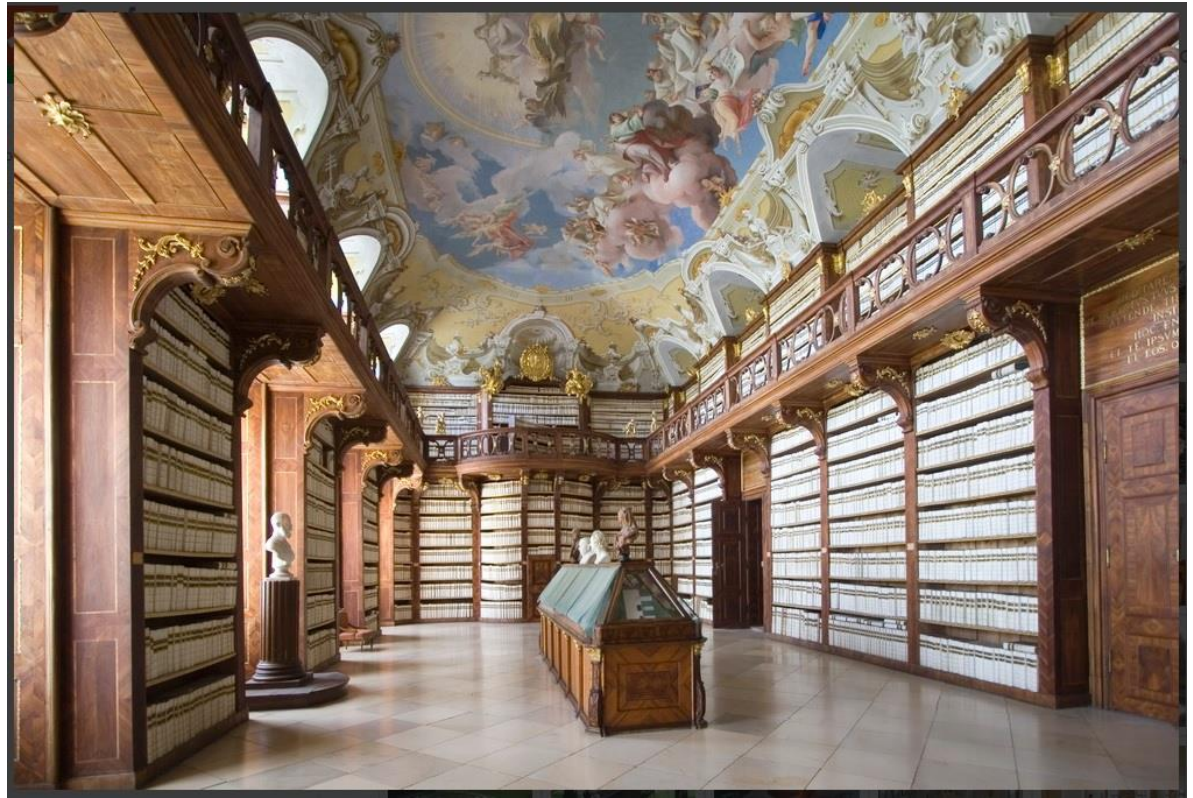

Figura 83. Biblioteca de la abadía de Seitenstetten, vista de una de las cabeceras (Fuente: http://bit.ly/1U9jOf8).

## **3.4.8 Biblioteca de la abadía de St. Florian**

Al este de la ciudad de Wels y al sureste de Linz se ubica el pueblo de St. Florian, en dónde se erige la abadía del mismo nombre que pertenece los canónigos regulares de San Agustín.

En cuanto a su historia, la orden afirma poseer históricamente vestigios que datan desde el siglo III con un santuario primitivo en el lugar dónde se depositaron los restos de San Florian; pero es hasta el siglo IX en que se señala en los textos históricos como el monasterio había sufrido daños por invasiones de ávaros y de húngaros. En el siglo XI el lugar es provisto con la reforma del obispo Altmann von Passau, otrora fundador de la abadía de Göttweig, por lo que se vio restaurada su Iglesia y monasterio; es a partir de entonces que comienza a ser gestionada por los canónigos regulares de San Agustín como herencia de la reforma del obispo Passau. El monasterio pasó los siguientes siglos adaptándose a los estilos de la época del cuál el que más significado tuvo, por su relación natural con el catolicismo, fue el barroco de la Contrarreforma que prevalece en el lugar desde finales del siglo XVII y hasta mediados del siglo XVIII y de donde proceden la mayoría de las reestructuraciones, así como, la biblioteca barroca (Stift St. Florian). Muñoz (2004) precisa la fecha de construcción de la biblioteca de 1745 hasta 1750, en tanto que la construcción fue llevada a cabo por el arquitecto Johann Gotthart Hayberger, mismo arquitecto que con anterioridad había edificado la biblioteca barroca de la abadía de Seintenstetten (véase Biblioteca de la abadía de Seitenstetten), por lo que se verá una composición arquitectónica muy similar como describe a continuación.

La biblioteca fue conformada como un gran salón rectangular con estantería perimetral, hecha de madera, la cual consta de dos niveles con su respectiva galería, que en este caso no se sostiene por ménsulas ni columnas, sino, por la misma estantería inferior. La galería de la estantería presenta mayor curvatura aquí en St. Florian, que en cualquiera de las otras bibliotecas barrocas anteriormente mencionadas de la región austriaca. La disposición en cuanto a la entrada principal cambia, ya que esta se sitúa en la parte media de uno de sus lados largos (Figura 84), mientras que del otro lado se ubican las ventanas. Las ubicaciones de las escaleras para acceder al segundo nivel de estanterías se ubican escondidas en la parte media de las cabeceras donde es notoria una saliente convexa.

Para la iluminación natural de la biblioteca se disponen de diez ventanas que se abren en los cinco vanos que se ubican tanto en la parte superior e inferior del lado largo opuesto a la entrada.

El techo posee decoración en estuco con medallones que contienen relieves de diversos personajes, son obra de Antonio Tassi; mientras que en la parte central contiene un fresco, cuya iconografía representa la unión de la virtud y la ciencia bajo la protección de la religión (Figura 85), obra del pintor austriaco, del periodo barroco, Bartolomeo Altomonte (Ibídem).

Por lo anteriormente mencionado y exceptuando el mayor efecto de movimiento que brindan las ondulaciones de la galería, podemos apreciar una biblioteca casi gemela en forma a la que hay en la abadía de Seitenstetten.

139
En cuanto a la decoración ésta es muy rica en toda la sala, a diferencia de la biblioteca de Seitenstetten, sin embargo en ambas destacan principalmente el bello decorado de sus techos que armoniza con el resto de la biblioteca. Por su parte la estantería se divide alfabéticamente y cada estante posee en su cabecera un medallón, ornamentado y decorado en dorado, que contiene cada una de las letras del alfabeto. Al centro de la biblioteca se disponen cuatro vitrinas de madera que resguardan volúmenes de libros de la biblioteca, así como mapas cartográficos que van desde el siglo XVI al siglo XX (Ibídem). En dos de las vitrinas se encuentra dispuestos dos bustos, uno sobre cada vitrina (Figura 86).

Finalmente en cuanto acervo bibliográfico la biblioteca calcula unos 150 mil volúmenes, entre los que hay 952 incunables, 800 manuscritos medievales y títulos de libros que proceden desde el siglo XVIII hasta el siglo XX (Ibídem).

Para concluir con una biblioteca barroca más en Austria, en la actualidad se ofrece la oportunidad turística de visitar la abadía de St. Florian, al igual, que la bella biblioteca que posee en su interior y que resguarda el tesoro bibliográfico de los canónigos regulares de San Agustín.

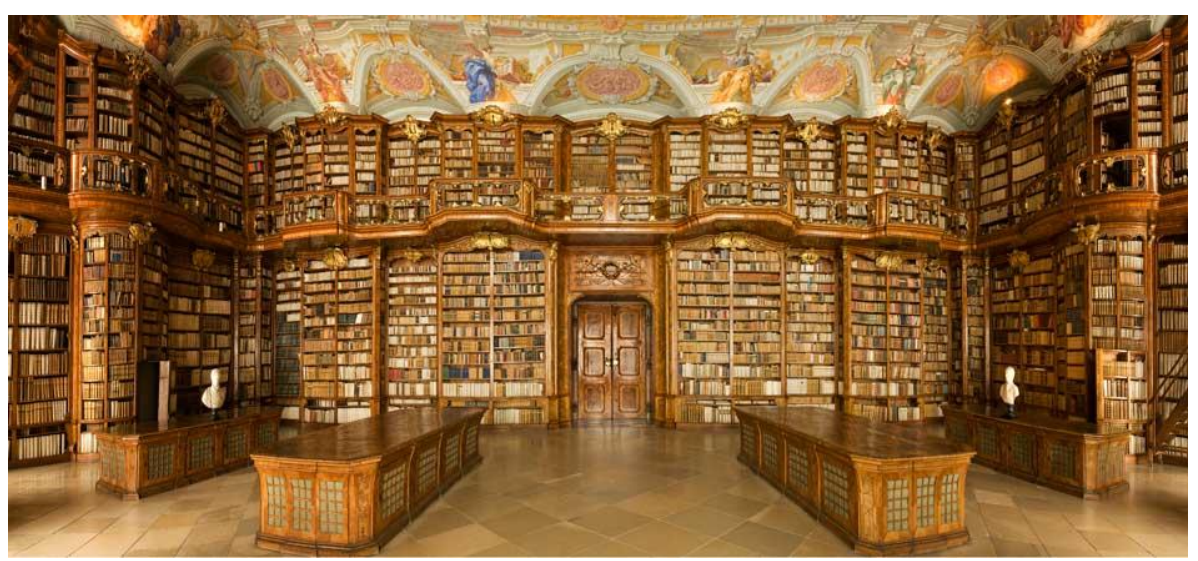

Figura 84. Biblioteca de la abadía de St. Florian, Austria, vista de la entrada de la biblioteca (Fuente: http://bit.ly/1lSCxQo).

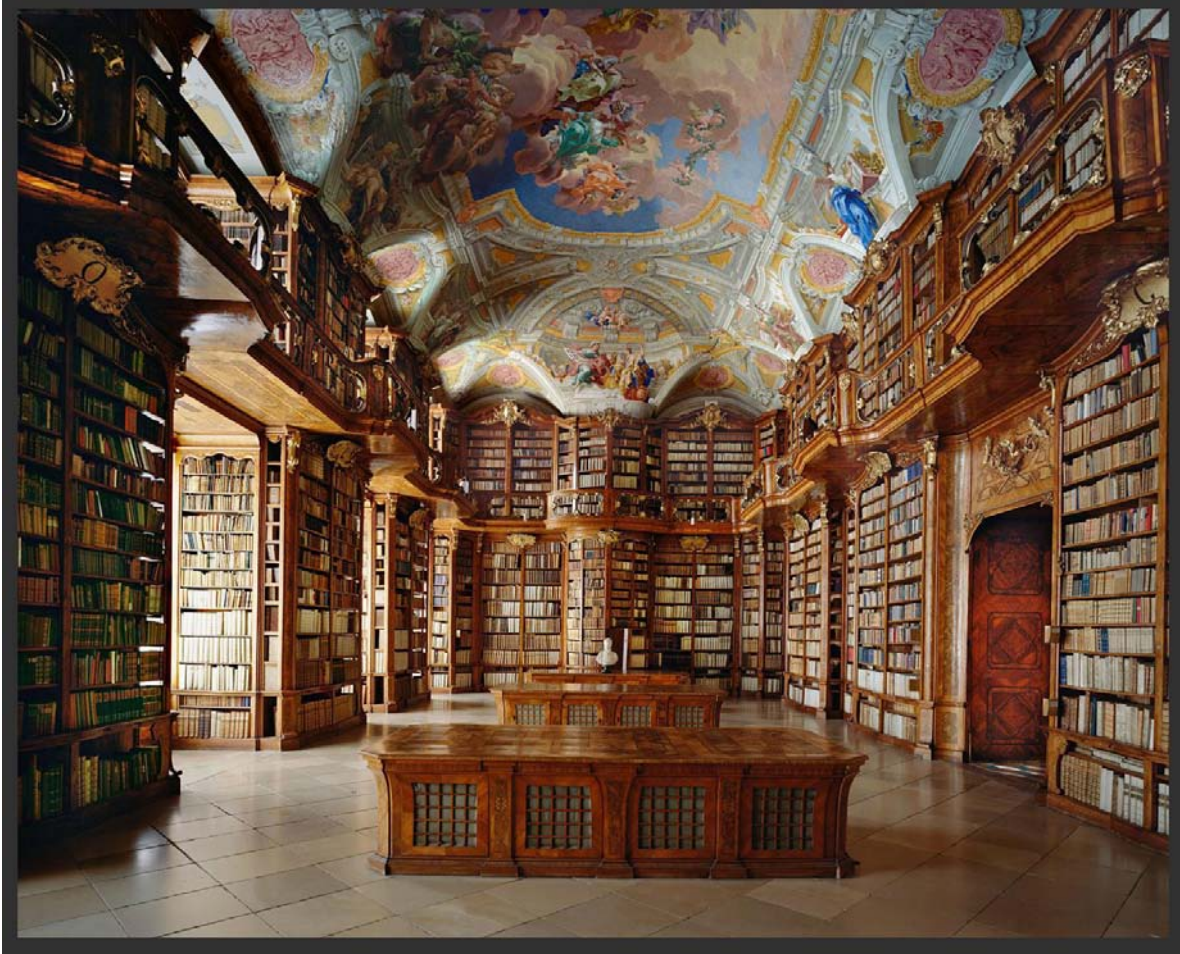

Figura 85. Vista de una de las cabeceras de la Biblioteca de la abadía de St. Florian, con apreciación de los frescos del techo (Fuente: http://bit.ly/1lyrtIy).

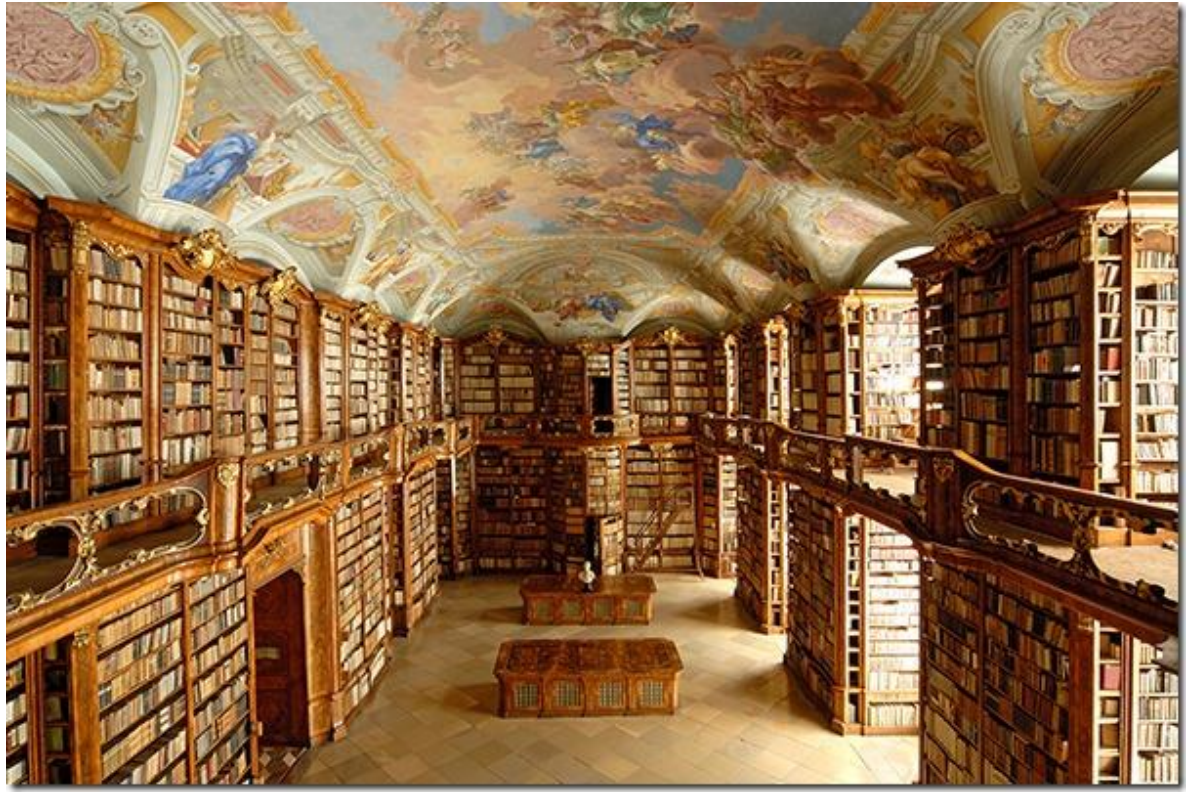

Figura 86. Biblioteca de la abadía de St. Florian, vista desde el segundo nivel (Fuente: http://bit.ly/1lyrw7g).

### **3.4.9 Biblioteca de la abadía de Admont**

En la parte central de Austria es donde se ubica la abadía benedictina de Admont, con una biblioteca barroca que goza de gran reputación. Laubier (2003) resume que la abadía fue fundada en el siglo XI y al igual que otras importantes abadías de importancia europeas, la de Admont contó con un *scriptorium*. Toda la abadía tuvo un gran desarrollo, en gran medida a las generosas donaciones, así como de la explotación de las maderas de los bosques que circundan el área. Debido a su estabilidad y a su *scriptorium*, la colección de libros comenzó a crecer destacando que ya para el siglo XIV contaban con un catálogo en la biblioteca, en este catálogo se hacían ya varias recomendaciones a los bibliotecarios. Por su parte los libros eran guardados en armarios, que aún se conservan pero actualmente resguardan los manuscritos más valiosos de la abadía. Laubier continua, que ya para el siglo XVII se contó con la creación de un salón de 35 metros de largo para la ubicación de la biblioteca, Muñoz (2004) señala que esta biblioteca no duró mucho, ya que prontamente fue destruida y reedificada. Es entonces, señala Laubier, cuando el abad Matthaüs Offner proyecta la reedificación de la biblioteca, en el ala este de la abadía, bajo la dirección del arquitecto Josef Hueber quién la finalizó, puesto que Muñoz (2004) apunta a que la biblioteca fue comenzada por el arquitecto Johann Gotthart Hayberger, quien ya había trabajado en las bibliotecas de las abadías de Seitenstetten y de St. Florian.

La obra culminó como un salón, más amplio que el anteriormente dispuesto, de 70 metros de largo en cuya parte media se abre una cúpula, de casi 13 metros de altura, para Laubier, el modelo de la biblioteca de Admont remite un poco al de la *Hofbibliothek* de Viena. Laubier prosigue que a ambos lados de la cúpula se abren los dos salones, o alas, laterales rectangulares en cuyos techos se encuentran ubicadas 3 cúpulas, por sala respectivamente, de poco más de 11 metros de altura (Figura 87).

La biblioteca cuenta con estantería perimetral con galería superior, la estantería tiene intersecciones en la cúpula como en la separación de los salones, además, de permitirse oberturas en los espacios entre estanterías para la disposición de las puertas y de las ventanas, estas últimas tanto en la parte inferior como en la parte superior (Figura 88).

La iluminación penetra por 48 ventanas, de un total de 60, ubicadas ambos lados laterales a lo largo de la biblioteca. El piso es de mármol que forma mosaicos como figuras, creando una ilusión que va desde el zigzagueo a lo tridimensional debido a las formas que los componen.

Por su parte el techo está pintado al fresco, obra del pintor Bartolomeo Altomonte, otrora pintor de los frescos de la biblioteca de St. Florian (véase Bilioteca de la abadía de St. Florian), la temática iconográfica está dirigida a la revelación divina mediante la sabiduría divina (Benediktinerstift Admont).

Como decoraciones se encuentran, en cada una de las esquinas superiores de las salas de la biblioteca, esculturas que en total son doce, una por cada esquina, entra las que figuran personajes como Moisés y Elías por un lado; las virtudes por otro lado y los evangelistas por otro lado (Figura 89), (Ibídem).

La de Admont es una biblioteca dónde predomina el color blanco en sus estanterías, lo que hace resaltar aún más los detalles dorados y los frescos del techo, además, de contar con una gran cantidad de sus libros en encuadernaciones blancas para armonizar con el entorno de la biblioteca (Figura 90).

Laubier comenta que las pretensiones del abad Offner eran que la biblioteca resguardase una cantidad aproximada de 95 mil volúmenes, actualmente el acervo sigue en crecimiento y se cuentan con alrededor de 145 mil con más de 1 400 manuscritos y cerca de 900 incunables.

Laubier finaliza con que la biblioteca de la abadía de Admont debía de ser considerada desde su apertura como la "octava maravilla del mundo" y así fue considerada en las regiones alrededor de Admont. Actualmente el conjunto de la biblioteca de la abadía de Admont puede encontrarse, conjuntamente con muchas bibliotecas de su tiempo, entre las más bellas y destacadas del mundo, tanto por su aspecto excelso y pulcro como por la temática de su interior, su historia y del contenido del acervo que hasta el día de hoy resguarda fiel a su función.

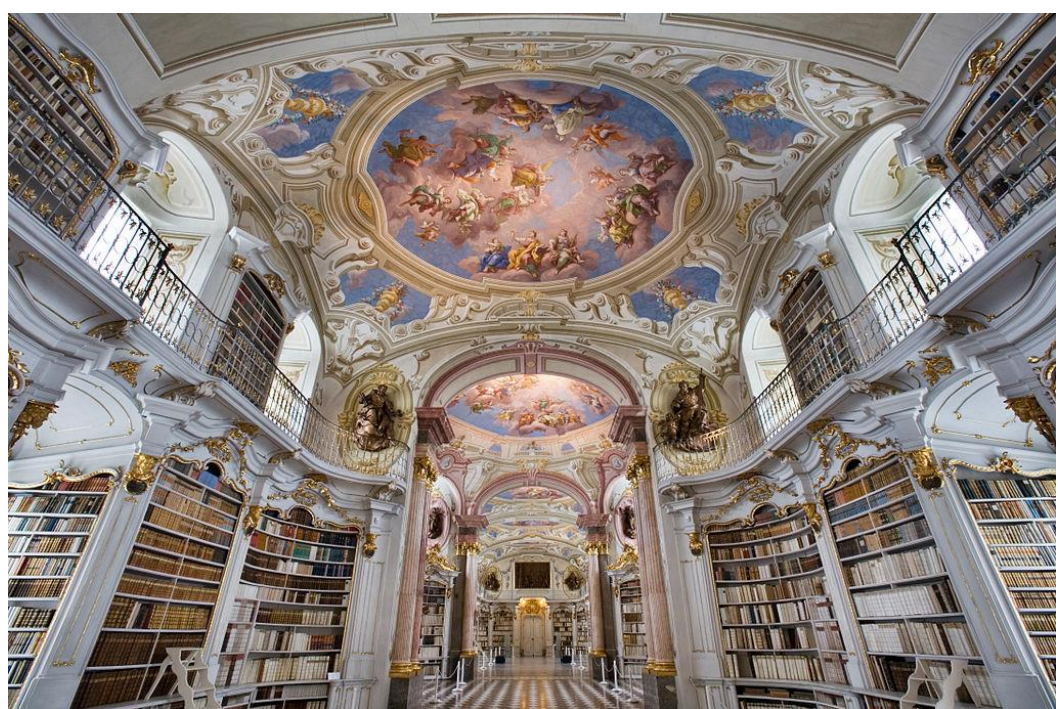

Figura 87. Biblioteca de Admont, Austria, con apreciación de las cúpulas del techo (Fuente: http://bit.ly/1jRm65A).

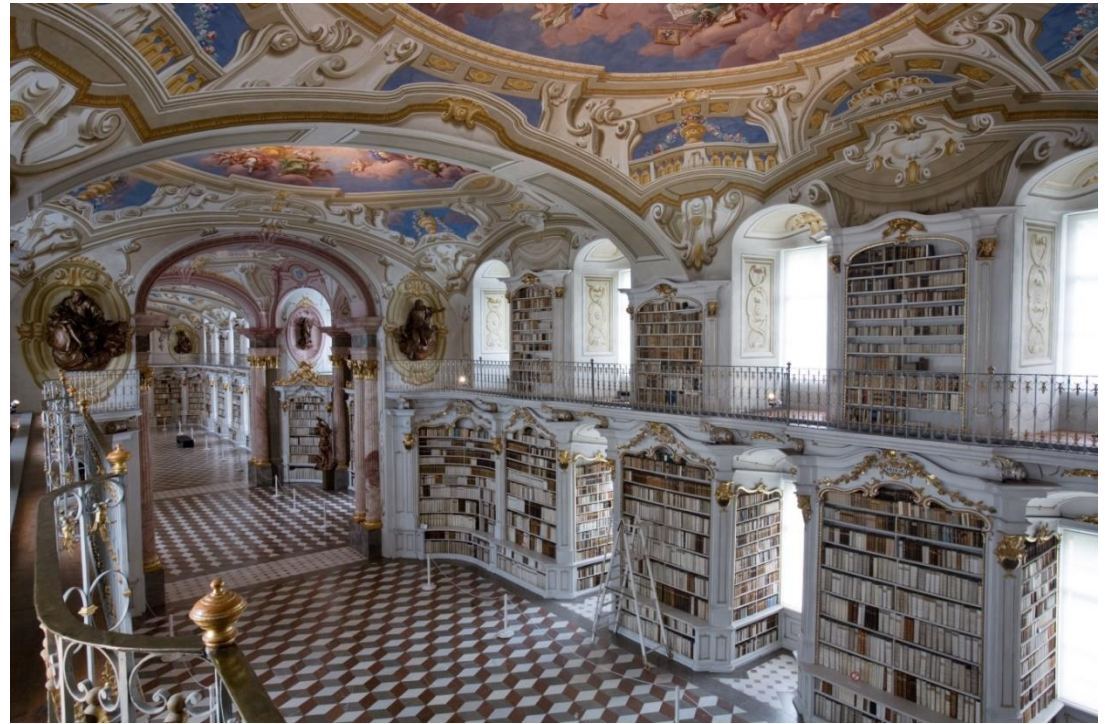

Figura 88. Interior de la Biblioteca de la abadía de Admont, vista del segundo nivel (Fuente: http://bit.ly/1Z2248i).

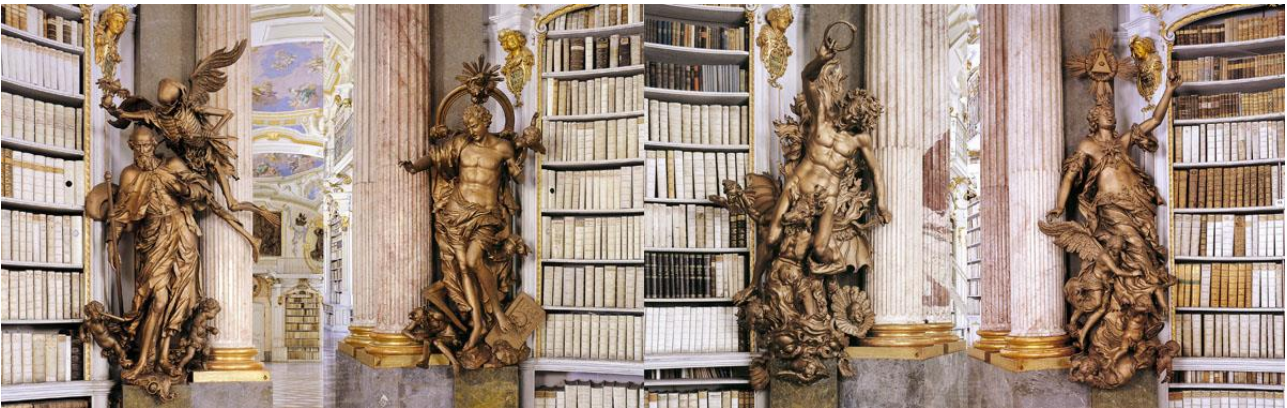

Figura 89. "Las últimas cuatro cosas", son esculturas dentor de la Biblioteca de la abadía de Admont, que representan la muerte, la resurrección, el cielo y el infierno, son obra de Josef Stammel (Fuente: http://bit.ly/1RcYF4U).

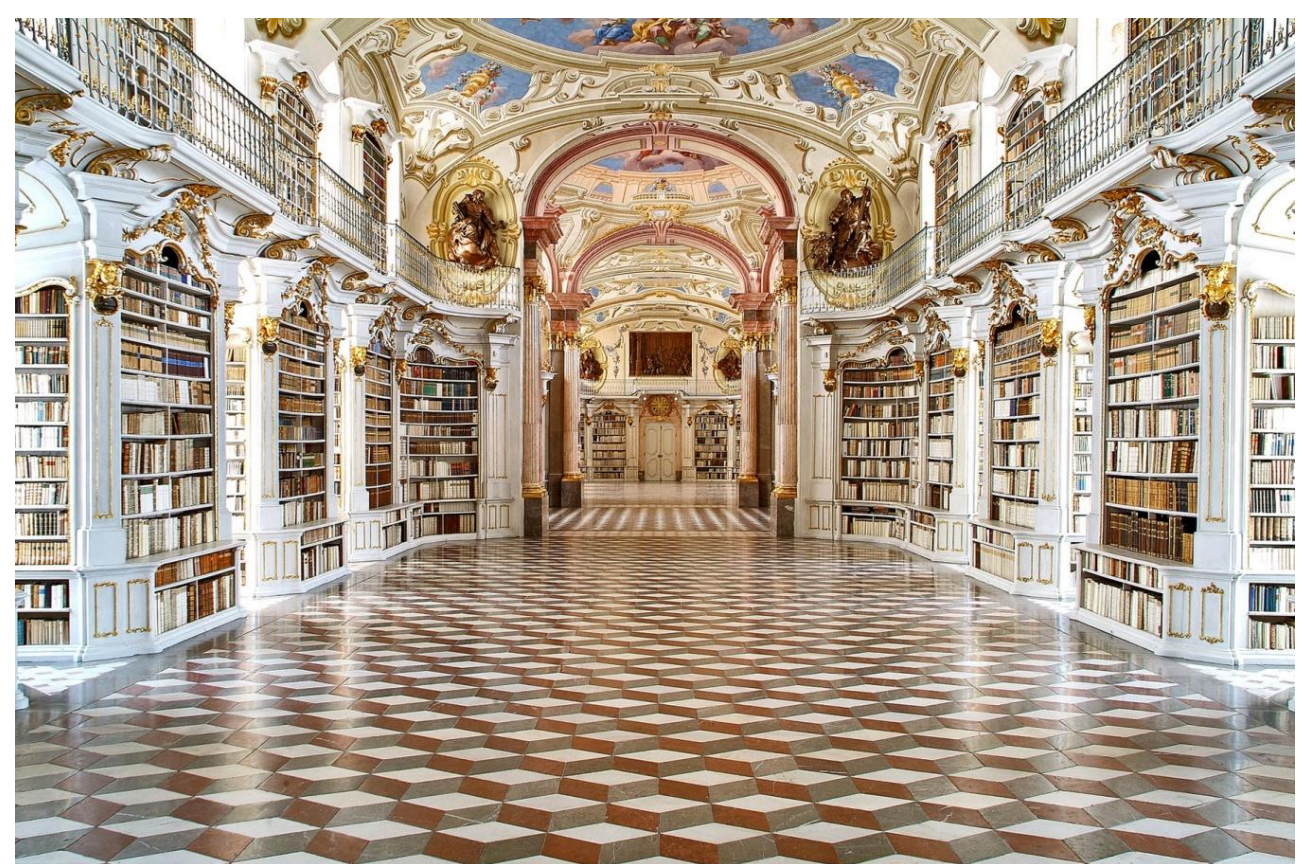

Figura 90. Biblioteca de la abadía de Admont, vista de una cabecera a la otra (Fuente: http://bit.ly/1M5PawN).

# **3.5 España**

 $\overline{a}$ 

## **3.5.1 Biblioteca General Histórica de la Universidad de Salamanca**

La biblioteca de una de las universidades más antiguas de la península Ibérica, vislumbra sus inicios casi a la par de la creación de la misma institución: la Universidad de Salamanca. Es en 1254, cuando el rey Alfonso X, hace entrega de la primera Constitución de la universidad, donde también se decreta la formación de una "Estación"<sup>48</sup> de libros con encargado propio. Es comprensible que para este tiempo la adquisición de libros no fuese tan productiva puesto que se debe de

<sup>48</sup> La estación de libros puede remitir a los armarios, o *armarium,* donde en muchas ocasiones se disponían los libros en la Edad Media, sin embargo, este puesto es una pequeña casa dónde los libros estaban dispuestos y ahí mismo estaba dispuesto un "estacionario" al servicio de quién requiriera la consulta de los libros.

recordar que se está en la etapa por excelencia del libro manuscrito, es así como se puede constar que a finales del siglo XV la estación de libros que formaron contaba con cerca de 200 libros, en su mayoría de temas de Teología, Rezo, Derecho y Lógica (Universidad de Salamanca, 2012).

Es a comienzos del siglo XVI que se prevé de disponer de un local adecuado para la biblioteca, siendo así que se crea en su disposición actual en la planta alta del claustro de la universidad. La biblioteca se construyó al estilo gótico, que seguía aún vigente en España. Así mismo el acervo de la biblioteca se vio acrecentado en ese mismo siglo con importantes donaciones, una por parte del Canónigo Toledo Alonso Ortiz y otra por el Comendador Griego Hernán Núñez de Toledo, del primero los libros eran del área de teología, artes y cánones; mientras que del segundo fueron legados incunables e impresos en su mayoría de clásicos tanto latinos como griegos. Pese al esfuerzo por acrecentar la biblioteca, las vagas administraciones realizadas por esa época hizo ver a la luz un inventario, a comienzos del siglo XVII, con el resultado de 879 obras en la biblioteca, entre manuscritos e impresos; por lo que debieron implantarse diversas medidas tanto por perdidas de libros como de obras no devueltas. Un hecho que afectó la estructura de la biblioteca, en 1664, la bóveda de estilo gótico se derrumbó dejando a la universidad sin biblioteca por casi un siglo; en tanto los estudiantes debieron recurrir a las bibliotecas aposentadas en los colegios mayores y menores, dónde la mayoría residían. Posteriormente la reconstrucción de la sala de la biblioteca comenzaría a mediados del siglo XVIII, contando con el apoyo económico del Papa Clemente XII, reedificada en el mismo emplazamiento de la anterior biblioteca y conservada casi en su totalidad desde entonces hasta la actualidad (Ibídem).

La forma en que se dispuso la biblioteca histórica fue como un gran salón con estantería perimetral de dos pisos, hecha en madera de pino natural, con galería superior sostenida por ménsulas ornamentadas al estilo barroco, con nula presencia de vivos dorados como en otras bibliotecas barrocas (Figura 91).

La iluminación la brindan ventanas que se disponen tanto en las cabeceras de la biblioteca, como a ambos lados que no van en sucesión, es decir, algunos lunetos tienen ventanas y otros no las tienen; por su parte el techo es de estilo abovedado (Figura 92).

Además de la sillería y vitrinas la sala posee cuatro estatuas alegóricas que se ubican, cada una, en la parte superior de cada esquina de la sala de la biblioteca, así mismo, al centro en la parte superior de uno de sus lados largos, se dispone de un retrato del Papa Clemente XII, en conmemoración por su apoyo económico en la reconstrucción de la biblioteca (Figura 93).

Finalmente para la preservación de una biblioteca barroca en pleno desenvolvimiento de las ideas de la Ilustración, fueron estos mismos ideales los que le otorgaron una estabilidad tanto a la universidad como a su biblioteca para lograr una mejor supervivencia para los siguientes siglos. Así es que con estas reformas se asignó un puesto bibliotecario, Bibliotecario Mayor, al que se le sumaron dos estacionarios o ayudantes; posteriormente, el fondo se organizó y se creó un inventario completo de las obras, así como, la redacción de un reglamento exclusivo de la biblioteca. Por ende la biblioteca con el paso de los siguientes siglos pudo, tener una mejor administración, además de un enriquecimiento mayor del acervo, entre ellos, un acervo de casi 12 mil volúmenes de obras de los siglos XVI y XVII procedentes la Real Compañía de Jesús en Salamanca, que fue expulsada en 1767, así mismo, la desaparición de los Colegios Menores en España conllevo a que la suma de sus bibliotecas arrojaran unos 100 mil volúmenes que beneficiaron el acervo de la biblioteca de la Universidad de Salamanca con unos 20 mil y finalmente la desaparición de los cuatro Colegios Mayores<sup>49</sup>, que por su parte, enriquecieron gradualmente la colección de manuscritos de la biblioteca. Como resultado el acervo actual de la Biblioteca General Histórica de la Universidad de Salamanca contiene aproximadamente 60 mil libros impresos antiguos que datan de los siglos XVI a principios del siglo XIX; por su parte un aproximado de 3 mil manuscritos, datados desde al siglo XI al siglos XX y unos 500 incunables se resguardan en otra sala próxima a la biblioteca (Ibídem).

 $\overline{a}$ 

<sup>&</sup>lt;sup>49</sup> Los cuatro Colegios Mayores de los que se trata son el de Arzobispo, el de San Bartolomé, el de Cuenca y el de Oviedo, todos ellos en España.

La Biblioteca Histórica General de la Universidad de Salamanca se conserva actualmente como patrimonio histórico de la propia universidad junto a su legado; conteniendo sólo obras antiguas impresas y que están abiertas únicamente a la investigación.

La Biblioteca Histórica resulta un ejemplo elegante en cuanto a la conformación de su estantería que obedece al estilo barroco, sin embargo, puede tratarse de un estilo sumamente conservador en cuanto a la expresión, presentación de colores, pintura, cuadros y frescos en comparación con otros mismos ejemplos de bibliotecas de la época en naciones como Alemania o Austria; siendo quizás, el estilo en Salamanca, más apegado al italiano.

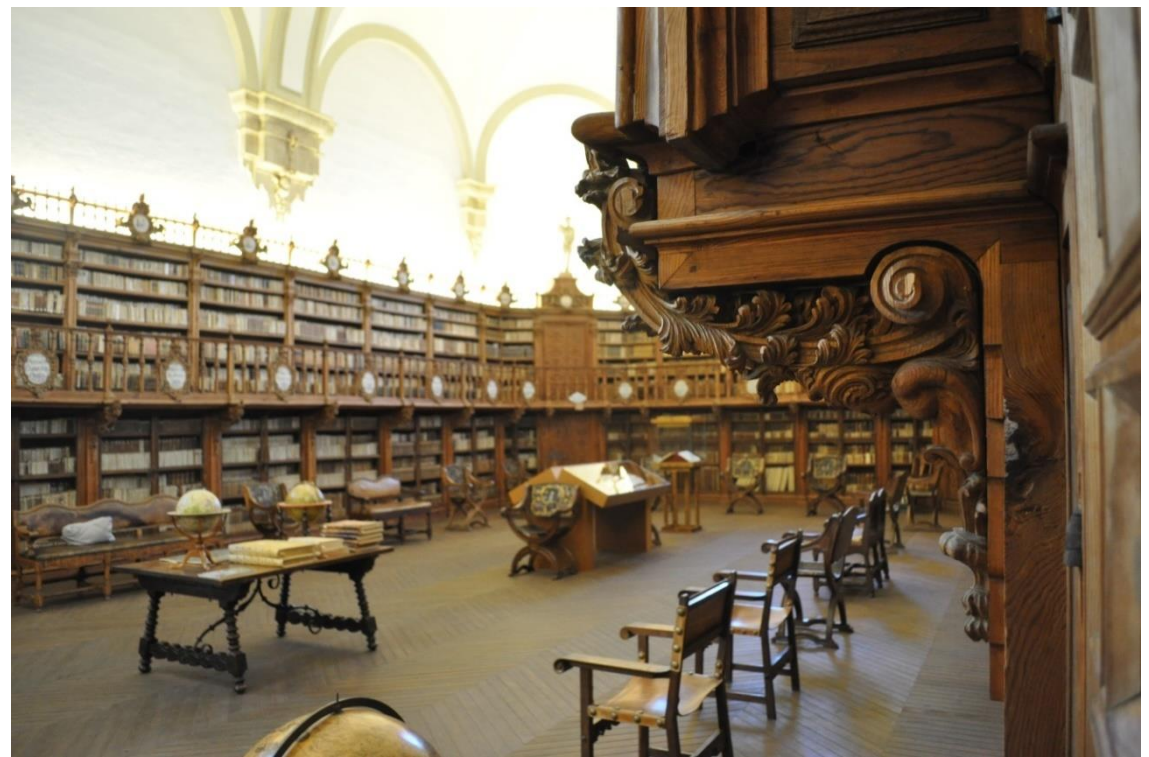

Figura 91. Biblioteca General Histórica de la Universidad de Salamanca, España (Fuente: http://bit.ly/1OkLucb).

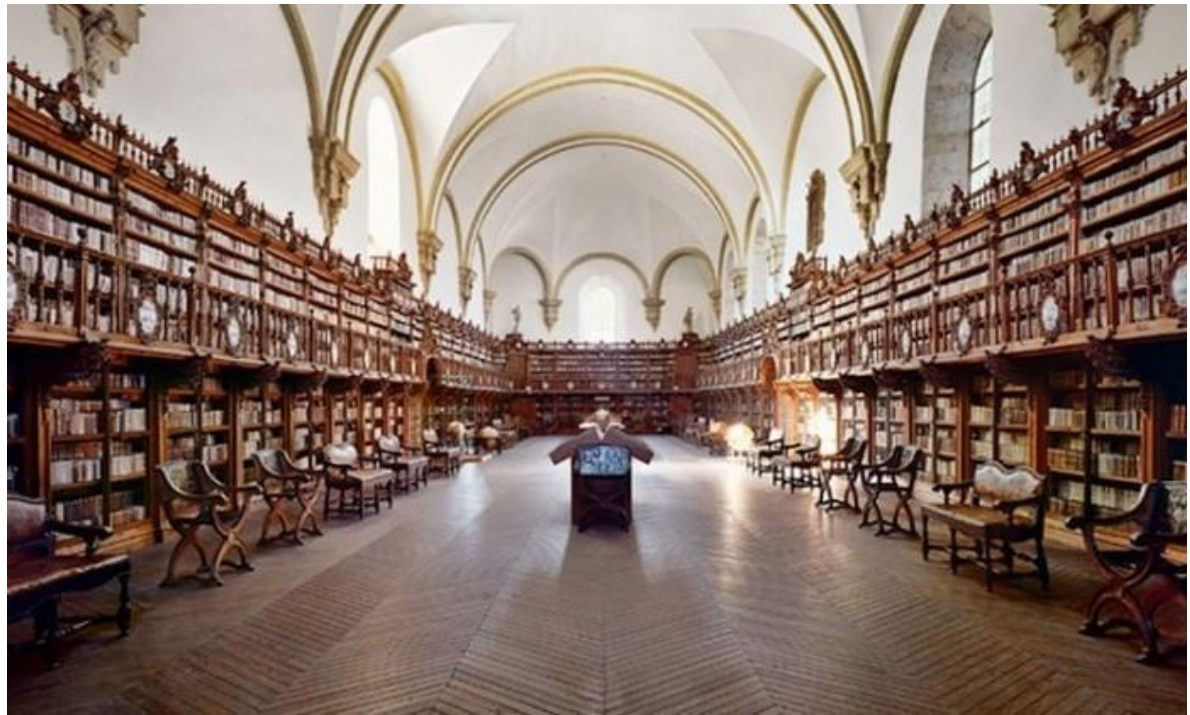

Figura 92. Vista frontal de la Biblioteca General Histórica de la Universidad de Salamanca (Fuente: http://bit.ly/1OVO1fA).

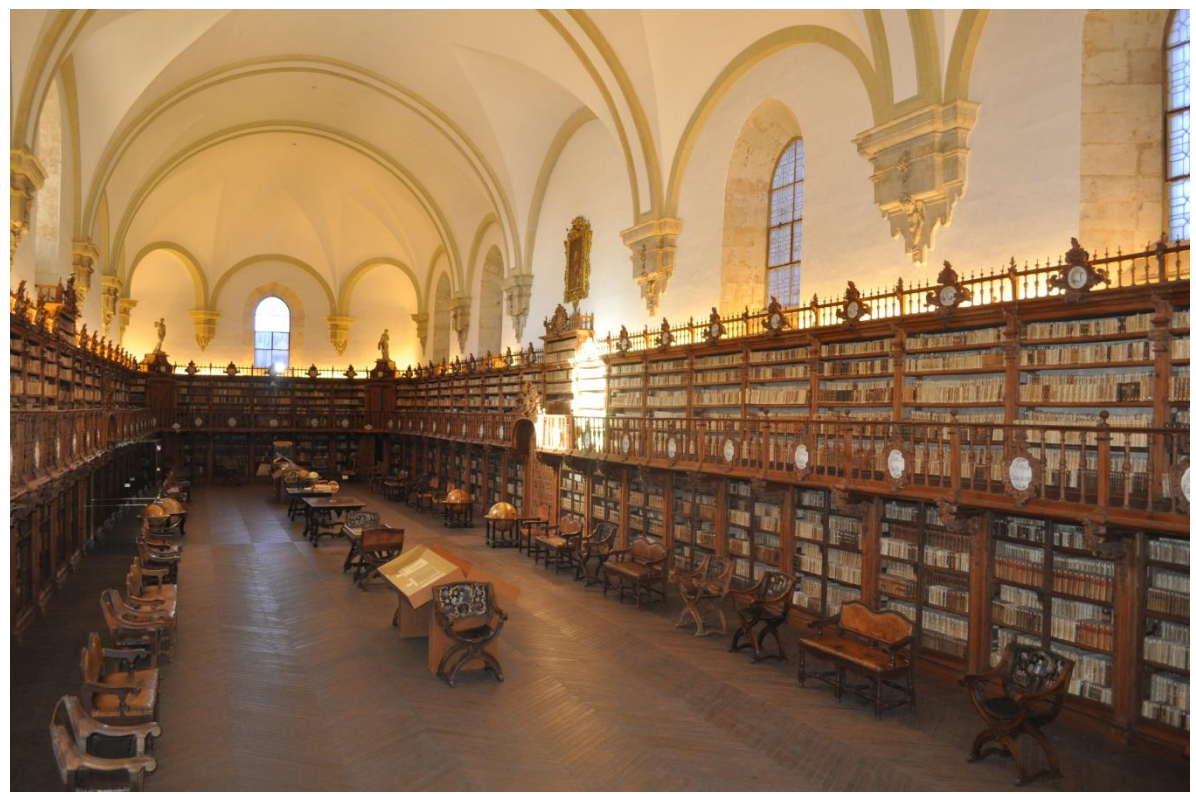

Figura 93. Biblioteca General Histórica de la Universidad de Salamanca, vista desde el nivel superior de la estantería (Fuente: http://bit.ly/1II3Ebe).

#### **3.5.2 Biblioteca Histórica de Santa Cruz de la Universidad de Valladolid**

La Biblioteca Histórica de Santa Cruz de la Universidad de Valladolid representa un valioso recinto histórico que contiene parte de la historia de la ciudad y universidad de Valladolid. Rodríguez (2011) resume sobre la historia de la biblioteca que a finales del siglo XV el Cardenal de España Pedro González de Mendoza funda en Valladolid el Colegio Mayor de Santa Cruz, al mismo tiempo ve su nacimiento la biblioteca del mismo recinto. El colegio se concibió para estudiantes de bajos recursos económicos, pero con intelecto destacado para los estudios, es por ello, que el cardenal dispuso de una biblioteca provista de un acervo bien dotado.

Rodríguez refiere que el colegio fue edificado en estilo sobrio e influenciado por las tendencias renacentistas italianas. La biblioteca dada la importancia que debía tener, se dispuso en un gran salón que ocupa en su mayoría la parte de la fachada principal denotando su valor en la cabeza del colegio. De esta primera biblioteca no se conservan vestigios, sin embargo del acervo de esa biblioteca se conservan muchos manuscritos renacentistas italianos e incunables que es muy probable procedan de la colección particular del cardenal Mendoza.

Rodríguez prosigue que en la actual biblioteca barroca procede del siglo XVIII; con la misma disposición en gran salón, posee una estantería perimetral de dos pisos, hecha en madera de nogal por obra del ensamblador Alonso de Manzano en 1705, la biblioteca posee una galería superior para acceder al segundo nivel de estantería, además de tener los detalles de columnas salomónicas entre las divisiones de la estantería, los remates ornamentados al estilo barroco y los detalles en dorado (Figura 94).

La iluminación no es la más adecuada puesto que apenas tiene unos cuantos ventanales que se abren de un solo lado entre la estantería; posee una bóveda baja con lunetos pero ninguno dispone de ventanas en esta sección superior, actualmente dispone de iluminación artificial introducida recientemente (Figura 95).

En la cabecera principal de la biblioteca se ubica un retrato del cardenal Mendoza bellamente ornamentado en dorado y rematado con su escudo de armas; igualmente en la parte superior de la estantería alrededor de la sala rematan pequeños escudos de armas tanto del cardenal como del colegio (véase Figura 96). Rodríguez agrega que las puertas de la biblioteca, al igual que la ya mencionada estantería, se encuentran hechas de madera de nogal (Figura 96); la puerta se divide en cuatro entrepaños en los que se encuentran esculpidos en relieve Santo Tomás y San Agustín, atribuidos al escultor Alejo de Vahia.

Tanto la biblioteca como el colegio, menciona Rodríguez, pasaron por diversas etapas en los siguientes siglos antes de su actual situación; en 1777 el rey Carlos III decretó una reforma para los colegios mayores de España, no muy convencido de ello el mismo rey suspendió los colegios y los bienes fueron incautados por el Estado. Posteriormente la biblioteca del Colegio Mayor de Santa Cruz comenzó a depender de la Real Chancillería y tiempo después fue solicitada su custodia por la Universidad de Valladolid.

A partir de 1830, prosigue Rodríguez, la biblioteca vuelve a depender del colegio, sin embargo, pronto viene la supresión de colegios y la desamortización de sus bienes, por lo que la biblioteca es adjudicada a la Diputación; siendo a mitad del siglo XIX por decreto real de la Reina Isabel II que la biblioteca finalmente queda bajo el cargo y dependencia de la universidad como ha llegado hoy en día. La función actual de la biblioteca es fungir como Centro de Documentación de Fondo Antiguo, conteniendo obras anteriores a 1835; su fondo bibliográfico comprende una sección de manuscritos, con poco más de 500 obras desde el siglo X al siglo XIX; una sección de alrededor de 350 incunables; una sección de impresos, con cerca de 26 mil obras de temática variada que van del siglo XVI al siglo XVII y finalmente una sección de legajos, que involucra unos 4 mil folletos de los siglos XVIII al XIX referentes a la vida de la universidad. La biblioteca abre sus puertas a investigadores y usuarios acreditados y puede ser visitada con cita.

Así en lo que hoy es llamada Palacio de Santa Cruz perteneciente a la Universidad de Valladolid, se encuentra una biblioteca barroca al estilo español con marcada influencia italiana que en la actualidad ostenta un papel destacado de legado histórico, educativo y cultural tanto de la ciudad de Valladolid como de España.

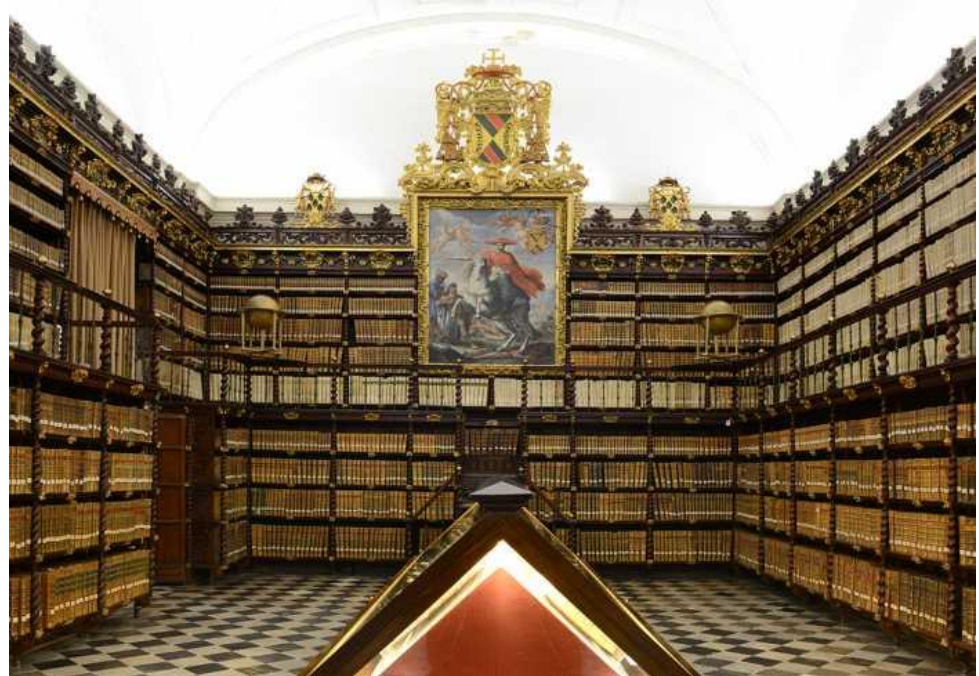

Figura 94. Biblioteca Histórica de Santa Cruz de la Universidad de Valladolid, España (Fuente: http://bit.ly/1Q4G8b8).

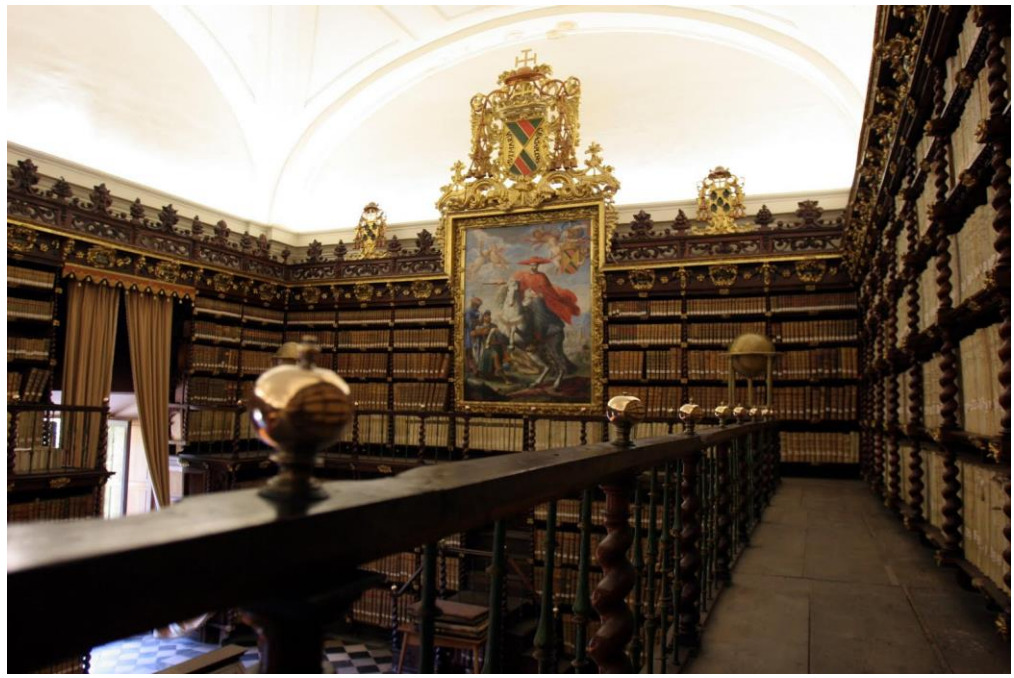

Figura 95. Biblioteca Histórica de Santa Cruz de la Universidad de Valladolid, perspectiva de la biblioteca (Fuente: http://bit.ly/1U9mRnE).

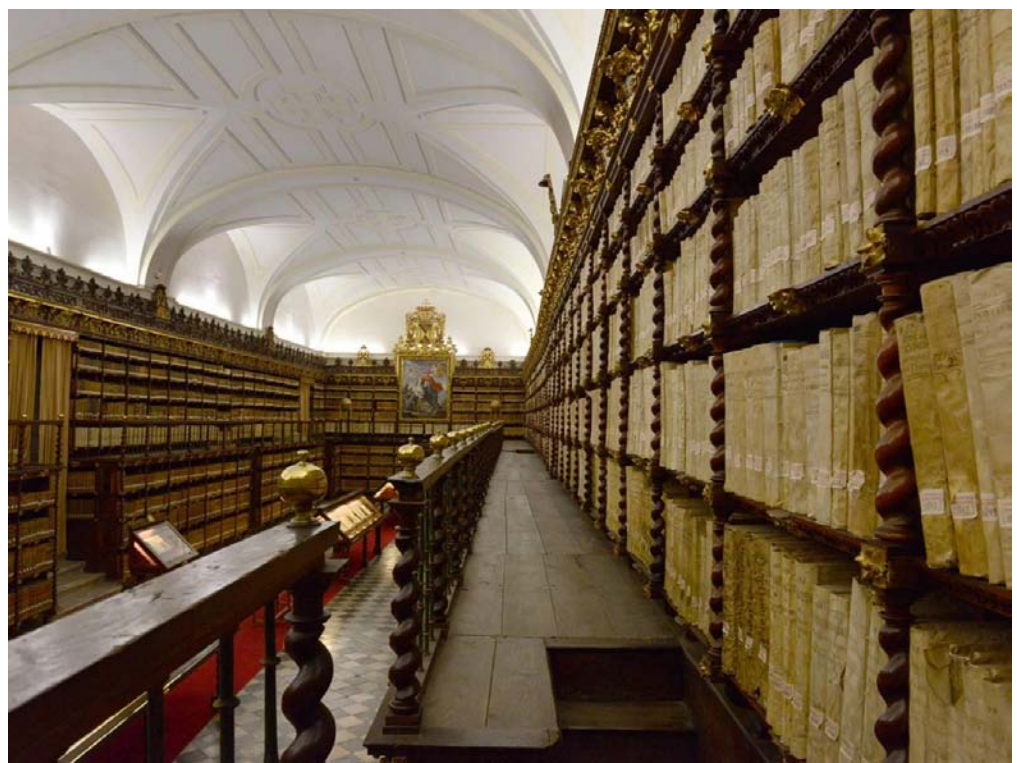

Figura 96. Escalera de la Biblioteca Histórica de Santa Cruz de la Universidad de Valladolid, que permiten subir al segundo nivel (Fuente: http://bit.ly/1OkLSHN).

# **3.6 Francia**

 $\overline{a}$ 

### **3.6.1 Biblioteca Mazarino**

La biblioteca Mazarino, menciona Muñoz (2004), fue creada en 1643 por el cardenal Mazarino, quién había sucedido a Richelieu como cardenal del rey Louis XIV; la organización de la misma biblioteca quedó bajo el cargo del bibliotecario Gabriel Naudé<sup>50</sup>, en tanto que la biblioteca se instaló en el Palacio Mazarino.

La relevancia de Gabriel Naudé como bibliotecario, resume Muñoz (2004), recayó en los principios de su obra *Advis pour dresser une bibliothèque* que se

 $50$  Gabriel Naudé (1600 – 1653) fue un físico y bibliotecario francés que se destacó por su trabajo encaminado a los estudios de la ciencia bibliotecaria. Su obra *Advis pour dresser une bibliothèque* (1627) fue uno de los primeros estudios sobre la bibliotecología moderna. Además, Naudé, fue ayudante de los cardenales italianos Bagni y Barberini; posteriormente se pondría al servicio del cardenal francés Mazarino; ayudaría a este último en la confección de su gran acervo bibliográfico, recorriendo diversos lugares en Europa en busca de libros, con los que confeccionó y ordeno en la famosa Biblioteca Mazarino.

publicó en 1627<sup>51</sup>. Naudé fue muy importante para formación de la biblioteca Mazarino y para el desarrollo de la biblioteconomía de su tiempo; Laubier (2003) puntualiza sobre el bibliotecario que es a él a quién se le debe la gran consagración de la biblioteca del cardenal Mazarino como una de las más destacadas de su tiempo, ya que Naudé recorrió toda Europa para aumentar la colección del acervo, que inclusivamente contó con más volúmenes que la afamada y contemporánea biblioteca Bodleian de la Universidad de Oxford en Inglaterra, mientras de esta última contaba con un acervo aproximado de 12 mil volúmenes la de Mazarino ya podía presumir que contaba con más de 40 mil volúmenes.

Con base en los ideales de la obra del bibliotecario Naudé, la biblioteca fue instalada, como comenta Muñoz (2004) por el arquitecto Pierre Le Muet, en un piso alto, con estantería alrededor de las paredes, con galería superior, su atril es de cierta altura que permite la consulta de libros de pie. La biblioteca medía 23,5 metros por 9 metros, contaba con 8 ventanas orientadas al este, del lado oeste había ventanas falsas.

La biblioteca se abrió al público en 1645 con el acervo ya citado que rondaba en los 40 mil volúmenes. A su vez, la biblioteca pasó por ciertas vicisitudes, en cierta ocasión, comenta Laubier, el cardenal tuvo que salir de Francia exiliado por los sucesos de la Fronda<sup>52</sup>, 1648, por lo que sus bienes se confiscaron y se vendieron, incluidos los de la biblioteca; pese a ello, el ingenioso bibliotecario Naudé se tomó la molestia de anotar el nombre de los compradores para que con cierta posibilidad en el futuro pudiese recuperar los libros, lo cual logró en su mayoría y como hecho curioso entre los nombres se destacó como

 $\overline{a}$ 

<sup>&</sup>lt;sup>51</sup> La obra expone los ideales para bibliotecas de particulares, sin embargo, destacan la ubicación que a ésta le da Naudé puesto que la biblioteca debe de situarse en un sitio alejado del ruido exterior como del propio ruido interior, la ubicación debe de ser amena, con mucha luz, grata vista y aire puro. Por su parte la biblioteca debe de estar preferentemente en un piso intermedio para prevenir de la húmeda, lluvia y del exceso de calor al acervo. Mantiene el ideal de Vitrubio de percibir la luz por el este, así que la adecuación de ventanas debe de ser en esa dirección.

 $52$  La Fronda fueron los sucesos de sublevación fraguados por algunos nobles y aristócratas franceses para descentralizar el poder administrativo que confluía en el cardenal Mazarino, quién tenía la protección de Ana de Austria que por ese entonces regia Francia debido a la muerte de su esposo el rey Luis XIII y la imposibilidad de gobernar de su hijo Luis XIV por su minoría de edad.

comprador, de parte del acervo del cardenal Mazarino, el de la reina Cristina de Suecia.

Es posterior a la muerte del cardenal Mazarino, en 1661, que la biblioteca se llevó a instalar en el Colegio de las Cuatro Naciones que erigió el arquitecto Le Vau, bajó la herencia que dejó el cardenal Mazarino antes de su muerte con 2 millones de libras para solventar tal obra. Es por ello que la biblioteca quedó inmersa en lo que en la actualidad sigue dispuesta en ésta su última ubicación, la estantería original, junto con los pedestales, capiteles y muebles de madera, procedentes del Palacio Mazarino, fueron instalados en una enorme sala en con forma de L, concebida por el arquitecto Le Vau (Figura 97). En la biblioteca se puede apreciar siguiendo el ideal de Muñoz (2004), como una biblioteca salón con una pequeña saliente que le dan su forma en L. La biblioteca prosigue Muñoz (2004) está iluminada por 17 ventanas que se abren entre la estantería de la parte inferior, Laubier por su parte menciona, que la estantería posee una galería superior, cuya composición posee más los tintes neoclasicistas predominantemente sobre los barrocos y es evidente en las columnas, por otra parte, el techo de Le Vau era una elegante bóveda que desafortunadamente no perduró puesto que a principios del siglo XVIII, menciona Laubier, mostró debilidades y fue sustituida entre 1739 y 1740 por un techo plano y más elevado (Figura 98). La inserción de lámparas en el techo y mobiliario de consulta son de época más reciente y no del barroco francés.

Con el tiempo la biblioteca ha tenido ligeras anexiones como la disposición de bustos de diversos materiales como, el bronce, el mármol o la terracota, sobre pedestales, además se ha cambiado la madera del piso.

Hoy en día la biblioteca Mazarino representa el más notorio elemento francés de personalidad que caracterizó la etapa barroca francesa, sin desbordar en los "excesos" italianos o los coloridos alemanes y austriacos, apegándose la elegancia del clasicismo francés, puesto que su decoración obedece más a estos elementos una inusitada proyección en L que le otorgó Le Vau pero que no la desliga del modelo de biblioteca salón propuesto por Muñoz (2004) y finalmente el característico y plenamente uso de la estantería perimetral del barroco para los increíbles y numerosos acervos que las bibliotecas, de este tiempo, estaban comenzando a albergar.

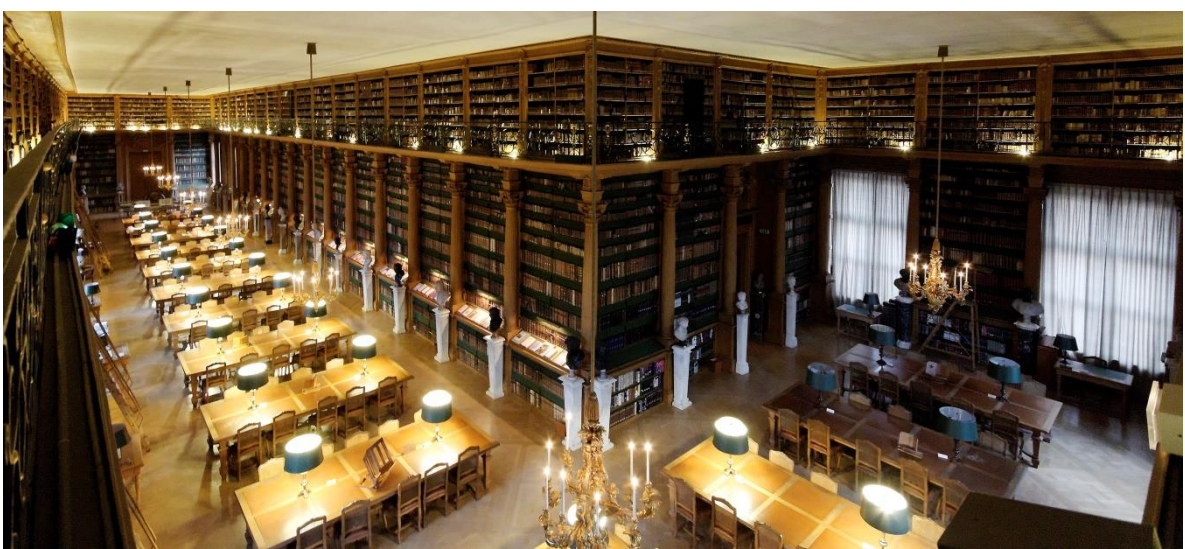

Figura 97. Biblioteca Mazarino, Francia (Fuente: http://bit.ly/1OVOr5R).

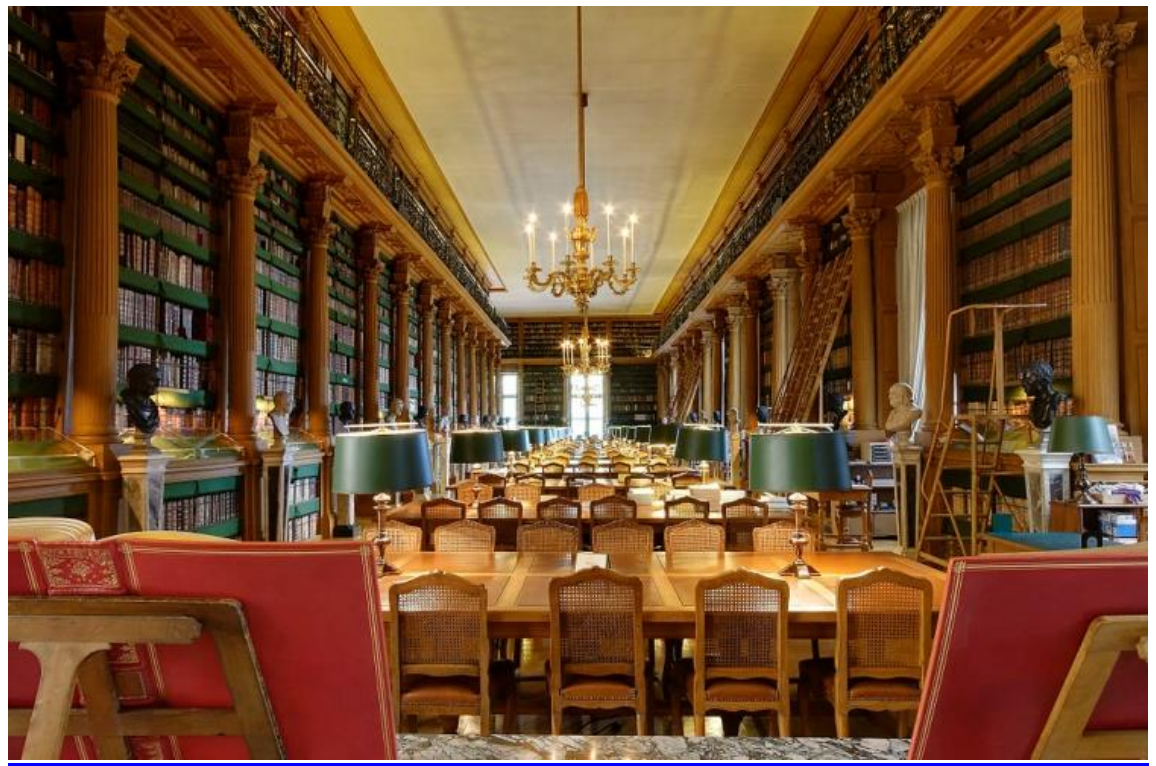

Figura 98. Biblioteca Mazarino, vista de la sala de lectura Fuente: http://bit.ly/1II4p3X).

## **3.7 México**

#### **3.7.1 Biblioteca Palafoxiana**

Como única biblioteca barroca representante de América se ubica en México la Biblioteca Palafoxiana, la cual apoyó en la educación religiosa del Colegio o Seminario Tridentino, perteneciente a los seculares, en la ciudad de Puebla.

Para conocer el surgimiento de la Palafoxiana es necesario recurrir al surgimiento de los Colegios Tridentinos de la ciudad de Puebla. Maceda (2013) refiere sobre el nacimiento de los seminarios seculares, que ven su origen con el Concilio de Trento (1545 – 1564) en donde el Papa Pío IV en fecha del 26 de enero de 1564 promulgaba los acuerdos finales del mencionado concilio, en donde entre otras cosas, se derogaba que cada diócesis fundara un seminario o colegio para la educación y formación de los futuros sacerdotes, quienes guiarían al pueblo cristiano de cada uno de los obispados de la Nueva España.

Maceda refiere que los acuerdos del Concilio de Trento, se hicieron llegar a virreyes y gobernadores de las tierras colonizadas en América, para que se conocieran y se acataran. Específicamente en la Nueva España, los acuerdos de Trento se dieron a conocer mediante los Concilios Provinciales Mexicanos, llevados a cabo en la Ciudad de México. El concilio de mayor impacto fue el Tercer Concilio Mexicano de 1585, en el que los obispos promovieron la creación de los seminarios dada su naturaleza como obra santa, así como, para ayudar en el reforzamiento del clero novohispano.

Así, cumpliendo con los acuerdos del Tercer Concilio Mexicano es que el Obispo de Puebla, Diego Romano, se dio a la tarea de fundar un Colegio en su ciudad y para tan ardua tarea se vio favorecido con el apoyo y patrocinio del cura de Acatlán, Juan Larios. Es entonces, señala Maceda, que en el año de 1595 en su testamento, el cura Juan Larios, dejaba entre otras cosas que los bienes que había adquirido mediantes sus obras pías, fuesen destinadas al provecho de la fe cristiana; por ende estos bienes se destinaron a la fundación de un colegio, el cual serviría a la Catedral y a la ciudad de Puebla de los Ángeles. Así mismo, el cura Larios, solicitó que se respetase el nombre que habría de legar para el colegio, el cual sería el de San Juan Apóstol, santo por el que el cura Larios tenía advocación. En tanto que los espacios designados para edificar el colegio fueron unos terrenos que la Catedral proporcionó, además de un solar, propiedad del cura Larios, que estaba vecino a estos terrenos al sur de la Catedral, que para ese tiempo aún se encontraba en construcción.

 Es así, que bajo el testamento del cura Juan Larios, el Colegio de San Juan quedó fundado, como destaca Maceda, desde el año de 1595 mientras que el comienzo de las obras de construcción se dieron por iniciadas hasta septiembre de 1600, contando con los servicios del cantero Antonio Hernández.

Oficialmente, señala Maceda, el Colegio de San Juan se entregó en septiembre de 1604, siendo primer patrón el mismo creador, el obispo Diego Romano. El colegio brindaba estudios a jóvenes pobres con ganas de pertenecer a la Iglesia y cuyas funciones fueron servir al coro, en el altar y en los ministerios de la Catedral de Puebla, (Maceda 2013).

El segundo colegio, continúa Maceda, fue fundado en 1644 por el recién llegado de España, Juan de Palafox y Mendoza, quien vino para ocupar su lugar como noveno obispo de la ciudad de Puebla. Al colegio se le adjudicó el nombre de San Pedro Apóstol y tendría su ubicación a un costado del Colegio de San Juan. En el Colegio de San Pedro se educaba a estudiantes pobres, pero en este caso no eran jóvenes sino niños de 11 a 12 años de edad, pertenecientes a raíces indígenas muchos de cuyas lenguas aún habladas fueron el chocho, el popoloca, el totonaco, el mixteco, el tlapaneca y el otomí. Como instrucción, los niños en el Colegio de San Pedro recibían las primeras letras del idioma castellano, nociones de gramática y retórica, así como canto figurado o llano. Cuando los niños crecían y maduraban en sus primeros estudios, dada la elección, podía pasar a estudiar la facultad mayor en el Colegio de San Juan, en donde se les iniciaba en ceremonias, canto, teología moral y letras eclesiásticas. Primeramente asistieron, a estudiar, tanto al Colegio de San Juan como al de San Pedro, alumnos de las zonas colindantes a la ciudad de Puebla; posteriormente con el paso de los años ambos colegios comenzaron a gozar de gran prestigio en la Nueva España que niños y jóvenes de tan lejanos lugares (como La Florida, Compostela, La Habana

y Jamaica), solicitaban el ingreso para estudiar. Cabe destacar que los egresados del Colegio de San Pedro, al ordenarse y obtener beneficios, debían de restituir con pagos de 150 pesos anuales, lo obtenido por su educación gratuita.

En 1644, de acuerdo con Maceda, dos años después de que el obispo Palafox fundara el Colegio de San Pedro y fiel en cumplir a los acuerdos del Concilio de Trento, el mismo obispo propone la fundación de un tercer colegio, cuya dedicación sería a San Pablo y vería los inicios de su construcción en 1646. El colegio se proyectó para ser uno de los mejores de la Nueva España y que estuviese a la par de los más destacados que había en Europa por aquella época, por lo que se le nombró Eximio Colegio de San Pablo y era el lugar en dónde los alumnos, ya egresados de San Juan y de San Pedro, podían perfeccionar sus estudios. Para ingresar a San Pablo, los graduados, de los otros dos colegios, debían de acreditar un examen en artes, facultad mayor, teología y cánones; al egresar de San Pablo, los alumnos obtenían grados muy prestigiosos en filosofía, teología y derecho.

El edificio que albergaría al Eximio Colegio de San Pablo, se comenzó a edificar a espaldas del Colegio de San Juan; si bien la relación física era apegada, la administración de San Pablo era completamente independiente de los otros dos colegios. Es así que quedó conformado en esta época, mediados del siglo XVIII, el Colegio o Seminario Tridentino de la Ciudad de Puebla, su gran prestigio no se debió sólo al arduo empeño de alumnos y profesores, gran parte comenzó a recaer en la prestigiosa colección de libros que darían forma a la biblioteca que tanto conocimiento brindó como apoyo a los estudios en los tres colegios.

La primera donación para la creación de una biblioteca, fue por parte del promotor Juan Larios que legó cierta cantidad de libros al naciente colegio de San Juan. Sin embargo, se toma como verdadero nacimiento de la biblioteca a la donación que hizo el obispo Juan de Palafox y Mendoza que en el mismo año que propuso la creación de un tercer colegio, el Eximio de San Pablo, viendo las necesidades de estudiantes y profesores, así como las dificultades de obtener libros en la Nueva España, es que de buena voluntad hace la generosa donación de su biblioteca personal, que había traído de España, consistente en 5 mil

volúmenes de diversas materias entre los que se encontraban la filosofía, las leyes, la medicina, los cánones y la literatura. La donación del acervo bibliográfico del obispo Palafox, puntualiza Maceda, fue aprobada por el rey Felipe IV en el año de 1648, mientras que la aprobación del Papa, Inocencio X, vendría un año después, este último otorgó un Breve que imponía censuras a cualquier persona que robase algún libro de la biblioteca.

Con la generosa cantidad de libros con los que comenzaron a contar los seminarios, más otras adquisiciones y donaciones de menor cantidad, es que esta primera colección se instaló en un salón de la planta alta entre los colegios de San Juan y San Pedro. Posteriormente el obispo Manuel Fernández de Santa Cruz mandó el reacondicionamiento del salón con estantes y un retablo, para la precaria disposición de la biblioteca.

Como acontecimiento relevante, se tiene que tener en cuenta que al ser expulsada la Orden de los Jesuitas en España y en sus colonias por parte del Rey Carlos III, diversas bibliotecas de los colegios jesuitas asentados en Puebla hicieron crecer el acervo de la biblioteca de los seminarios tridentinos con unas suma aproximada de 8 mil volúmenes. Debido a la causa anterior, es que el ahora obispo Francisco Fabián y Fuero proyecta la adecuada construcción de la biblioteca de los seminarios y para su construcción la deja al cargo del arquitecto español Miguel de Vallejo y Fuero, Maceda da la fecha de inicio de los planos de esta nueva biblioteca en el año de 1765 en el mismo lugar de la antigua biblioteca. Esta nueva biblioteca de estilo barroco, fue entregada en el año de 1773 en honor al que se considera el verdadero fundador, Juan de Palafox, por lo que el obispo Fabián y Fuero la nombra: Biblioteca Palafoxiana (Palafoxiana, 2015).

La biblioteca resultó ser un gran salón rectangular, Maceda brinda las medidas, de 43 metros de largo por 11.75 metros de ancho. Entonces se tiene una biblioteca del tipo salón con estantería perimetral, hecha de diversos tipos de maderas tropicales provenientes del estado de Veracruz como lo son el cedro, el ayacahuite, el coloyote, el chicozapote, el camote y el brosadillo (Figura 99). La estantería originalmente constaba de dos pisos con galería perimetral sostenida por la misma estantería inferior.

La iluminación es provista por 17 ventanas dispuestas alrededor de la sala de la siguiente manera: una ventana por cabecera que dan en total dos, cinco ventanas en la parte superior a ambos lados a lo largo de la sala ubicados en los vanos de las pequeñas cúpulas que dan un total de diez y finalmente cinco ventanas que se abren entre la estantería del primer nivel a lo largo de la sala en su lado oeste.

Por su parte el techo de la biblioteca está formado por cinco cúpulas cuya altura desde el piso de la biblioteca hasta la cúpula es de 17 metros. La cabecera sur de la biblioteca presenta la puerta de entrada del recinto, con una puerta de madera al estilo barroco que en cada lado exhibe los escudos del obispo Juan de Palafox; mientras que, en la cabecera norte resalta un retablo barroco de madera y decorado en dorado, tiene una base como altar, hecho de mármol de Tecali y al centro del retablo una imagen de la Virgen de Trapani, que el obispo Palafox trajo de Alemania, en tanto que en la parte superior del retablo se ubica una pintura de Santo Tomas (Figura 100).

En cuanto a la decoración y ornamentación es muy evidente, a pesar de estar ya en circulación los ideales neoclásicos en aquella época, que la biblioteca todavía surgió con ese estilo barroco que fue influenciado a España de Italia, se pueden apreciar diversos motivos tanto en la estantería como en sus remates, (Figura 101), en la entrada de la biblioteca, en su bello retablo, así como, pequeños adornos en las cúpulas. Adornan la sala objetos como sillería y mesas al centro de la sala, que fueron una donación del obispo Pedro Nogales Dávila, sobres estas mesas hay astrolabios, globos terráqueos y celestiales; en la cabecera sur en la parte superior se dispuso de una pintura del obispo Palafox que posteriormente sería retirada y sustituida con una escultura del mismo distinguido personaje (Figura 102).

Cabe destacar que en esta biblioteca, a diferencia de las bibliotecas barrocas europeas, el piso no es de mármol o de madera, sino, de ladrillo con azulejo, el azulejo de herencia mudéjar hispana y la talavera poblana con un motivo en flor le dan a la biblioteca el toque mestizo e indígena.

La madera tropical de la estantería, así como, el grosor de las paredes, que es de 2 metros, logran crear un ambiente controlado o microclima que ayuda a las colecciones a conservarse en una temperatura ideal.

Con el pasar de los años la biblioteca siguió en crecimiento, como ejemplos están la biblioteca personal del obispo Francisco Fabián y Fuero que fue incluida en el acervo de la Palafoxiana, poco antes de que este partiera de vuelta a España como nuevo obispo de Valencia. Una suma más se dio, a mediados del siglo XIX, cuando el canónigo José Francisco Irigoyen adquirió, para la Biblioteca Palafoxiana, un acervo aproximado de 11 mil volúmenes procedentes de la biblioteca personal del Obispo Francisco Pablo Vázquez (Maceda, 2013).

La estantería del primer nivel cuenta con diversas entradas con escaleras para acceder al segundo nivel (Figura 103), debido al creciente arribo de libros a la biblioteca fue que muchos años después se dispuso de un tercer nivel, aquí las escaleras se dispusieron en forma caracol en cada esquina y que son apreciables a simple vista (Figura 104). Con posterioridad se agregarían en las cabeceras de los estantes los títulos del área del conocimiento al que pertenecen las obras dispuestas en cada estante.

Para la época de declive del Seminario Tridentino, Maceda refiere que la intervención Francesa en España propició que tanto el clero secular como el regular brindasen apoyo a la Península Ibérica con fuertes cantidades de dinero. Posteriormente la Guerra de Independencia en México afectaría aún más la ya de por sí desgastada economía del clero y en este caso el Seminario Tridentino apenas podía sostener a unos cuantos alumnos y profesores. Con grandes dificultades el Seminario Tridentino apenas logró sobrevivir a la independencia de México, su economía y administración no se lograrían recuperar a tiempo, puesto que entre los años de 1859 y 1860 el ahora Presidente Interino, Benito Juárez, publicaba la ley de nacionalización de bienes del clero, con lo que toda propiedad de la Iglesia pasaba al Estado.

No obstante, prosigue Maceda, el Seminario Tridentino logró, en 1862, un milagroso amparo ante la ley de nacionalización, con lo que en vez de pasar a propiedad del Estado, se logró vender a un hombre francés de nombre Julio Ziegler, que compró la parte comprendida por los tres colegios en un total de 60 mil pesos con 22 centavos, sin embargo, la biblioteca no se incluía en el trato y logró pasar a la protección del gobierno del Estado de Puebla y la designó como biblioteca pública.

La Biblioteca Palafoxiana brindó sus servicios como biblioteca pública estatal por cierto periodo hasta que cerró y pasó unos años en el olvido; el Estado logró recuperar los edificios de los seminarios tridentinos y pasaron a ser ocupados por oficinas del Estado de Puebla. Tiempo después se revalorizó el espacio y el contenido de la Biblioteca Palafoxiana para que pudiera reabrirse, en *Biblioteca Palafoxiana, lo espiritual prevalece* (2015) se hace mención a los últimos acontecimientos relevantes, en 1981 la biblioteca es declarada Monumento Histórico Nacional y en el año 2005 entró en la categoría de Memoria del Mundo de la UNESCO; todo ello por conservar un recinto del saber en un impecable estado desde su fundación, puesto que contaba con todo sus elementos originales y su preciado tesoro bibliográfico que han llegado por, diversos azares del destino, hasta nuestros días.

La biblioteca Palafoxiana hoy en día resguarda una colección de aproximadamente 45 mil volúmenes, que van desde los siglos XV al XIX, con una minoría del siglo XX, contienen gran variedad de temas de diversas áreas del conocimiento y en diversos idiomas. Así mismo, posee gran cantidad de folletería y algunos manuscritos. Aún en día abre sus puertas, la Biblioteca Palafoxiana de Puebla, para que el público admire una joya de biblioteca barroca, única en América, superviviente de un estilo heredado completamente del legado europeo que trajo consigo la Colonia. El acervo bibliográfico está abierto a la investigación previa solicitud al Consejo Estatal para la Cultura y las Artes de Puebla, que es la institución encargada de la biblioteca y su acervo.

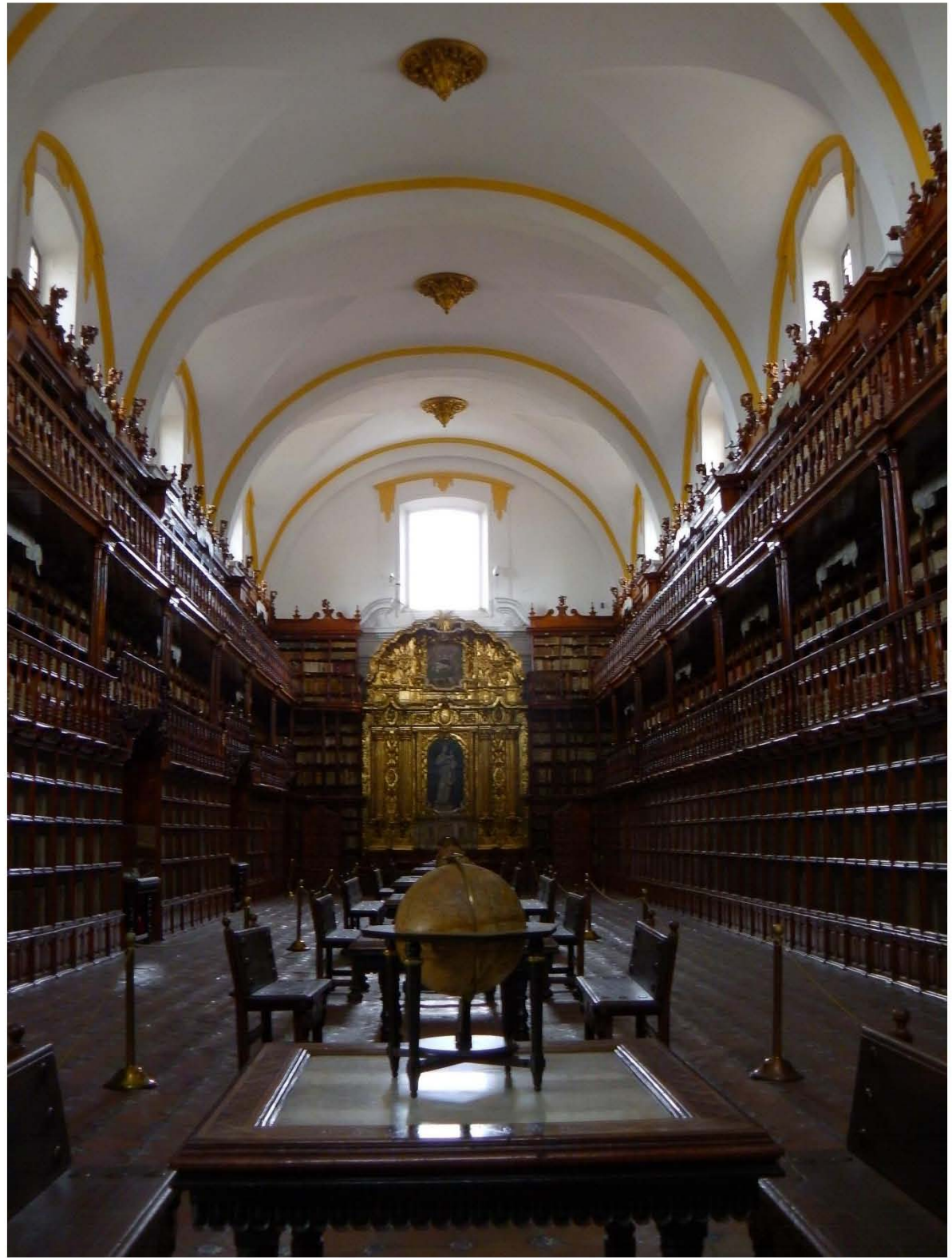

Figura 99. Biblioteca Palafoxiana, Puebla, México.

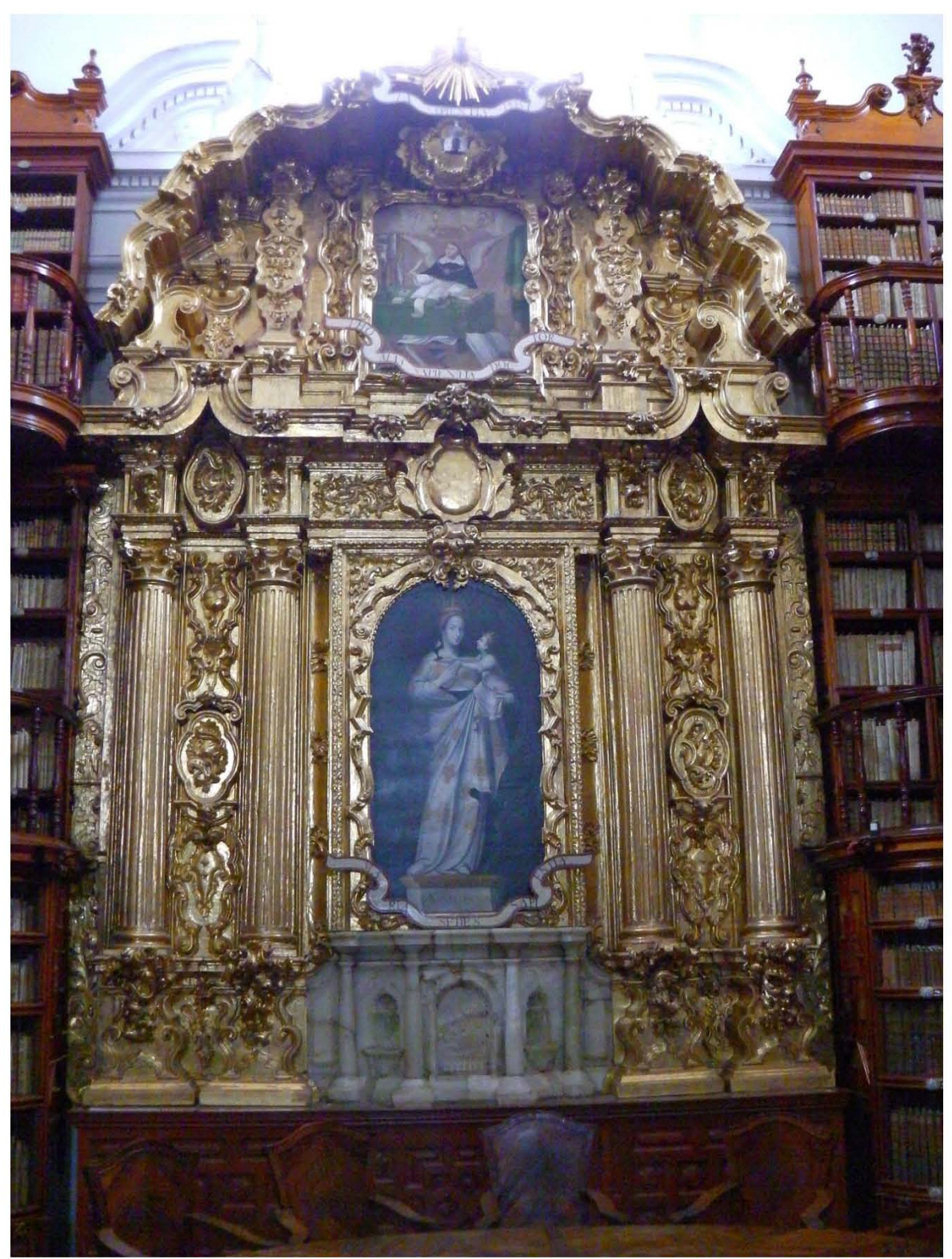

Figura 100. Retablo barroco, en la cabecera norte de la Biblioteca Palafoxiana, está hecho de madera decorado en dorado, muestra en su centro a la Virgen de Trapani y en la parte superior una pintura más pequeña de Santo Tomás de Aquino.

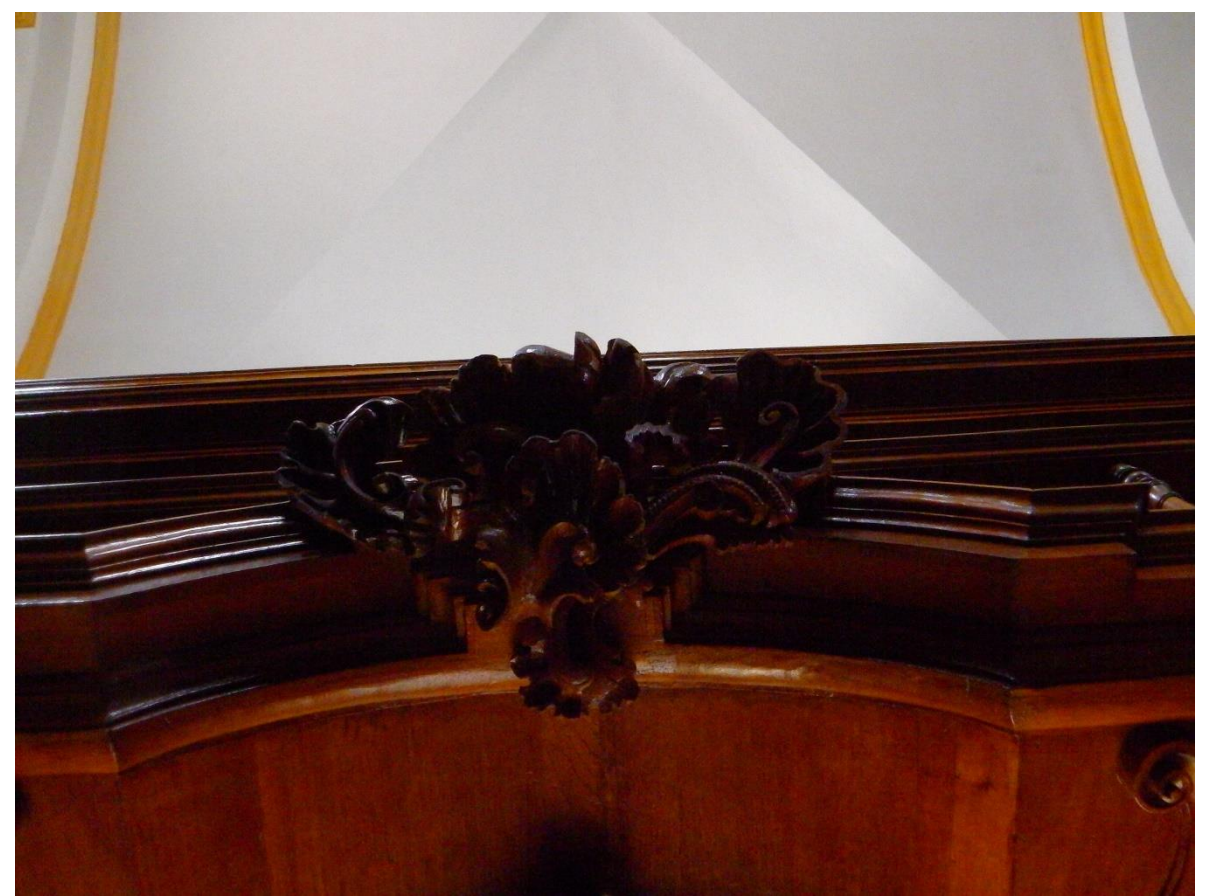

Figura 101. Detalle ornamental botánico en la estantería de madera.

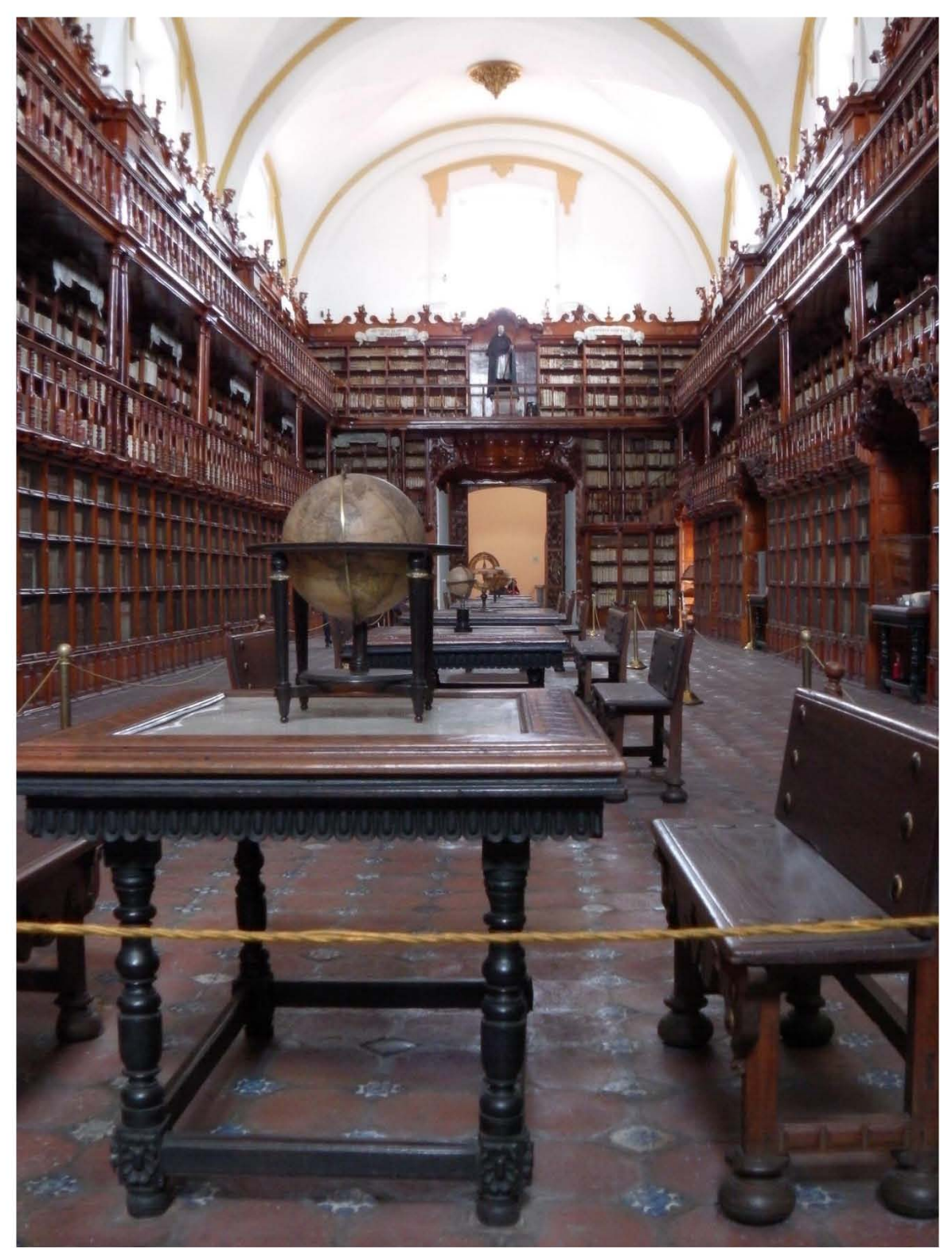

Figura 102. Vista de cabecera y entrada de la biblioteca Palafoxiana, en primer plano se aprecia las mesas con objetos de estudio como globos y astrolabios, la sillería y en al fondo en la parte superior se ubica la figura del obispo Juan de Palafox.

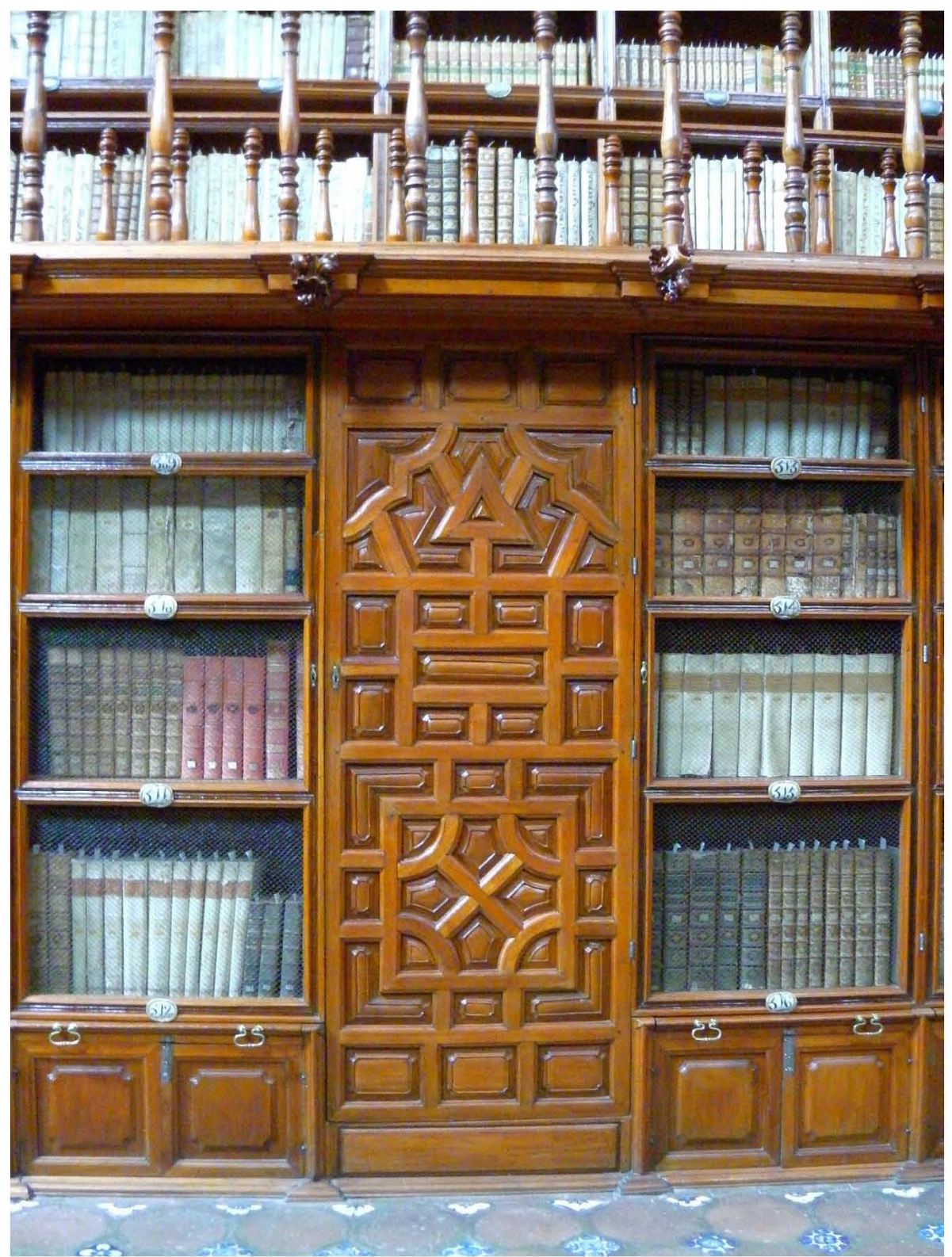

Figura 103. Puerta de acceso a la escalera en la estantería, una de las muchas que dan acceso al segundo piso de estantería de la biblioteca Palafoxiana.

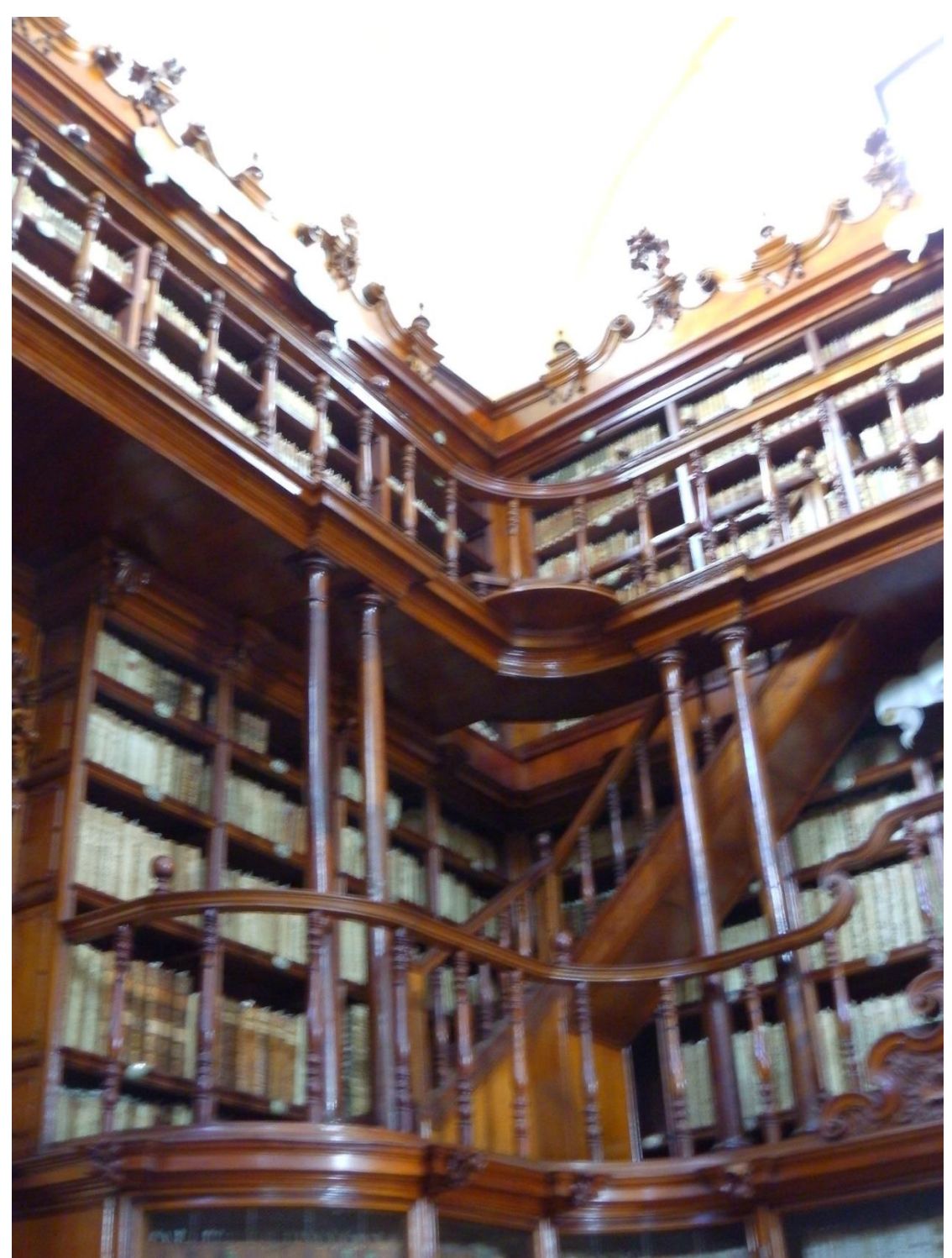

Figura 104. Escaleras de caracol a simple vista sobre el segundo nivel de estanterías, permiten el acceso al tercer nivel de la biblioteca Palafoxiana, tanto el tercer nivel como las escaleras de caracol son de reciente fabricación y disposición.

### **3.8 Portugal**

#### **3.8.1 Biblioteca del Palacio Nacional de Mafra**

La biblioteca pertenece al conjunto del Palacio Nacional de Mafra, este último fue una gran obra realizada por el rey Juan V de Portugal y es considerada, por Laubier (2003) y otros autores, como el Versalles portugués. Portugal, en ese tiempo, era una nación que dejaba de ser potencia en ciertos sectores y dependía en demasía de sus grandes y vastas extensiones territoriales en América, sin embargo, el rey Juan V propuso el comienzo de la construcción del Palacio de Mafra en uno de sus lugares predilectos de caza, viniendo a ser un lugar de disfrute de la corte, al poco tiempo se le incluyó un convento y después se le idealizó como un alojamiento real con aposentos y una biblioteca. Es así, señala Laubier, que en 1716 comienza la construcción del inmueble encabezado por el arquitecto alemán Johann Frederick Ludwig, sin embargo el desconfiado rey no dudaba en compartir los planos y obtener asesoría de otros arquitectos como Antonio Canevari o del destacado Filippo Juvara. El palacio demoraría varias etapas en finalizarse, en cierta parte por la difícil situación económica portuguesa, aun así se iba a declarar como concluido en el año de 1730 (Laubier, 2003). Fue el arquitecto portugués Manuel Caetano de Sousa quien realizó la labor de los trabajos concluyentes en Mafra y entre ellos se encontró la biblioteca. Laubier destaca, que en el Palacio de Mafra, la proyección de la biblioteca fue enorme comparado al acervo, del rey, relativamente pequeño en comparación a otros acervos contemporáneos.

La Biblioteca Nacional de Mafra, que de acuerdo a las designaciones de modelos propuestas por Muñoz (2004), es un modelo de planta en cruz. La biblioteca quedó constituida en la parte central del ala norte del complejo, como ya se mencionó pose una planta en cruz cuya parte central cuenta con una cúpula, tanto la planta como el centro, puntualiza Muñoz (2004), remiten a la *Hofbibliothek* de Viena. La gran sala mide 85 metros de largo, 9.5 de ancho y 13 de alto (Palácio Nacional de Mafra, 2015), (Figura 105). Muñoz (2004) comenta que en cuanto a la planta en forma de cruz de la biblioteca, el brazo longitudinal es más largo que el brazo transversal, los cuales se intersectan en el crucero que es dónde se ubica la cúpula sostenida por cuatro arcos cuyo centro tiene un mármol esculpido con una cara que simboliza el sol (Figura 106).

La estantería es perimetral, con galería superior que es sostenida por ménsulas. La iluminación, señala Laubier, penetra por 50 ventanas que se abren entre la estantería inferior como en la superior, las ventanas no están dispuestas por todos los brazos, sólo se encuentran dispuestas por el sur, mientras que del lado contrario están cubiertas como falsas ventanas. Por su parte el techo es una bóveda de medio cañón que incluye casetones y lunetos (Figura 107).

Como ya se mencionó, la finalización completa del palacio llevó un gran lapso de tiempo incluido después de que ya se considerará inaugurado, por lo que el arquitecto Caetano de Sousa diseñó para la ya temprana época neoclásica diseños ornamentales aún del barroco tardío. Fue la orden de los franciscanos quienes estuvieron instalados en primera instancia en el convento y también quienes se hicieron cargo de la biblioteca; posteriormente los agustinos los sucedieron en el convento, así como, en la confección y ordenación de la biblioteca. Laubier comenta que a finales del siglo XVIII la biblioteca ya tenía la mayoría de sus elementos incluyendo los dos niveles de estanterías, pero tenían aún detalles sin concluir: sus molduras debieron finalizarse cubiertas en pan de oro, los falsos tragaluces debieron albergar los retratos de filósofos y escritores célebres pero nunca se llevaron a término (Figura 108).

Laubier prosigue que para 1672 vuelven los franciscanos y fieles a su voto de pobreza optaron por rechazar el decorado en dorado y demás detalles decorativos, remplazándolo con pintar de blanco todos los revestimientos de madera y que en la actualidad es lo que aún se conserva dándole un toque brillante y puro a la biblioteca.

Será en pleno fin del siglo XVIII que la biblioteca contenga la colocación de libros, tal cual y como se encuentran aún dispuestos. Ya en pleno comienzo del siglo XIX es que la biblioteca del Palacio Mafra tiene a su primer bibliotecario, Fray

Juan de Santa Anna. En 1834, Laubier señala que, se suprimen las órdenes religiosas, el inmueble es desalojado y declarado patrimonio nacional.

La colección bibliográfica de la biblioteca del Palacio Nacional de Mafra, cuenta con un fondo de más de 40 mil volúmenes que abarcan desde el siglo XV al siglo XIX, pasando por temas como teología, derecho canónico, filosofía, geografía, arte, medicina, música entre otros (Laubier, 2003).

Hoy en día le da sentido a esta biblioteca el haber sido considerada con gran expectación, por el rey Juan V, para una relativa pequeña colección de libros la cual consideró en acrecentar, los proyectos que no la concluyeron ricamente engalanada, al igual que otras bibliotecas de su tiempo y el hecho de que los franciscanos por su fiel voto de pobreza, le dieron un toque excelso de elegancia inusitada ayudado gracias a los preceptos del arquitecto Caetano de Sousa que hace recordar el fastuoso dinamismo ornamental del barroco aún en pleno decaimiento del movimiento el cual se hacía a un lado ente la reciclada idea del arte clásico.

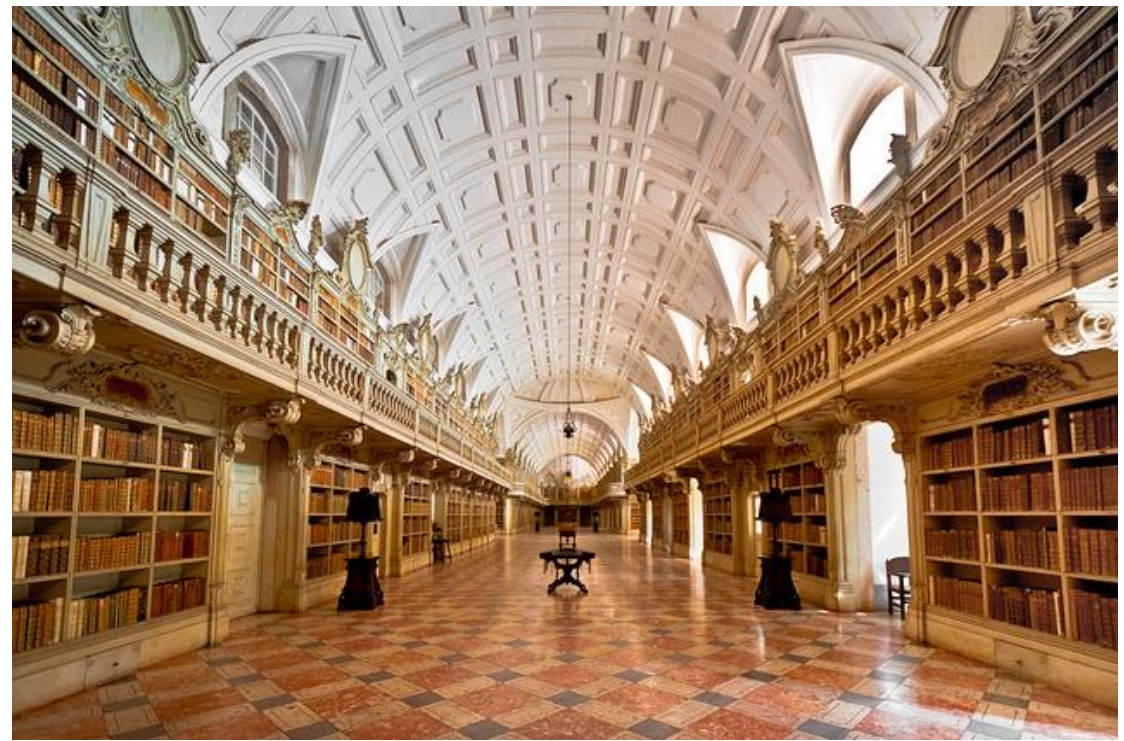

Figura 105. Biblioteca del Palacio Nacional de Mafra, Portugal, vista de una de las naves (Fuente: http://bit.ly/1lyv898).

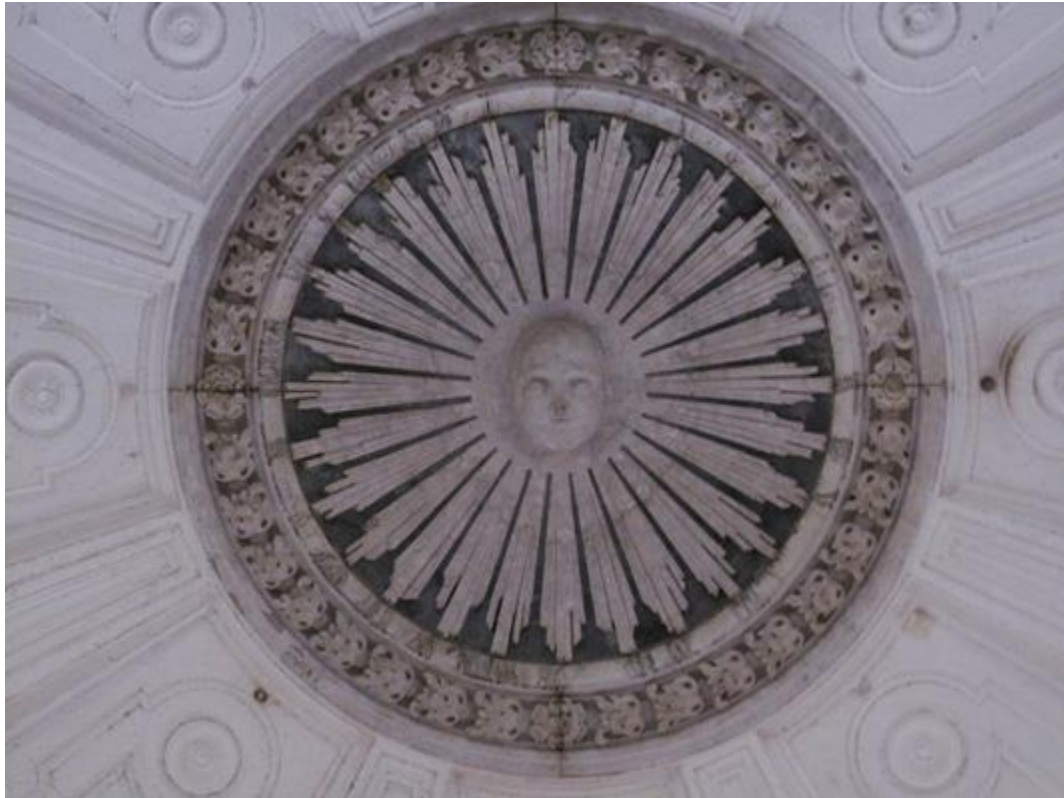

Figura 106. Rostro en la cúpula central de la Biblioteca del Palacio Nacional de Mafra, es una representación del sol y la iluminación (Fuente: http://bit.ly/1TDMkEW).

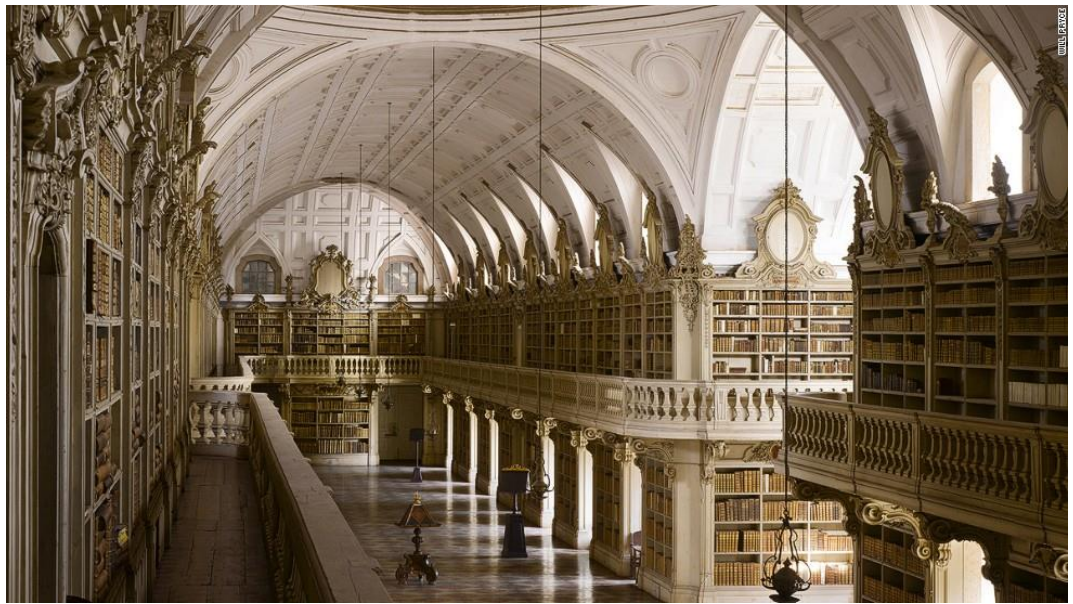

Figura 107. Vista de otra de las naves de la Biblioteca del Palacio Nacional de Mafra (Fuente: http://bit.ly/1NeMyRc).

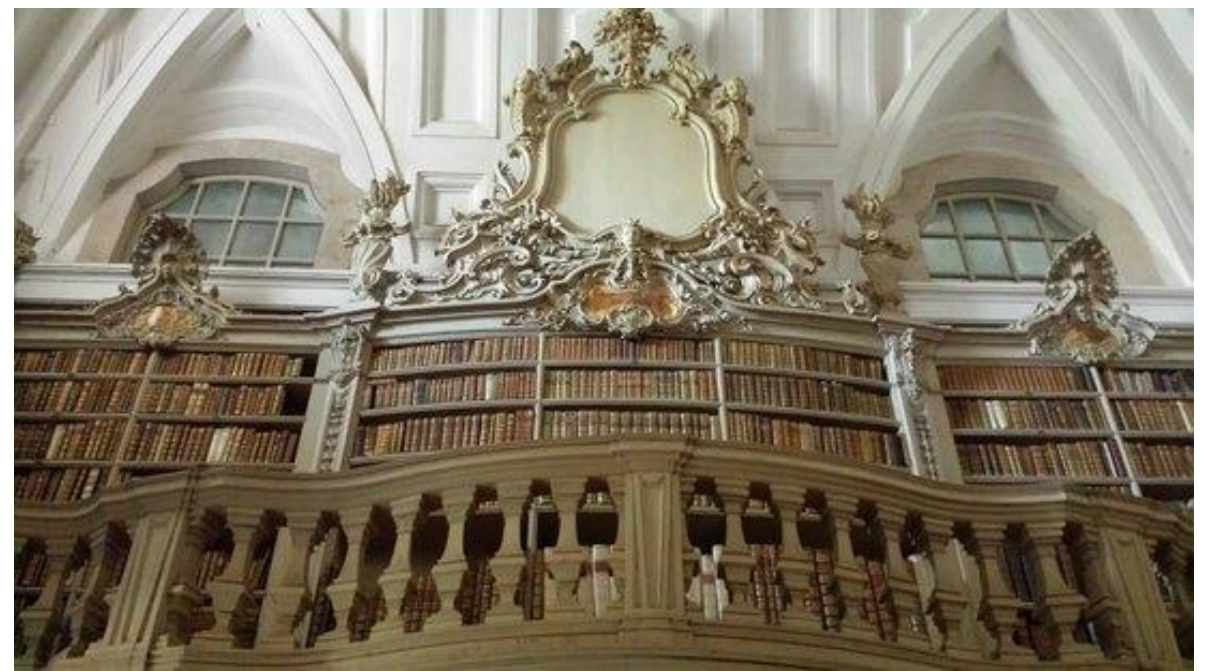

Figura 108. Estantería con un medallón de remate en la Biblioteca del Palacio Nacional de Mafra (Fuente: http://bit.ly/1NeMFMs).

### **3.8.2 Biblioteca de la Universidad de Coimbra o Joanina**

La biblioteca de la Universidad de Coimbra en Portugal, es una obra más del rey Juan V para poner en alto su reinado y promover las ciencias, la cultura y las artes. Por igual, muestra uno de los más exquisitos ejemplos barrocos interiores en la nación lusitana.

La biblioteca fue ideada por el rey Juan V para ser una de las más destacadas de toda Europa y fue proyectada para albergarse en la Universidad de Coimbra, en sustitución de su anterior biblioteca. La construcción se llevó acabo entre los años 1717 – 1728 y el encargado de ejecutar la biblioteca fue el arquitecto Gaspar Ferreira (Universidade de Coimbra, 2014).

En cuanto a forma, la biblioteca, fue concebida como un paralelepípedo a un costado de la cabecera de la capilla, se accede por la entrada principal, una enorme puerta de madera resguardada por un imponente arco con columnas de orden jónico y rematado con el enorme escudo real (Figura 109). Pese a seguir perteneciendo a un conjunto aún mayor, se puede decir que esta biblioteca tiene
un espacio propio casi externo al resto del inmueble, hecho casi poco usual para la época.

El interior la biblioteca se divide en tres grandes salas rectas sucesivas, para acceder a cada una de ellas se abren enormes arcos rematados, cada uno, con el escudo real en dorado (Figura 110); al final de la última sala se ubica un enorme retrato del rey Juan V, obra del pintor Domenico Duprà (Ibídem), (Figura 111). Cada sala contiene estantería perimetral con galería superior, sostenida por columnas, que la recubre casi en su totalidad. Las estanterías se encuentran decoradas con motivos chinos en dorado, además de estar hechas en madera de roble que actúa a la vez de repelente de insectos y absorbe en gran parte la humedad; además, cada sala en el interior posee un distintivo fondo que la hace resaltar, con colores en color rojo, verde y negro, respectivamente, agregando una tonalidad completamente llamativa junto con los demás elementos decorativos a cada segmento, el cual fue resultado de la mano de Manuel da Silva, en el que se llevó 40 meses de trabajo (Universidade de Coimbra).

La iluminación entra a las salas a través de pares de ventanas que se ubican a ambos lados a lo largo de la biblioteca y que se abren entre la estantería superior de cada sala. Por su parte, el decorado del techo, con motivos alusivos a las artes, las ciencias y la Sabiduría Divina, fue ejecutado por los pintores Simões Ribeiro y Vicente Nunes (Universidade de Coimbra, 2014). La biblioteca es una ejemplificación total de un interior barroco con detalles provenientes del rococó.

Como es importante no sólo la vista interior de la biblioteca, sino también la colección, la biblioteca Joanina es un perfecto ejemplo de la dedicación a edificar adecuadamente una biblioteca. A demás de los elementos contra los insectos, su interior provee un clima adecuado a sus colecciones, ayudado por el grosor de las paredes que oscila entre los 2 metros y la puerta de la entrada principal, que está fabricada en madera de teca, para contribuir al clima interno de la biblioteca. Una curiosidad sumada a la protección contra los insectos que brinda la estantería, es la pequeña población de murciélagos que habitan en el mismo interior de la biblioteca que ayudan en eliminar a los insectos bibliófagos restantes que el olor de la estantería no puede alejar, claro que para proteger a la misma biblioteca de las heces de sus huéspedes insectívoros, cada día al cerrar se recubren las mesas con toallas de cuero (Universidade de Coimbra).

Siendo una biblioteca barroca tan bellamente dotada en su interior, su rico acervo de casi 60 mil libros es de cuantioso y apreciable valor, con obras que van del siglo XVI al siglo XIX (Universidade de Coimbra, 2014). En la actualidad conforma parte de la Biblioteca General de la Universidad de Coimbra pudiendo ser visitadas y su acervo abierto a los investigadores bajo previa solicitud.

Así la biblioteca Joanina, que claramente hereda el nombre de su creador, es que conforma el máximo resultado del rey Juan V por exaltar y demostrar tanto la riqueza como el poderío del imperio que forjó bajo su reinado y que en la actualidad sigue destacando entre las mejores y más bellas bibliotecas de su época en Europa.

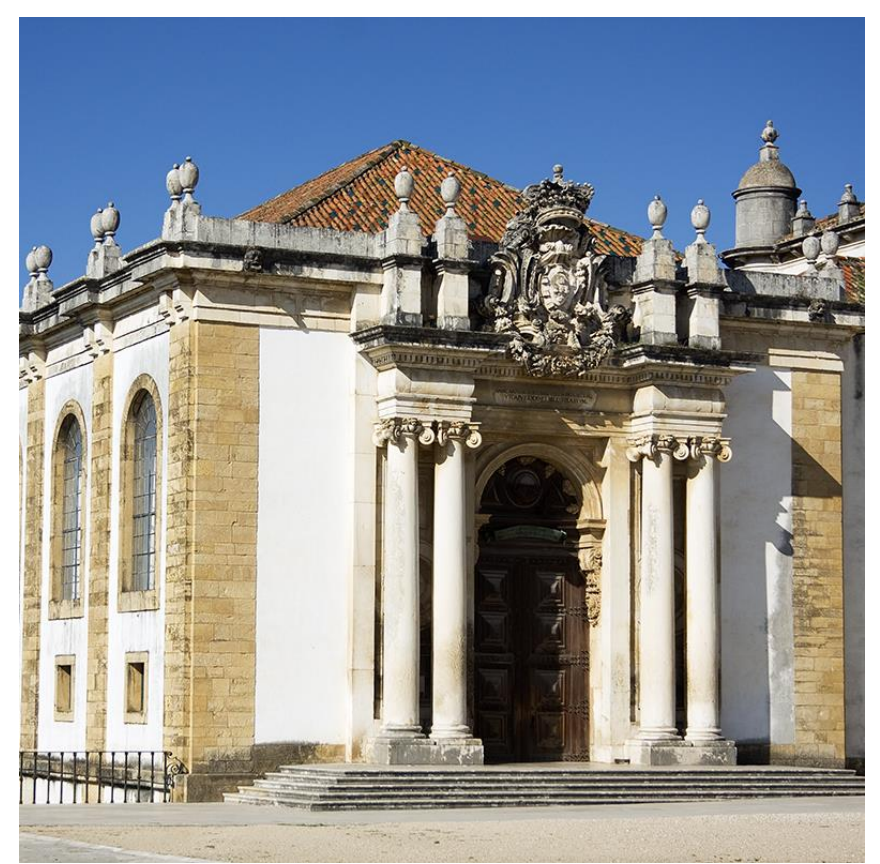

Figura 109. Entrada de la biblioteca de la Universidad de Coimbra, Portugal, apreciación de la fachada con el escudo de armas de Juan V en la parte superior (Fuente: http://bit.ly/1QhQ7K0).

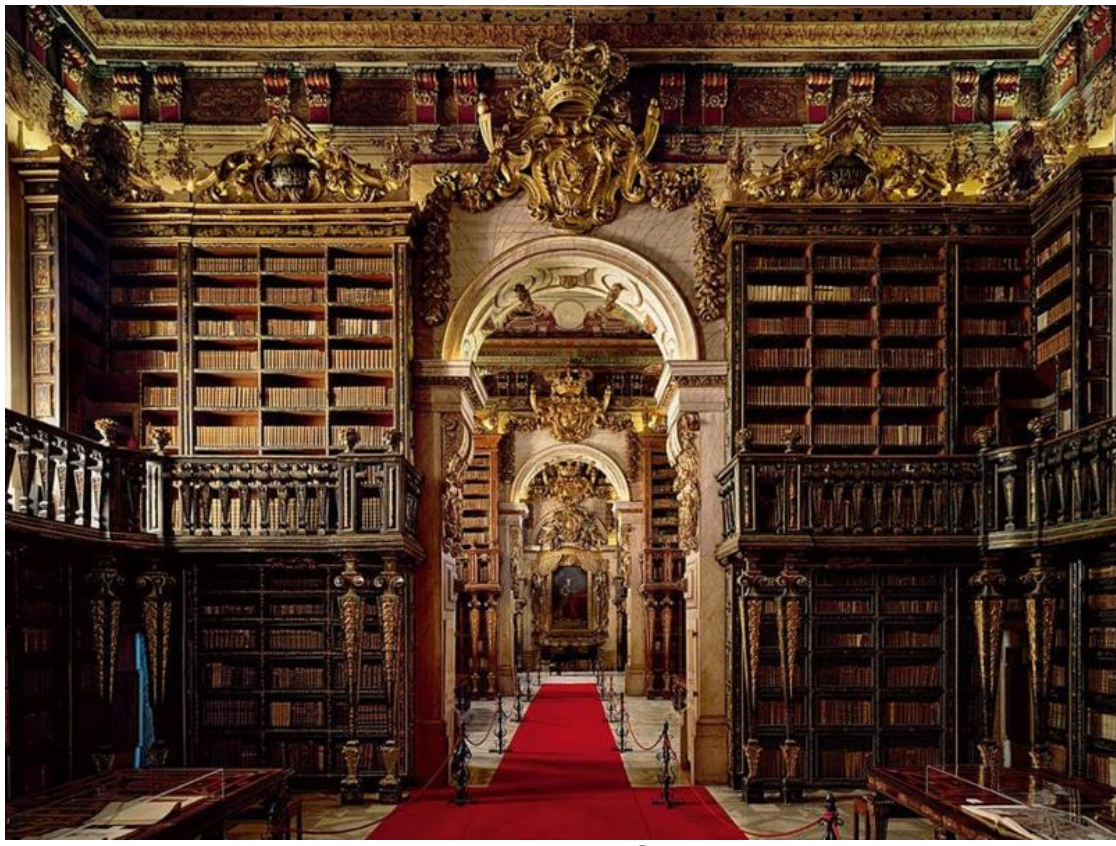

Figura 110. Biblioteca de la Universidad de Coimbra, apreciación de las salas sucesivas de la biblioteca (Fuente: http://bit.ly/1NQkgcV).

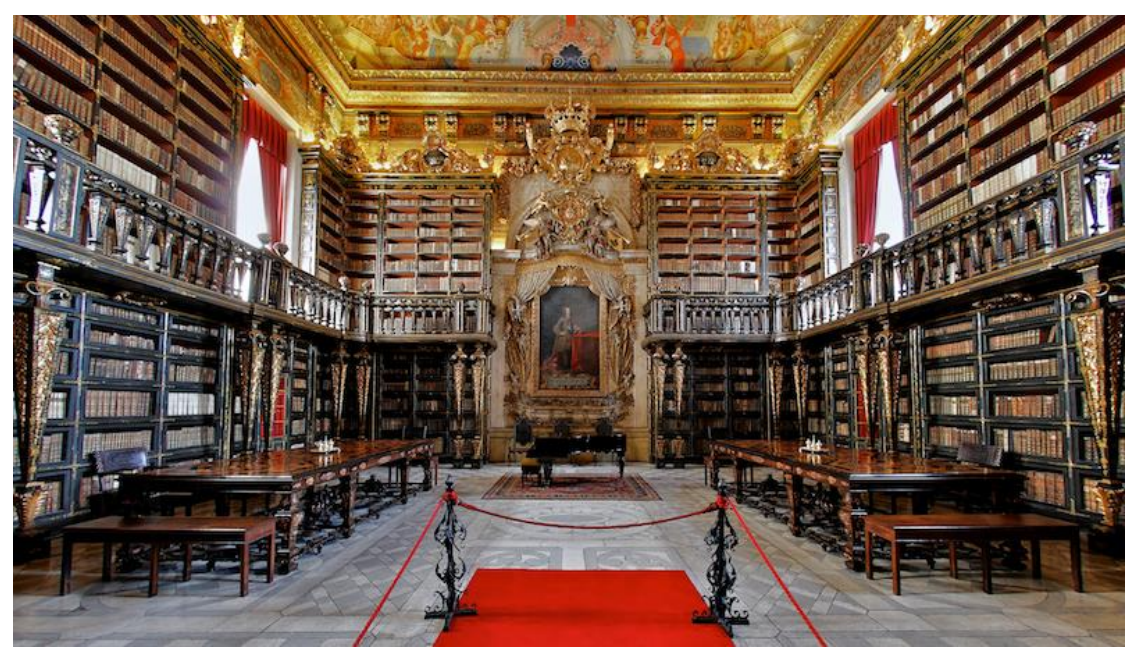

Figura 111. Sala de la cabecera de la biblioteca de la Universidad de Coimbra, al fondo se ubica un cuadro de su creador, el rey Juan V de Portugal (Fuente: http://bit.ly/1NliFfG).

## **3.9 República Checa**

 $\overline{a}$ 

#### **3.9.1 Bibliotecas del Monasterio Premostratense de Strahov**

Unas bibliotecas que se suman al estilo barroco en la región de Bohemia son las dos que se ubican dentro del Monasterio Premostratense<sup>53</sup> de Strahov que es uno de los más antiguos de esta orden monástica en la región puesto que su fundación data de 1143 (Strahov Monastery, 2013).

La primer biblioteca de estilo barroco que se aborda es la que se conoce propiamente como Sala Teológica, bien llamada así por el principal contenido de sus obras destinadas a esa área, que comenzó como muchas otras bibliotecas antiguas en Europa como una colección que fue requiriendo de un espacio para su contención y que tenía que ayudar en el desarrollo, tanto de conocimientos como espiritual en la vida del monasterio.

La Sala Teológica fue proyectada por el abad del monasterio Jeroným Hirnhaim, fue este mismo abad fue quién se encargó de redactar el primer reglamento de la biblioteca en 1672; por su parte para el proyecto fue asignado a cargo de la construcción al arquitecto praguense de origen italiano Giovanni Domennico Orsi. Así la biblioteca se construyó entre los años 1670 a 1680 con un completo estilo barroco que remitía a la escuela italiana (Ibídem).

Como resultante la biblioteca se conformó como un salón de un solo nivel, con su estantería perimetral, igualmente de un solo nivel y de hecha de madera, dónde se disponen los libros. Por su parte la iluminación entrando de frente a la sala, proviene de las ventanas que se ubican del lado derecho de ésta y que se abren entre la estantería (Figura 112).

Como es de esperarse los detalles de adornos y ornamentación, fiel al estilo barroco, se pueden apreciar tanto en el remate de la estantería decorados en dorados, así como, la bella bóveda del techo.

<sup>&</sup>lt;sup>53</sup> La orden Premostratense es una orden de canónigos regulares, perteneciente a la Iglesia Católica, fundada en 1120 por San Norberto y deben su nombre al lugar de origen de la fundación en la abadía de Prémontré en Francia.

La bóveda contiene adornos en estuco, además de frescos, los cuales son obra del pintor Siard Nosecký perteneciente a la orden del mismo monasterio, que se realizaron 50 años más tarde a la confección de la biblioteca; la temática iconográfica de los frescos tienen como referencia la iluminación a través de la fe que debe forjarse principalmente por medio del temor a Dios, el conocimiento y la educación (Figura 113), (Ibídem). Los objetos decorativos de la sala también cumplen su función de estar presentes en esta biblioteca, por lo que se dispone de una estatua de madera de San Juan Evangelista<sup>54</sup>, la cual se data del periodo gótico tardío; por otra parte se encuentra una rueda de compilaciones del año 1678, que permite la disposición de varias obras que pueden ser consultadas al mismo tiempo y finalmente unos cuantos globos, tanto terráqueos como astronómicos, que datan de entre los siglos XVII y XIX (Ibídem).

La biblioteca de la Sala Teológica tuvo con el paso de tiempo ligeras restructuraciones, un agrandamiento en su parte larga en el año de 1727, de ahí es hasta los años1993 y 1994 que la sala es restaurada y posteriormente se trató de igualar su piso a anterior estilo barroco para que la sala armonizara. En cuanto al acervo hoy en día, sólo la Sala Teológica, conserva un aproximado de 20 mil libros que siguen siendo en su mayoría obras de teología, la pared norte cuenta con toda su estantería repleta de Biblias ,o extractos de estás, publicadas en diversas épocas y en diferentes lenguas (Ibídem).

El Monasterio Strahov posee una biblioteca más, además de la Sala Teológica, denominada Sala Filosófica la cual se edificó a finales del siglo XVIII por ordenamiento del abad Vacláv Mayer y encargada al arquitecto italiano Jan Ignác Palliardi, quién la edificó en el que hasta entonces era el granero del monasterio (Ibídem). Esta biblioteca contiene herencia de los elementos barrocos, pero que vislumbra a su vez una transición hacia los elementos neoclásicos.

La Sala Filosófica es un gran salón rectangular, con medidas de 32 metros de largo por 10 metros de ancho y 14 metros de alto, por lo que se permite

 $\overline{a}$ 

<sup>&</sup>lt;sup>54</sup> La estatua de madera posee curiosamente en su brazo izquierdo un libro de cintura que posee una "encuadernación en bolsa", un estilo de encuadernación muy difundido en la época del libro manuscrito y que servía tanto para el transporte manual de un libro para viajar, además, de protegerlo del ambiente.

contener la estantería perimetral de dos pisos, hechas en madera de nogal e instaladas por su mismo creador Jan Lahofer (Ibídem), con galería superior y que cuenta con muy poca ornamentación puesto que ya evocan un clasicismo temprano (Figura 114).

La sala se ilumina por medio de ventanas dispuestas en uno de los lados a lo largo de la biblioteca, que se abren entre la estantería tanto en la parte inferior, como en la parte superior.

Los frescos en el techo, en la bóveda de medio cañón, son obra del pintor Franz Anton Maulbertsch y llevan por título "La evolución espiritual de la humanidad" que remiten a la evolución de las ciencias y la religión. Por una parte se pueden encontrar en el fresco personajes como Diógenes, Demócrito, Pitágoras y Sócrates y por otra parte a Adán y Eva, Caín y Abel, Noé o Moisés; a su vez estos personajes son acompañados por santos de la región como San Juan Nepomuceno; el fundador de la orden premostratense, San Norberto y del propio fundador de la biblioteca Vacláv Mayer (Figura 115), (Ibídem).

Los elementos barrocos que parecen perdurar son los adornos mesurados en la estantería que resaltan en dorado, la forma de la biblioteca y la disposición de la misma estantería, así como, el fresco de su techo que ya no contiene elementos ornamentados, ni adornos, aun así va acorde al desarrollo del estilo de las bibliotecas de la época en esta región.

De los pocos objetos decorativos en la sala se encuentra un busto del bibliotecario y archivista checo Cyril Straka, debido a su gran aporte en la organización y catalogación de la biblioteca en esta sala, en el primer cuarto del siglo XX; además, de ser un experto encuadernador de la región. Al bibliotecario Straka es a quién se le debe el nombre de las salas de las bibliotecas del Monasterio Strahov (Ibídem).

En cuanto al acervo, la Sala Filosófica, contiene más de 50 mil libros, dobla en cantidad de acervo claramente a la Sala Teológica debido a su doble estantería, con una mayor incidencia de obras filosóficas, pero que también, contiene obras de ciencias como la astronomía, las matemáticas, la filología y la historia (Ibídem). Como detalle, la Sala Filosófica obtiene el nombre tanto en la

181

mayoría de sus obras filosóficas y por la interpretación filosófica de su fresco en el techo.

Es así que el Monasterio Strahov, con mucha historia en Bohemia, cuenta con el lujo de contener dos bibliotecas en las que claramente se puede apreciar el esplendor del barroco, en la Sala Teológica, así como su legado y transición al neoclásico, en la Sala Filosófica que sí bien contienen elementos más mesurados, aún puede ser considerada biblioteca de estilo barroco. La orden premostratense se ha encargado de preservar por tanto tiempo sus bibliotecas y hoy en día es que podemos aún apreciarlas en un bello esplendor y que la misma orden muestra con orgullo en responsabilidad por la cultura y la educación de su región.

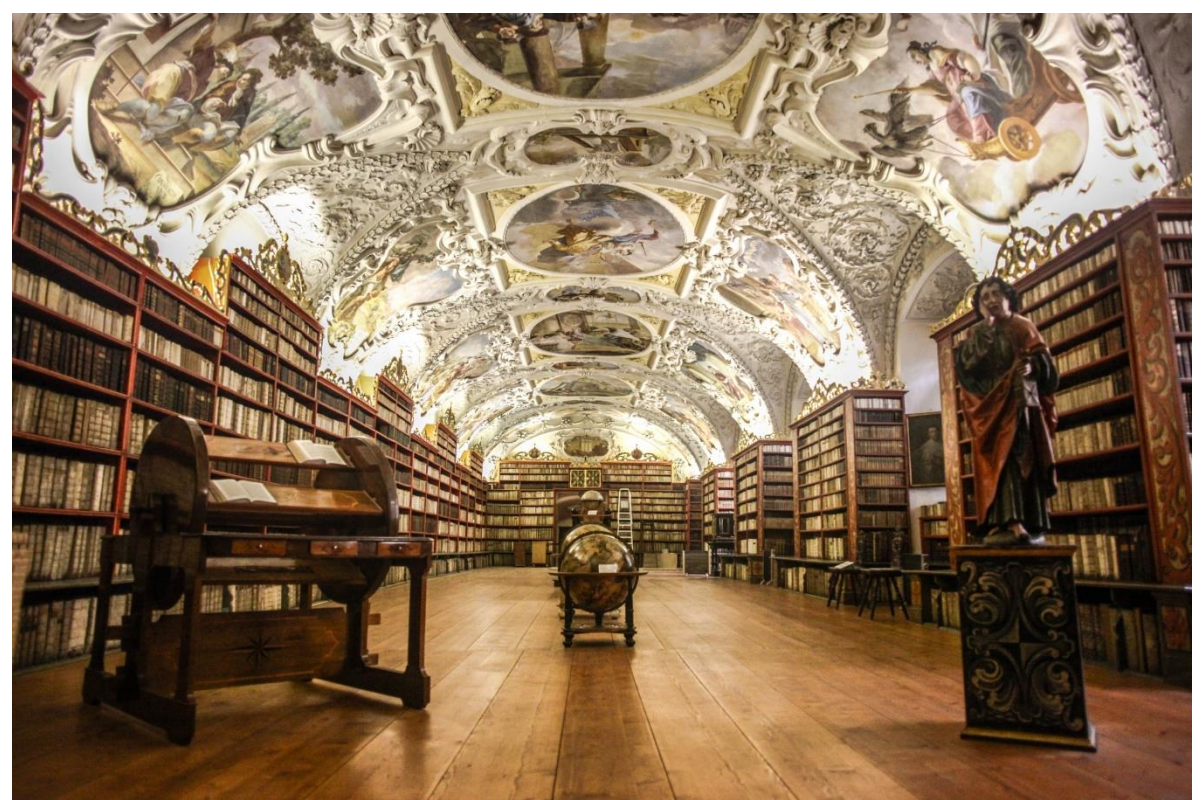

Figura 112. Biblioteca del Monasterio de Strahov, Sala Teológica, República Checa (Fuente: http://bit.ly/1OUpVUy).

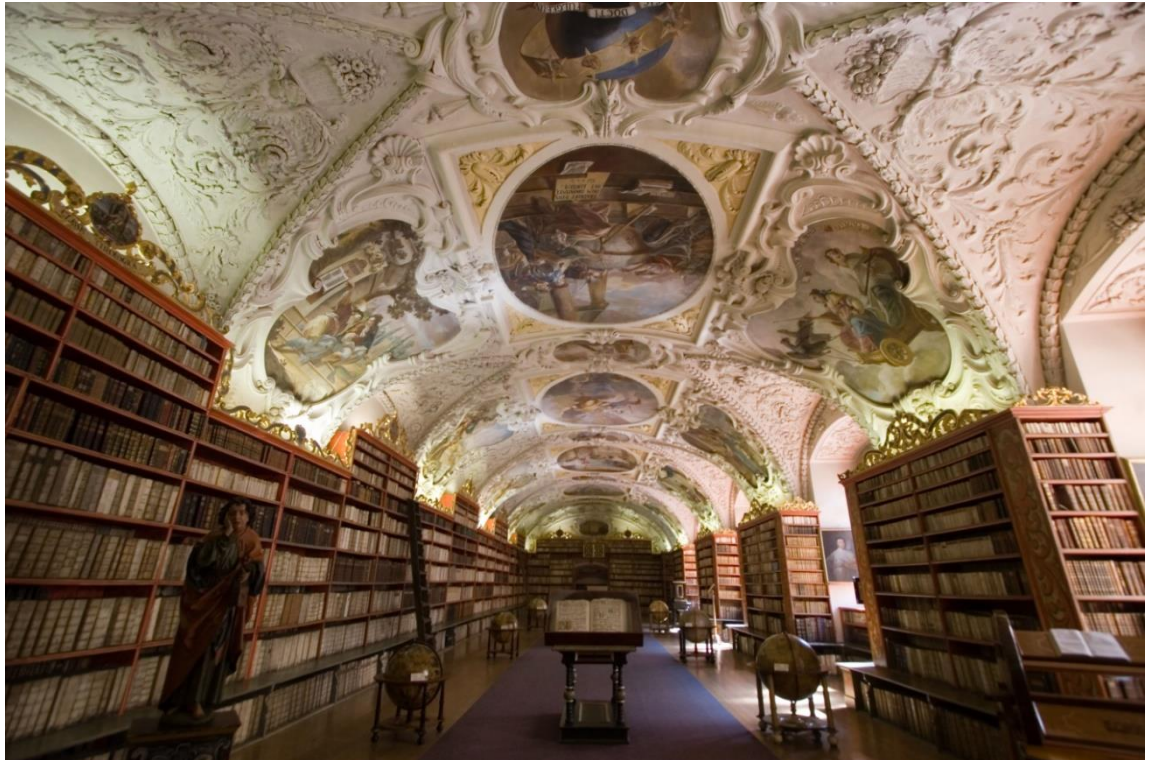

Figura 113. Biblioteca del Monasterio de Strahov, Sala Teológica (Fuente: http://bit.ly/1Y05OKo).

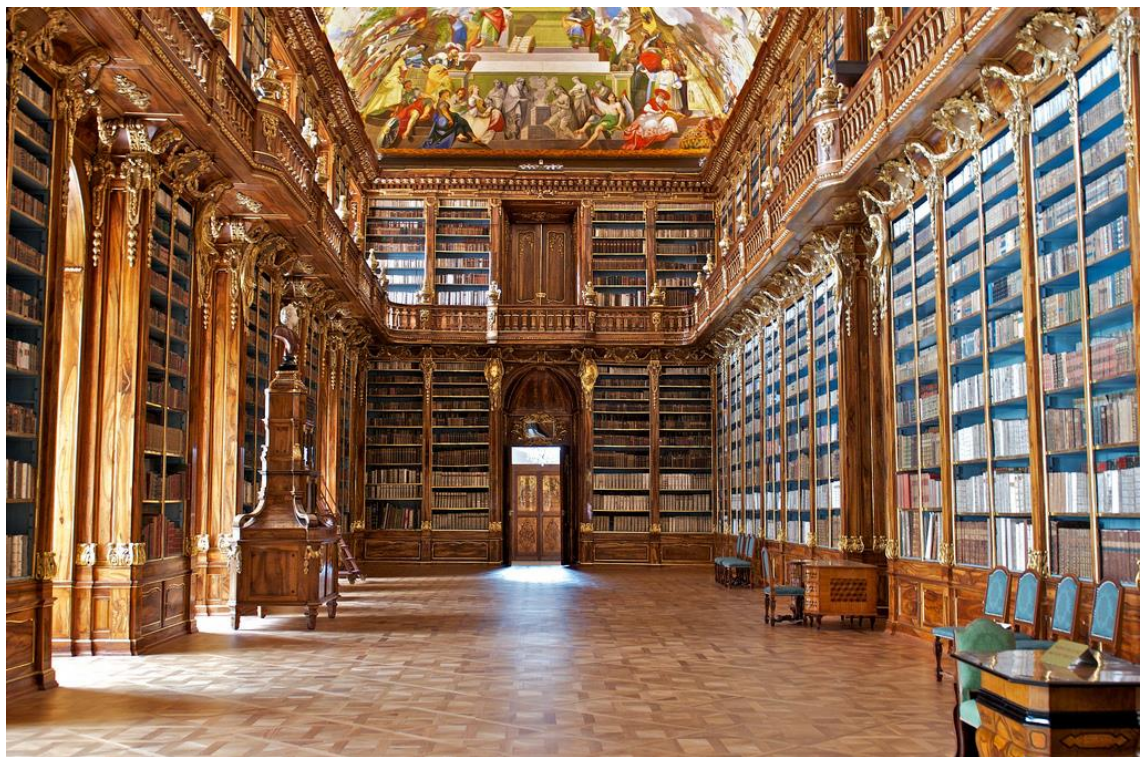

Figura 114. Biblioteca del Monasterio de Strahov, Sala Filosófica, República Checa (Fuente: http://bit.ly/1NYloBC).

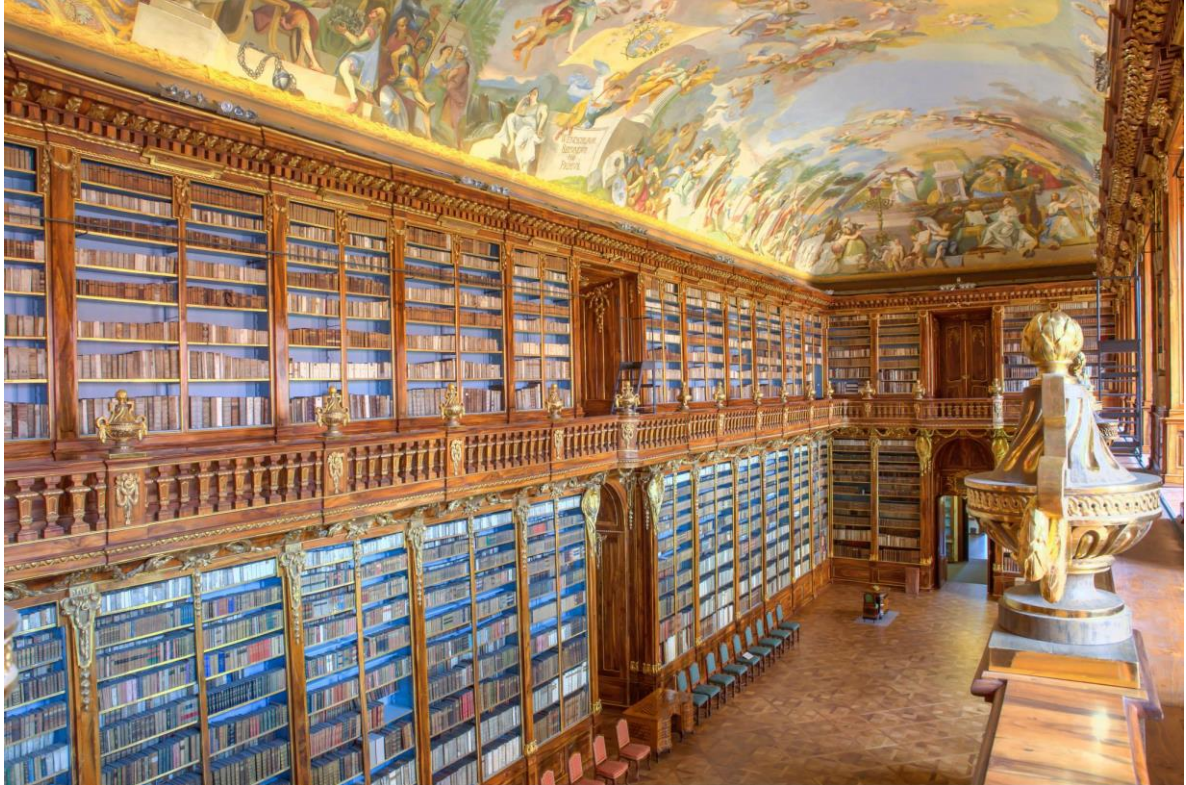

Figura 115. Biblioteca del Monasterio de Strahov, Sala Filosófica, vista desde el segundo nivel (Fuente: http://on.fb.me/1IYcmgh).

### **3.9.2 Biblioteca Nacional República Checa**

La actualmente conocida como Biblioteca Nacional de la República Checa tiene un origen remoto pero enfocado a partir del siglo XVI, Laubier (2003) menciona que, toda la edificación es denominada como *Klementinum* y data del reinado de Fernando I rey de Bohemia, quién legó a los jesuitas el derruido monasterio dominico, en Praga de San Clemente, para que crearan un colegio. Para tal empresa los jesuitas recibieron todo el favor y apoyo del rey, por lo que en 1653 comenzaba la erección del complejo en el que estuvieron involucrados por el lapso de casi un siglo diversos arquitectos italianos y checos, entre ellos Carlo Lugaro, Francesco Caratti, Franz Maximilian Kanka y Kilian Ignaz Dientzenhofer. Como tal la biblioteca del colegio jesuita fue adaptada por Frantisek Kanka entre 1721 y 1727, pero ya había abierto sus puertas desde 1722 (Klementinum).

La biblioteca se compone de un salón con un techo bellamente pintado al fresco, obra de Jan Hiebl, dedicado a temas como los cuatro elementos, las virtudes, la sabiduría y la relación entre la sabiduría de la Antigüedad y el conocimiento que brindad los profetas bíblicos, así como las enseñanzas que otorga la Iglesia Católica; al centro se ubica una formación de falsa cúpula que también contiene pintados santos jesuitas y personajes prominentes de la misma orden (Ibídem).

La sala pose una galería superior, que está compuesta por entrantes y salientes en un juego de formas típicamente barrocos de otros usos en bibliotecas barrocas de lugares vecinos como Alemania y Austria. En todo el interior figuran elementos barrocos decorativos (Figura 116), como el uso de la columna salomónica, que en éste caso están hechas de madera por estar conjuntas a la estantería. Las ornamentaciones y los capiteles de la biblioteca están engalanados en oro, mientras que el suelo se encuentra conformado por mármol.

La biblioteca posee iluminación por ambos lados a lo largo de la sala por ventanas, tanto en su parte inferior como en la parte superior de la galería, las cuales se abren entre la estantería. Como objetos decorativos a la cabeza de la biblioteca se dispone un cuadro del emperador José II y al centro de la sala se encuentran globos terráqueos y relojes astronómicos (Figura 117).

Laubier menciona, que al ser suprimida la compañía de Jesús, el *Klementinum* fue cedido a la universidad junto con la biblioteca; es entonces bajo la protección de la emperatriz María Teresa, que la biblioteca se convierte en Biblioteca Universitaria Pública Imperial y Real, cuyas funciones se han mantenido hasta el día de hoy, sólo cambiando el nombre de la biblioteca en diversas ocasiones. A través de los años, debido a su importancia e identidad, es nombrada como Biblioteca Nacional y en la actualidad se presenta con el nombre de Biblioteca Nacional de la República Checa.

Como detalles se puede mencionar que en la sala sólo se expone una cierta cantidad del acervo completo, en su mayoría el acervo original perteneciente a la biblioteca jesuita, que asciende a más de seis millones de volúmenes y que se ve acrecentado año con año gracias al depósito legal. Finalmente hasta el día de hoy se ha conservado la encuadernación blanca y los títulos en rojo originales de las obras teológicas desde el tiempo de los jesuitas.

Es por todo lo anterior que esta biblioteca es conservada como Biblioteca Nacional, apreciada en su valor y contenido, tanto del arquitectónico como el del sus muy preciadas obras, así como el importante contenido que identifican la historia religiosa y cultural de la región de la Bohemia y por lo que Laubier la considera uno de los más suntuosos y brillantes ejemplos del arte barroco praguense.

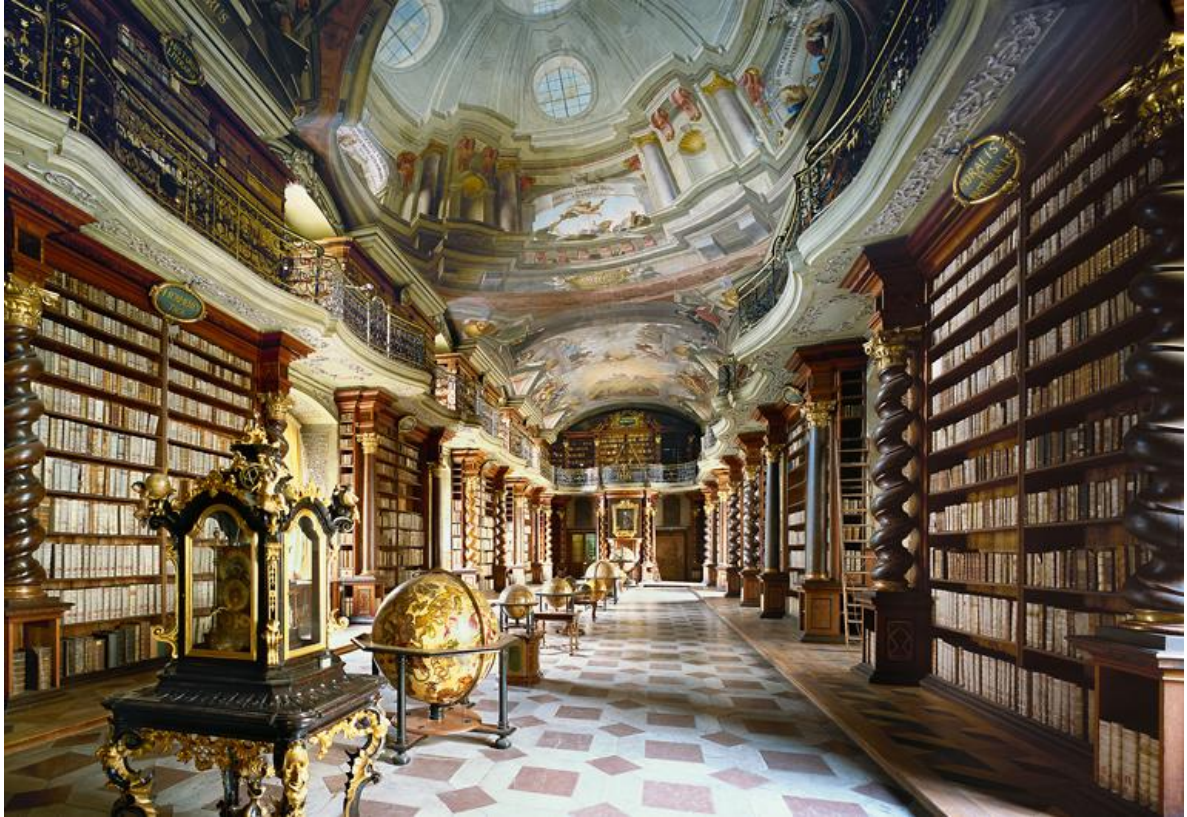

Figura 116. Biblioteca Nacional de la República Checa (Fuente: http://bit.ly/1IYctsk).

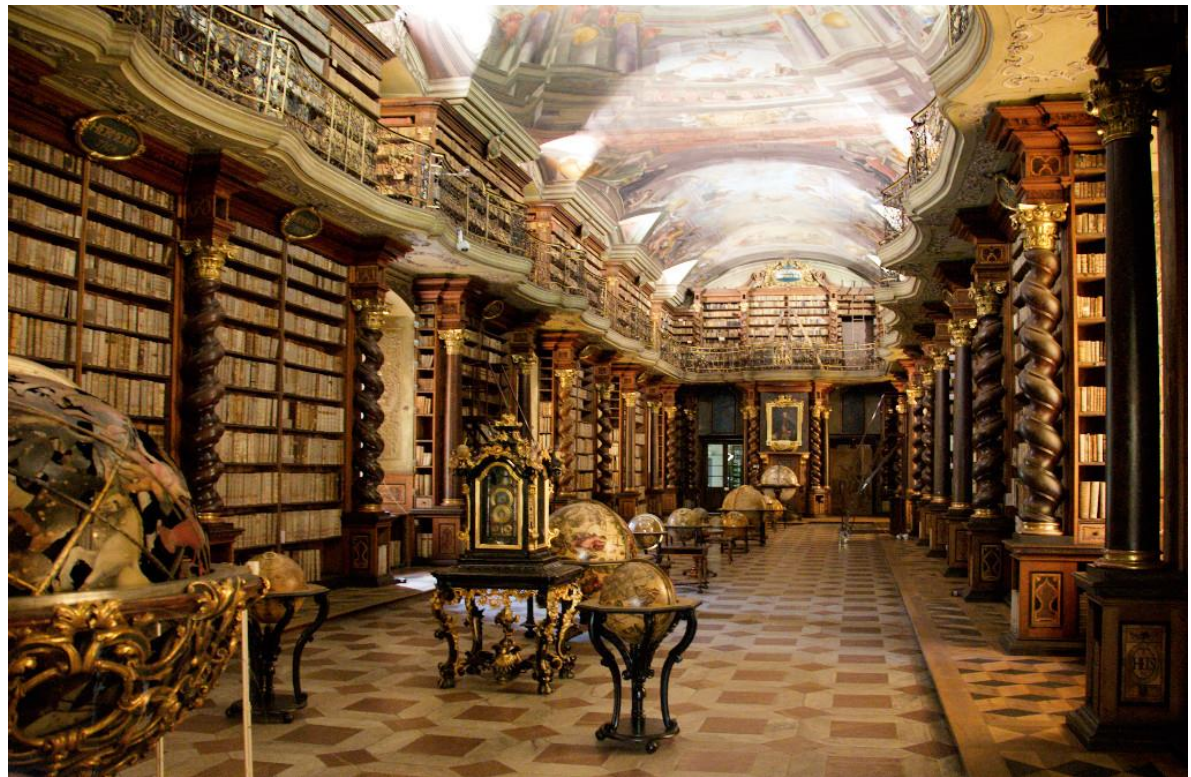

Figura 117. Biblioteca Nacional de la República Checa, también conocido como salón barroco (Fuente: http://bit.ly/1OkNtgE).

## **3.10 Suiza**

 $\overline{a}$ 

#### **3.10.1 Biblioteca de la abadía de St. Gall**

Al igual que otras grandes bibliotecas europeas, la biblioteca de la abadía de St. Gall, en Suiza, cuenta con una rica y grandiosa historia, tanto para la propia nación como para la historia europea. Laubier (2003) menciona que los orígenes de St. Gall están alrededor del siglo VII, cuando el sacerdote Othmar fundó un monasterio en el lugar dónde había muerto Gall<sup>55</sup>, un monje irlandés que arribó a la Europa continental junto con el grupo monje Columba para evangelizar a los paganos.

El monasterio, tempranamente, contó con la protección de Pipino el Breve<sup>56</sup> y pronto el monasterio adoptó la regla de San Benito en sustitución de la regla de Columba. Casi desde su origen el monasterio abrió su propio *scriptorium*, así que comenzó una larga y basta historia de creación de libros manuscritos, así como la adquisición de otros tantos alrededor de Europa. Con el pasar de los siglos St. Gall destacó entre otros monasterios, a mediados del siglo IX ya tenía un catálogo de sus obras, a comienzos del siglo X fue atacado por los hunos y posteriormente tuvo un gran incendio el cual no afectó mayormente su edificación ni a los libros manuscritos que contenía. En el siglo XII comienza un periodo de decadencia, el monasterio fue saqueado por calvinistas en el siglo XVI, pero pocos años después recobró prosperidad. A mediados del siglo XVII el abad Pius adquirió una imprenta que convirtió el *scritptorium* en la primera imprenta de Suiza. Ya entre los años 1755 y 1765 se comenzó la erección del monasterio al estilo barroco por iniciativa del abad Celestino II Gugger von Staudach que encargó al arquitecto Peter Thumb, un fiel adepto a la arquitectura barroca (Laubier, 2003).

Así que la biblioteca de St. Gall resultó como un enorme salón que se encuentra rodeado por estantería perimetral de maderas preciosas, cuenta con galería superior con entrantes y salientes, la misma galería está sostenida por

<sup>&</sup>lt;sup>55</sup> Laubier (2003) refiere que también se conoce como Gallus, Gallon, Gallonus, Callo, Chelle o Gillianus.

<sup>&</sup>lt;sup>56</sup> Pipino III o Pipino el Breve (715 – 768) fue rey de los francos y padre de Carlomagno.

columnas corintias, igualmente de madera y decoradas en pan de oro (Figura 118).

La iluminación penetra por ventanas a lo largo del salón, tanto en la parte superior como en la parte inferior que se abren entre la estantería superior como la inferior. Sobre las ventanas, refiere Laubier, se abren pequeños nichos que contienen pequeños *putti* confeccionados en madera y los cuales representan a las artes y a las ciencias.

Por su parte, Sebastián (1985), señala que el techo está conformado por cuatro cúpulas chatas que contienen decoración en estuco, de los hermanos Gigl, y pintadas al fresco por Joseph Wannenmacher (Figura 119). Como detalle, agrega Laubier, la biblioteca tiene en una entrada la inscripción "Sanatorio del alma" la cual está en griego y que se dice fue la frase con la que el historiador Diodoro de Sicilia uso para describir la "casa de los libros" de Ramsés II. Por otro lado, en la cabecera sur de la biblioteca se encuentra un retrato del abad Celestino II Gugger von Staudach, quién proyectó y llevo a materializar la biblioteca de St. Gall tal y como la conocemos hoy en día.

En la actualidad la biblioteca posee una colección histórica que incluyen varias obras manuscritas, originarias del *scriptorium* del antiguo monasterio, que se suman a otros dando una cifra aproximada de 2 mil manuscritos, además de contener 1 500 incunables y 150 mil diversas obras que componen el preciado acervo en St. Gall (Ibídem).

Guardando un preciado pasado, la biblioteca de la abadía de St. Gall muestra la determinación de crear un conjunto para preservar sus propias obras como otras adquiridas en un suntuoso lugar que no peca en exceso de lujos, como en las bibliotecas barrocas vecinas de Alemania o Austria y que sin embargo no escatima en la elegancia para convertirse en la mejor biblioteca de su tipo en exponerse de Suiza para el mundo occidental.

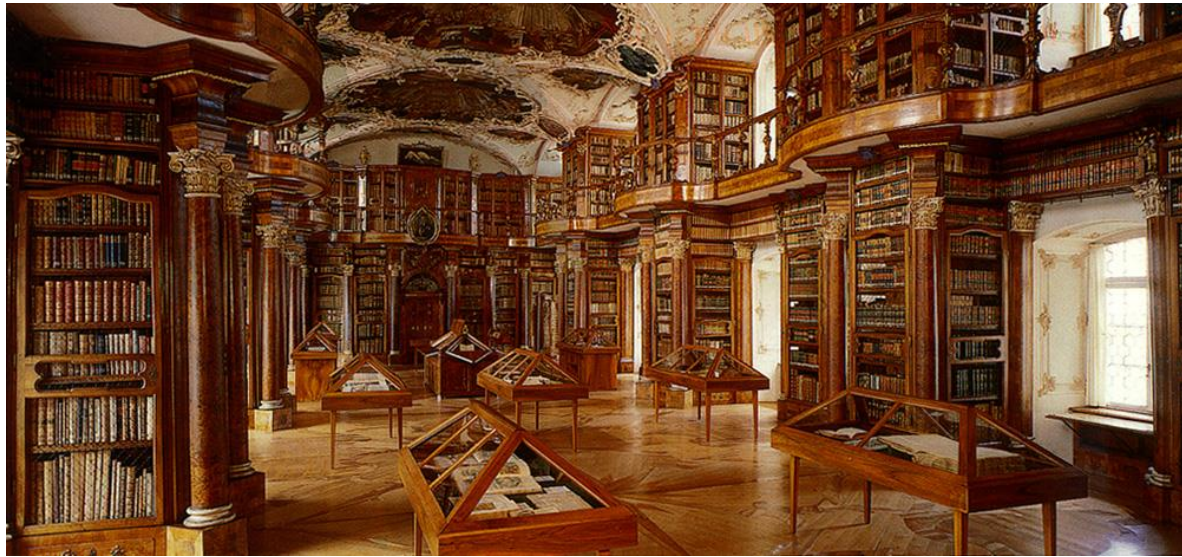

Figura 118. Biblioteca de la abadía de St. Gall, Suiza (Fuente: http://bit.ly/1M5SPKR).

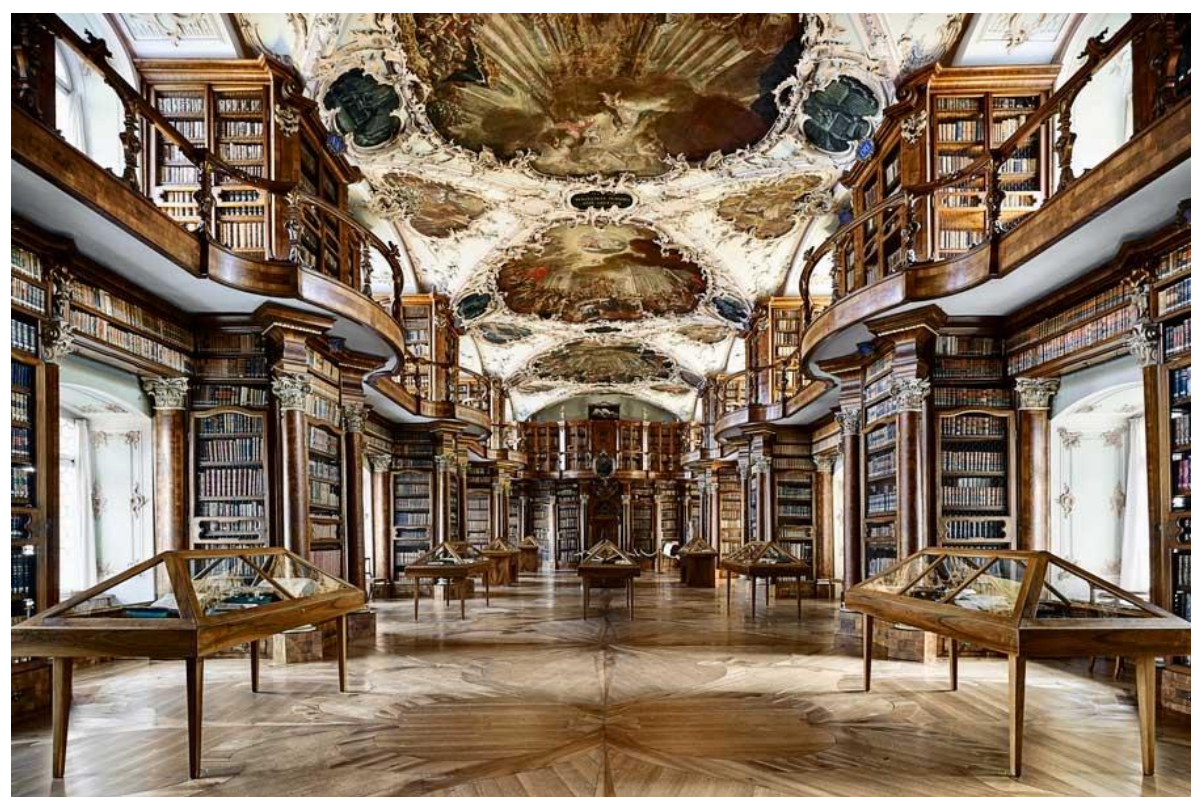

Figura 119. Biblioteca de la abadía de St. Gall (Fuente: http://bit.ly/1NeOc5i).

## **Conclusiones**

La época del desenvolvimiento de la arquitectura barroca, sin duda alguna, marcó todo su entorno e influyó en diversos aspectos en la forma en que las edificaciones debían ser confeccionadas. Por su parte la Iglesia Católica y la Contrarreforma tuvieron, por medio de la arquitectura barroca, un medio de propagación y éxito por revitalizar la fe cristiana en el mundo occidental, primordialmente en aquellas naciones bajo esta fe o en disputa con los protestantes. Gracias a las breves historias que se redactan en los apartados de cada biblioteca, es que en la mayoría se pueden apreciar que la Contrarreforma católica influyó en que muchas de ellas se reestructuraran con el estilo barroco, del cual hizo uso para su difusión e imposición. Muchos de los detalles que surgieron o se tomaron para caracterizar a las bibliotecas durante el barroco, son indispensables y plenamente identificables en la conformación de estos bellos espacios del conocimiento.

Por si fuera poco la imprenta, en esos siglos (XVI, XVII y XVII), va a marcar un antes y un después sobre la realización de las bibliotecas, puesto que como se hizo mención, el *armarium* era desde la Edad Media y en algunos casos a comienzos del Renacimiento europeo, la forma estándar de biblioteca que existía en diversos lugares. La imprenta logró un gran crecimiento en la producción de libros, que sumado a la grandilocuencia y teatralidad de la arquitectura barroca, influyó en una nueva complexión para las bibliotecas, como grandes recintos para albergar la creciente productividad de libros.

 Al conocer los elementos que caracterizaron a la arquitectura barroca y apreciarlos en las bibliotecas de su época, es innegable que contiene diversos elementos que las haces distinguirse de otras bibliotecas. A través del seguimiento de las bibliotecas descritas en el tercer capítulo se puede ver la redundancia, pese a que no son bibliotecas iguales, en elementos como los adornos y decoraciones en estuco; la estantería de madera perimetral, tanto de un nivel como de dos; los acabados en dorados ornamentados; las disposiciones, casi generales como grandes salas rectangulares; la influencia total del catolicismo en la creación de cada una de ellas presentando frescos, esculturas, decoraciones o su propio acervo bibliográfico con mayor centralización en la fe católica; la columna salomónica que fue universal en la arquitectura barroca; igualmente la única particularidad que las distinguió fue la región en donde cada una se desarrolló pero que por su naturaleza con la que fueron creadas es que van unidas por el mismo estilo arquitectónico.

Por su parte, la concentración de diversas bibliotecas de estilo barroco europeas en el trabajo, brinda el auge de la arquitectura barroca en Europa tanto en territorio como en tiempo; territorialmente ubicamos la arquitectura barroca en diversas naciones, incluso de América; en cuanto a tiempo estuvo en auge por casi dos siglos. Así mismo, la influencia de un lugar a otro se puede percatar, como ya había propuesto Muñoz (2004), una división de bibliotecas barrocas por su estilo de planta o por sus detalles que la caracterizan. Es entonces que se ha podido apreciar que diversas bibliotecas barrocas son fuertemente influenciadas unas por otras. Así pudo observarse que las bibliotecas en Alemania, Austria, Suiza, República Checa y Portugal tuvieron diversos elementos decorativos en cuanto a colorido del interior de sus salas y adornos. Francia por su parte se apegó a su barroco sobrio en la Biblioteca Mazarino. En tanto que España se apegó más a la raíz italiana de elegancia pero no tan colorido como en Austria o Alemania, claramente de España arribaron a México los mismos ideales.

En cuanto a los creadores de estas bibliotecas, que son verdaderas obras del arte barroco, se tiene constancia que hubo desde reyes hasta religiosos, quienes fungieron como idealistas en crear lo mejor de su tiempo y no desestimaron en invertir ostentosas cantidades de dinero y de grandes colecciones de acervo bibliográfico para crear bibliotecas que son parte importante en las historias de cada lugar dónde se fundaron. Fue común encontrar varias bibliotecas barrocas que se consideraron abiertas al público desde su muy temprana creación y esto fue resultado de los ideales humanistas que ya veían la luz desde el Renacimiento.

Se pueden reconocer a las bibliotecas de la época barroca, así como algunas renacentistas, como las que van a poner de nuevo en el mapa el diseño y originalidad de las salas para que los libros que tengan una adecuación idónea, así como un ordenamiento y un clima propicio, es decir, un verdadero centro de conocimiento y referido a la época un centro de iluminación por medio de la sabiduría. Todo ello fue logrado con materiales propios de la época que fueron adecuadamente seleccionados, tanto para la edificación de las bibliotecas, sus interiores y sus acervos, otorgándoles una larga vida, que las han hecho llegar a nuestros días y que semejan ser maquinas del tiempo que nos transportan al pasado y por ende requieren de un cuidado y valor especial.

En pocas palabras el desenvolvimiento de la arquitectura barroca en la bibliotecas y sus acervos fue un momento único en la historia, magnífico en su creación de estas bibliotecas que han perdurado siglos y con la esperanza de que tengan muchos años más de preservación. Hoy en día estas bibliotecas son verdaderos recintos memoriales históricos, con gran riqueza de conocimientos y muchas de ellas pueden ser visitadas como verdaderos museos e inclusive como bibliotecas nacionales, debido a ese enorme valor histórico tanto de su acervo como del propio recinto barroco.

Cabe destacar que las bibliotecas del estilo arquitectónico barroco tuvieron un auge muy considerable, el cual se ha podido verificar con la gran cantidad de bibliotecas que proceden de esta época. El trabajo recopiló algunas de ellas, sin embargo existen más, muchas de las cuales no se pudo conseguir suficiente información para incluirlas en el presente trabajo y la finalidad tampoco era incluirlas todas. De estas bibliotecas barrocas algunas las menciona Sebastián, en Italia se encuentran la *Biblioteca Statale dei Girolamini* de Nápoles, la Biblioteca Classence de Rávena; en Portugal la antigua biblioteca del Colegio de los Jesuitas de Lisboa, en la actualidad Academia de las Ciencias de Lisboa; en Suiza la biblioteca de la abadía de St. Urban; en la República Checa las bibliotecas de los monasterios benedictinos de Broumov y Rajhrad; de Santo Tomás en Brno, de la orden de los agustino o la de los cistercienses de Vyssi Brod. A estas se suman las mencionadas por Muñoz, en Italia la biblioteca Capitular de Verona; la biblioteca de la Universidad de Bolonia; el *Salone Teresiano* o biblioteca de la Universidad de Pavía; la biblioteca Marucelliana de Florencia; la biblioteca Gambalunga de Riminí y la biblioteca de la Universidad de Cagliari. Lo anterior sólo expone el gran auge que tuvo la arquitectura barroca para el desarrollo de las bibliotecas de su tiempo.

Por otra parte fieles a la fe católica, los españoles traen a la Nueva España la arquitectura barroca durante la época Colonial en América, por lo que los ideales barrocos claramente fueron traídos de Europa y desarrollados en muchas ciudades de los virreinatos españoles en América. Debido a esa herencia, es que México y en específico la Ciudad de Puebla, tiene entre sus muros la gracia de la única biblioteca barroca sobreviviente, de las diversas que pudieron haber existido en la Nueva España, que sin duda refleja la mezcla mestiza y europea, además de estar a la par en excelencia de sus similares europeas ya que la Biblioteca Palafoxiana guarda una gran similitud en la confección de la sala con la de la Biblioteca General Histórica de la Universidad de Salamanca.

Es así que vemos como las bibliotecas barrocas, por su estilo, herencia e influencia, son los recintos que ponen a la biblioteca en el mapa que parecía había perdido desde los tiempos antiguos y eran celosamente custodiados en la Edad Media. Las bibliotecas barrocas, en Europa y en América, aseguran ser de las primeras en abrir sus servicios al público, siendo el inicio de la biblioteca moderna no sólo como estilo arquitectónico, sino, como el inmueble ideal para los servicios que deben de brindarse a la sociedad.

# **Bibliografía**

- Abtei Waldassen. (2015). *Baumeister.* Recuperado de [http://www.abtei](http://www.abtei-waldsassen.de/abteineu/index.php?baumeister)[waldsassen.de/abteineu/index.php?baumeister](http://www.abtei-waldsassen.de/abteineu/index.php?baumeister)
- Alonso Pereira, J. R. (2009). *Introducción a la historia de la arquitectura: de los orígenes al siglo XXI*. Barcelona: Reverté.
- Ambrose, G. (2009). *Diccionario visual de arquitectura*. Barcelona: Promopress.
- Bassegoda Nonell, J. (1984). *Historia de la arquitectura.* Barcelona: Editores Técnicos Asociados.
- Benediktinerstift Admont. (s.a.). *Library: frescoes.* Recuperado de <http://www.stiftadmont.at/en/library/frescoes/>
- Benediktinerstift Admont. (s.a.). *Library: scuptural decoration.* Recuperado de <http://www.stiftadmont.at/en/library/sculptural-decoration/>
- Benediktinerabtei Ottobeuren. (s.a.). *Geschichte*. Recuperado de [http://abtei](http://abtei-ottobeuren.de/pages/home/unser-kloster/geschichte.php)[ottobeuren.de/pages/home/unser-kloster/geschichte.php](http://abtei-ottobeuren.de/pages/home/unser-kloster/geschichte.php)
- Benevolo, L. (1979). *Introducción a la arquitectura.* Madrid: H. Blume.
- Benevolo, L. (1993). *La ciudad europea.* Barcelona: Crítica.
- Biblioteca Casanatense. (2015). *La storia: dal 1701 ai giorni nostri.* Recuperado de <http://www.casanatense.it/it/la-biblioteca-casanatense/la-storia>
- Biblioteca Casanatense. (2015). *Libri.* Recuperado de <http://www.casanatense.it/it/la-biblioteca-casanatense/il-patrimonio/libri>
- Biblioteca dei Girolamini. (s.a.) *Biblioteca.* Recuperado de http://www.bibliotecadeigirolamini.beniculturali.it/

Borngasser, B. (2003). *Barroco y Rococó.* Berlín: Feierabend.

Bottineau, Y. (1990). *El Arte Barroco.* Madrid: Akal.

Busch, H. (1966). *Arquitectura del Barroco en Europa.* Madrid: Castilla.

Carbonara, P. (1947). *Biblioteche: Pubbliche, universitaire popolari, scolastiche, reparti audiovisual, archivi.* Milano: Antonio Vallardi Editore.

Castillo Sánchez, O. (2000). *La biblioteca: breve evolución y desarrollo.* Panamá.

Castro Morales, E. (1981). *La Biblioteca Palafoxiana de Puebla.* Puebla: Editorial del Gobierno del Estado de Puebla.

Chueca Goitia, F. (2000). *Historia de la arquitectura occidental*. Madrid: Dossat.

- Clark, J. W. (1909). *The care of books : an essay on the development of libraries and their fittings, from the earliest times to the end of the eighteenth century.* Cambridge: University Press.
- Conti, F. (1980). *Como reconocer el Arte Barroco.* Barcelona: Medio y Técnica.
- *Diccionario de arquitectos: de la antigüedad a nuestros días* (1981). Barcelona: Gustavo Gilli.
- Escolar, H. (1990). *Historia del libro y las bibliotecas.* Madrid: Fundación Germán Sánchez Ruipérez: Piramíde.
- Fletcher, B. (1975). *A history of architecture.* London: University of London The Athlone Press.

Harris, M. (1999). *History of libraries in the western world.* Lanham: Scarecrow.

*Historia Universal del Arte* (2003). Madrid: Espasa Calpe.

*Instructivo de cedula para el catálogo de monumentos: glosario de términos arquitectónicos* (1971). México: Secretaría del Patrimonio Nacional.

Klementinum. (s.a.). *Baroque library hall.* Recuperado de <http://www.klementinum.com/en/baroque-library-hall-2?ln=2>

- Klementinum. (s.a.). *History.* Recuperado de <http://www.klementinum.com/en/history>
- Kloster Schussenried. (s.a.). *Das Kloster*. Recuperado de [http://www.kloster](http://www.kloster-schussenried.de/kloster/)[schussenried.de/kloster/](http://www.kloster-schussenried.de/kloster/)
- Klosterstadt Waldassen. (s.a.). *The History of the Monastery of Waldassen.* Recuperado de [http://www.waldsassen.de/tourismus/information-in-english](http://www.waldsassen.de/tourismus/information-in-english-czech-french-and-spain/information-in-english.html)[czech-french-and-spain/information-in-english.html](http://www.waldsassen.de/tourismus/information-in-english-czech-french-and-spain/information-in-english.html)
- Koch, W. (1971). *Guía arquitectónica del viajero: los estilos en arquitectura.*  Barcelona: Pomaire.

Laubier, G. (2003). *Bibliotecas del mundo.* Barcelona: Carroggio.

*La historia de la arquitectura.* (2009). Barcelona: Blume.

- Lerner, F. A. (1999). *Historia de las bibliotecas del mundo: desde la invención de la escritura hasta la era de la computación.* Buenos Aires: Foquel.
- Maceda Vidal, V. (2013). *Reales colegios tridentinos del Obispado de Puebla: San Juan, San Pedro, San Pablo y San Pantaleón.* En Montero Pantoja, C. (2013) *La arquitectura del saber: los colegios de Puebla 1531 – 1917.* Puebla, Puebla: Benemérita Universidad Autónoma de Puebla, Instituto de Ciencias Sociales y Humanidades; México D.F.: Educación y Cultura, Asesoría y Promoción.
- Martínez de Sousa, J. (2004). *Diccionario de bibliología y ciencias afines.* Gijón, Asturias: Trea.
- México. Secretaria de Asentamientos Humanos y Obras Públicas (1980). *Vocabulario arquitectónico ilustrado*. México: Secretaria de Asentamientos Humanos y Obras Públicas.
- México. Secretaría del Patrimonio Nacional. (1971). *Instructivo de cédula para el catálogo de monumentos: Glosario de términos arquitectónicos.* México.
- Millares Carlo, A. (1971). *Introducción a las historia del libro y de las bibliotecas.*  México: Fondo de Cultura Econímica.
- Muñoz Cosme, A. (2004). *Los espacios del saber: historia de la arquitectura de las bibliotecas.* Gijón, Asturias: Trea.
- Muñoz Cosme, A. (2006). *La arquitectura de las bibliotecas barrocas.* En Peña Velasco, C. de la (2006). *En torno al Barroco: miradas múltiples*. Murcia: Universidad de Murcia, Servicio de Publicaciones.
- Österreichische Nationalbibliothek. (2015). *Architecture.* Recuperado de [http://www.onb.ac.at/ev/state\\_hall/statehall\\_arch.htm](http://www.onb.ac.at/ev/state_hall/statehall_arch.htm)
- Österreichische Nationalbibliothek .(2015). *History: the Baroque World in the Grand Hall.* Recuperado de [http://www.onb.ac.at/ev/state\\_hall/statehall\\_about.htm](http://www.onb.ac.at/ev/state_hall/statehall_about.htm)
- Österreichische Nationalbibliothek. (2015). *The frescos in the cupola.* Recuperado de [http://www.onb.ac.at/ev/state\\_hall/statehall\\_cupola.htm](http://www.onb.ac.at/ev/state_hall/statehall_cupola.htm)
- Österreichische Nationalbibliothek. (2015). *The frescos in the "peace wing".* Recuperado de [http://www.onb.ac.at/ev/state\\_hall/statehall\\_peace.htm](http://www.onb.ac.at/ev/state_hall/statehall_peace.htm)

Österreichische Nationalbibliothek. (2015). *The frescos in the "war wing".* Recuperado de [http://www.onb.ac.at/ev/state\\_hall/statehall\\_war.htm](http://www.onb.ac.at/ev/state_hall/statehall_war.htm)

Palácio Nacional de Mafra. (2015). *Biblioteca, história.* Recuperado de <http://www.palaciomafra.pt/pt-PT/biblioteca/historia/ContentList.aspx>

Palafoxiana. (2015). *Biblioteca.* Recuperado de <http://www.palafoxiana.com/biblioteca/>

Pevsner, N. (1994). *Breve historia de la arquitectura europea.* Madrid: Alianza.

Pevsner, N. (1968). *Esquema de la arquitectura europea.* Buenos Aires: Infinito.

Plazola Cisneros, A. (1994). *Enciclopedia de Arquitectura Plazola.* Estado de México: Plazola: Noriega.

Rodríguez Ruíz, D. (2000). *Barroco e Ilustración en Europa.* Madrid: Historia Viva.

- Sebastían, S. (1985). *Contrarreforma y barroco: lecturas iconográficas e iconológicas*. Madrid: Alianza.
- Stift Göttweig. (s.a.). *Kloster: geschitche.* Recuperado de <https://www.stiftgoettweig.at/site/kloster/geschichte>
- Stift Göttweig. (s.a.). *Stiftsbibliothek Göttweig.* Recuperado de <https://www.stiftgoettweig.at/site/kunstkultur/sammlungen/bibliothek>
- Stift Kremsmünster. (s.a.). *Bibliothek.* Recuperado de [http://stift](http://stift-kremsmuenster.net/tourismus/sehenswurdigkeiten/bibliothek/)[kremsmuenster.net/tourismus/sehenswurdigkeiten/bibliothek/](http://stift-kremsmuenster.net/tourismus/sehenswurdigkeiten/bibliothek/)
- Stift Kremsmünster. (s.a.). *Geschichte*. Recuperado de [http://stift](http://stift-kremsmuenster.net/klostergemeinschaft/geschichte/)[kremsmuenster.net/klostergemeinschaft/geschichte/](http://stift-kremsmuenster.net/klostergemeinschaft/geschichte/)
- Stift Lilienfeld. (s.a.). *Bibliothek.* Recuperado de [http://www.cisto.at/stift/bibliothek\\_0.html](http://www.cisto.at/stift/bibliothek_0.html)

Stift Lilienfeld. (s.a.). *History.* Recuperado de <http://www.stift-lilienfeld.at/>

Stift Melk. (s.a.). *History.* Recuperado de <http://www.stiftmelk.at/englisch/index.html>

Stift Melk. (s.a.). *Library.* Recuperado de <http://www.stiftmelk.at/englisch/index.html>

- Stift Seitenstetten. (s.a.). *Geschichte.* Recuperado de [http://www.stift](http://www.stift-seitenstetten.at/geschichte-benediktinerstift-seitenstetten/)[seitenstetten.at/geschichte-benediktinerstift-seitenstetten/](http://www.stift-seitenstetten.at/geschichte-benediktinerstift-seitenstetten/)
- Stift St. Florian. (s.a.). *Hochblüte im barock.* Recuperado de [http://www.stift-st](http://www.stift-st-florian.at/stift-st-florian/stiftsgebaeude.html#C)[florian.at/stift-st-florian/stiftsgebaeude.html#C](http://www.stift-st-florian.at/stift-st-florian/stiftsgebaeude.html#C)
- Stift St. Florian. (s.a.). *Monastery library.* Recuperado de [http://www.stift-st](http://www.stift-st-florian.at/en/monastery-st-florian/monastery-library.html#C)[florian.at/en/monastery-st-florian/monastery-library.html#C](http://www.stift-st-florian.at/en/monastery-st-florian/monastery-library.html#C)
- Strahov Monastery. (2013). *Library.* Recuperado de <http://www.strahovskyklaster.cz/library/concise-history-of-the-monastic-library>

Tapié, V. (1963) *El barroco.* Buenos Aires: Eudeba.

- Thomson, A. (1963) *Library buildings of Britain and Europe: An international study, with examples mainly from brilain and some from Europeand overseas.* London: Butterworths.
- Universidade de Coimbra. (2014). *Biblioteca Joanina.* Recuperado de <http://www.uc.pt/informacaopara/visit/paco/biblioteca>
- Universidade de Coimbra. (s.a.). *Biblioteca Joanina.* Recuperado de <http://visit.uc.pt/biblioteca/>
- Universidad de Salamanca. (2012). *Biblioteca General Histórica: historia.* Recuperado de<http://bibliotecahistorica.usal.es/es/la-biblioteca/historia>
- Veneranda Biblioteca Ambrosiana. (2009). *Biblioteca: storia*. Recuperado de http://www.ambrosiana.eu/cms/storia-205-205.html
- *Vocabulario arquitectonico ilustrado.* (1975). México: Secretaría del Patrimonio Nacional.
- Yarwood, D. (1994). *La arquitectura en Europa: renacimiento y clasicismo, 1420 1800*. Barcelona: CEAC.

Zisterzienser Stift Zwettl. (s.a.). *Bibliothek & Archiv.* Recuperado de <http://www.stift-zwettl.at/kunst-kultur/bibliothek/>

Zisterzienser Stift Zwettl. (s.a.). *Geschichte.* Recuperado de [http://www.stift](http://www.stift-zwettl.at/stift/geschichte/)[zwettl.at/stift/geschichte/](http://www.stift-zwettl.at/stift/geschichte/)

# **Índice de figuras**

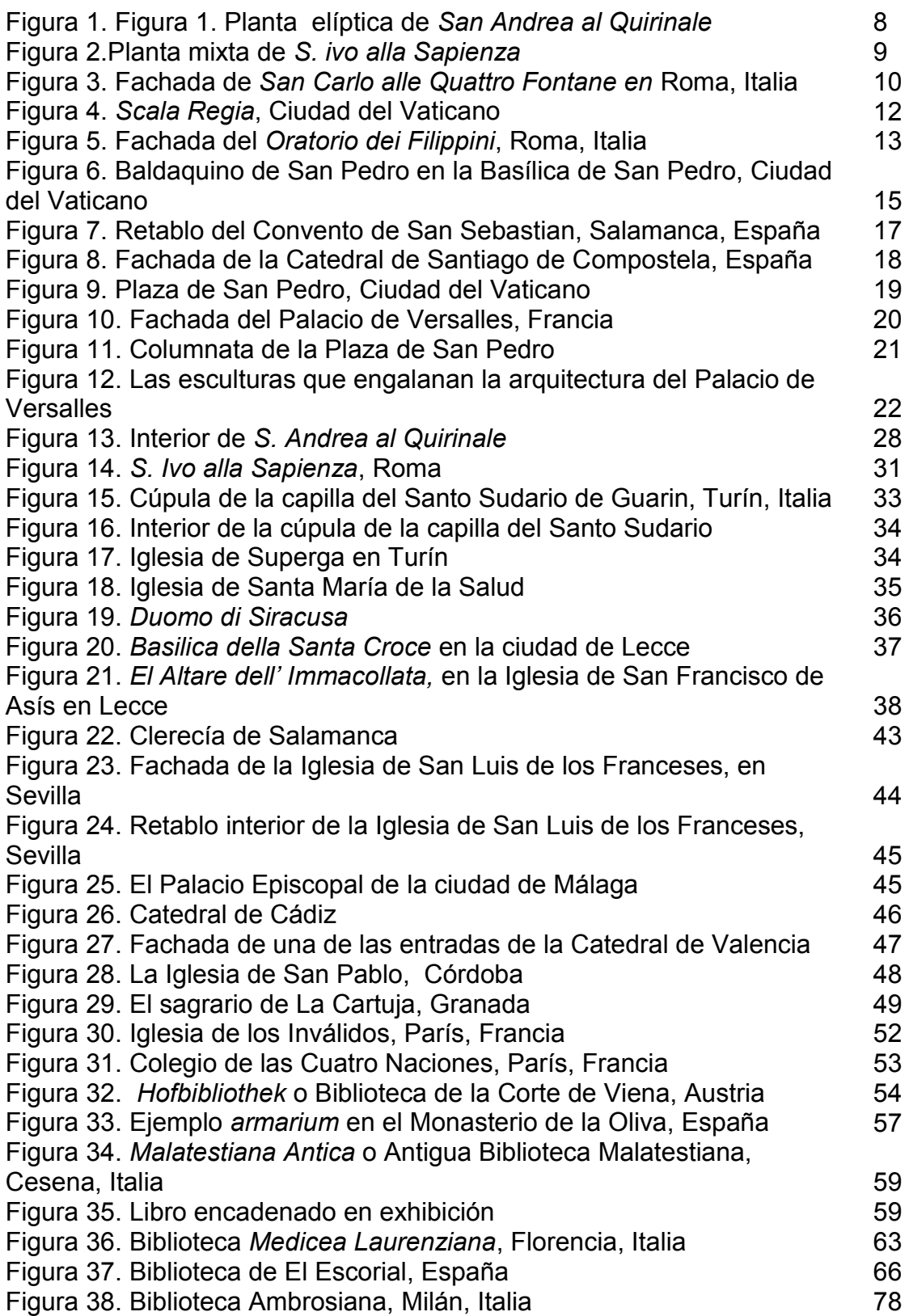

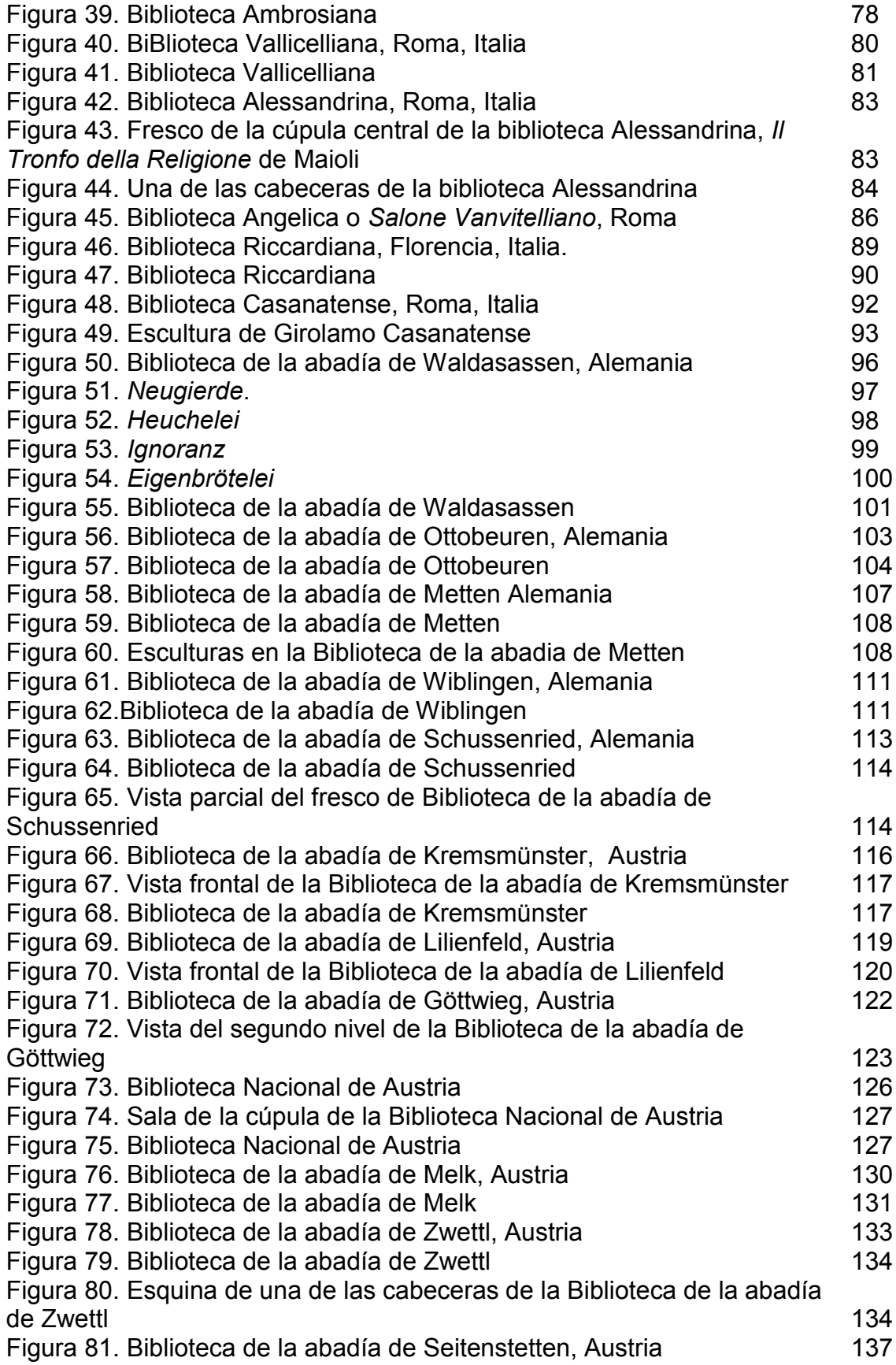

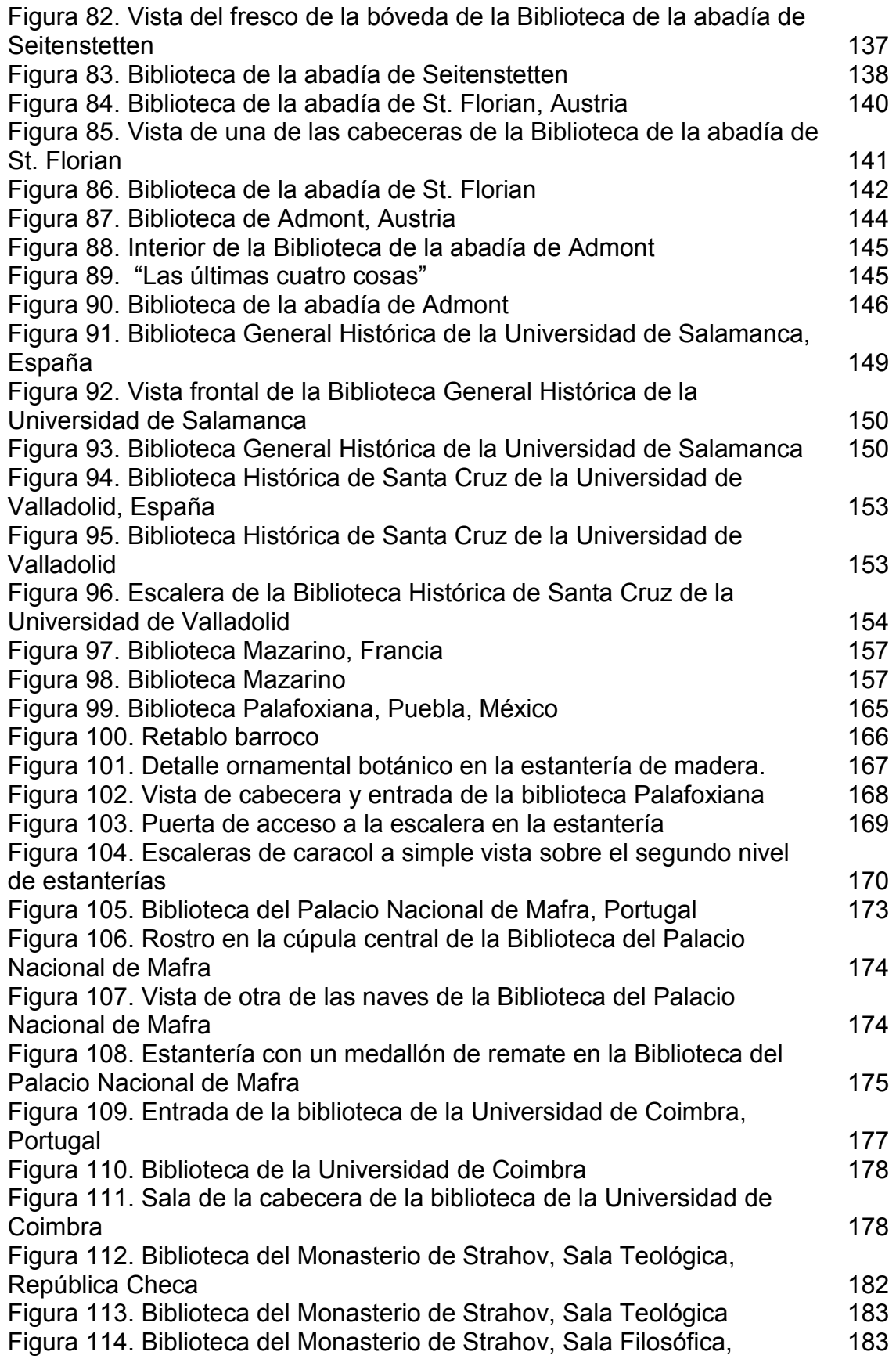

República Checa

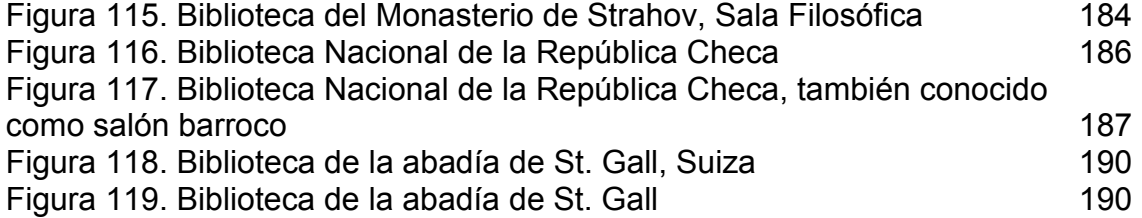